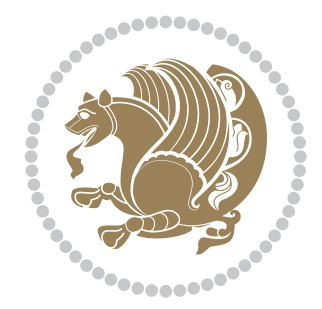

# The XePersian *Package*

Source documentation for version 24.8

*to my Master, Ferdowsi The Great*

If you want to report any bugs or typos and corrections in the documentation, or ask for any new features, or suggest any improvements, or ask any questions about the package, then please use the issue tracker:

https://github.com/kvafa/xepersian/issues

In doing so, please always explain your issue well enough, and always include a minimal working example showing the issue.

You may also ha[ve conversations, ask questions and post answers withou](https://github.com/kvafa/xepersian/issues)t opening issues using the Discussions space:

https://github.com/kvafa/xepersian/discussions

The announcements for the new releases of the package will also appear in the Discussions space under the Announcements category.

Copyright (c) 2008–2022 Vafa Khalighi Copyright (c) 2018–2020 bidi-tex GitHub Organization

Permission is granted to distribute and/or modify *both the documentation and the code* under the conditions of the ETEX Project Public License, either version 1.3c of this license or (at your option) any later version.

## The XePersian *Package* Persian for ETEX 2<sub>ε</sub>, using XeTEX engine

Source documentation for version 24.8

Vafa Khalighi\*

October 30, 2022

#### **Contents**

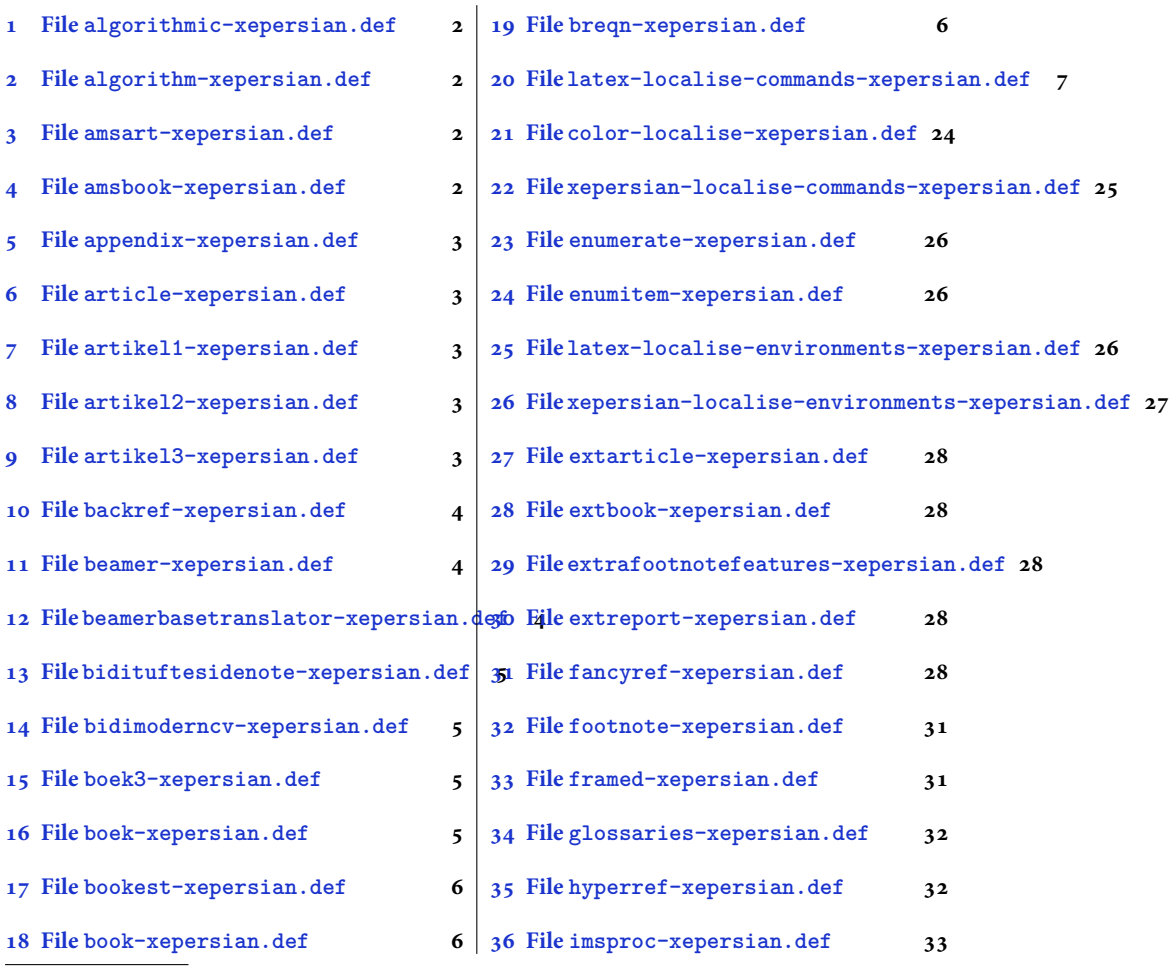

\*[Thanks to the bidi-tex GitHub o](#page-5-3)rganization consisted [of David Carlisle and other members of the L](#page-32-0)ATEX team [to maintain the package in the period 20](#page-6-0)18–2020.

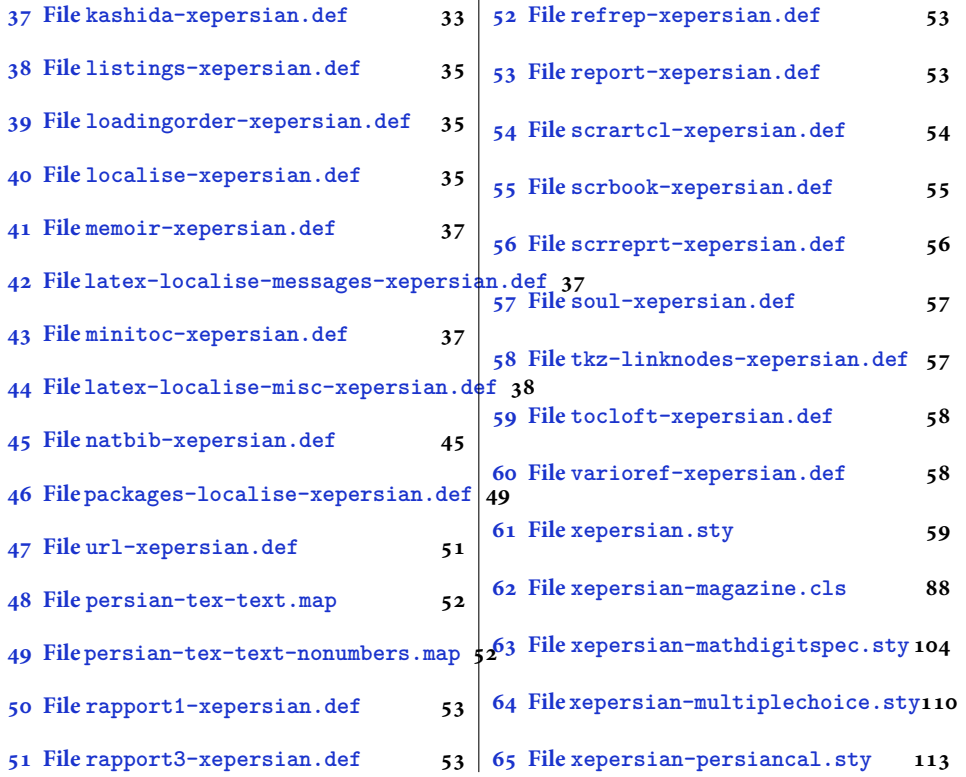

#### **1 File [algorithmic-](#page-53-0)xeper[sian.def](#page-110-0)**

```
1 \ProvidesFile{algorithmic-xepersian.def}[2010/07/25 v0.2 adaptations for algorithmic package]
2 \def\algorithmicrequire{\if@RTL\textbf{:}\else\textbf{Require:}\fi}
3 \def\algorithmicensure{\\if@RTL\textbf{}: }\el\textbf{Ensure: }\fi
```
#### **2 File algorithm-xepersian.def**

```
4 \ProvidesFile{algorithm-xepersian.def}[2010/07/25 v0.2 adaptations for algorithm package]
5 \def\ALG@name{\if@RTL else\ Algorithm\fi}
6 \def\ALGS@name{ }
7 \def\listalgorithmname{\if@RTL  \ALGS@name\else List of \ALG@name s\fi}
```
#### **3 File amsart-xepersian.def**

```
8 \ProvidesFile{amsart-xepersian.def}[2017/02/04 v0.4 adaptations for amsart class]
9 \renewcommand \thepart {\@tartibi\c@part}
10 \def\appendix{\par\c@section\z@ \c@subsection\z@
11 \let\sectionname\appendixname
12 \def\thesection{\@harfi\c@section}}
13
```
### **4 File amsbook-xepersian.def**

<span id="page-2-3"></span>14 \ProvidesFile{amsbook-xepersian.def}[2017/02/04 v0.5 adaptations for amsbook class] 15 \def\frontmatter{\cleardoublepage\pagenumbering{harfi}}

File amsbook-xepersian.def  $2$ 

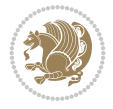

```
16 \renewcommand \thepart {\@tartibi\c@part}
17\def\appendix{\par
18 \c@chapter\z@ \c@section\z@
19 \let\chaptername\appendixname
20 \def\thechapter{\@harfi\c@chapter}}
21
22
```
#### <span id="page-3-0"></span>**5 File appendix-xepersian.def**

```
23 \ProvidesFile{appendix-xepersian.def}[2015/02/01 v0.1 adaptations for appendix package]
24 \renewcommand{\@resets@pp}{\par
```
- \@ppsavesec
- \stepcounter{@pps}
- \setcounter{section}{0}%
- \if@chapter@pp
- \setcounter{chapter}{0}%
- \renewcommand\@chapapp{\appendixname}%
- \renewcommand\thechapter{\@harfi\c@chapter}%
- \else
- 33 \setcounter{subsection}{0}%
- \renewcommand\thesection{\@harfi\c@section}%
- \fi
- \restoreapp
- }

#### <span id="page-3-1"></span>**6 File article-xepersian.def**

 \ProvidesFile{article-xepersian.def}[2010/07/25 v0.2 adaptations for standard article class] \renewcommand \thepart {\@tartibi\c@part}

- \renewcommand\appendix{\par
- \setcounter{section}{0}%
- \setcounter{subsection}{0}%
- \gdef\thesection{\@harfi\c@section}}

#### <span id="page-3-2"></span>**7 File artikel1-xepersian.def**

```
44 \ProvidesFile{artikel1-xepersian.def}[2010/07/25 v0.1 adaptations for artikel1 class]
45 \renewcommand*\thepart{\@tartibi\c@part}
```
- \renewcommand\*\appendix{\par
- \setcounter{section}{0}%
- \setcounter{subsection}{0}%
- \gdef\thesection{\@harfi\c@section}}

#### <span id="page-3-3"></span>**8 File artikel2-xepersian.def**

```
50 \ProvidesFile{artikel2-xepersian.def}[2010/07/25 v0.1 adaptations for artikel2 class]
51 \renewcommand*\thepart{\@tartibi\c@part}
```
- 52 \renewcommand\*\appendix{\par
- \setcounter{section}{0}%
- \setcounter{subsection}{0}%
- \gdef\thesection{\@harfi\c@section}}

#### <span id="page-3-4"></span>**9 File artikel3-xepersian.def**

File artikel3-xepersian.def

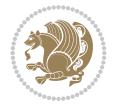

```
56 \ProvidesFile{artikel3-xepersian.def}[2010/07/25 v0.1 adaptations for artikel3 class]
57 \renewcommand*\thepart{\@tartibi\c@part}
```

```
58 \renewcommand*\appendix{\par
```
- \setcounter{section}{0}%
- \setcounter{subsection}{0}%
- \gdef\thesection{\@harfi\c@section}}

### <span id="page-4-0"></span>**10 File backref-xepersian.def**

```
62 \ProvidesFile{backref-xepersian.def}[2010/07/25 v0.1 adaptations for backref package]
63 \def\backrefpagesname{\if@RTL else\ pages\fi}
64 \def\BR@Latincitex[#1]#2{%
65 \BRorg@Latincitex[{#1}]{#2}%
66 \ifBR@verbose
67 \PackageInfo{backref}{back Latin cite \string`#2\string'}%
68 \fi
69 \Hy@backout{#2}%
70 }
71 \AtBeginDocument{%
72 \@ifundefined{NAT@parse}{%
73 \global\let\BRorg@Latincitex\@Latincitex
74 \global\let\@Latincitex\BR@Latincitex
75 }{%
76 \@ifpackageloaded{hyperref}{}{%
77 \def\hyper@natlinkstart#1{\Hy@backout{#1}}%
78 }%
79 \PackageInfo{backref}{** backref set up for natbib **}%
80 }%
81 }%
```
#### <span id="page-4-1"></span>**11 File beamer-xepersian.def**

```
82 \ProvidesFile{beamer-xepersian.def}[2022/06/27 v0.2 xepersian changes to beamer class]
83 \usefonttheme[stillsansserifmath]{serif}
84
85 \renewcommand*{\bidi@beamer@today}{%
86 \the\persianyear-\ifnum\persianmonth<10\relax0\fi\the\persianmonth-\ifnum\persianday<10\relax0\fi\the\persianday}
87
88
```
#### <span id="page-4-2"></span>**12 File beamerbasetranslator-xepersian.def**

```
89 \ProvidesFile{beamerbasetranslator-xepersian.def}[2022/06/27 v0.3 xepersian changes to beame
90 \newcommand*{\ProvidePersianTranslation}[2]{%
91 \providetranslation{#1}{\ifRtoL{#2}{#1}}%
92 }
93
94 \ProvidePersianTranslation{Corollary}{}
95 \ProvidePersianTranslation{Definition}{}
96 \ProvidePersianTranslation{Definitions}{ }
97 \ProvidePersianTranslation{Example}{}
98 \ProvidePersianTranslation{Examples}{ }
99 \ProvidePersianTranslation{Fact}{}
100 \ProvidePersianTranslation{From?}{ }
```
File beamerbasetranslator-xepersian.def 4

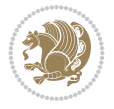

```
101 \ProvidePersianTranslation{Lemma}{ }
102 \ProvidePersianTranslation{Problem}{ }
103 \ProvidePersianTranslation{Section}{ }
104 \ProvidePersianTranslation{Solution}{ }
105 \ProvidePersianTranslation{Subsection}{ }
106\ProvidePersianTranslation{Theorem}{ }
107 \ProvidePersianTranslation{When?}{ }
108 \ProvidePersianTranslation{Who?}{ }
109
110
```
#### <span id="page-5-0"></span>**13 File bidituftesidenote-xepersian.def**

```
111 \ProvidesFile{bidituftesidenote-xepersian.def}[2017/02/04 v0.3 xepersian changes to biditufte
112
113 \setLTRcitationfont{\resetlatinfont\footnotesize}
114
115 \renewcommand*{\@bidituftesidenote@LTRmarginfont}{\resetlatinfont\footnotesize}
116
117 \renewcommand*{\@bidituftesidenote@RTLmarginfont}{\setpersianfont\footnotesize}
118
119
```
#### <span id="page-5-1"></span>**14 File bidimoderncv-xepersian.def**

```
120 \ProvidesFile{bidimoderncv-xepersian.def}[2010/07/25 v0.1 adaptations for bidimoderncv class]
_{121} \def\refname{\if@RTL else\ Publications\fi}
```
#### <span id="page-5-2"></span>**15 File boek3-xepersian.def**

```
122 \ProvidesFile{boek3-xepersian.def}[2010/07/25 v0.1 adaptations for boek3 class]
123 \renewcommand*\thepart{\@tartibi\c@part}
124 \renewcommand*\frontmatter{%
125 \cleardoublepage
126 \@mainmatterfalse
127 \pagenumbering{harfi}}
128 \renewcommand*\appendix{\par
129 \setcounter{chapter}{0}%
130 \setcounter{section}{0}%
131 \gdef\@chapapp{\appendixname}%
132 \gdef\thechapter{\@harfi\c@chapter}}
```
#### <span id="page-5-3"></span>**16 File boek-xepersian.def**

```
133 \ProvidesFile{boek-xepersian.def}[2010/07/25 v0.1 adaptations for boek class]
```

```
134 \renewcommand*\thepart{\@tartibi\c@part}
135 \renewcommand*\frontmatter{%
```
- 
- 136 \cleardoublepage
- 137 \@mainmatterfalse
- 138 \pagenumbering{harfi}}
- 139 \renewcommand\*\appendix{\par
- 140 \setcounter{chapter}{0}%
- 141 \setcounter{section}{0}%
- 142 \gdef\@chapapp{\appendixname}%

File boek-xepersian.def 5

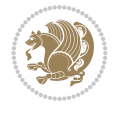

```
143 \gdef\thechapter{\@harfi\c@chapter}}
```
#### <span id="page-6-0"></span>**17 File bookest-xepersian.def**

```
144 \ProvidesFile{bookest-xepersian.def}[2010/07/25 v0.1 adaptations for bookest class]
145 \renewcommand \thepart {\@tartibi\c@part}
```

```
146 \renewcommand \appendix{\par
```
- 147 \setcounter{chapter}{0}%
- \setcounter{section}{0}%
- \gdef\@chapapp{\appendixname}%
- \gdef\thechapter{\@harfi\c@chapter}
- 151 }%end appendix

#### **18 File book-xepersian.def**

```
152 \ProvidesFile{book-xepersian.def}[2010/07/25 v0.2 adaptations for standard book class]
153 \renewcommand\frontmatter{%
154 \cleardoublepage
155 \@mainmatterfalse
```

```
156 \pagenumbering{harfi}}
```
- 157 \renewcommand \thepart {\@tartibi\c@part}
- 158 \renewcommand \appendix{\par
- \setcounter{chapter}{0}%
- \setcounter{section}{0}%
- \gdef\@chapapp{\appendixname}%
- \gdef\thechapter{\@harfi\c@chapter}
- }%end appendix

#### <span id="page-6-1"></span>**19 File breqn-xepersian.def**

```
164 \ProvidesFile{breqn-xepersian.def}[2010/07/25 v0.1 adaptations for breqn package]
165 \def\@dmath[#1]{\if@RTL\@RTLfalse\addfontfeatures{Mapping=farsidigits}\fi%
166 \everydisplay\expandafter{\the\everydisplay \display@setup}%
167 \if@noskipsec \leavevmode \fi
168 \if@inlabel \leavevmode \global\@inlabelfalse \fi
169 \if\eq@group\else\eq@prelim\fi
170 \setkeys{breqn}{#1}%
171 \the\eqstyle
172 \eq@setnumber
173 \begingroup
174 \eq@setup@a
175 \eq@startup
176 }
177 \def\@dgroup[#1]{\if@RTL\@RTLfalse\addfontfeatures{Mapping=farsidigits}\fi%
178 \let\eq@group\@True \global\let\eq@GRP@first@dmath\@True
179 \global\GRP@queue\@emptytoks \global\setbox\GRP@box\box\voidb@x
180 \global\let\GRP@label\@empty
181 \global\grp@wdL\z@\global\grp@wdR\z@\global\grp@wdT\z@
182 \global\grp@linewidth\z@\global\grp@wdNum\z@
183 \global\let\grp@eqs@numbered\@False
184 \global\let\grp@aligned\@True
185 \global\let\grp@shiftnumber\@False
186 \eq@prelim
187 \setkeys{breqn}{#1}%
```
File breqn-xepersian.def 6

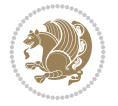

```
188 \if\grp@hasNumber \grp@setnumber \fi
189 }
190 \def\@dseries[#1]{\if@RTL\@RTLfalse\addfontfeatures{Mapping=farsidigits}\fi%
191 \let\display@setup\dseries@display@setup
192 % Question: should this be the default for dseries???
193 \global\eq@wdCond\z@
194 \@dmath[layout={M},#1]%
195 \mathsurround\z@\@@math \penalty\@Mi
196 \let\endmath\ends@math
197 \def\premath{%
198 \ifdim\lastskip<.3em \unskip
199 \else\ifnum\lastpenalty<\@M \dquad\fi\fi
200 }%
201 \def\postmath{\unpenalty\eq@addpunct \penalty\intermath@penalty \dquad \@ignoretrue}%
202 \ignorespaces
203 }
```
#### <span id="page-7-0"></span>**20 File latex-localise-commands-xepersian.def**

```
204 \ProvidesFile{latex-localise-commands-xepersian.def}[2014/02/05 v0.3 Persian localisation of
205 \eqcommand{ }{@arstrut}
206 \eqcommand{}{above}
207 \eqcommand{ {}}{abovedisplayshortskip}
208 \eqcommand{  }{abovedisplayskip}
209 \eqcommand{ }{abstractname}
210 \eqcommand{ }{accent}
211 \eqcommand{}{active}
212 \eqcommand{}{addcontentsline}
213 \eqcommand{ }{addpenalty}
214 \eqcommand{}{address}
215 \eqcommand{ }{addtocontents}
216 \eqcommand{ }{addtocounter}
217 \eqcommand{ }{addtolength}
218 \eqcommand{ }{addvspace}
219 \eqcommand{ }{adjdemerits}
220 \eqcommand{}{advance}
221 \eqcommand{}{afterassignment}
222 \eqcommand{}{aftergroup}
223 \eqcommand{}{aleph}
224 \eqcommand{ }{aliasfontfeature}
225 \eqcommand{ {} }{aliasfontfeatureoption}
226 \eqcommand{}{allowbreak}
227 \eqcommand{@}{alloc@}
228 \eqcommand{ }{allocationnumber}
229 \eqcommand{  }{allowdisplaybreaks}
230 \eqcommand{ }{Alph}
231 \eqcommand{ }{alph}
232 \eqcommand{ }{alsoname}
233 \eqcommand{}{and}
234 \eqcommand{}{angle}
235 \eqcommand{ }{appendixname}
236 \eqcommand{}{approx}
237 \eqcommand{}{arabic}
238 \eqcommand{}{arg}
```
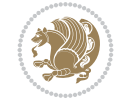

 \eqcommand{ }{arrayrulecolor} \eqcommand{ }{arraycolsep} \eqcommand{ }{arrayrulewidth} \eqcommand{ }{arraystretch} \eqcommand{}{AtBeginDocument} 244 \eqcommand{ }{AtEndDocument} 245 \eqcommand{ }{AtEndOfClass} \eqcommand{ }{AtEndOfPackage} \eqcommand{}{author} \eqcommand{ }{backmatter} \eqcommand{ }{backslash} \eqcommand{}{badness} \eqcommand{}{bar} \eqcommand{ }{baselineskip} \eqcommand{ }{baselinestretch} \eqcommand{ }{batchmode} \eqcommand{}{begin} \eqcommand{ }{beginL} \eqcommand{ }{beginR} \eqcommand{ }{begingroup} 259 \eqcommand{ }{belowdisplayshortskip} \eqcommand{ }{belowdisplayskip}  $_{261} \geq$  261 \eqcommand{ }{bf} \eqcommand{ }{bfdefault} \eqcommand{ }{bfseries} \eqcommand{}{bgroup} \eqcommand{}{bibitem} \eqcommand{ }{bibliography} \eqcommand{ }{bibliographystyle} \eqcommand{ }{bibname} \eqcommand{ }{bigskip} \eqcommand{ }{bigskipamount} \eqcommand{ }{botfigrule} \eqcommand{ }{botmark} \eqcommand{}{bottompageskip} \eqcommand{ }{bottomfraction}  $275 \text{ (eqcommand)}$  \eqcommand{ }{boxmaxdepth} 277 \eqcommand{ }{break} \eqcommand{}{bullet} 279 \eqcommand{ @ }{@cclv} \eqcommand{@}{@cclvi} \eqcommand{}{caption} \eqcommand{}{catcode}  $283 \text{deqcommand}$ {cc} \eqcommand{ }{ccname} \eqcommand{ }{cdot} \eqcommand{ }{cdots} \eqcommand{ }{centering} \eqcommand{ }{centerline} \eqcommand{@}{ch@ck} \eqcommand{}{chapter} \eqcommand{ }{chaptername} \eqcommand{}{char}

File latex-localise-commands-xepersian.def 9

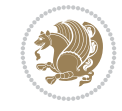

 \eqcommand{ }{chardef} \eqcommand{ }{CheckCommand} \eqcommand{}{cite} \eqcommand{ }{ClassError} \eqcommand{ }{ClassInfo} \eqcommand{}{ClassWarning} \eqcommand{ }{ClassWarningNoLine} 300 \eqcommand{<br>301 \eqcommand{ }{cleardouble }{cleardoublepage} \eqcommand{ }{clearpage} \eqcommand{ }{cline} \eqcommand{}{closein} \eqcommand{}{closeout} \eqcommand{}{closing} \eqcommand{ }{clubpenalty} \eqcommand{}{clubsuit} 309 \eqcommand{ }{colbotmark} 310 \eqcommand{ }{colfirstmark} \eqcommand{}{color} \eqcommand{}{colorbox} 313 \eqcommand{ }{coltopmark} \eqcommand{ }{columncolor} \eqcommand{ }{columnsep} \eqcommand{ }{columnwidth} \eqcommand{ }{columnseprule} 318 \eqcommand{ } {contentsline} \eqcommand{ }{contentsname} \eqcommand{}{copy} \eqcommand{ }{copyright} 322 \eqcommand{ }{count} \eqcommand{@}{count@} \eqcommand{ }{countdef} \eqcommand{}{cr} \eqcommand{ }{crcr} \eqcommand{ }{csname} \eqcommand{ }{CurrentOption} \eqcommand{}{dashbox} \eqcommand{ }{dashv} 331 \eqcommand{@ }{@date} \eqcommand{}{date} 333 \eqcommand{ }{day} \eqcommand{ }{dblbotfigrule} 335 \eqcommand{ }{dblbottomfraction} 336 \eqcommand{ }{dblfigrule}<br>337 \eqcommand{ }{dblfloatpag }{dblfloatpagefraction} \eqcommand{ }{dblfloatsep} \eqcommand{ }{dblfntlocatecode} 340 \eqcommand{ }{dbltextfloatsep} \eqcommand{ }{dbltopfraction} \eqcommand{ }{DeclareFixedFont} \eqcommand{ }{DeclareGraphicsExtensions} \eqcommand{ }{DeclareGraphicsRule} 345 \eqcommand{  ${}$ }{Declare01dFontCommand} \eqcommand{ }{DeclareOption}

```
347 \eqcommand{  }{DeclareRobustCommand}
348 \eqcommand{  }{DeclareSymbolFont}
349 \eqcommand{}{deadcycles}
350 \eqcommand{}{def}
351 \eqcommand{@}{define@key}
352 \eqcommand{ }{definecolor}
353 \eqcommand{}{deg}
354 \eqcommand{}{delcode}
355 \eqcommand{}{delimiter}
356 \eqcommand{ }{delimiterfactor}
357 \eqcommand{}{depth}
358 \eqcommand{}{diamondsuit}
359 \eqcommand{}{dim}
360 \eqcommand{}{dimen}
361 \eqcommand{@}{dimen@}
362 \eqcommand{@}{dimen@i}
363 \eqcommand{@}{dimen@ii}
364 \eqcommand{ }{dimendef}
365 \eqcommand{ }{discretionary}
366 \eqcommand{ }{displaybreak}
367 \eqcommand{ }{displayindent}
368 \eqcommand{ }{displaystyle}
369 \eqcommand{ }{displaywidth}
370 \eqcommand{}{divide}
371 \eqcommand{ }{documentclass}
372 \eqcommand{}{do}
373 \eqcommand{ }{dospecials}
374 \eqcommand{}{dot}
375 \eqcommand{ }{doteq}
376 \eqcommand{ }{dotfill}
377 \eqcommand{ }{dots}
378 \eqcommand{}{doublebox}
379 \eqcommand{    }{doublerulesepcolor}
380 \eqcommand{  }{doublerulesep}
381 \eqcommand{ }{downarrow}
382 \eqcommand{}{dp}
383 \eqcommand{}{dump}
384 \eqcommand{ }{edef}
385 \eqcommand{ }{egroup}
386 \eqcommand{ }{eject}
387 \eqcommand{}{else}
388 \eqcommand{}{em}
389 \eqcommand{ }{emergencystretch}
390 \eqcommand{}{emph}
391 \eqcommand{@}{@empty}
392 \eqcommand{}{empty}
393 \eqcommand{ }{emptyset}
394 \eqcommand{}{end}
395 \eqcommand{ }{endL}
396 \eqcommand{ }{endR}
397 \eqcommand{  }{endcsname}
398 \eqcommand{  }{endfirsthead}
399 \eqcommand{ }{endfoot}
400 \eqcommand{ }{endgraf}
```
 \eqcommand{ }{endgroup} \eqcommand{ }{endhead} \eqcommand{ }{endinput} \eqcommand{ }{endlastfoot} \eqcommand{ }{enlargethispage} \eqcommand{ }{endline} \eqcommand{ }{endlinechar} \eqcommand{ }{enspace} \eqcommand{ }{enskip} \eqcommand{ }{eqcommand} \eqcommand{ }{eqenvironment} \eqcommand{ }{eqref} \eqcommand{ }{errhelp} \eqcommand{ }{errmessage} \eqcommand{ }{errorcontextlines} \eqcommand{ }{errorstopmode} \eqcommand{ }{escapechar} \eqcommand{}{euro} \eqcommand{ }{evensidemargin} \eqcommand{}{everycr} \eqcommand{}{everydisplay} \eqcommand{}{everyhbox} \eqcommand{}{everyjob} \eqcommand{}{everymath} \eqcommand{}{everypar} \eqcommand{}{everyvbox} \eqcommand{ }{ExecuteOptions} 428 \eqcommand{ }{exhyphenpenalty} \eqcommand{ }{expandafter} \eqcommand{ }{extracolsep} \eqcommand{@ }{@firstofone} \eqcommand{@ }{@firstoftwo} \eqcommand{@}{f@ur} \eqcommand{}{fam} \eqcommand{ }{fancypage} \eqcommand{}{fbox} \eqcommand{ }{fboxrule} \eqcommand{ }{fboxsep} \eqcommand{}{fcolorbox} \eqcommand{}{fi} \eqcommand{ }{figurename} \eqcommand{}{filbreak} \eqcommand{}{fill} \eqcommand{ }{firstmark} \eqcommand{}{flat} \eqcommand{ }{floatpagefraction} \eqcommand{ }{floatingpenalty} \eqcommand{ }{floatsep} \eqcommand{ }{flushbottom} \eqcommand{}{fmtname} \eqcommand{ }{fmtversion} \eqcommand{}{fnsymbol} \eqcommand{}{font} \eqcommand{}{fontdimen}

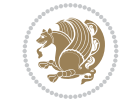

 \eqcommand{ }{fontencoding} \eqcommand{ }{fontfamily} \eqcommand{ }{fontname} \eqcommand{ }{fontseries} \eqcommand{ }{fontshape} \eqcommand{ }{fontsize} \eqcommand{ }{footins} \eqcommand{}{footnote} \eqcommand{}{frame} \eqcommand{}{framebox} \eqcommand{ }{frontmatter} \eqcommand{}{futurelet} 476 \eqcommand{@ \eqcommand{@ }{@gtempa} \eqcommand{@ }{@gtempb} \eqcommand{}{gdef} \eqcommand{}{global} \eqcommand{ }{globaldefs} \eqcommand{ }{glossary} \eqcommand{ }{goodbreak} \eqcommand{}{graphpaper} \eqcommand{ }{halign} 495 \eqcommand{ }{hang}<br>496 \eqcommand{ }{hangafter} 496 \eqcommand{ \eqcommand{ }{hbadness} \eqcommand{}{hbox} \eqcommand{ }{headsep} \eqcommand{ }{headtoname} \eqcommand{}{heartsuit} \eqcommand{}{height} \eqcommand{}{hfil} \eqcommand{}{hfill} \eqcommand{ }{hfilneg} \eqcommand{}{hfuzz}

 \eqcommand{ }{footheight} \eqcommand{ }{footnotemark} \eqcommand{ }{footnoterule} \eqcommand{ }{footnotesep} \eqcommand{ }{footnotesize} \eqcommand{ }{footnotetext} \eqcommand{ }{footskip} \eqcommand{ }{frenchspacing}  $475 \begin{cases} 475 \neq 476 \end{cases}$   $\qquad \qquad$   $\qquad \qquad$   $\qquad \qquad$   $\qquad \qquad$   $\qquad \qquad$   $\qquad$   $\qquad$   $\qquad$   $\qquad$   $\qquad$   $\qquad$   $\qquad$   $\qquad$   $\qquad$   $\qquad$   $\qquad$   $\qquad$   $\qquad$   $\qquad$   $\qquad$   $\qquad$   $\qquad$   $\qquad$   $\qquad$   $\qquad$   $\qquad$   $\qquad$   $\qquad$   $\qquad$   $\qquad$  \eqcommand{@ }{@gobblefour} \eqcommand{ }{GenericInfo} \eqcommand{ }{GenericWarning} \eqcommand{ }{GenericError} \eqcommand{ }{glossaryentry} \eqcommand{ }{guillemotleft} \eqcommand{ }{guillemotright} \eqcommand{ }{guilsinglleft} \eqcommand{ }{guilsinglright} \eqcommand{ }{hangindent} \eqcommand{ }{headheight}

 \eqcommand{ }{hideskip} \eqcommand{ }{hidewidth} \bidi@csletcs{ }{hline}% this is an exception \eqcommand{ }{hoffset} \eqcommand{ }{holdinginserts} \eqcommand{ }{hrboxsep} \eqcommand{ }{hrule} \eqcommand{ }{hrulefill} \eqcommand{ }{hsize} \eqcommand{ }{hskip} \eqcommand{ }{hspace} \eqcommand{}{hss} \eqcommand{}{ht} \eqcommand{}{huge} \eqcommand{ }{Huge} \eqcommand{}{hyperlink} \eqcommand{ }{hypersetup} \eqcommand{ }{hypertarget} \eqcommand{ }{hyphenation} \eqcommand{ }{hyphenchar} \eqcommand{ }{hyphenpenalty} \eqcommand{@ }{@ifclassloaded} \eqcommand{@}{@ifdefinable} \eqcommand{@ }{@ifnextchar} \eqcommand{@ }{@ifpackageloaded} \eqcommand{@}{@ifstar} \eqcommand{@ }{@ifundefined} \eqcommand{}{if} \eqcommand{ @}{if@tempswa} \eqcommand{}{ifcase} \eqcommand{}{ifcat} \eqcommand{ }{ifdefined} \eqcommand{}{ifdim} \eqcommand{ }{ifeof} \eqcommand{}{iff} \eqcommand{}{iffalse} \eqcommand{ }{IfFileExists} \eqcommand{}{ifhbox} \eqcommand{ }{ifhmode} \eqcommand{}{ifinner} \eqcommand{ }{ifmmode} 550 \eqcommand{ }{ifnum}<br>551 \eqcommand{ }{ifodd} 551 \eqcommand{ \eqcommand{ }{ifthenelse} \eqcommand{}{iftrue} \eqcommand{}{ifvbox} \eqcommand{ }{ifvmode} \eqcommand{}{ifvoid} \eqcommand{}{ifx} \eqcommand{ }{ignorespaces} \eqcommand{}{immediate} \eqcommand{}{include} \eqcommand{ }{includegraphics} \eqcommand{}{includeonly}

```
563 \eqcommand{}{indent}
564 \eqcommand{}{index}
565\eqcommand{ }{indexentry}<br>566\eqcommand{ }{indexname}
566 \eqcommand{
567 \eqcommand{ }{indexspace}
568 \eqcommand{}{input}
571 \eqcommand{}{insert}
576 \eqcommand{ }{intertext}
578 \eqcommand{}{invisible}
579 \eqcommand{  }{itdefault}
580 \eqcommand{ }{itshape}
581 \eqcommand{}{item}
582 \eqcommand{ }{itemindent}
583 \eqcommand{ }{itemsep}
584 \eqcommand{}{iterate}
585 \eqcommand{ }{itshape}
586 \eqcommand{ }{jobname}
587 \eqcommand{}{jot}
588 \eqcommand{}{kern}
589 \eqcommand{}{kill}
590 \eqcommand{}{label}
591 \eqcommand{  }{labelenumi}
592 \eqcommand{  }{labelenumii}
595 \eqcommand{  }{labelitemi}
596 \eqcommand{  }{labelitemii}
597 \eqcommand{  }{labelitemiii}
598 \eqcommand{  }{labelitemiv}
599 \eqcommand{ }{labelsep}
600 \eqcommand{ }{labelwidth}
601 \eqcommand{}{language}
602 \eqcommand{}{large}
603\eqcommand{ }{Large}<br>604\eqcommand{ }{LARGE}
604 \eqcommand{ }{LARGE}
605 \eqcommand{ }{lastbox}
606 \eqcommand{ }{lastkern}
607 \eqcommand{ }{lastpenalty}
608 \eqcommand{ }{lastskip}
609 \eqcommand{}{LaTeX}
610 \eqcommand{ }{LaTeXe}
611 \eqcommand{}{lccode}
612 \eqcommand{ }{ldots}
613 \eqcommand{}{leaders}
614 \eqcommand{ }{leavevmode}
615 \eqcommand{}{left}
616 \eqcommand{ }{leftmargin}
```

```
569 \eqcommand{ }{InputIfFileExists}
570 \eqcommand{ }{inputlineno}
572 \eqcommand{ }{insertpenalties}
573 \eqcommand{   }{interfootnotelinepenalty}
574 \eqcommand{   }{interdisplaylinepenalty}
575 \eqcommand{  }{interlinepenalty}
577 \eqcommand{ }{intertextsep}
593 \eqcommand{  }{labelenumiii}
594 \eqcommand{  }{labelenumiv}
```
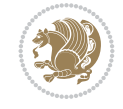

```
617 \eqcommand{  }{leftmargini}
618 \eqcommand{  }{leftmarginii}
619 \eqcommand{  }{leftmarginiii}
620 \eqcommand{  }{leftmarginiv}
621 \eqcommand{  }{leftmarginv}
622 \eqcommand{  }{leftmarginvi}
623 \eqcommand{ }{leftmark}
624 \eqcommand{}{leftpageskip}
625 \eqcommand{  }{leftskip}
626 \eqcommand{}{let}
627 \eqcommand{}{line}
628 \eqcommand{}{linebreak}
629 \eqcommand{ }{linepenalty}
630 \eqcommand{ }{lineskip}
631 \eqcommand{ }{lineskiplimit}
632 \eqcommand{  }{linespread}
633 \eqcommand{ }{linethickness}
634 \eqcommand{ }{linewidth}
635 \eqcommand{  }{listfigurename}
636 \eqcommand{  }{listfiles}
637 \eqcommand{ }{listoffigures}
638 \eqcommand{ }{listoftables}
639 \eqcommand{ }{listparindent}
640 \eqcommand{  }{listtablename}
641 \eqcommand{ }{LoadClass}
642 \eqcommand{  }{LoadClassWithOptions}
643 \eqcommand{}{location}
644 \eqcommand{}{long}
645 \eqcommand{}{looseness}
646 \eqcommand{ }{lower}
647 \eqcommand{@}{@makeother}
648 \eqcommand{@}{@m}
649 \eqcommand{@}{@M}
650 \eqcommand{@}{@Mi}
651 \eqcommand{@}{@Mii}
652 \eqcommand{@}{@Miii}
653 \eqcommand{@}{@Miv}
654 \eqcommand{@}{@MM}
655 \eqcommand{@}{m@ne}
656 \eqcommand{ }{mag}
657 \eqcommand{}{magstep}
658\eqcommand{ }{magstephalf}<br>659\eqcommand{ }{mainmatter}
659 \eqcommand{
660 \eqcommand{ }{makeatletter}
661 \eqcommand{ }{makeatother}
662 \eqcommand{ }{makebox}
663 \eqcommand{ }{makeglossary}
664 \eqcommand{ }{makeindex}
665 \eqcommand{ }{makelabel}
666 \eqcommand{  }{makelabels}
667 \eqcommand{  }{MakeLowercase}
668 \eqcommand{ }{maketitle}
669 \eqcommand{  }{MakeUppercase}
670 \eqcommand{}{marginpar}
```
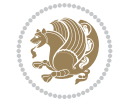

 \eqcommand{ }{marginparpush} \eqcommand{ }{marginparsep} \eqcommand{}{mark} 675 \eqcommand{ }  $\{$  \fmarkboth} \eqcommand{ }{markright} \eqcommand{ }{mathaccent} \eqcommand{ }{mathchar} \eqcommand{}{mathcode} \eqcommand{ }{mathrm} \eqcommand{ }{maxdepth} \eqcommand{}{maxdimen} \eqcommand{}{mbox} \eqcommand{ }{mdseries} \eqcommand{}{meaning} \eqcommand{}{mediumseries} \eqcommand{ }{medmuskip} \eqcommand{ }{medskip} \eqcommand{ }{medspace} \eqcommand{}{message} \eqcommand{ }{MessageBreak} \eqcommand{ }{mkern} \eqcommand{}{month} \eqcommand{ }{moveleft} \eqcommand{ }{moveright} \eqcommand{ }{mskip} \eqcommand{@}{m@th} \eqcommand{}{multicolumn} \eqcommand{}{multiply} \eqcommand{}{multispan} \eqcommand{}{muskip} \eqcommand{ }{muskipdef} 707 \eqcommand{@ }{@namedef} \eqcommand{@}{@nameuse} \eqcommand{@}{@ne} \eqcommand{}{name} \eqcommand{}{natural} 712\eqcommand{ }{nearrow}<br>713\eqcommand{ }{nearrower}  $_{713}$  \eqcommand{ \eqcommand{}{neg} \eqcommand{ }{newboolean} \eqcommand{}{newbox} \eqcommand{ }{newcommand} \eqcommand{}{newcount} \eqcommand{ }{newcounter} \eqcommand{}{newdimen}

 \eqcommand{ }{marginparwidth} \eqcommand{ }{mathchardef} \eqcommand{}{maxdeadcycles} \eqcommand{ }{medskipamount} \eqcommand{ }{minrowclearance} \eqcommand{ }{NeedsTeXFormat} \eqcommand{ }{negmedspace} \eqcommand{ }{negthickspace} \eqcommand{ }{negthinspace}

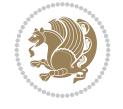

 \eqcommand{ }{newenvironment} \eqcommand{ }{newfam} \eqcommand{ }{newfont} \eqcommand{ }{newhelp} \eqcommand{ }{newinsert} \eqcommand{ }{newlabel} \eqcommand{}{newline} \eqcommand{ }{newpage} \eqcommand{ }{newread} \eqcommand{ }{newskip} \eqcommand{ }{newtheorem} \eqcommand{}{newtoks} \eqcommand{ }{newwrite} \eqcommand{ }{noalign} \eqcommand{}{nobreak} \eqcommand{ }{nocite} \eqcommand{}{noexpand} \eqcommand{ }{nofiles} \eqcommand{ }{noindent} \eqcommand{ }{nolimits} \eqcommand{}{nolinebreak} \eqcommand{ }{nonumber} \eqcommand{ }{normalcolor} \eqcommand{ }{normalfont} \eqcommand{ }{notag} \eqcommand{}{null} 766\eqcommand{ }{nullfont}<br>767\eqcommand{ }{number} \eqcommand{}{number} \eqcommand{}{numberline} \eqcommand{ }{@oddfoot} \eqcommand{ }{@oddhead} \eqcommand{ }{obeylines} \eqcommand{}{obeyspaces}

 \eqcommand{ }{newlength} \eqcommand{ }{newlinechar} \eqcommand{ }{newmuskip} \eqcommand{ }{newsavebox} \eqcommand{ }{nobreakspace} \eqcommand{ }{nointerlineskip} \eqcommand{ }{nonstopmode} \eqcommand{ }{nonfrenchspacing} \eqcommand{ }{nopagebreak} \eqcommand{ }{normalbaselines} \eqcommand{ }{normalbaselineskip} \eqcommand{ }{normallineskip} \eqcommand{ }{normallineskiplimit} \eqcommand{ }{normalmarginpar} \eqcommand{ }{normalsize} \eqcommand{ }{numberwithin} \eqcommand{ }{@evenfoot} \eqcommand{ }{@evenhead} \eqcommand{ }{@outeqntrue} 775 \eqcommand{ }{@outeqnfalse} \eqcommand{ }{oddsidemargin}

```
779 \eqcommand{ }{offinterlineskip}
780 \eqcommand{}{omit}
781 \eqcommand{@ }{@onlypreamble}
782 \eqcommand{ }{onecolumn}
783 \eqcommand{  }{onlynotes}
784 \eqcommand{}{onlyslides}
785 \eqcommand{ }{openin}
786 \eqcommand{ }{openout}
787 \eqcommand{  }{OptionNotUsed}
788 \eqcommand{}{or}
789 \eqcommand{}{outer}
790 \eqcommand{ }{output}
791 \eqcommand{  }{outputpenalty}
792 \eqcommand{ }{overfullrule}
793 \eqcommand{@   }{@preamblecmds}
794 \eqcommand{@}{p@}
795 \eqcommand{ }{PackageError}
796 \eqcommand{ }{PackageInfo}
797 \eqcommand{}{PackageWarning}
798 \eqcommand{  }{PackageWarningNoLine}
799 \eqcommand{ }{pagebreak}
800 \eqcommand{ }{pagecolor}
801 \eqcommand{ }{pagedepth}
802 \eqcommand{ }{pagefilllstretch}
803 \eqcommand{ }{pagefillstretch}
804 \eqcommand{ }{pagefilstretch}
805 \eqcommand{ }{pagegoal}
806 \eqcommand{ }{pagename}
807 \eqcommand{  }{pagenumbering}
808 \eqcommand{ }{pageref}
809 \eqcommand{  }{pagerulewidth}
810 \eqcommand{ }{pageshrink}
811 \eqcommand{ }{pagestretch}
812 \eqcommand{ }{pagestyle}
813 \eqcommand{ }{pagetotal}
814 \eqcommand{ }{paperheight}
815 \eqcommand{ }{paperwidth}
816 \bidi@csdefcs{ }{par}% this is an exception since \par is redefined only in some circumstances
817 \eqcommand{}{paragraph}
818 \eqcommand{}{parallel}
819 \eqcommand{}{parbox}
820 \eqcommand{  }{parfillskip}
821 \eqcommand{ }{parindent}
822 \eqcommand{ }{parsep}
823 \eqcommand{ }{parshape}
824 \eqcommand{ }{parskip}
825 \eqcommand{}{part}
826 \eqcommand{ }{partname}
827 \eqcommand{   }{partopsep}
828 \eqcommand{   }{PassOptionToClass}
829 \eqcommand{   }{PassOptionToPackage}
830 \eqcommand{}{path}
831 \eqcommand{}{patterns}
832 \eqcommand{}{pausing}
```
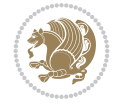

```
833 \eqcommand{ }{penalty}
834 \text{eqcommand} \{ \} \<br>
835 \text{eqcommand} \{ \}<br>
835 \text{eqcommand} \{ \}<br>
836 \text{eqcommand} \{ \}835 \eqcommand{
840 \eqcommand{ }{pretolerance}
841 \eqcommand{ }{prevdepth}
842 \neq 842 \eqcommand{ }{prevgraf}<br>843 \neq 843 \eqcommand{ }{printindex}
843 \eqcommand{
845 \eqcommand{}{protect}
846 \eqcommand{ }{providecommand}
850 \eqcommand{ }{pushtabs}
851 \eqcommand{}{quad}
852 \eqcommand{ }{qquad}
854 \eqcommand{}{radical}
855 \eqcommand{  }{raggedbottom}
856 \eqcommand{ }{raggedleft}
857 \eqcommand{ }{raggedright}
858 \eqcommand{ }{raise}
859 \eqcommand{}{raisebox}
860 \eqcommand{ }{raisetag}
861 \eqcommand{ }{rangle}
862 \eqcommand{ }{rceil}
863 \eqcommand{}{read}
864 \eqcommand{}{ref}
865 \eqcommand{}{reflectbox}
866 \eqcommand{ }{refname}
868\eqcommand{ }{relax}
870 \eqcommand{ }{renewcommand}
874 \eqcommand{}{resizebox}
876 \eqcommand{ }{rfloor}
877 \eqcommand{}{right}
878 \eqcommand{ }{rightmargin}
879 \eqcommand{ }{rightmark}
880 \eqcommand{}{rightpageskip}
881 \eqcommand{  }{rightskip}
882 \eqcommand{ }{rmdefault}
883 \eqcommand{ }{rmfamily}
884 \eqcommand{ }{Roman}
885 \eqcommand{ }{roman}
886 \eqcommand{ }{romannumeral}
```

```
836 \eqcommand{  }{postdisplaypenalty}
837 \eqcommand{  }{predisplaydirection}
838 \eqcommand{  }{predisplaypenalty}
839 \eqcommand{  }{predisplaysize}
844 \eqcommand{  }{ProcessOptions}
847 \eqcommand{  }{ProvidesClass}
848 \eqcommand{  }{ProvidesFile}
849 \eqcommand{  }{ProvidesPackage}
853 \eqcommand{@  }{@outputpagerestore}
867 \eqcommand{  }{refstepcounter}
869 \eqcommand{  }{removelastskip}
871 \eqcommand{ }{renewenvironment}
872 \eqcommand{ }{RequirePackage}
873 \eqcommand{ }{RequirePackageWithOptions}
875 \eqcommand{ }{reversemarginpar}
```
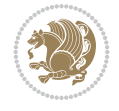

887\eqcommand{ }{rotatebox} \eqcommand{ }{rowcolor} \eqcommand{}{rule} \eqcommand{@}{@spaces} \eqcommand{ }{samepage} 893 \eqcommand{ }{savebox} \eqcommand{}{sbox} 895\eqcommand{ }{scalebox} \eqcommand{ }{scshape} 898 \eqcommand{ }{setkeys} 899 \eqcommand{ }{scriptfont}<br>900 \eqcommand{ }{scriptscr \eqcommand{}{section} \eqcommand{ }{secdef} \eqcommand{}{see} \eqcommand{}{seealso} \eqcommand{ }{seename} \eqcommand{ }{selectfont} \eqcommand{}{setbox} \eqcommand{}{setlength} \eqcommand{ }{setminus} \eqcommand{ }{sfcode} \eqcommand{ }{sfdefault} \eqcommand{ }{sffamily} \eqcommand{}{sharp} \eqcommand{}{shipout} \eqcommand{ }{show} \eqcommand{ }{showbox} 932 \eqcommand{ }{showthe} \eqcommand{@}{sixt@@n} \eqcommand{ }{skewchar} \eqcommand{}{skip} \eqcommand{@}{skip@} \eqcommand{ }{skipdef} 939 \eqcommand{ }{sl}

 \eqcommand{@ }{@secondoftwo} 896 \eqcommand{ }{scdefault} }{scriptscriptfont} \eqcommand{ }{scriptscriptstyle} \eqcommand{ }{scriptsize} \eqcommand{ }{scripstyle} \eqcommand{ }{scrollmode} \eqcommand{ }{setboolean} 913 \eqcommand{ }{setcounter} \eqcommand{ }{SetSymbolFont} 917 \eqcommand{ } {settodepth} \eqcommand{ }{settoheight} 919 \eqcommand{ }{settowidth} \eqcommand{ }{shadowbox} \eqcommand{ }{shortstack} \eqcommand{ }{showboxbreadth} \eqcommand{ }{showboxdepth} \eqcommand{ }{showlists} \eqcommand{ }{simplefontmode}

\eqcommand{ }{sldefault}

 \eqcommand{ }{slshape} \eqcommand{ }{sloppy} \eqcommand{ }{slshape} \eqcommand{}{small} \eqcommand{ }{smallskip} \eqcommand{ }{smallskipamount} \eqcommand{}{smash} \eqcommand{}{smile} \eqcommand{ }{snglfntlocatecode} \eqcommand{}{space} \eqcommand{ }{spacefactor} \eqcommand{ }{spaceskip} \eqcommand{}{spadesuit} \eqcommand{}{span} \eqcommand{}{special} \eqcommand{ }{splitmaxdepth} \eqcommand{ }{splittopskip} \eqcommand{}{star} \eqcommand{ }{stepcounter} \eqcommand{}{stretch} \eqcommand{}{string} \eqcommand{}{strut} \eqcommand{}{strutbox} \eqcommand{}{subitem} \eqcommand{}{subparagraph} \eqcommand{}{subsection} \eqcommand{}{substack} \eqcommand{}{subsubitem} \eqcommand{}{subsubsection} 970 \eqcommand{ } {subset} \eqcommand{ }{subseteq} \eqcommand{ }{supereject} \eqcommand{ }{suppressfloats} \eqcommand{@ }{@tempa} \eqcommand{@ }{@tempb} \eqcommand{@ }{@tempc} \eqcommand{@ }{@tempd} \eqcommand{@ }{@tempe} \eqcommand{@ }{@tempboxa} \eqcommand{@ }{@tempcnta} \eqcommand{@ }{@tempcntb} 982\eqcommand{@ }{@tempdima}<br>983\eqcommand{@ }{@tempdimb} 983 \eqcommand{@ \eqcommand{@ }{@tempdimc} \eqcommand{@ }{@tempskipa} \eqcommand{@ }{@tempskipb} \eqcommand{@ }{@tempswafalse} \eqcommand{@ }{@tempswatrue} \eqcommand{@ }{@temptokena} \eqcommand{ }{@thefnmark} \eqcommand{@ }{@thirdofthree} \eqcommand{ }{tabbingsep} \eqcommand{ }{tabcolsep} \eqcommand{ }{tableofcontents}

995 \eqcommand{ }{tablename} 996 \eqcommand{ }{tabskip}<br>997 \eqcommand{ }{tabularne 998 \eqcommand{}{tag} 999 \eqcommand{}{telephone} 1000 \eqcommand{ }{TeX} 1001 \eqcommand{ }{text} 1002 \eqcommand{ }{textbullet} 1003 \eqcommand{ }{textfont} 1004 \eqcommand{ } {textemdash} 1005 \eqcommand{ } {textendash} 1015 \eqcommand{ }{textbar} 1017 \eqcommand{ }{textless} 1018 \eqcommand{ }{textbf} 1019 \eqcommand{ }{textcircled} 1020 \eqcommand{ }{textcolor} 1023 \eqcommand{ }{textfraction} 1024 \eqcommand{ } {textheight} 1025 \eqcommand{ } {textindent} 1026 \eqcommand{ } {textit} 1027 \eqcommand{ } {textmd} 1028 \eqcommand{ } {textnormal} 1030 \eqcommand{ } {textrm} 1031 \eqcommand{ }{textsc} 1032 \eqcommand{ }{textsf} 1033 \eqcommand{ }{textsl} 1034 \eqcommand{ }{textstyle} 1037 \eqcommand{ 1038 \eqcommand{ }{textup} 1039 \eqcommand{ }{textwidth} 1040 \eqcommand{ }{thanks} 1041 \eqcommand{ }{the} 1042 \eqcommand{ }{thempfn} 1043 \eqcommand{ }{thicklines} 1046 \eqcommand{ }{thickspace}<br>1047 \eqcommand{ }{thinlines} 1047 \eqcommand{ 1048 \eqcommand{ }{thinspace}

 $}$ ftabularnewline} 1006 \eqcommand{ }{textexclamdown} 1007\eqcommand{ }{textperiodcentered} 1008 \eqcommand{ }{textquestiondown} 1009 \eqcommand{ }{textquotedblleft} 1010 \eqcommand{ }{textquotedblright} 1011 \eqcommand{ }{textquoteleft} 1012 \eqcommand{ }{textquoteright} 1013 \eqcommand{ }{textvisiblespace} 1014 \eqcommand{ }{textbackslash} 1016 \eqcommand{ } {textgreater} 1021 \eqcommand{ }{textcompwordmark} 1022 \eqcommand{ }{textfloatsep} 1029 \eqcommand{ }{textregistered} 1035 \eqcommand{ }{textsuperscript} 1036 \eqcommand{ }{texttrademark}<br>1037 \eqcommand{ }{texttt} 1044 \eqcommand{ }{thickmuskip} 1045 \eqcommand{ }{thinmuskip}

1049 \eqcommand{ }{thisfancypage} 1050 \eqcommand{ }{thispagestyle} 1051 \eqcommand{@}{thr@@} 1052 \eqcommand{ }{tilde} 1053 \eqcommand{ }{tiny} 1054 \eqcommand{ }{time} 1055 \eqcommand{ }{times} 1056 \eqcommand{ }{title} 1057 \eqcommand{ }{to} 1058 \eqcommand{ }{today} 1059 \eqcommand{ }{toks} 1060 \eqcommand{ } {toksdef} 1061 \eqcommand{ }{tolerance} 1062 \eqcommand{ }{top} 1063 \eqcommand{ }{topfigrule} 1064 \eqcommand{ }{topfraction} 1065 \eqcommand{ }{topmargin} 1066 \eqcommand{ } {topmark} 1067 \eqcommand{ }{toppageskip} 1068\eqcommand{ }{topsep}<br>1069\eqcommand{ }{topskip} 1069 \eqcommand{ 1070 \eqcommand{ }{totalheight} 1071 \eqcommand{ }{tracingall} 1072 \eqcommand{ }{tracingcommands} 1073 \eqcommand{ }{tracinglostchars} 1074 \eqcommand{ }{tracingmacros} 1075 \eqcommand{ }{tracingonline} 1076 \eqcommand{ }{tracingoutput} 1077 \eqcommand{ }{tracingpages} 1078 \eqcommand{ }{tracingparagraphs} 1079 \eqcommand{ }{tracingrestores} 1080 \eqcommand{ }{tracingstats} 1081 \eqcommand{ }{triangle} 1082 \eqcommand{ }{ttdefault} 1083 \eqcommand{ }{ttfamily} 1084 \eqcommand{@}{tw@} 1085 \eqcommand{ }{twocolumn} 1086 \eqcommand{ }{typein} 1087 \eqcommand{ }{typeout} 1088 \eqcommand{ } {uccode} 1089 \eqcommand{ } {uchyph} 1090 \eqcommand{ }{underline} 1091 \eqcommand{ }{unhbox} 1092 \eqcommand{ }{unhcopy} 1093 \eqcommand{ }{unitlength} 1094 \eqcommand{ }{unkern} 1095 \eqcommand{ } {unpenalty} 1096 \eqcommand{ } {unskip} 1097 \eqcommand{ }{unvbox} 1098 \eqcommand{ }{unvcopy} 1099 \eqcommand{ } {updefault} 1100 \eqcommand{ } {upshape} 1101 \eqcommand{ } {usebox} 1102 \eqcommand{ } {usecounter}

```
1103 \eqcommand{ } {usefont}
1104 \eqcommand{ }{usepackage}
1105 \eqcommand{@ }{@vobeyspaces}
1106 \eqcommand{@ }{@void}
1107 \eqcommand{ } {vadjust}
1108 \eqcommand{ }{valign}
1109 \eqcommand{ } {value}
1110 \eqcommand{ } {vbadness}
1111 \eqcommand{ }{vbox}
1112 \eqcommand{ } {vcenter}
1113 \eqcommand{ } {verb}
1114 \eqcommand{ }{vfil}
1115 \eqcommand{ }{vfill}
1116 \eqcommand{ }{vfilneg}
1117 \eqcommand{ } {vfuzz}
1118 \eqcommand{ }{visible}
1119 \eqcommand{ }{vline}
1120 \eqcommand{ }{voffset}
1121 \eqcommand{@}{voidb@x}
1122 \eqcommand{ } {vpageref}
1123 \eqcommand{ }{vrboxsep}<br>1124 \eqcommand{ }{vref}
1124 \text{eqcommand}{}{1125 \eqcommand{ }{vrule}
1126 \eqcommand{ }{vsize}
1127 \eqcommand{ }{vskip}
1128 \eqcommand{ }{vspace}
1129 \eqcommand{ }{vsplit}
1130 \eqcommand{ }{vss}
1131 \eqcommand{}{vtop}
1132 \eqcommand{ }{wd}
1133 \eqcommand{ }{whiledo}
1134 \eqcommand{ } {widehat}
1135 \eqcommand{}{widetilde}
1136 \eqcommand{ } {widowpenalty}
1137 \eqcommand{ }{width}
1138 \eqcommand{ } {wlog}
1139 \eqcommand{ }{write}
1140 \eqcommand{@ }{@xobeysp}
1141 \eqcommand{@}{@xxxii}
1142 \eqcommand{ }{xdef}
1143 \eqcommand{ }{xleaders}
1144 \eqcommand{    }{xspaceskip}
1145 \eqcommand{ }{year}
1146 \eqcommand{@}{z@}
1147 \eqcommand{@ }{z@skip}
```
#### <span id="page-24-0"></span>**21 File color-localise-xepersian.def**

1148 color} \-localise-xepersian.def}[2011/03/01 v0.1 localising color package]  $1149 \text{ 0}$ {rgb}{ } \0,,0} 1150 1}{rgb}{ } \1,,1} 1151 1}{rgb}{ } \0,,0} 1152 0}{rgb}{} \1,,0} 1153 0}{rgb}{ } \0,,1}

File color-localise-xepersian.def 24

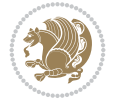

1154 1}{cmyk}{ } \0,,0,0} 1155 0}{cmyk}{ } \1,,0,0}  $1156$  0}{cmyk}{ } \0,,1,0}

#### <span id="page-25-0"></span>**22 File xepersian-localise-commands-xepersian.def**

1157 \ProvidesFile{xepersian-localise-commands-xepersian.def}[2012/07/25 v0.2 Persian localisation 1158 \eqcommand{ }{autofootnoterule} 1159 \eqcommand{ }{AutoMathDigits} 1160 \eqcommand{ }{DefaultMathDigits} 1161 \eqcommand{ @ }{keyval@eq@alias@key} 1162 \eqcommand{ }{deflatinfont} 1163 \eqcommand{ }{defpersianfont} 1164 \eqcommand{ }{hboxL} 1165 \eqcommand{ }{hboxR} 1166 \eqcommand{ } {Latincite} 1167 \eqcommand{ }{latinfont} 1168 \eqcommand{ } {latintoday} 1169 \eqcommand{ }{leftfootnoterule} 1170 \eqcommand{ } {lr} 1171 \eqcommand{ }{LRE} 1172 \eqcommand{ } {LTRdblcol} 1173 \eqcommand{ }{LTRfootnote} 1174 \eqcommand{ }{LTRfootnotetext} 1175 \eqcommand{ }{LTRthanks} 1176 \eqcommand{ } {persianday} 1177 \eqcommand{ }{persianfont} 1178 \eqcommand{ }{PersianMathDigits} 1179 \eqcommand{ }{persianmonth} 1180 \eqcommand{ } {persianyear} 1181 \eqcommand{ }{plq} 1182 \eqcommand{ }{prq} 1183 \eqcommand{ }{rightfootnoterule} 1184 \eqcommand{ }{rl} 1185 \eqcommand{ }{RLE} 1186 \eqcommand{ }{RTLdblcol} 1187 \eqcommand{ }{RTLfootnote} 1188 \eqcommand{ }{RTLfootnotetext} 1189 \eqcommand{ }{RTLthanks} 1190 \eqcommand{@ }{@SepMark} 1191 \eqcommand{ }{SepMark} 1192\eqcommand{ }{setdefaultbibitems} 1193 \eqcommand{ }{setdefaultmarginpar} 1194 \eqcommand{ } {setmathdigitfont} 1195 \eqcommand{ }{setfootnoteLR} 1196 \eqcommand{ }{setfootnoteRL} 1197 \eqcommand{ }{setlatintextfont} 1198 \eqcommand{ } {setLTR} 1199 \eqcommand{ }{setLTRbibitems} 1200 \eqcommand{ }{setLTRmarginpar} 1201 \eqcommand{ } {setRTL} 1202 \eqcommand{ }{setRTLbibitems} 1203 \eqcommand{ }{setRTLmarginpar} 1204 \eqcommand{ }{settextfont}

File xepersian-localise-commands-xepersian.def 25

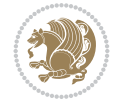

```
1205 \eqcommand{    }{textwidthfootnoterule}
1206 \eqcommand{ } {twocolumnstableofcontents}
1207 \eqcommand{ }{unsetfootnoteRL}
1208 \eqcommand{ } {unsetLTR}
1209 \eqcommand{ } {unsetRTL}
1210 \eqcommand{ } {vboxL}
1211 \eqcommand{ } {vboxR}
1212 \eqcommand{ } {XeLaTeX}
1213 \eqcommand{ }{XePersian}
1214 \eqcommand{ } {xepersianversion}
1215 \eqcommand{    }{xepersiandate}
1216 \eqcommand{ }{XeTeX}
```
#### <span id="page-26-0"></span>**23 File enumerate-xepersian.def**

1217 \ProvidesFile{enumerate-xepersian.def}[2010/07/25 v0.1 adaptations for enumerate package] 1218 \def\@enloop@{%

```
1219 \ifx entemp@\ \def\@tempa{\@enLabel\harfi }\else
1220 \ifx entemp@\ \def\@tempa{\@enLabel\adadi }\else
1221 \ifx entemp@\ \def\@tempa{\@enLabel\tartibi }\else
1222 \ifx A\@entemp \def\@tempa{\@enLabel\Alph }\else
\label{lem:main} $$\if x a\@entemp \def\@tempa{\@enLabel\alpha} \leq \if x a\@entemp \def\@tempa{\@enLabel\alpha} \leq \if x a\@entemp \def\@tempa{\@enLabel\alpha} \leq \if x a\@entemp \def\@tempa{\@enLabel\alpha} \leq \if x a\@entemp \def\@tempa{\@enLabel\alpha} \leq \if x a\@entemp \def\@tenba \leq \if x a\@entemp \def\@tenba \leq \if x a\@entemp \def\@tenba \leq \if x a\@entemp \def\@tenba \leq \if x a\@entemp \def\@tenba \def\@entropa \def\1224 \ifx i\@entemp \def\@tempa{\@enLabel\roman }\else
1225 \ifx I\@entemp \def\@tempa{\@enLabel\Roman }\else
1226 \ifx 1\@entemp \def\@tempa{\@enLabel\arabic}\else
1227 \ifx \@sptoken\@entemp \let\@tempa\@enSpace \else
1228 \ifx \bgroup\@entemp \let\@tempa\@enGroup \else
1229 \ifx \@enum@\@entemp \let\@tempa\@gobble \else
1230 \let\@tempa\@enOther
1231 \qquad \qquad \qquad \qquad \qquad \qquad \qquad \qquad \qquad \qquad \qquad \qquad \qquad \qquad \qquad \qquad \qquad \qquad \qquad \qquad \qquad \qquad \qquad \qquad \qquad \qquad \qquad \qquad \qquad \qquad \qquad \qquad \qquad \qquad \qquad \qquad1232 \fi\fi\fi\fi\fi\fi\fi\fi\fi\fi\fi
1233 \@tempa}
```
#### <span id="page-26-1"></span>**24 File enumitem-xepersian.def**

```
1234 \ProvidesFile{enumitem-xepersian.def}[2017/09/06 v0.1 adaptations for enumitem package]
1235 \AddEnumerateCounter*\tartibi\@tartibi{999999999}
1236 \AddEnumerateCounter*\adadi\@adadi{999999999}
1237\AddEnumerateCounter\harfi\@harfi{ }
1238 \AddEnumerateCounter\Abjad\@Abjad{ }
1239 \AddEnumerateCounter\abjad\@abjad{}
1240 \SetEnumerateShortLabel{ }{\tartibi*}
1241 \SetEnumerateShortLabel{ }{\adadi*}
1242 \SetEnumerateShortLabel{ }{\harfi*}
1243 \SetEnumerateShortLabel{ }{\Abjad*}
1244 \SetEnumerateShortLabel{ }{\abjad*}
```
#### <span id="page-26-2"></span>**25 File latex-localise-environments-xepersian.def**

```
1245 \ProvidesFile{latex-localise-environments-xepersian.def}[2022/06/06 v0.3 Persian localisation
1246 \eqenvironment{ }{abstract}
1247 \eqenvironment{ }{appendix}
1248 \eqenvironment{ }{array}
1249 \eqenvironment{ }{center}
```
File latex-localise-environments-xepersian.def 26

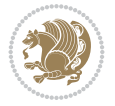

```
1250 \eqenvironment{ }{description}
1251 \eqenvironment{ }{displaymath}
1252 \EqEnvironment{ }{document}
1253 \eqenvironment{ }{enumerate}
1254 \eqenvironment{ }{figure}
1255 \eqenvironment{*}{figure*}
1256 \eqenvironment{ }{filecontents}
1257\eqenvironment{ *}{filecontents*}
1258 \eqenvironment{ }{flushleft}
1259 \eqenvironment{ }{flushright}
1260 \eqenvironment{ }{itemize}
1261 \eqenvironment{ }{letter}
1262 \eqenvironment{ }{list}
1263 \eqenvironment{ }{longtable}
1264 \eqenvironment{}{lrbox}
1265 \eqenvironment{ }{math}
1266 \eqenvironment{ }{matrix}
1267 \eqenvironment{ }{minipage}
1268 \eqenvironment{ }{multline}
1269 \eqenvironment{ }{note}
1270 \eqenvironment{ }{overlay}
1271 \eqenvironment{ }{picture}
1272 \eqenvironment{ }{quotation}
1273 \eqenvironment{ }{quote}
1274 \eqenvironment{ }{slide}
1275 \eqenvironment{ }{sloppypar}
1276 \eqenvironment{ }{split}
1277 \eqenvironment{ }{subarray}
1278 \eqenvironment{ }{tabbing}
1279 \eqenvironment{ }{table}
1280 \eqenvironment{*}{table*}
1281 \eqenvironment{ }{tabular}
1282 \eqenvironment{*}{tabular*}
1283 \eqenvironment{ }{thebibliography}
1284 \eqenvironment{ }{theindex}
1285 \eqenvironment{ }{titlepage}
1286 \eqenvironment{ }{trivlist}
1287 \eqenvironment{ }{verse}
```
#### <span id="page-27-0"></span>**26 File xepersian-localise-environments-xepersian.def**

```
1288 \ProvidesFile{xepersian-localise-environments-xepersian.def}[2010/07/25 v0.1 Persian localisation of X1289 \eqenvironment{ }{latin}
1290 \eqenvironment{ }{LTR}
1291 \eqenvironment{ }{LTRitems}
1292 \eqenvironment{ }{modernpoem}
1293 \eqenvironment{ *}{modernpoem*}
1294 \eqenvironment{ }{persian}
1295 \eqenvironment{ }{RTL}
1296 \eqenvironment{ }{RTLitems}
1297\eqenvironment{ }{traditionalpoem}
1298 \eqenvironment{*}{traditionalpoem*}
```
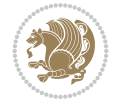

#### **27 File extarticle-xepersian.def**

1299 \ProvidesFile{extarticle-xepersian.def}[2010/07/25 v0.1 adaptations for extarticle class] 1300 \renewcommand\thepart {\@tartibi\c@part}

1301 \renewcommand\appendix{\par

- 1302 \setcounter{section}{0}%
- 1303 \setcounter{subsection}{0}%
- 1304 \gdef\thesection{\@harfi\c@section}}

#### <span id="page-28-0"></span>**28 File extbook-xepersian.def**

1305 \ProvidesFile{extbook-xepersian.def}[2010/07/25 v0.1 adaptations for extbook class] 1306 \renewcommand\frontmatter{%

```
1307 \cleardoublepage
1308 \@mainmatterfalse
1309 \pagenumbering{harfi}}
1310 \renewcommand \thepart {\@tartibi\c@part}
1311 \renewcommand\appendix{\par
1312 \setcounter{chapter}{0}%
1313 \setcounter{section}{0}%
1314 \gdef\@chapapp{\appendixname}%
1315 \gdef\thechapter{\@harfi\c@chapter}
```

```
1316 }%end appendix
```
#### <span id="page-28-1"></span>**29 File extrafootnotefeatures-xepersian.def**

 $_{1317}$  \ProvidesFile{extrafootnotefeatures-xepersian.def}[2012/01/01 v0.2 footnote macros for extra: 1318 \renewcommand{\foottextfont}{\footnotesize\if@RTL@footnote\else\resetlatinfont\fi}

1319 \renewcommand{\LTRfoottextfont}{\footnotesize\resetlatinfont} 1320 \renewcommand{\RTLfoottextfont}{\footnotesize\setpersianfont}

## <span id="page-28-2"></span>**30 File extreport-xepersian.def**

```
1321 \ProvidesFile{extreport-xepersian.def}[2010/07/25 v0.1 adaptations for extreport class]
1322 \renewcommand \thepart {\@tartibi\c@part}
1323 \renewcommand\appendix{\par
1324 \setcounter{chapter}{0}%
1325 \setcounter{section}{0}%
1326 \gdef\@chapapp{\appendixname}%
1327 \gdef\thechapter{\@harfi\c@chapter}}
```
#### <span id="page-28-3"></span>**31 File fancyref-xepersian.def**

1328 \ProvidesFile{fancyref-xepersian.def}[2018/09/29 v0.1 bilingual captions for fancyref package 1329 \renewcommand\*{\Frefchapname}{\chaptername} 1330 \renewcommand\*{\Frefenumname}{% 1331 \if@RTL 1332 % 1333 \else 1334 Item%  $1335$  \fi 1336 }

```
1337 \renewcommand*{\Frefeqname}{%
1338 \if@RTL
```
File fancyref-xepersian.def 28

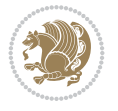

```
1339 %
1340 \else
1341 Equation%
1342 \fi
1343 }
1344 \renewcommand*{\Freffigname}{\figurename}
1345 \renewcommand*{\Freffnname}{%
1346 \if@RTL
1347 %
1348 \else
1349 Footnote%
1350 \fi
1351 }
1352 \renewcommand*{\Frefonname}{%
1353 \if@RTL
1354 %
1355 \else
1356 On%
1357 \fi
1358 }
1359 \renewcommand*{\Frefpgname}{\pagename}
1360 \renewcommand*{\Frefsecname}{%
1361 \if@RTL
1362 %
1363 \else
1364 Section%
1365 \fi
1366 }
1367 \renewcommand*{\Frefseename}{%
1368 \if@RTL
1369 %
1370 \else
1371 See%
1372 \fi
1373 }
1374 \renewcommand*{\Freftabname}{\tablename}
1375 \renewcommand*{\Freffigshortname}{%
1376 \if@RTL
1377 \Freffigname
1378 \else
1379 Fig.%
1380 \fi
1381 }
1382 \renewcommand*{\Frefpgshortname}{%
1383 \if@RTL
1384 \Frefpgname
1385 \else
1386 P.%
1387 \fi
1388 }
1389 \renewcommand*{\Freftabshortname}{%
1390 \if@RTL
_{1391} \tablename
1392 \else
```
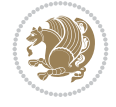

```
1393 Tab.%
1394 \fi
1395 }
1396 \renewcommand*{\frefchapname}{%
1397 \if@RTL
1398 \Frefchapname
1399 \else
1400 \MakeLowercase{\Frefchapname}%
_{1401} \fi
1402 }
1403 \renewcommand*{\frefenumname}{%
1404 \if@RTL
1405 \Frefenumname
1406 \else
1407 \MakeLowercase{\Frefenumname}%
1408 \fi
1409 }
1410 \renewcommand*{\frefeqname}{%
1411 \if@RTL
1412 \Frefeqname
1413 \else
1414 \MakeLowercase{\Frefeqname}%
1415 \fi
1416 }
1417 \renewcommand*{\freffigname}{%
1418 \if@RTL
1419 \Freffigname
1420 \else
1421 \MakeLowercase{\Freffigname}%
_{1422} \fi
1423 }
1424 \renewcommand*{\freffnname}{%
1425 \if@RTL
1426 \Freffnname
1427 \else
1428 \MakeLowercase{\Freffnname}%
1429 \fi
1430 }
1431 \renewcommand*{\frefonname}{%
1432 \if@RTL
1433 \Frefonname
1434 \else
1435 \MakeLowercase{\Frefonname}%
1436 \fi
1437 }
1438 \renewcommand*{\frefpgname}{%
1439 \if@RTL
1440 \Frefpgname
1441 \else
1442 \MakeLowercase{\Frefpgname}%
1443 \fi
1444 }
1445 \renewcommand*{\frefsecname}{%
```

```
1446 \if@RTL
```
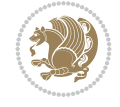

```
1447 \Frefsecname
1448 \else
1449 \MakeLowercase{\Frefsecname}%
1450 \fi
1451 }
1452 \renewcommand*{\frefseename}{%
1453 \if@RTL
1454 \Frefseename
1455 \else
1456 \MakeLowercase{\Frefseename}%
1457 \fi
1458 }
1459 \renewcommand*{\freftabname}{%
1460 \if@RTL
1461 \Freftabname
1462 \else
1463 \MakeLowercase{\Freftabname}%
1464 \fi
1465 }
1466 \renewcommand*{\freffigshortname}{%
1467 \if@RTL
1468 \Freffigshortname
1469 \else
1470 \MakeLowercase{\Freffigshortname}%
_{1471} \fi
1472 }
1473 \renewcommand*{\frefpgshortname}{%
1474 \if@RTL
1475 \Frefpgshortname
1476 \else
1477 \MakeLowercase{\Frefpgshortname}%
1478 \fi
1479 }
1480 \renewcommand*{\freftabshortname}{%
1481 \if@RTL
1482 \Freftabshortname
1483 \else
1484 \MakeLowercase{\Freftabshortname}%
1485 \fi
1486 }
```
#### <span id="page-31-0"></span>**32 File footnote-xepersian.def**

```
1487 \ProvidesFile{footnote-xepersian.def}[2017/08/09 v0.6 footnote macros for xepersian package]
1488
1489\renewcommand*{\bidi@@footnotetext@font}{\footnotesize\if@RTL@footnote\else\resetlatinfont\f
1490
1491 \renewcommand*{\bidi@@LTRfootnotetext@font}{\footnotesize\resetlatinfont}
1492
1493 \renewcommand*{\bidi@@RTLfootnotetext@font}{\footnotesize\setpersianfont}
1494
```
### <span id="page-31-1"></span>**33 File framed-xepersian.def**

File framed-xepersian.def 31

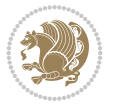

```
1495 \ProvidesFile{framed-xepersian.def}[2012/06/05 v0.1 xepersian adaptations for framed package
1496 \renewenvironment{titled-frame}[1]{%
1497 \def\FrameCommand{\fboxsep8pt\fboxrule2pt
1498 \TitleBarFrame{\textbf{#1}}}%
1499 \def\FirstFrameCommand{\fboxsep8pt\fboxrule2pt
1500 \TitleBarFrame[$\if@RTL\blacktriangleleft\else\blacktriangleright\fi$]{\textbf{#1}}}%
1501 \def\MidFrameCommand{\fboxsep8pt\fboxrule2pt
1502 \TitleBarFrame[$\if@RTL\blacktriangleleft\else\blacktriangleright\fi$]{\textbf{#1\ (\if
1503 \def\LastFrameCommand{\fboxsep8pt\fboxrule2pt
1504 \TitleBarFrame{\textbf{#1\ (\if@RTL else\ cont\fi)}}}%
1505 \MakeFramed{\advance\hsize-20pt \FrameRestore}}%
1506% note: 8 + 2 + 8 + 2 = 20. Don't use \width because the frame title
1507% could interfere with the width measurement.
1508 {\endMakeFramed}
```
#### <span id="page-32-0"></span>**34 File glossaries-xepersian.def**

```
1509 \ProvidesFile{glossaries-xepersian.def}[2014/09/04 v0.4 xepersian adaptations for glossaries
1510 \glsaddprotectedpagefmt{@harfi}
1511 \glsaddprotectedpagefmt{@tartibi}
1512 \glsaddprotectedpagefmt{@adadi}
```
#### **35 File hyperref-xepersian.def**

```
1513 \ProvidesFile{hyperref-xepersian.def}[2022/10/30 v0.8 xepersian adaptations for hyperref pack
1514 \def\equationautorefname{\if@RTL else\ Equation\fi}%
1515 \def\footnoteautorefname{\if@RTL else\ footnote\fi}%
1516 \def\itemautorefname{\if@RTL else\ item\fi}%
1517 \def\figureautorefname{\if@RTL else\ Figure\fi}%
1518 \def\tableautorefname{\if@RTL else\ Table\fi}%
1519 \def\partautorefname{\if@RTL else\ Part\fi}%
1520 \def\appendixautorefname{\if@RTL else\ Appendix\fi}%
1521 \def\chapterautorefname{\if@RTL else\ chapter\fi}%
1522 \def\sectionautorefname{\if@RTL else\ section\fi}%
1523 \def\subsectionautorefname{\if@RTL else\ subsection\fi}%
1524 \def\subsubsectionautorefname{\if@RTL else\ subsubsection\fi}%
1525 \def\paragraphautorefname{\if@RTL else\ paragraph\fi}%
1526 \def\subparagraphautorefname{\if@RTL else\ subparagraph\fi}%
1527 \def\FancyVerbLineautorefname{\if@RTL else\ line\fi}%
1528 \def\theoremautorefname{\if@RTL else\ Theorem\fi}%
1529 \def\pageautorefname{\if@RTL else\ page\fi}%
1530 \ifHy@implicit
1531 \AtBeginDocument{%
1532 \let\HyOrg@appendix\appendix
1533 \def\appendix{%
1534 \ltx@IfUndefined{chapter}%
1535 {\gdef\theHsection{\Alph{section}}}%
1536 {\gdef\theHchapter{\Alph{chapter}}}%
1537 \xdef\Hy@chapapp{\Hy@appendixstring}%
1538 \HyOrg@appendix
1539 }%
1540 }%
_{1541} \fi
1542 \pdfstringdefDisableCommands{%
```
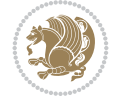

```
1543 \let\lr\@firstofone
1544 \let\rl\@firstofone
1545 \def\XePersian{XePersian}%
1546 }
1547 \ltx@IfUndefined{@resets@pp}{%
1548 }{%
1549 \let\HyOrg@resets@pp\@resets@pp
1550 \def\@resets@pp{%
1551 \ltx@IfUndefined{chapter}{%
1552 \gdef\theHsection{\Hy@AlphNoErr{section}}%
1553 }{%
1554 \gdef\theHchapter{\Hy@AlphNoErr{chapter}}%
1555 }%
1556 \xdef\Hy@chapapp{\Hy@appendixstring}%
1557 \HyOrg@resets@pp
1558 }%
1559 }
```
#### **36 File imsproc-xepersian.def**

```
1560 \ProvidesFile{imsproc-xepersian.def}[2017/06/09 v0.5 xepersian adaptations for imsproc class
1561
1562\renewcommand\thepart {\@tartibi\c@part}
1563 \def\appendix{\par\c@section\z@ \c@subsection\z@
1564 \let\sectionname\appendixname
1565 \def\thesection{\@harfi\c@section}}
1566
```
#### <span id="page-33-0"></span>**37 File kashida-xepersian.def**

```
1567 \ProvidesFile{kashida-xepersian.def}[2020/05/16 v0.8 implementation of Kashida for xepersian
1568 %
1569 % The new changes is minimal and only cosmetic; To resolve the
1570 % issue properly, I will be studying TeX line breaking algorithms and
1571% experiment to see how much of it I can mimic. The idea of using
1572% a rule or even a box is awful and it breaks a lot of things. The ideal
1573% solution is to insert Kashida without any rules or boxes or if
1574% the font offers the alternative forms, it can be used for Kashida.
1575% Unfortunately, computing the stretch using the \pdfsavepos and
1576 % \pdflastxpos primitives from the PDFTeX engine is bad and
1577% impractical for several reasons. The process is extremely
1578 % slow and requires at least two runs of TeX. On a particular line,
1579 % we need to write to the aux file at least 10 times, on a page we
1580 % have on average around 10 lines and hence, for a 100 pages
1581 % document, we have to do this 10,000 times. These statistics are
1582 % very modest. On the other hand, if we reach max count (which is
1583 % very likely), then we have to do some devious things.
1584 %
1585 \chardef\xepersian@zwj="200D % zero-width joiner
1586 \chardef\xepersian@lrm="200E % left to right mark
1587 \chardef\xepersian@kashidachar="0640 % kashida
1588
1589 \chardef\xepersian@D=10 % dual-joiner class
1590 \chardef\xepersian@L=11 % lam
```
File kashida-xepersian.def 33

```
1591 \chardef\xepersian@R=12 % right-joiner
1592 \chardef\xepersian@A=13 % alef
1593 \chardef\xepersian@V=4096 % vowel or other combining mark (to be ignored)
1594 \newif\if@Kashida@on
1595 \def\xepersian@kashida{%
1596 \if@Kashida@on
1597 \xepersian@zwj
1598 \xepersian@lrm
1599 \nobreak
1600 \leaders\hrule height \XeTeXglyphbounds\tw@
1601 \the\XeTeXcharglyph\xepersian@kashidachar
1602 depth \XeTeXglyphbounds\f@ur
1603 \the\XeTeXcharglyph\xepersian@kashidachar
1604 \hskip0pt plus 0.5em
1605 % \dimexpr \fontcharwd\font\xepersian@kashidachar -
1606% \XeTeXglyphbounds\@ne
1607% \the\XeTeXcharglyph\xepersian@kashidachar -
1608 % \XeTeXglyphbounds\thr@@
1609% \the\XeTeXcharglyph\xepersian@kashidachar \relax
1610 \xepersian@zwj
1611 \quad \text{If } i16121613
1614 \def\setclass#1#2{\def\theclass{#1}\def\charlist{#2}%
1615 \expandafter\dosetclass\charlist,\end}
1616 \def\dosetclass#1,#2\end{%
1617 \def\test{#1}\def\charlist{#2}%
1618 \ifx\test\empty\let\next\finishsetclass
1619 \else \XeTeXcharclass "\test = \theclass
1620 \let\next\dosetclass \fi
1621 \expandafter\next\charlist,,\end}
1622\def\finishsetclass#1,,\end{}
1623
1624 \setclass \xepersian@A {0622,0623,0625,0627}
1625 \setclass \xepersian@R {0624,0629,062F,0630,0631,0632,0648,0698}
1626 \setclass \xepersian@D {0626,0628,062A,062B,062C,062D,062E}
1627 \setclass \xepersian@D {0633,0634,0635,0636,0637,0638,0639,063A}
1628 \setclass \xepersian@D {0640,0641,0642,0643,0645,0646,0647,0649,064A}
1629 \setclass \xepersian@D {067E,0686,06A9,06AF,06CC}
1630 \setclass \xepersian@L {0644}
1631 \setclass \xepersian@V {064B,064C,064D,064E,064F,0650,0651,0652}
1632
1633 \XeTeXinterchartoks \xepersian@D \xepersian@D = {\xepersian@kashida}
1634 \XeTeXinterchartoks \xepersian@L \xepersian@D = {\xepersian@kashida}
1635 \XeTeXinterchartoks \xepersian@D \xepersian@L = {\xepersian@kashida}
1636 \XeTeXinterchartoks \xepersian@L \xepersian@L = {\xepersian@kashida}
1637 \XeTeXinterchartoks \xepersian@D \xepersian@R = {\xepersian@kashida}
1638 \XeTeXinterchartoks \xepersian@D \xepersian@A = {\xepersian@kashida}
1639 \XeTeXinterchartoks \xepersian@L \xepersian@R = {\xepersian@kashida}
1640 \XeTeXinterchartoks \xepersian@L \xepersian@A = {}
1641
1642 \newcommand{\KashidaOn}{\@Kashida@ontrue}
1643 \newcommand{\KashidaOff}{\@Kashida@onfalse}
1644
```
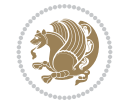

\KashidaOn

#### <span id="page-35-0"></span>**38 File listings-xepersian.def**

```
1646 \ProvidesFile{listings-xepersian.def}[2014/07/17 v0.3 bilingual captions for listings package]
1647 \def\lstlistingname{\if@RTL else\ Listing\fi}
1648 \def\lstlistlistingname{\if@RTL  else\  Listings\fi}
```
#### <span id="page-35-1"></span>**39 File loadingorder-xepersian.def**

```
1649 \ProvidesFile{loadingorder-xepersian.def}[2018/09/29 v0.5 making sure that xepersian is the
1650 \bidi@isloaded{algorithmic}
1651 \bidi@isloaded{algorithm}
1652 \bidi@isloaded{backref}
1653 \bidi@isloaded{enumerate}
1654 \bidi@isloaded{enumitem}
1655 \bidi@isloaded{fancyref}
1656 \bidi@isloaded{tocloft}
1657 \bidi@isloaded{url}
1658 \bidi@isloaded{varioref}
1659 \AtBeginDocument{
1660 \if@bidi@algorithmicloaded@\else
1661 \bidi@isloaded[\PackageError{xepersian}{Oops! you have loaded package algorithmic after :
1662 \fi%
1663 \if@bidi@algorithmloaded@\else
1664 \bidi@isloaded[\PackageError{xepersian}{Oops! you have loaded package algorithm after xe
1665 \fi%
1666 \if@bidi@backrefloaded@\else
1667 \bidi@isloaded[\PackageError{xepersian}{Oops! you have loaded package backref after xepe:
1668 \fi%
1669 \if@bidi@enumerateloaded@\else
1670 \bidi@isloaded[\PackageError{xepersian}{Oops! you have loaded package enumerate after xe
1671 \fi%
1672 \if@bidi@enumitemloaded@\else
1673 \bidi@isloaded[\PackageError{xepersian}{Oops! you have loaded package enumitem after xeper
1674 \fi%
1675 \if@bidi@fancyrefloaded@\else
1676 \bidi@isloaded[\PackageError{xepersian}{Oops! you have loaded package fancyref after xeper
1677 \fi%
1678 \if@bidi@tocloftloaded@\else
1679 \bidi@isloaded[\PackageError{xepersian}{Oops! you have loaded package tocloft after xepe:
1680 \fi%
1681 \if@bidi@urlloaded@\else
1682 \bidi@isloaded[\PackageError{xepersian}{Oops! you have loaded package url after xepersian
1683 \fi%
1684 \if@bidi@variorefloaded@\else
1685 \bidi@isloaded[\PackageError{xepersian}{Oops! you have loaded package varioref after xeper
1686 \fi%
1687 }
```
#### <span id="page-35-2"></span>**40 File localise-xepersian.def**

```
1688 \ProvidesFile{localise-xepersian.def}[2022/06/06 v0.2c Persian localisation of LaTeX2e]
1689 \newcommand{\makezwnjletter}{\catcode` =11\relax}
```
File localise-xepersian.def 35

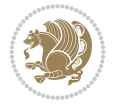
```
1690 \makezwnjletter
\label{thm:main} $$\iota_0\in \eq{eq:convex} $$\iota_0\in \eq{eq:convex} $$\iota_0\in \eq{eq:convex} $$1692 \newcommand*{\eqenvironment}[2]{\newenvironment{#1}{%
1693\if@bidi@csdef{verbatim@}{\let\verbatim@\xepersian@localize@verbatim@}{}\csname#2\endcsname}}
1694 \newcommand*{\EqEnvironment}[2]{%
1695 \expandafter\let\csname #1\expandafter\endcsname\csname #2\endcsname
1696 \expandafter\let\csname end#1\expandafter\endcsname\csname end#2\endcsname
1697 }
1698 \@ifpackageloaded{keyval}{%
1699 \newcommand*\keyval@eq@alias@key[4][KV]{%
1700 \bidi@csletcs{#1@#2@#3}{#1@#2@#4}%
1701 \bidi@csletcs{#1@#2@#3@default}{#1@#2@#4@default}}%
1702 }{\@ifpackageloaded{xkeyval}{%
1703 \newcommand*\keyval@eq@alias@key[4][KV]{%
1704 \bidi@csletcs{#1@#2@#3}{#1@#2@#4}%
1705 \bidi@csletcs{#1@#2@#3@default}{#1@#2@#4@default}}%
1706 }{}}
1707 \input{latex-localise-commands-xepersian.def}
1708 \input{xepersian-localise-commands-xepersian.def}
1709 \input{latex-localise-environments-xepersian.def}
1710 \input{xepersian-localise-environments-xepersian.def}
1711 \input{latex-localise-messages-xepersian.def}
1712 \input{latex-localise-misc-xepersian.def}
1713 \input{packages-localise-xepersian.def}
1714 \aliasfontfeature{ExternalLocation}{ }
1715 \aliasfontfeature{Path}{ }
1716 \aliasfontfeature{Renderer}{ }
1717 \aliasfontfeature{BoldFont}{ }
1718 \aliasfontfeature{Language}{ }
1719 \aliasfontfeature{Script}{ }
1720 \aliasfontfeature{UprightFont}{ }
1721 \aliasfontfeature{ItalicFont}{ }
1722\aliasfontfeature{BoldItalicFont}{ }
1723 \aliasfontfeature{SlantedFont}{ }
1724 \aliasfontfeature{BoldSlantedFont}{ }
1725 \aliasfontfeature{SmallCapsFont}{ }
1726 \aliasfontfeature{UprightFeatures}{ }
1727\aliasfontfeature{BoldFeatures}{ }
1728 \aliasfontfeature{ItalicFeatures}{ \}1729 \aliasfontfeature{BoldItalicFeatures}{ \}1730 \aliasfontfeature{SlantedFeatures}{ \}_{1731} \aliasfontfeature{BoldSlantedFeatures}{ \}1732 \aliasfontfeature{SmallCapsFeatures}{ \}1733\aliasfontfeature{SizeFeatures}{ }
1734 \aliasfontfeature{Scale}{ }
1735 \aliasfontfeature{WordSpace}{ }
1736 \aliasfontfeature{PunctuationSpace}{ }
1737\aliasfontfeature{FontAdjustment}{ }
1738 \aliasfontfeature{LetterSpace}{ }
1739 \aliasfontfeature{HyphenChar}{ }
1740 \aliasfontfeature{Color}{ }
1741 \aliasfontfeature{Opacity}{ }
1742 \aliasfontfeature{Mapping}{ }
```
File localise-xepersian.def 36

1743 \aliasfontfeature{Weight}{ }

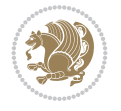

```
1744 \aliasfontfeature{Width}{ }
1745 \aliasfontfeature{OpticalSize}{ }
1746 \aliasfontfeature{FakeSlant}{ }
1747 \aliasfontfeature{FakeStretch}{ }
1748 \aliasfontfeature{FakeBold}{ }
1749 \aliasfontfeature{AutoFakeSlant}{ }1750 \aliasfontfeature{AutoFakeBold}{ }
1751 \aliasfontfeature{Ligatures}{ }
1752 \aliasfontfeature{Alternate}{ }
1753 \aliasfontfeature{Variant}{ }
1754 \aliasfontfeature{Variant}{ }
1755\aliasfontfeature{CharacterVariant}{ }
1756 \aliasfontfeature{Style}{ }
1757 \aliasfontfeature{Annotation}{}
1758 \aliasfontfeature{RawFeature}{ }
1759 \aliasfontfeature{CharacterWidth}{ }
1760 \aliasfontfeature{Numbers}{ }
1761 \aliasfontfeature{Contextuals}{}
1762 \aliasfontfeature{Diacritics}{ }
1763 \aliasfontfeature{Letters}{ }
1764 \aliasfontfeature{Kerning}{}
1765 \aliasfontfeature{VerticalPosition}{ }
1766 \aliasfontfeature{Fractions}{ }
1767\aliasfontfeatureoption{Language}{Default}{ }
1768 \aliasfontfeatureoption{Language}{Persian}{ }
1769 \aliasfontfeatureoption{Script}{Persian}{ }
1770 \aliasfontfeatureoption{Script}{Latin}{ }
1771 \aliasfontfeatureoption{Style}{MathScript}{
1772 \aliasfontfeatureoption{Style}{MathScriptScript}{ \}
```
## **41 File memoir-xepersian.def**

```
1773 \ProvidesFile{memoir-xepersian.def}[2010/07/25 v0.1 adaptations for memoir class]
1774 \renewcommand{\@memfront}{%
1775 \@smemfront\pagenumbering{harfi}}
1776\renewcommand{\setthesection}{\thechapter\@SepMark\harfi{section}}
1777 \renewcommand*{\thebook}{\@tartibi\c@book}
1778\renewcommand*{\thepart}{\@tartibi\c@part}
1779 \renewcommand{\appendix}{\par
1780 \setcounter{chapter}{0}%
1781 \setcounter{section}{0}%
1782 \gdef\@chapapp{\appendixname}%
1783 \gdef\thechapter{\@harfi\c@chapter}%
1784 \anappendixtrue}
```
#### **42 File latex-localise-messages-xepersian.def**

1785 latex} \-localise-messages-xepersian.def}[2011/03/01 v0.1 localising LaTeX2e messages]

## **43 File minitoc-xepersian.def**

```
1786 \ProvidesFile{minitoc-xepersian.def}[2010/07/25 v0.1 bilingual captions for minitoc package]
1787\def\ptctitle{\if@RTL else\ Table of Contents\fi}%
1788\def\plftitle{\if@RTL else\ List of Figures\fi}%
```
File minitoc-xepersian.def 37

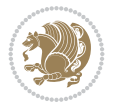

```
1789 \def\plttitle{\if@RTL  else\ List of Tables\fi}%
1790 \def\mtctitle{\if@RTL else\ Contents\fi}%
1791\def\mlftitle{\if@RTL else\ Figures\fi}%
1792 \def\mlttitle{\if@RTL else\ Tables\fi}%
1793\def\stctitle{\if@RTL else\ Contents\fi}%
1794 \def\slftitle{\if@RTL else\ Figures\fi}%
1795\def\slttitle{\if@RTL else\ Tables\fi}%
```

```
1796 \ProvidesFile{latex-localise-misc-xepersian.def}[2012/01/01 v0.2 miscellaneous Persian locali
_{1797}%}1# \\
1798  \@\ @\ \
1799 \1# \
1800 \quad \{1\# \mathcal{Q}\}\1801 \1# @1802 {@ \quad \backslash1803%}2#1# @\\
1804\%1\# \ \qquad \qquad \mathbb{Q}\setminus \ \ \ \ \
1805 \sqrt{2#} \sqrt{} \sqrt{}1806 { {2#1# \}
1807 undefined\ \ \
1808
1809 %{\ \ \ \ \ \1#} \ \} \1# \ \
1810 \qquad \qquad \qquad \qquad \qquad \qquad \qquad \qquad1811 \quad \big\backslash \quad \big\backslash \quad \big\backslash1812
1813
1814 \\ \ %}\#1
1815 \1#} \\ \ % \
1816 \quad \qquad \qquad \backslash \qquad \backslash1817 }%
1818 \
1819 \lambda \lambda1820 }
1821 \left\langle =\right\rangle \
1822
1823
1824 \@ifdefinitionfileloaded{latex-xetex-bidi}{%
1825 \def\@xfloat #1[#2]{%
1826 \@nodocument
1827 \def \@captype {#1}%
1828 \def \@fps {#2}%
1829 \@onelevel@sanitize \@fps
1830 \def \reserved@b {!}%
1831 \ifx \reserved@b \@fps
1832 \@fpsadddefault
1833 \else
1834 \ifx \@fps \@empty
1835 \@fpsadddefault
1836 \fi
1837 \overrightarrow{fi}1838 \ifhmode
```
File latex-localise-misc-xepersian.def 38

1839 \@bsphack

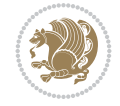

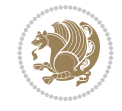

```
1840 \@floatpenalty -\@Mii
1841 \else
1842 \@floatpenalty-\@Miii
1843 \fi
1844 \ifinner
1845 \@parmoderr\@floatpenalty\z@
1846 \else
1847 \@next\@currbox\@freelist
1848 {%
1849 \@tempcnta \sixt@@n
1850 \expandafter \@tfor \expandafter \reserved@a
1851 \expandafter :\expandafter =\@fps
1852 \do
1853 {%
1854 \iint \r{ reserved@a h%
1855 \ifodd \@tempcnta
1856 \else
1857 \dvance \@tempcnta \@ne
1858 \fi
1859 \fi
1860 \if \reserved@a %
1861 \ifodd \@tempcnta
1862 \else
1863 \dvance \@tempcnta \@ne
1864 \fi
1865 \fi
1866 \if \reserved@a t%
1867 \@setfpsbit \tw@
1868 \fi
1869 \if \reserved@a %
1870 \@setfpsbit \tw@
1871 \fi
1872 \if \reserved@a b%
1873 \sqrt{0}setfpsbit 4%
1874 \fi
1875 \if \reserved@a %
1876 \@setfpsbit 4%
1877 \fi
1878 \if \reserved@a p%
1879 \@setfpsbit 8%
1880 \fi
1881 \{if \}reserved@a %
1882 \@setfpsbit 8%
1883 \qquad \qquad \int fi
1884 \{if \r\}reserved@a !%
1885 \ifnum \@tempcnta>15
1886 \advance\@tempcnta -\sixt@@n\relax
1887 \fi
1888 \fi
1889 }%
1890 \@tempcntb \csname ftype@\@captype \endcsname
1891 \multiply \@tempcntb \@xxxii
1892 \advance \@tempcnta \@tempcntb
1893 \global \count\@currbox \@tempcnta
```

```
1894 }%
1895 \@fltovf
1896 \fi
1897 \global \setbox\@currbox
1898 \color@vbox
1899 \normalcolor
1900 \vbox \bgroup
1901 \hsize\columnwidth
1902 \@parboxrestore
1903 \@floatboxreset
1904 }
1905 \let\bm@\bm@c
1906 \let\bm@\bm@l
1907\let\bm@\bm@r
1908 \let\bm@\bm@b
1909 \let\bm@\bm@t
1910 \let\bm@\bm@s
1911 \long\def\@iiiparbox#1#2[#3]#4#5{%
1912 \leavevmode
1913 \@pboxswfalse
1914 \if@hboxRconstruct\@bidi@list@minipage@parbox@not@nobtrue\fi
1915 \if@RTL\if#1t\@bidi@list@minipage@parboxtrue\else\if#1b\@bidi@list@minipage@parboxtrue\else\if#1\@bidi@list@minipage@parboxtrue\else\if#1\@bidi@list@minipage@parboxtrue\fi\fi\fi\fi\fi
1916 \setlength\@tempdima{#4}%
1917 \@begin@tempboxa\vbox{\hsize\@tempdima\@parboxrestore#5\@@par}%
1918 \ifx\relax#2\else
1919 \setlength\@tempdimb{#2}%
1920 \edef\@parboxto{to\the\@tempdimb}%
1921 \fi
1922 \if#1b\vbox
1923 \else\if#1\vbox
1924 \else\if #1t\vtop
1925 \else\if vtop\#1
1926 \else\ifmmode\vcenter
1927 \else\@pboxswtrue $\vcenter
1928 \fi\fi\fi\fi\fi
1929 \@parboxto{\let\hss\vss\let\unhbox\unvbox
1930 \csname bm@#3\endcsname}%
1931 \if@pboxsw \m@th$\fi
1932 \@end@tempboxa}
1933 \def\@iiiminipage#1#2[#3]#4{%
1934 \leavevmode
1935 \@pboxswfalse
1936 \if@hboxRconstruct\@bidi@list@minipage@parbox@not@nobtrue\fi
1937 \if@RTL\if#1t\@bidi@list@minipage@parboxtrue\else\if#1b\@bidi@list@minipage@parboxtrue\el
1938 \setlength\@tempdima{#4}%
1939 \def\@mpargs{{#1}{#2}[#3]{#4}}%
1940 \setbox\@tempboxa\vbox\bgroup
1941 \color@begingroup
1942 \hsize\@tempdima
1943 \textwidth\hsize \columnwidth\hsize
1944 \@parboxrestore
1945 \def\@mpfn{mpfootnote}\def\thempfn{\thempfootnote}\c@mpfootnote\z@
1946 \let\@footnotetext\@mpfootnotetext
1947 \let\@LTRfootnotetext\@mpLTRfootnotetext
```
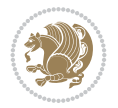

```
1948 \let\@RTLfootnotetext\@mpRTLfootnotetext
1949 \let\@listdepth\@mplistdepth \@mplistdepth\z@
1950 \@minipagerestore
1951 \@setminipage}
1952 \def\@testpach#1{\@chclass \ifnum \@lastchclass=\tw@ 4 \else
1953 \ifnum \@lastchclass=3 5 \else
1954 \zeta \zeta \zeta \zeta1955 \if chnum@\#1 \z@ \else
1956 \if \if@RTLtab#1r\else#1l\fi\@chnum \@ne \else
1957 \if \if@RTLtab#1\else#1\fi\@chnum \@ne \else
1958 \if \if@RTLtab#1l\else#1r\fi\@chnum \tw@ \else
1959 \if \if@RTLtab#1\else#1\fi\@chnum \tw@ \else
1960 \@chclass \if #1|\@ne \else
1961 \if #1@\tw@ \else
1962 \if #1p3 \else
1963 \if 3#1 \else \anglez@ \@preamerr 0\fi
1964 \fi \fi \fi \fi \fi \fi \fi \fi \fi \fi
1965 \fi}%
1966 }{}
1967 \@ifdefinitionfileloaded{array-xetex-bidi}{%
1968 \def\@testpach{\@chclass
1969 \ifnum \@lastchclass=6 \@ne \@chnum \@ne \else
1970 \ifnum \@lastchclass=7 5 \else
1971 \ifnum \@lastchclass=8 \tw@ \else
1972 \ifnum \@lastchclass=9 \thr@@
1973 \else \z@
1974 \ifnum \@lastchclass = 10 \else
1975 \edef\@nextchar{\expandafter\string\@nextchar}%
1976 \@chnum
1977 \if \@nextchar c\z@ \else
1978 \if \@nextchar @z\ \else
1979 \if \@nextchar \if@RTLtab r\else l\fi\@ne \else
1980 \if \@nextchar \if@RTLtab else\ fi\@ne\ \else
1981 \if \@nextchar \if@RTLtab l\else r\fi\tw@ \else
1982 \if \@nextchar \if@RTLtab else\ @fi\tw\ \else
1983 \{z@ \Omega\}1984 \if\@nextchar |\@ne \else
1985 \if \@nextchar !6 \else
1986 \if \@nextchar @7 \else
1987 \if \@nextchar <8 \else
1988 \if \@nextchar >9 \else
1989 10
1990 \@chnum
1991 \if \@nextchar m\thr@@\else
1992 \if \@nextchar thr@@\else\
1993 \if \@nextchar p4 \else
1994 \if \@nextchar 4 \else
1995 \if \@nextchar b5 \else
1996 \if \@nextchar 5 \else
1997 \z@ \@chclass \z@ \@preamerr \z@ \fi \fi \fi \fi \fi \fi \fi
1998 \fi \fi \fi \fi \fi \fi \fi \fi \fi \fi \fi \fi \fi \fi \fi}%
1999 }{}
2000 \@ifdefinitionfileloaded{arydshln-xetex-bidi}{
2001 \ifadl@usingarypkg
```
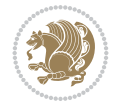

```
2002 \def\@testpach{\@chclass
2003 \ifnum \@lastchclass=6 \@ne \@chnum \@ne \else
2004 \ifnum \@lastchclass=7 5 \else
2005 \ifnum \@lastchclass=8 \tw@ \else
2006 \ifnum \@lastchclass=9 \thr@@
2007 \else \z@
2008 \ifnum \@lastchclass = 10 \else
2009 \edef\@nextchar{\expandafter\string\@nextchar}%
2010 \@chnum
2011 \if \@nextchar c\z@ \else
2012 \if \@nextchar @z\ \else
2013 \if \@nextchar \if@RTLtab r\else l\fi\@ne \else
2014 \if \@nextchar \if@RTLtab else\ fi\@ne\ \else
2015 \if \@nextchar \if@RTLtab l\else r\fi\tw@ \else
2016 \if \@nextchar \if@RTLtab else\ @fi\tw\ \else
2017 \Z@ \Qchclass
2018 \if\@nextchar |\@ne \let\@arrayrule\adl@arrayrule \else
2019 \if\@nextchar :\@ne \let\@arrayrule\adl@arraydashrule \else
2020 \if\@nextchar ;\@ne \let\@arrayrule\adl@argarraydashrule \else
2021 \if \@nextchar !6 \else
2022 \if \@nextchar @7 \else
2023 \if \@nextchar <8 \else
2024 \if \@nextchar >9 \else
2025 10
2026 \@chnum
2027 \if \@nextchar m\thr@@\else
2028 \if \@nextchar thr@@\else\
2029 \if \@nextchar p4 \else
2030 \if \@nextchar 4 \else
2031 \if \@nextchar b5 \else
2032 \if \@nextchar 5 \else
2033 \z@ \@chclass \z@ \@preamerr \z@ \fi \fi \fi \fi \fi \fi \fi \fi \fi
2034 \fi \fi \fi \fi \fi \fi \fi \fi \fi \fi \fi \fi \fi \fi \fi}
2035
2036 \def\@classz{\@classx
2037 \@tempcnta \count@
2038 \prepnext@tok
2039 \@addtopreamble{\ifcase \@chnum
2040 \hfil
2041 \adl@putlrc{\d@llarbegin \insert@column \d@llarend}\hfil \or
2042 \hskip1sp\adl@putlrc{\d@llarbegin \insert@column \d@llarend}\hfil \or
2043 \hfil\hskip1sp\adl@putlrc{\d@llarbegin \insert@column \d@llarend}\or
2044 \setbox\adl@box\hbox \adl@startmbox{\@nextchar}\insert@column
2045 \adl@endmbox\or
2046 \setbox\adl@box\vtop \@startpbox{\@nextchar}\insert@column \@endpbox \or
2047 \setbox\adl@box\vbox \@startpbox{\@nextchar}\insert@column \@endpbox
2048 \fi}\prepnext@tok}
2049 \def\adl@class@start{4}
2050 \def\adl@class@iiiorvii{7}
2051
2052 \else
2053 \def\@testpach#1{\@chclass \ifnum \@lastchclass=\tw@ 4\relax \else
2054 \ifnum \@lastchclass=\thr@@ 5\relax \else
2055 \zeta \zeta \if #1c\@chnum \z@ \else
```
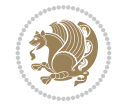

```
2056 \if  @chnum\z0 \#1 \leqslant\label{thm:main} $$20572058 \if \if@RTLtab#1\else#1\fi\@chnum \@ne \else
2059 \if \if@RTLtab#1l\else#1r\fi\@chnum \tw@ \else
2060 \if \if@RTLtab#1\else#1\fi\@chnum \tw@ \else
2061 \\@chclass
2062 \if #1|\@ne \let\@arrayrule\adl@arrayrule \else
2063 \if #1:\@ne \let\@arrayrule\adl@arraydashrule \else
2064 \if #1;\@ne \let\@arrayrule\adl@argarraydashrule \else
2065 \if #1@\tw@ \else
2066 \if #1p\thr@@ \else
2067 \if @@thr\#1 \else\z@ \@preamerr 0\fi
2068 \fi \fi \fi \fi \fi \fi \fi \fi \fi \fi \fi \fi \fi}
2069
2070 \def\@arrayclassz{\ifcase \@lastchclass \@acolampacol \or \@ampacol \or
2071 \or \qquad \qquad \text{Qaddamp} \or2072 \@acolampacol \or \@firstampfalse \@acol \fi
2073 \edef\@preamble{\@preamble
2074 \ifcase \@chnum
2075 \hfil\adl@putlrc{$\relax\@sharp$}\hfil
2076 \or \adl@putlrc{$\relax\@sharp$}\hfil
2077 \or \hfil\adl@putlrc{$\relax\@sharp$}\fi}}
2078 \def\@tabclassz{\ifcase \@lastchclass \@acolampacol \or \@ampacol \or
2079 \or \qquad \qquad \text{Qaddamp} \or2080 \@acolampacol \or \@firstampfalse \@acol \fi
2081 \edef\@preamble{\@preamble
2082 \ifcase \@chnum
2083 \hfil\adl@putlrc{\@sharp\unskip}\hfil
2084 \or \adl@putlrc{\@sharp\unskip}\hfil
2085 \or \hfil\hskip\z@ \adl@putlrc{\@sharp\unskip}\fi}}
2086 \def\adl@class@start{6}
2087 \def\adl@class@iiiorvii{3}
2088 \fi
2089 }{}
2090 \@ifdefinitionfileloaded{tabulary-xetex-bidi}{%
2091 \def\@testpach{\@chclass
2092 \ifnum \@lastchclass=6 \@ne \@chnum \@ne \else
2093 \ifnum \@lastchclass=7 5 \else
2094 \ifnum \@lastchclass=8 \tw@ \else
2095 \ifnum \@lastchclass=9 \thr@@
2096 \else \z@
2097 \ifnum \@lastchclass = 10 \else
2098 \edef\@nextchar{\expandafter\string\@nextchar}%
2099 \@chnum
2100 \if \@nextchar c\z@ \else
2101 \if \@nextchar @z\ \else
2102 \if \@nextchar \if@RTLtab r\else l\fi\@ne \else
2103 \if \@nextchar \if@RTLtab else\ fi\@ne\ \else
2104 \if \@nextchar \if@RTLtab l\else r\fi\tw@ \else
2105 \if \@nextchar \if@RTLtab else\ @fi\tw\ \else
2106 \if \@nextchar C7 \else
2107 \if \@nextchar 7 \else
2108 \if \@nextchar L8 \else
2109 \if \@nextchar 8 \else
```
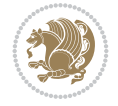

```
2110 \if \@nextchar R9 \else
2111 \if \@nextchar 9 \else
2112 \if \@nextchar J10 \else
2113 \if \@nextchar 10 \else
2114 \{Z@ \Omega\}2115 \if\@nextchar |\@ne \else
2116 \if \@nextchar !6 \else
2117 \if \@nextchar @7 \else
2118 \if \@nextchar <8 \else
2119 \if \@nextchar >9 \else
2120 10
2121 \@chnum
2122 \if \@nextchar m\thr@@\else
2123 \if \@nextchar thr@@\else\
2124 \if \@nextchar p4 \else
2125 \if \@nextchar4 \else
2126 \if \@nextchar b5 \else
2127 \if \@nextchar 5 \else
2128 \z@ \@chclass \z@ \@preamerr \z@ \fi \fi \fi \fi\fi \fi \fi\fi \fi \fi \fi \fi \fi \fi \fi \fi
2129 \left\{ \int \{f : \overline{f} \} \{f : \overline{f} \} \{f : \overline{f} \} \{f : \overline{f} \} \{f : \overline{f} \} \}2130 }{}
2131 \@ifdefinitionfileloaded{float-xetex-bidi}{%
2132 \let\@float@Hx\@xfloat
2133 \def\@xfloat#1[{\@ifnextchar{H}{\@float@HH{#1}[}{\@ifnextchar{}{\@float@{1#}[}{\@float@Hx{#1}[}}}
2134 \def\@float@HH#1[H]{%
2135 \expandafter\let\csname end#1\endcsname\float@endH
2136 \let\@currbox\float@box
2137 \def\@captype{#1}\setbox\@floatcapt=\vbox{}%
2138 \expandafter\ifx\csname fst@#1\endcsname\relax
2139 \@flstylefalse\else\@flstyletrue\fi
2140 \setbox\@currbox\color@vbox\normalcolor
2141 \vbox\bgroup \hsize\columnwidth \@parboxrestore
2142 \@floatboxreset \@setnobreak
2143 \ignorespaces}
2144 \def\@float@[]1#{%
2145 \expandafter\let\csname end#1\endcsname\float@endH
2146 \let\@currbox\float@box
2147 \def\@captype{#1}\setbox\@floatcapt=\vbox{}%
2148 \expandafter\ifx\csname fst@#1\endcsname\relax
2149 \@flstylefalse\else\@flstyletrue\fi
2150 \setbox\@currbox\color@vbox\normalcolor
2151 \vbox\bgroup \hsize\columnwidth \@parboxrestore
2152 \@floatboxreset \@setnobreak
2153 \ignorespaces}
2154 }{}
2155 \begingroup \catcode `|=0 \catcode `[= 1
2156 \text{ of } = 2 \text{ of } \{-12 \text{ of } \}=122157 \text{ } \text{catcode'} \ =12 |gdef|@x@xepersian@localize@verbatim#1\[[ ] |1#]{ }
2158 |gdef|@sx@xepersian@localize@verbatim#1\[[* ] |1#]{* }
2159 |endgroup
2160 \def\ {\@verbatim \frenchspacing\@vobeyspaces \@x@xepersian@localize@verbatim}
2161\def\end {\if@newlist\leavevmode\fi\endtrivlist}
2162 \ExplSyntaxOn
2163 \AtBeginDocument{\@namedef{ * }{\@verbatim \fontspec_print_visible_spaces: \@sx@xepersia
```
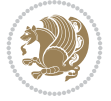

 \ExplSyntaxOff  $2165 \text{normaler}\let\csname end$  \*\endcsname =\end

# **45 File natbib-xepersian.def**

```
2166 \ProvidesFile{natbib-xepersian.def}[2011/08/01 v0.1 adaptations for natbib package]
2167 \renewcommand\NAT@set@cites{%
2168 \ifNAT@numbers
2169 \ifNAT@super \let\@cite\NAT@citesuper
2170 \def\NAT@mbox##1{\unskip\nobreak\textsuperscript{##1}}%
2171 \let\citeyearpar=\citeyear
2172 \let\NAT@space\relax
2173 \def\NAT@super@kern{\kern\p@}%
2174 \else
2175 \let\NAT@mbox= \mbox2176 \let\@cite\NAT@citenum
2177 \let\NAT@space\NAT@spacechar
2178 \let\NAT@super@kern\relax
2179 \fi
2180 \let\@citex\NAT@citexnum
2181 \let\@Latincitex\NAT@Latin@citexnum
2182 \let\@biblabel\NAT@biblabelnum
2183 \let\@bibsetup\NAT@bibsetnum
2184 \renewcommand\NAT@idxtxt{\NAT@name\NAT@spacechar\NAT@open\NAT@num\NAT@close}%
2185 \def\natexlab##1{}%
2186 \def\NAT@penalty{\penalty\@m}%
2187 \else
2188 \let\@cite\NAT@cite
2189 \let\@citex\NAT@citex
2190 \let\@Latincitex\NAT@Latin@citex
2191 \let\@biblabel\NAT@biblabel
2192 \let\@bibsetup\NAT@bibsetup
2193 \let\NAT@space\NAT@spacechar
2194 \let\NAT@penalty\@empty
2195 \renewcommand\NAT@idxtxt{\NAT@name\NAT@spacechar\NAT@open\NAT@date\NAT@close}%
_{2196} \def\natexlab##1{##1}%
2197 \fi}
2198 \newcommand\NAT@Latin@citex{}
2199 \def\NAT@Latin@citex%
2200 [#1][#2]#3{%
2201 \NAT@reset@parser
2202 \NAT@sort@cites{#3}%
2203 \NAT@reset@citea
2204 \@cite{\lr{\let\NAT@nm\@empty\let\NAT@year\@empty
2205 \@for\@citeb:=\NAT@cite@list\do
2206 {\@safe@activestrue
2207 \edef\@citeb{\expandafter\@firstofone\@citeb\@empty}%
2208 \@safe@activesfalse
2209 \@ifundefined{b@\@citeb\@extra@b@citeb}{\@citea%
2210 {\reset@font\bfseries ?}\NAT@citeundefined
2211 \PackageWarning{natbib}%
2212 {Citation `\@citeb' on page \thepage \space undefined}\def\NAT@date{}}%
2213 {\let\NAT@last@nm=\NAT@nm\let\NAT@last@yr=\NAT@year
2214 \NAT@parse{\@citeb}%
```
File natbib-xepersian.def 45

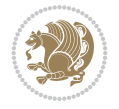

File natbib-xepersian.def 46

\@citea\NAT@hyper@{%

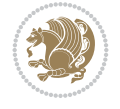

```
2215 \ifNAT@longnames\@ifundefined{bv@\@citeb\@extra@b@citeb}{%
2216 \let\NAT@name=\NAT@all@names
2217 \global\@namedef{bv@\@citeb\@extra@b@citeb}{}}{}%
2218 \fi
2219 \ifNAT@full\let\NAT@nm\NAT@all@names\else
2220 \let\NAT@nm\NAT@name\fi
2221 \ifNAT@swa\ifcase\NAT@ctype
2222 \if\relax\NAT@date\relax
2223 \@citea\NAT@hyper@{\NAT@nmfmt{\NAT@nm}\NAT@date}%
2224 \else
2225 \ifx\NAT@last@nm\NAT@nm\NAT@yrsep
2226 \ifx\NAT@last@yr\NAT@year
2227 \det\Upsilon_{2227}2228 \ifx\NAT@temp\NAT@exlab\PackageWarningNoLine{natbib}%
2229 {Multiple citation on page \thepage: same authors and
2230 year\MessageBreak without distinguishing extra
2231 letter,\MessageBreak appears as question mark}\fi
2232 \NAT@hyper@{\NAT@exlab}%
2233 \else\unskip\NAT@spacechar
2234 \NAT@hyper@{\NAT@date}%
2235 \fi
2236 \else
2237 \@citea\NAT@hyper@{%
2238 \NAT@nmfmt{\NAT@nm}%
2239 \hyper@natlinkbreak{%
2240 \NAT@aysep\NAT@spacechar}{\@citeb\@extra@b@citeb
2241 }%
2242 \NAT@date
2243 }%
2244 \fi
2245 \fi
2246 \or\@citea\NAT@hyper@{\NAT@nmfmt{\NAT@nm}}%
2247 \or\@citea\NAT@hyper@{\NAT@date}%
2248 \or\@citea\NAT@hyper@{\NAT@alias}%
2249 \fi \NAT@def@citea
2250 \else
2251 \ifcase\NAT@ctype
2252 \if\relax\NAT@date\relax
2253 \@citea\NAT@hyper@{\NAT@nmfmt{\NAT@nm}}%
2254 \else
2255 \ifx\NAT@last@nm\NAT@nm\NAT@yrsep
2256 \ifx\NAT@last@yr\NAT@year
2257 \def\NAT@temp{{?}}%
2258 \ifx\NAT@temp\NAT@exlab\PackageWarningNoLine{natbib}%
2259 {Multiple citation on page \thepage: same authors and
2260 year\MessageBreak without distinguishing extra
2261 letter,\MessageBreak appears as question mark}\fi
2262 \NAT@hyper@{\NAT@exlab}%
2263 \else
2264 \unskip\NAT@spacechar
2265 \NAT@hyper@{\NAT@date}%
2266 \fi
2267 \else
```

```
2269 \NAT@nmfmt{\NAT@nm}%
2270 \hyper@natlinkbreak{\NAT@spacechar\NAT@@open\if*#1*\else#1\NAT@spacechar\fi}%
2271 {\@citeb\@extra@b@citeb}%
2272 \NAT@date
2273 }%
2274 \fi
2275 \fi
2276 \or\@citea\NAT@hyper@{\NAT@nmfmt{\NAT@nm}}%
2277 \or\@citea\NAT@hyper@{\NAT@date}%
2278 \or\@citea\NAT@hyper@{\NAT@alias}%
2279 \ifmmode \text{1} \setminus \text{fil} \else $f$ \fi2280 \if\relax\NAT@date\relax
2281 \NAT@def@citea
2282 \else
2283 \NAT@def@citea@close
2284 \fi
2285 \fi
2286 }}\ifNAT@swa\else\if*#2*\else\NAT@cmt#2\fi
2287 \if\relax\NAT@date\relax\else\NAT@@close\fi\fi}}{#1}{#2}}
2288 \newcommand\NAT@Latin@citexnum{}
2289 \def\NAT@Latin@citexnum[#1][#2]#3{%
2290 \NAT@reset@parser
2291 \NAT@sort@cites{#3}%
2292 \NAT@reset@citea
2293 \@cite{\lr{\def\NAT@num{-1}\let\NAT@last@yr\relax\let\NAT@nm\@empty
2294 \@for\@citeb:=\NAT@cite@list\do
2295 {\@safe@activestrue
2296 \edef\@citeb{\expandafter\@firstofone\@citeb\@empty}%
2297 \@safe@activesfalse
2298 \@ifundefined{b@\@citeb\@extra@b@citeb}{%
2299 {\reset@font\bfseries?}
2300 \NAT@citeundefined\PackageWarning{natbib}%
2301 {Citation `\@citeb' on page \thepage \space undefined}}%
2302 {\let\NAT@last@num\NAT@num\let\NAT@last@nm\NAT@nm
2303 \NAT@parse{\@citeb}%
2304 \ifNAT@longnames\@ifundefined{bv@\@citeb\@extra@b@citeb}{%
2305 \let\NAT@name=\NAT@all@names
2306 \global\@namedef{bv@\@citeb\@extra@b@citeb}{}}{}%
2307 \fi
2308 \ifNAT@full\let\NAT@nm\NAT@all@names\else
2309 \let\NAT@nm\NAT@name\fi
2310 \ifNAT@swa
2311 \@ifnum{\NAT@ctype>\@ne}{%
2312 \qquad \qquad \qquad \qquad \qquad \qquad \qquad \qquad \qquad \qquad \qquad \qquad \qquad \qquad \qquad \qquad \qquad \qquad \qquad \qquad \qquad \qquad \qquad \qquad \qquad \qquad \qquad \qquad \qquad \qquad \qquad \qquad \qquad \qquad \qquad \qquad 2313 \NAT@hyper@{\@ifnum{\NAT@ctype=\tw@}{\NAT@test{\NAT@ctype}}{\NAT@alias}}%
2314 }{%
2315 \@ifnum{\NAT@cmprs>\z@}{%
2316 \NAT@ifcat@num\NAT@num
2317 {\let\NAT@nm=\NAT@num}%
2318 {\def\NAT@nm{-2}}%
2319 \NAT@ifcat@num\NAT@last@num
2320 {\@tempcnta=\NAT@last@num\relax}%
2321 {\@tempcnta\m@ne}%
2322 \@ifnum{\NAT@nm=\@tempcnta}{%
```
File natbib-xepersian.def 47

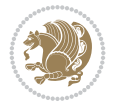

```
2323 \@ifnum{\NAT@merge>\@ne}{}{\NAT@last@yr@mbox}%
2324 }{%
2325 \advance\@tempcnta by\@ne
2326 \@ifnum{\NAT@nm=\@tempcnta}{%
2327 \ifx\NAT@last@yr\relax
2328 \def@NAT@last@yr{\@citea}%
2329 \else
2330 \def@NAT@last@yr{--\NAT@penalty}%
2331 \fi
2332 }{%
2333 \NAT@last@yr@mbox
2334 }%
2335 }%
2336 }{%
2337 \@tempswatrue
2338 \@ifnum{\NAT@merge>\@ne}{\@ifnum{\NAT@last@num=\NAT@num\relax}{\@tempswafalse}{}}{}
2339 \if@tempswa\NAT@citea@mbox\fi
2340 }%
2341 }%
2342 \NAT@def@citea
2343 \else
2344 \ifcase\NAT@ctype
2345 \ifx\NAT@last@nm\NAT@nm \NAT@yrsep\NAT@penalty\NAT@space\else
2346 \@citea \NAT@test{\@ne}\NAT@spacechar\NAT@mbox{\NAT@super@kern\NAT@@open}%
2347 \fi
2348 \if*#1*\else#1\NAT@spacechar\fi
2349 \NAT@mbox{\NAT@hyper@{{\citenumfont{\NAT@num}}}}%
2350 \NAT@def@citea@box
2351 \or
2352 \NAT@hyper@citea@space{\NAT@test{\NAT@ctype}}%
2353 \or
2354 \NAT@hyper@citea@space{\NAT@test{\NAT@ctype}}%
2355 \or
2356 \NAT@hyper@citea@space\NAT@alias
2357 \fi
2358 \fi
2359 }%
2360 }%
2361 \@ifnum{\NAT@cmprs>\z@}{\NAT@last@yr}{}%
2362 \ifNAT@swa\else
2363 \@ifnum{\NAT@ctype=\z@}{%
2364 \if*#2*\else\NAT@cmt#2\fi
2365 }{}%
2366 \NAT@mbox{\NAT@@close}%
2367 \fi
2368 }}{#1}{#2}%
2369 }%
2370 \AtBeginDocument{\NAT@set@cites}
2371 \DeclareRobustCommand\Latincite
2372 {\begingroup\let\NAT@ctype\z@\NAT@partrue\NAT@swatrue
2373
\@ifstar{\NAT@fulltrue\NAT@Latin@cites}{\NAT@fullfalse\NAT@Latin@cites}}
2374 \newcommand\NAT@Latin@cites{\@ifnextchar [{\NAT@@Latin@@citetp}{%
2375 \ifNAT@numbers\else
2376 \NAT@swafalse
```
File natbib-xepersian.def 48

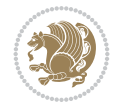

```
2377 \fi
2378 \NAT@@Latin@@citetp[]}}
2379 \newcommand\NAT@@Latin@@citetp{}
2380 \def\NAT@@Latin@@citetp[#1]{\@ifnextchar[{\@Latincitex[#1]}{\@Latincitex[][#1]}}
```
## **46 File packages-localise-xepersian.def**

```
2381 packages}  \-localise-xepersian.def}[2013/04/24 v0.2 localising LaTeX2e Packages]
_{2382} color} \}{color} \& \-localise-xepersian.def}}{}
2383 \@ifpackageloaded{multicol}{%
2384 \newenvironment{ }{\begin{multicols}}{\end{multicols}}%
2385 \newenvironment{ *}{\begin{multicols*}}{\end{multicols*}}%
2386 }{}
2387 \@ifpackageloaded{verbatim}{%
2388 \begingroup
2389 \vrb@catcodes
2390 \lccode`\!=`\\ \lccode`\[=`\{ \lccode`\]=`\}
2391 \catcode`\~=\active \lccode`\~=`\^^M
2392 \lccode`\C=`\C
2393 \lowercase{\endgroup
2394 \def\xepersian@localize@verbatim@start#1{%
2395 \verbatim@startline
2396 \if\noexpand#1\noexpand~%
2397 \let\next\xepersian@localize@verbatim@
2398 \else \def\next{\xepersian@localize@verbatim@#1}\fi
2399 \next}%
2400 \def\xepersian@localize@verbatim@#1~{\xepersian@localize@verbatim@@#1!\@nil}%
2401 \def\xepersian@localize@verbatim@@#1! {%
2402 \verbatim@addtoline{#1}%
2403 \futurelet\next\xepersian@localize@verbatim@@@}%
2404 \def\xepersian@localize@verbatim@@@#1\@nil{%
2405 \ifx\next\@nil
2406 \verbatim@processline
2407 \verbatim@startline
2408 \let\next\xepersian@localize@verbatim@
2409 \else
2410 \def\@tempa##1! \@nil{##1}%
2411 \@temptokena{! }%
2412 \def\next{\expandafter\xepersian@localize@verbatim@test\@tempa#1\@nil~}%
2413 \fi \next}%
2414 \def\xepersian@localize@verbatim@test#1{%
2415 \let\next\xepersian@localize@verbatim@test
2416 \if\noexpand#1\noexpand~%
2417 \expandafter\verbatim@addtoline
2418 \expandafter{\the\@temptokena}%
2419 \verbatim@processline
2420 \verbatim@startline
2421 \let\next\xepersian@localize@verbatim@
2422 \else \if\noexpand#1
2423 \@temptokena\expandafter{\the\@temptokena#1}%
2424 \else \if\noexpand#1\noexpand[%]
2425 \let\@tempc\@empty
2426 \let\next\xepersian@localize@verbatim@testend
2427 \else
```
File packages-localise-xepersian.def 49

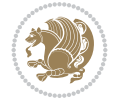

```
2428 \expandafter\verbatim@addtoline
2429 \expandafter{\the\@temptokena}%
2430 \def\next{\xepersian@localize@verbatim@#1}%
2431 \fi\fi\fi
2432 \next}%
2433 \def\xepersian@localize@verbatim@testend#1{%
2434 \if\noexpand#1\noexpand~%
2435 \expandafter\verbatim@addtoline
2436 \expandafter{\the\@temptokena[}%
2437 \expandafter\verbatim@addtoline
2438 \expandafter{\@tempc}%
2439 \verbatim@processline
2440 \verbatim@startline
2441 \let\next\xepersian@localize@verbatim@
2442 \else\if\noexpand#1\noexpand]%
2443 \let\next\xepersian@localize@verbatim@@testend
2444 \else\if\noexpand#1\noexpand!%
2445 \expandafter\verbatim@addtoline
2446 \expandafter{\the\@temptokena[}%
2447 \expandafter\verbatim@addtoline
2448 \expandafter{\@tempc}%
2449 \def\next{\xepersian@localize@verbatim@!}%
2450 \else \expandafter\def\expandafter\@tempc\expandafter
2451 {\@tempc#1}\fi\fi\fi
2452 \next}%
2453 \def\xepersian@localize@verbatim@@testend{%
2454 \ifx\@tempc\@currenvir
2455 \verbatim@finish
2456 \edef\next{\noexpand\end{\@currenvir}%
2457 \noexpand\xepersian@localize@verbatim@rescan{\@currenvir}}%
2458 \else
2459 \expandafter\verbatim@addtoline
2460 \expandafter{\the\@temptokena[}%
2461 \expandafter\verbatim@addtoline
2462 \expandafter{\@tempc]}%
2463 \let\next\xepersian@localize@verbatim@
2464 \fi
2465 \next}%
2466 \def\xepersian@localize@verbatim@rescan#1#2~{\if\noexpand~\noexpand#2~\else
2467 \@warning{Characters dropped after `\string\end{#1}'}\fi}}%
2468 \def\ {\begingroup\@verbatim \frenchspacing\@vobeyspaces
2469 \xepersian@localize@verbatim@start}
2470 \@namedef{ *}{\begingroup\@verbatim\xepersian@localize@verbatim@start}
2471\def\end {\endtrivlist\endgroup\@doendpe}
2472 \text{expandafter\let}\cspace and \ast\end{exp} and \ast\end{exp}2473 }{}
2474 \ExplSyntaxOn
2475 \AtBeginDocument{
2476 \xepersian_localize_patch_verbatim:
2477 }
2478 \cs_set:Npn \xepersian_localize_patch_verbatim: {
2479 \@ifpackageloaded{verbatim}{
2480 \cs_set:cpn {* } }
2481 \group_begin: \@verbatim \fontspec_print_visible_spaces: \xepersian@localize@verbatim@start
```
File packages-localise-xepersian.def 50

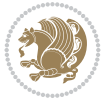

```
2482 }
2483 }{
2484 }
2485 }
2486 \ExplSyntaxOff
2487 \@ifpackageloaded{graphicx}{%
2488 \def\Gin@boolkey#1#2{%
2489 \expandafter\@ifdefinable \csname Gin@#2\endcsname{%
2490 \expandafter\let\csname Gin@#2\expandafter\endcsname\csname Gin@#2true\endcsname}%
2491 \expandafter\@ifdefinable \csname Gin@#2\endcsname{%
2492 \expandafter\let\csname Gin@#2\expandafter\endcsname\csname Gin@#2false\endcsname}%
2493 \csname Gin@#2\ifx\relax#1\relax true\else#1\fi\endcsname}
2494 \define@key{Grot}{origin}[c]{%
2495 \@tfor\@tempa:=#1\do{%
2496 \if l\@tempa \Grot@x\z@\else
2497 \if tempa@\ \Grot@x\z@\else
2498 \if r\@tempa \Grot@x\width\else
2499 \if tempa@\ \Grot@x\width\else
2500 \if t\@tempa \Grot@y\height\else
2501 \if tempa@\ \Grot@y\height\else
2502 \if b\@tempa \Grot@y-\depth\else
2503 \if tempa@\ \Grot@y-\depth\else
2504 \if B\@tempa \Grot@y\z@\else
\verb|2505| \qquad \verb|time@| \qquad \verb|Crot@y\z@|fi\fi{fi\fi{fi\fi{fi\fi{fi\fi}}_{2506}{draft}{ }{Gin} @ \setminus_{2507} {origin}{ }{Gin} @ \
2508 {origin}{}{Grot}@\
2509 {clip}{ }{Gin} @ \
2510 {keepaspectratio}{ }{Gin}@\
_{2511} {natwidth}{ }{Gin} @ \setminus_{2512} {natheight} { } {Gin} \theta \
_{2513} {bb} { } {Gin} @ \setminus_{2514} {viewport}{ }{Gin} @ \
_{2515}{trim}{ }{Gin} @ \setminus_{2516} {angle}{ }{Gin} @{\longrightarrow}_{2517} {width} { } {Gin} @{\longrightarrow}2518 {height}{ }{Gin} @ \setminus_{2519} {totalheight}{ }{Gin} @ \setminus_{2520}{scale}{ }{Gin} @{\longrightarrow}2521 {type}{}{Gin}@\
_{2522} {ext}{ } {Gin} @ \setminus2523 {read}{ }{Gin} 0 \
2524 {command}{ }{Gin} @{\longrightarrow}2525 {x}{ }{Grot} @ \setminus2526{y}{}{Grot} @ \
2527 {units}{ }{Grot} @ \setminus2528 }{}
```
## **47 File url-xepersian.def**

```
2529 \ProvidesFile{url-xepersian.def}[2022/02/18 v0.1 adaptations for url package]
2530 \begingroup
2531 \lccode`+=`\% \lccode`\~=`\%
2532 \lowercase {\long\gdef\Url@actpercent{\Url@Edit\Url@String{+}{~}%
```
File url-xepersian.def 51

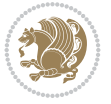

 \ifnum\Umathcodenum`\%<32768 \def~{\%}\fi}}% \endgroup%

#### **48 File persian-tex-text.map**

```
2535 LHSName "persian-TeX-text"
2536 RHSName "Unicode"
2537
2538 pass(Unicode)
2539 U+0030 <> U+06F0 ;
2540 U+0031 <> U+06F1 ;
2541 U+0032 <> U+06F2 ;
2542 U+0033 <> U+06F3 ;
2543 U+0034 <> U+06F4 ;
2544 U+0035 <> U+06F5 ;
2545 U+0036 <> U+06F6 ;
2546 U+0037 <> U+06F7 ;
2547 U+0038 <> U+06F8 ;
2548 U+0039 <> U+06F9 ;
2549
2550
2551 U+002C <> U+060C ; comma > arabic comma
2552 U+003F <> U+061F ; question mark -> arabic qm
2553 U+003B <> U+061B ; semicolon -> arabic semicolon
2554
2555 ; ligatures from Knuth's original CMR fonts
2556 U+002D U+002D <> U+2013 ; -- -> en dash
2557 U+002D U+002D U+002D <> U+2014 ; --- -> em dash
2558
2559 U+0027 <> U+2019 ; ' -> right single quote
2560 U+0027 U+0027 <> U+201D ; '' -> right double quote
2561 U+0022 > U+201D ; " -> right double quote
2562
2563 U+0060 <> U+2018 ; ` -> left single quote
2564 U+0060 U+0060 <> U+201C ; `` -> left double quote
2565
2566 U+0021 U+0060 <> U+00A1 ; !` -> inverted exclam
2567 U+003F U+0060 <> U+00BF ; ?` -> inverted question
2568
2569 ; additions supported in T1 encoding
2570 U+002C U+002C <> U+201E ; ,, -> DOUBLE LOW-9 QUOTATION MARK
2571 U+003C U+003C <> U+00AB ; << -> LEFT POINTING GUILLEMET
2572 U+003E U+003E <> U+00BB ; >> -> RIGHT POINTING GUILLEMET
49 File persian-tex-text-nonumbers.map
2573 LHSName "persian-TeX-text-nonumbers"
```

```
2574 RHSName "Unicode"
2575
2576 pass(Unicode)
2577 U+002C <> U+060C ; comma > arabic comma
2578 U+003F <> U+061F ; question mark -> arabic qm
2579 U+003B <> U+061B ; semicolon -> arabic semicolon
2580
```
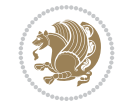

File persian-tex-text-nonumbers.map 52

```
2581 ; ligatures from Knuth's original CMR fonts
2582 U+002D U+002D <> U+2013 ; -- -> en dash
2583 U+002D U+002D U+002D <> U+2014 ; --- -> em dash
2584
2585 U+0027 <> U+2019 ; ' -> right single quote
2586 U+0027 U+0027 <> U+201D ; '' -> right double quote
2587 U+0022 > U+201D; " -> right double quote
2588
2589 U+0060 <> U+2018 ; ` -> left single quote
2590 U+0060 U+0060 <> U+201C ; `` -> left double quote
2591
2592 U+0021 U+0060 <> U+00A1 ; !` -> inverted exclam
2593 U+003F U+0060 <> U+00BF ; ?` -> inverted question
2594
2595 ; additions supported in T1 encoding
2596 U+002C U+002C <> U+201E ; ,, -> DOUBLE LOW-9 QUOTATION MARK
2597 U+003C U+003C <> U+00AB ; << -> LEFT POINTING GUILLEMET
2598 U+003E U+003E <> U+00BB ; >> -> RIGHT POINTING GUILLEMET
```
## **50 File rapport1-xepersian.def**

```
2599 \ProvidesFile{rapport1-xepersian.def}[2010/07/25 v0.1 adaptations for rapport1 class]
2600 \renewcommand*\thepart{\@tartibi\c@part}
2601 \renewcommand*\appendix{\par
2602 \setcounter{chapter}{0}%
2603 \setcounter{section}{0}%
2604 \gdef\@chapapp{\appendixname}%
2605 \gdef\thechapter{\@harfi\c@chapter}}
```
### **51 File rapport3-xepersian.def**

```
2606 \ProvidesFile{rapport3-xepersian.def}[2010/07/25 v0.2 adaptations for rapport3 class]
2607 \renewcommand*\thepart{\@tartibi\c@part}
2608 \renewcommand*\appendix{\par
2609 \setcounter{chapter}{0}%
2610 \setcounter{section}{0}%
2611 \gdef\@chapapp{\appendixname}%
2612 \gdef\thechapter{\@harfi\c@chapter}}
52 File refrep-xepersian.def
2613 \ProvidesFile{refrep-xepersian.def}[2010/07/25 v0.2 adaptations for refrep class]
2614 \renewcommand \thepart {\@tartibi\c@part}
```

```
2615 \renewcommand\appendix{\par
2616 \setcounter{chapter}{0}%
2617 \setcounter{section}{0}%
2618 \gdef\@chapapp{\appendixname}%
2619 \gdef\thechapter{\@harfi\c@chapter}
2620 }%end appendix
```
## **53 File report-xepersian.def**

```
2621 \ProvidesFile{report-xepersian.def}[2010/07/25 v0.2 adaptations for standard report class]
2622 \renewcommand \thepart {\@tartibi\c@part}
```
File report-xepersian.def 53

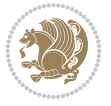

```
2623 \renewcommand\appendix{\par
```

```
2624 \setcounter{chapter}{0}%
```

```
2625 \setcounter{section}{0}%
```

```
2626 \gdef\@chapapp{\appendixname}%
```

```
2627 \gdef\thechapter{\@harfi\c@chapter}
```

```
2628 }%end appendix
```
# **54 File scrartcl-xepersian.def**

```
2629 \ProvidesFile{scrartcl-xepersian.def}[2022/05/22 v0.3 adaptations for scrartcl class]
2630 \renewcommand*{\thepart}{\@tartibi\c@part}
2631 \renewcommand*\appendix{%
2632 \Ifstr{\@currenvir}{appendix}{%
2633 \ClassWarning{\KOMAClassName}{%
2634 You are using
2635 `\string\begin{appendix}...\string\end{appendix}'.\MessageBreak
2636 You should note, that `\string\appendix' is a mostly
2637 globally\MessageBreak
2638 working command not an enviroment with only local\MessageBreak
2639 effects. Therefore `\string\end{appendix}' will neither\MessageBreak
2640 switch back to normal section numbering nor finish\MessageBreak
2641 every other effect of `\string\begin{appendix}'.\MessageBreak
2642 Nevertheless, some effects may end with\MessageBreak
2643 `\string\end{appendix}' and the document may become\MessageBreak
2644 inconsistent.\MessageBreak
2645 Because of this, you should remove `\string\end{appendix}'\MessageBreak
2646 and replace `\string\begin{appendix}' by command\MessageBreak
2647 `\string\appendix'%
2648 }%
2649 }{}%
2650 \par
2651 \setcounter{section}{0}%
2652 \setcounter{subsection}{0}%
2653 \gdef\thesection{\@harfi\c@section}%
26542655 \IfLTXAtLeastTF{2020/10/01}{%
2656 \g@addto@macro{\appendix}{\UseOneTimeHook{\KOMAClassName/appendix}}%
2657 }{}
2658 \g@addto@macro{\appendix}{\csname appendixmore\endcsname}
2659 \renewcommand*{\@@maybeautodot}[1]{%
2660 \ifx #1\@stop\let\@@maybeautodot\relax
2661 \else
2662 \ifx #1\harfi \@autodottrue\fi
2663 \ifx #1\adadi \@autodottrue\fi
2664 \ifx #1\tartibi \@autodottrue\fi
2665 \ifx #1\Alph \@autodottrue\fi
2666 \ifx #1\alph \@autodottrue\fi
2667 \ifx #1\Roman \@autodottrue\fi
2668 \ifx #1\roman \@autodottrue\fi
2669 \ifx #1\@harfi \@autodottrue\fi
2670 \ifx #1\@adadi \@autodottrue\fi
2671 \ifx #1\@tartibi \@autodottrue\fi
2672 \ifx #1\@Alph \@autodottrue\fi
2673 \ifx #1\@alph \@autodottrue\fi
```
File scrartcl-xepersian.def 54

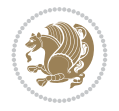

```
2674 \ifx #1\@Roman \@autodottrue\fi
2675 \ifx #1\@roman \@autodottrue\fi
2676 \ifx #1\romannumeral \@autodottrue\fi
2677 \text{ } \text{If}2678 \@@maybeautodot
2679 }
```
## **55 File scrbook-xepersian.def**

```
2680 \ProvidesFile{scrbook-xepersian.def}[2022/05/22 v0.3 adaptations for scrbook class]
2681 \renewcommand*\frontmatter{%
2682 \if@twoside\cleardoubleoddpage\else\clearpage\fi
2683 \@mainmatterfalse\pagenumbering{harfi}%
2684 }
2685 \renewcommand*{\thepart}{\@tartibi\c@part}
2686 \renewcommand*\appendix{%
2687 \Ifstr{\@currenvir}{appendix}{%
2688 \ClassWarning{\KOMAClassName}{%
2689 You are using
2690 `\string\begin{appendix}...\string\end{appendix}'.\MessageBreak
2691 You should note, that `\string\appendix' is a mostly
2692 globally\MessageBreak
2693 working command not an enviroment with only local\MessageBreak
2694 effects. Therefore `\string\end{appendix}' will neither\MessageBreak
2695 switch back to normal section numbering nor finish\MessageBreak
2696 every other effect of `\string\begin{appendix}'.\MessageBreak
2697 Nevertheless, some effects may end with\MessageBreak
2698 `\string\end{appendix}' and the document may become\MessageBreak
2699 inconsistent.\MessageBreak
2700 Because of this, you should remove `\string\end{appendix}'\MessageBreak
2701 and replace `\string\begin{appendix}' by command\MessageBreak
2702 `\string\appendix'%
2703 }%
2704 }{}%
2705 \par
2706 \setcounter{chapter}{0}%
2707 \setcounter{section}{0}%
2708 \gdef\@chapapp{\appendixname}%
2709 \gdef\thechapter{\@harfi\c@chapter}%
2710 }
2711 \IfLTXAtLeastTF{2020/10/01}{%
_{2712} \g@addto@macro{\appendix}{\UseOneTimeHook{\KOMAClassName/appendix}}%
2713 }{}
2714 \g@addto@macro{\appendix}{\csname appendixmore\endcsname}
2715 \renewcommand*{\@@maybeautodot}[1]{%
2716 \ifx #1\@stop\let\@@maybeautodot\relax
2717 \else
2718 \ifx #1\harfi \@autodottrue\fi
2719 \ifx #1\adadi \@autodottrue\fi
2720 \ifx #1\tartibi \@autodottrue\fi
2721 \ifx #1\Alph \@autodottrue\fi
2722 \ifx #1\alph \@autodottrue\fi
2723 \ifx #1\Roman \@autodottrue\fi
2724 \ifx #1\roman \@autodottrue\fi
```
File scrbook-xepersian.def 55

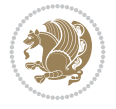

```
2725 \ifx #1\@harfi \@autodottrue\fi
2726 \ifx #1\@adadi \@autodottrue\fi
2727 \ifx #1\@tartibi \@autodottrue\fi
2728 \ifx #1\@Alph \@autodottrue\fi
2729 \ifx #1\@alph \@autodottrue\fi
2730 \ifx #1\@Roman \@autodottrue\fi
2731 \ifx #1\@roman \@autodottrue\fi
2732 \ifx #1\romannumeral \@autodottrue\fi
2733 \fi
2734 \@@maybeautodot
2735 }
```
#### **56 File scrreprt-xepersian.def**

```
2736 \ProvidesFile{scrreprt-xepersian.def}[2022/05/22 v0.3 adaptations for scrreprt class]
2737\renewcommand*{\thepart}{\@tartibi\c@part}
2738 \renewcommand*\appendix{%
2739 \Ifstr{\@currenvir}{appendix}{%
2740 \ClassWarning{\KOMAClassName}{%
2741 You are using
2742 `\string\begin{appendix}...\string\end{appendix}'.\MessageBreak
2743 You should note, that `\string\appendix' is a mostly
2744 globally\MessageBreak
2745 working command not an enviroment with only local\MessageBreak
2746 effects. Therefore `\string\end{appendix}' will neither\MessageBreak
2747 switch back to normal section numbering nor finish\MessageBreak
2748 every other effect of `\string\begin{appendix}'.\MessageBreak
2749 Nevertheless, some effects may end with\MessageBreak
2750 `\string\end{appendix}' and the document may become\MessageBreak
2751 inconsistent.\MessageBreak
2752 Because of this, you should remove `\string\end{appendix}'\MessageBreak
2753 and replace `\string\begin{appendix}' by command\MessageBreak
2754 `\string\appendix'%
2755 }%
2756 }{}%
2757 \par
2758 \setcounter{chapter}{0}%
2759 \setcounter{section}{0}%
2760 \gdef\@chapapp{\appendixname}%
2761 \gdef\thechapter{\@harfi\c@chapter}%
2762 }
2763 \IfLTXAtLeastTF{2020/10/01}{%
2764 \g@addto@macro{\appendix}{\UseOneTimeHook{\KOMAClassName/appendix}}%
2765 }{}
2766 \g@addto@macro{\appendix}{\csname appendixmore\endcsname}
2767 \renewcommand*{\@@maybeautodot}[1]{%
2768 \ifx #1\@stop\let\@@maybeautodot\relax
2769 \else
2770 \ifx #1\harfi \@autodottrue\fi
2771 \ifx #1\adadi \@autodottrue\fi
2772 \ifx #1\tartibi \@autodottrue\fi
2773 \ifx #1\Alph \@autodottrue\fi
2774 \ifx #1\alph \@autodottrue\fi
2775 \ifx #1\Roman \@autodottrue\fi
```
File scrreprt-xepersian.def 56

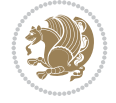

```
2776 \ifx #1\roman \@autodottrue\fi
2777 \ifx #1\@harfi \@autodottrue\fi
2778 \ifx #1\@adadi \@autodottrue\fi
2779 \ifx #1\@tartibi \@autodottrue\fi
2780 \ifx #1\@Alph \@autodottrue\fi
2781 \ifx #1\@alph \@autodottrue\fi
2782 \ifx #1\@Roman \@autodottrue\fi
2783 \ifx #1\@roman \@autodottrue\fi
2784 \ifx #1\romannumeral \@autodottrue\fi
2785 \fi
2786 \@@maybeautodot
2787 }
```
#### **57 File soul-xepersian.def**

```
2788 \ProvidesFile{soul-xepersian.def}[2018/12/12 v0.2 adaptations for soul package]
2789 \let\SOUL@tt@latin\SOUL@tt
2790 \newfontface{\SOUL@tt@nonlatin}{Times New Roman}
2791 \def\SOUL@tt{%
2792 \if@nonlatin
2793 \SOUL@tt@nonlatin
2794 \else
2795 \SOUL@tt@latin
2796 \fi
2797 }
2798 \bidi@appto\resetlatinfont{%
2799 \setbox\z@\hbox{\SOUL@tt-}%
2800 \SOUL@ttwidth\wd\z@
2801 }
2802 \bidi@appto\setpersianfont{%
2803 \setbox\z@\hbox{\SOUL@tt-}%
2804 \SOUL@ttwidth\wd\z@
2805 }
```
#### **58 File tkz-linknodes-xepersian.def**

```
2806 \ProvidesFile{tkz-linknodes-xepersian.def}[2012/06/13 v0.1 adaptations for tkz-linknodes pack
2807 \renewcommand*{\@SetTab}{%
2808 \let\@alph\@latinalph%
2809 \ifnum \value{C@NumTab}>25\relax%
2810 \setcounter{C@NumTab}{1}%
2811 \else%
2812 \stepcounter{C@NumTab}%
2813 \fi%
2814 \setcounter{C@NumGroup}{0}%
2815 \newcommand*{\PrefixCurrentTab}{\alph{C@NumTab}}
2816 \setboolean{B@FirstLink}{true}
2817 \setboolean{B@NewGroup}{false}
2818 \setcounter{C@NumGroup}{0}
2819 \setcounter{C@CurrentGroup}{0}
2820 \setcounter{NumC@Node}{0}
2821 \setcounter{NumC@Stop}{0}
2822 \setcounter{C@NextNode}{0}
2823 \setcounter{C@CurrentStop}{0}
```
File tkz-linknodes-xepersian.def 57

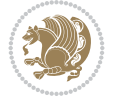

 \setcounter{C@CurrentNode}{0} }%

## **59 File tocloft-xepersian.def**

```
2826 \ProvidesFile{tocloft-xepersian.def}[2010/07/25 v0.1 bilingual captions for tocloft package]
2827 \renewcommand*{\cftchapname}{\if@RTL else\ chapter\fi}
2828 \ \renewcommand*{\cftsecname}{\if@RTL else\ section\fi}
2829 \renewcommand*{\cftsubsecname}{\if@RTL else\ subsection\fi}
2830 \renewcommand*{\cftsubsubsecname}{\if@RTL else\ subsubsection\fi}
{\bf 2831} {\bf 2831} {\bf 2831} {\bf 2831} {\bf 2831}2832 \renewcommand*{\cftsubparaname}{\if@RTL else\ subparagraph\fi}
2833 \renewcommand*{\cftfigname}{\if@RTL else\ figure\fi}
2834 \renewcommand*{\cftsubfigname}{\if@RTL else\ subfigure\fi}
2835 \renewcommand*{\cfttabname}{\if@RTL else\ table\fi}
2836 \renewcommand*{\cftsubtabname}{\if@RTL else\ subtable\fi}
```
## **60 File varioref-xepersian.def**

```
2837 \ProvidesFile{varioref-xepersian.def}[2018/09/29 v0.1 bilingual captions for varioref package]
2838 \def\reftextfaceafter{%
2839 \if@RTL
2840  
2841 \reftextvario{ }{ }%
2842 \else
2843 on the \reftextvario{facing}{next} page%
2844 \fi
2845 }
2846 \def\reftextfacebefore{%
2847 \if@RTL
2848  
2849 \reftextvario{ }{ }%
2850 \else
2851 on the \reftextvario{facing}{preceding} page%
2852 \text{ Yfi}2853 }
2854 \def\reftextafter{%
2855 \if@RTL
2856  
2857 \reftextvario{ }{ }%
2858 \else
2859 on the \reftextvario{following}{next} page%
2860 \text{ } \text{ } 152861 }
2862 \def\reftextbefore{%
2863 \if@RTL
2864  
2865 \reftextvario{ }{ }%
2866 \else
2867 on the \reftextvario{preceding}{previous} page%
2868 \fi
2869 }
2870 \def\reftextcurrent{%
2871 \if@RTL
```
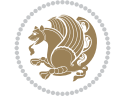

```
2872 
2873 \reftextvario{ }{ %{
2874 \else
2875 on \reftextvario{this}{the current} page%
2876 \fi
2877 }
2878 \def\reftextfaraway#1{%
2879 \if@RTL
2880  %
2881 ~\pageref{#1}%
2882 \else
2883 on page~\pageref{#1}%
2884 \fi
2885 }
2886 \def\reftextpagerange#1#2{%
2887 \if@RTL
2888  % 
2889 ~\pageref{#1}--\pageref{#2}%
2890 \else
2891 on pages~\pageref{#1}--\pageref{#2}%
2892 \fi
2893 }
2894 \def\reftextlabelrange#1#2{%
2895 \if@RTL
2896 \ref{#1} %ref{#2}\~
2897 \else
2898 \ref{#1} to~\ref{#2}%
2899 \fi
2900 }
```

```
2901 \NeedsTeXFormat{LaTeX2e}
2902 \def\xepersian@version{24.8}
2903 \def\xepersiandate{2022/10/30}
2904 \def\xepersian@releasename{Women, Life, and Freedom}
2905 \def\xepersian@persian@@releasename{   {
2906 \newcommand*{\xepersianreleasename}{\if@RTL\xepersian@persian@@releasename\else\xepersian@releasename\fi}
2907\ProvidesPackage{xepersian}[\xepersiandate\space v\xepersian@version\space (Release \xepersian
2908 Persian typesetting in XeLaTeX]
2909 \RequirePackage{fontspec}
2910 \RequirePackage{xepersian-persiancal}
2911 \RequirePackage{xepersian-mathdigitspec}
2912 \RequirePackage{bidi}
2913 \edef\@xepersian@info{****************************************************^^J%
2914 * ^^J%
2915 * xepersian package (Persian for LaTeX, using XeTeX engine)^^J%
2916 * ^^J%
2917 * Description: The package supports Persian<sup>\hat{ }-J%</sup>
2918 * typesetting, using fonts provided in the^^J%
2919 * distribution.^^J%
2920 * \sim J\%2921 * Copyright (c) 2008--2022 Vafa Khalighi^^J%
2922 * Copyright (c) 2018--2020 bidi-tex GitHub Organization^^J%
```

$$
\left(\frac{1}{2}\right)
$$

```
2923 * ^^J%
2924 * v\xepersian@version\space (Release \xepersian@releasename), \xepersiandate^^J%
2925 * \sim J\%2926 * License: LaTeX Project Public License, version^^J%
2927 * 1.3c or higher (your choice)^^J%
2928 * \sim J\%2929 * Location on CTAN: /macros/xetex/latex/xepersian^^J%
2930 * \sim J\%2931 * Issue tracker: https://github.com/kvafa/xepersian/issues^^J%
2932 * \sim J\%2933 * Discussions: https://github.com/kvafa/xepersian/discussions^^J%
2934 * ^^J%
2935 * Primary author of xepersian package: Vafa Khalighi.^^J%
2936 * <sup>~</sup>J%
2937 ****************************************************}
2938 \typeout{\@xepersian@info}
2939 \edef\xepersian@everyjob{\the\everyjob}
2940 \everyjob{\xepersian@everyjob\typeout{\@xepersian@info}}
2941 \newcommand*{\xepersianversion}
2942 {\ensuremath\xepersian@version}
2943 \newcommand*{\IfxepersianPackageVersionLater}[1]{%
2944 \ifdim\xepersian@version pt > #1 pt %
2945 \expandafter\@firstoftwo
2946 \else
2947 \expandafter\@secondoftwo
2948 \fi}
2949 \newcommand*{\IfxepersianPackageVersionBefore}[1]{%
2950 \ifdim\xepersian@version pt < #1 pt %
2951 \expandafter\@firstoftwo
2952 \else
2953 \expandafter\@secondoftwo
2954 \fi}
2955 \newcommand*{\IfxepersianPackageVersion}[1]{%
2956 \ifdim\xepersian@version pt = #1 pt %
2957 \expandafter\@firstoftwo
2958 \else
2959 \expandafter\@secondoftwo
2960 \fi}
2961 \def\prq{«}
2962 \def\plq{»}
2963 \def\xepersian@cmds@temp#1{%
2964 \begingroup\expandafter\expandafter\expandafter\endgroup
2965 \expandafter\ifx\csname xepersian@#1\endcsname\relax
2966 \begingroup
2967 \escapechar=-1 %
2968 \edef\x{\expandafter\meaning\csname#1\endcsname}%
2969 \def\y{#1}%
2970 \def\zeta \def \z##1->{}%
2971 \edef\y{\expandafter\z\meaning\y}%
2972 \expandafter\endgroup
2973 \ifx\x\y
\verb|2974| \verb|\expandafter\def\csname xepersion@#1\expandafter\end{small}2975 \expandafter{%
2976 \csname#1\endcsname
```
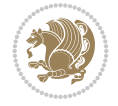

```
2977 }%
2978 \fi
2979 \fi
2980 }%
2981 \xepersian@cmds@temp{shellescape}
2982 \newif\ifwritexviii
2983 \ifnum\xepersian@shellescape=1\relax
2984 \writexviiitrue
2985 \else
2986 \writexviiifalse
2987 \fi
2988 \newfontscript{Persian}{arab}
2989 \newfontlanguage{Persian}{FAR}
2990 \ExplSyntaxOn
2991
2992 \keys_define:nn {fontspec-opentype}
2993 {
2994 Ligatures / PersianTeX .code:n = { \tl_set:Nn \l__fontspec_mapping_tl {persian-tex-text}
2995 Ligatures / PersianTeXOff .code:n = { \tl_clear:N \l__fontspec_mapping_tl },
2996 Ligatures / PersianTeXReset .code:n = { \tl_clear:N \l__fontspec_mapping_tl },
2997 }
2998
2999 \keys_define:nn {fontspec-aat}
3000 {
3001 Ligatures / PersianTeX .code:n =
3002 {
3003 \tl_set:Nn \l__fontspec_mapping_tl { persian-tex-text }
3004 }
3005 }
3006
3007 \keys_define:nn {fontspec-opentype}
3008 {
3009 Ligatures / PersianTeXNoNumbers .code:n = { \tl_set:Nn \l__fontspec_mapping_tl {persian-
3010 Ligatures / PersianTeXNoNumbersOff .code:n = { \tl_clear:N \l__fontspec_mapping_tl },
3011 Ligatures / PersianTeXNoNumbersReset .code:n = { \tl_clear:N \l__fontspec_mapping_tl },
3012 }
3013
3014 \keys_define:nn {fontspec-aat}
3015 {
3016 Ligatures / PersianTeXNoNumbers .code:n =
3017 {
3018 \tl_set:Nn \l__fontspec_mapping_tl { persian-tex-text-nonumbers }
3019 }
3020 }
3021
3022 \DeclareDocumentCommand \settextfont { O{} m O{} }
3023 {
3024 \__xepersian_main_settextfont:nn {#1,#3} {#2}
3025 \ignorespaces
3026 }
3027 \cs_new:Nn \__xepersian_main_settextfont:nn
3028 {
3029 \fontspec_set_family:Nnn \l__fontspec_persianfont_family_tl {RawFeature={script=arab}, Ligat
3030 \tl_set_eq:NN \rmdefault \l__fontspec_persianfont_family_tl
```
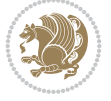

```
3031 \use:x { \exp_not:n { \DeclareRobustCommand \persianfont }
3032 {
3033 \exp_not:N \fontencoding { \g__fontspec_nfss_enc_tl }
3034 \exp_not:N \fontfamily { \l__fontspec_persianfont_family_tl }
3035 \exp_not:N \selectfont
3036 }
3037 }
3038 \str_if_eq:eeT {\familydefault} {\rmdefault}
3039 { \tl_set_eq:NN \encodingdefault \g__fontspec_nfss_enc_tl }
3040 \__xepersian_settextfont_hook:nn {#1} {#2}
3041 \normalfont
3042 }
3043
3044 \cs_set_eq:NN \__xepersian_settextfont_hook:nn \use_none:nn
3045
3046 \DeclareDocumentCommand \settextdigitfont { O{} m O{} }
3047 {
3048 \__xepersian_main_settextdigitfont:nn {#1,#3} {#2}
3049 \ignorespaces
3050 }
3051 \cs_new:Nn \__xepersian_main_settextdigitfont:nn
3052 {
3053 \fontspec_set_family:Nnn \l__fontspec_textdigitfont_family_tl {Ligatures=PersianTeX,#1} {#2}
3054 \use:x
3055 {
3056 \exp_not:n { \DeclareRobustCommand \xepersian@textdigitfont }
3057 {
3058 \exp_not:N \fontfamily { \l__fontspec_textdigitfont_family_tl }
3059 \exp_not:N \fontencoding { \g__fontspec_nfss_enc_tl }
3060 \exp_not:N \selectfont
3061 }
3062 }
3063 \__xepersian_settextdigitfont_hook:nn {#1} {#2}
3064 \XeTeXinterchartoks \e@alloc@intercharclass@top \bidi@digits@charclass = {\xepersian@@start
3065 \XeTeXinterchartoks \bidi@digits@charclass \e@alloc@intercharclass@top = {\xepersian@@stop
3066 \XeTeXinterchartoks \z@ \bidi@digits@charclass = {\xepersian@@start@switch@textdigitfont}
3067 \XeTeXinterchartoks \bidi@digits@charclass \z@ = {\xepersian@@stop@switch@textdigitfont}
3068 \XeTeXinterchartoks \bidi@digits@charclass \bidi@sepmark@charclass = {\xepersian@@stop@switch
3069 \XeTeXinterchartoks \bidi@sepmark@charclass \bidi@digits@charclass = {\DigitsDotDashInter
3070 \if@bidi@csundef{xepersian@D}{}{%
3071 \XeTeXinterchartoks \xepersian@D \bidi@digits@charclass = {\xepersian@@start@switch@textlightent
3072 \XeTeXinterchartoks \bidi@digits@charclass \xepersian@D = {\xepersian@@stop@switch@text
3073 \XeTeXinterchartoks \xepersian@L \bidi@digits@charclass = {\xepersian@@start@switch@textlightent
3074 \XeTeXinterchartoks \bidi@digits@charclass \xepersian@L = {\xepersian@@stop@switch@text
3075 \XeTeXinterchartoks \xepersian@A \bidi@digits@charclass = {\xepersian@@start@switch@text
3076 \XeTeXinterchartoks \bidi@digits@charclass \xepersian@A = {\xepersian@@stop@switch@text
3077 \XeTeXinterchartoks \xepersian@R \bidi@digits@charclass = {\xepersian@@start@switch@text
3078 \XeTeXinterchartoks \bidi@digits@charclass \xepersian@R = {\xepersian@@stop@switch@text
3079 }
3080 }
3081
3082\newcommand*{\xepersian@@start@switch@textdigitfont}{\ifx\f@family\ttdefault\else\if@nonlatin
3083\newcommand*{\xepersian@@stop@switch@textdigitfont}{\ifx\f@family\ttdefault\else\if@nonlatin\
```

```
3084
```
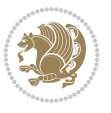

```
3085 \cs_set_eq:NN \__xepersian_settextdigitfont_hook:nn \use_none:nn
3086
3087 \DeclareDocumentCommand \setdigitfont { O{} m O{} }
3088 {
3089 \__xepersian_main_settextdigitfont:nn {#1,#3} {#2}
3090 \__xepersian_main_setmathdigitfont:nn {#1,#3} {#2}
3091 \ignorespaces
3092 }
3093
3094
3095 \DeclareDocumentCommand \setlatintextfont { O{} m O{} }
3096 {
3097 \__xepersian_main_setlatintextfont:nn {#1,#3} {#2}
3098 \ignorespaces
3099 }
3100 \cs_new:Nn \__xepersian_main_setlatintextfont:nn
3101 {
3102 \fontspec_set_family:Nnn \l__fontspec_latinfont_family_tl {Ligatures=TeX,#1} {#2}
3103 \use:x { \exp_not:n { \DeclareRobustCommand \latinfont }
3104 {
3105 \exp_not:N \fontencoding { \g__fontspec_nfss_enc_tl }
3106 \exp_not:N \fontfamily { \l__fontspec_latinfont_family_tl }
3107 \exp_not:N \selectfont
3108 }
3109 }
3110 \str_if_eq:eeT {\familydefault} {\rmdefault}
3111 { \tl_set_eq:NN \encodingdefault \g__fontspec_nfss_enc_tl }
3112 \__xepersian_setlatintextfont_hook:nn {#1} {#2}
3113 \normalfont
3114 }
3115
3116 \cs_set_eq:NN \__xepersian_setlatintextfont_hook:nn \use_none:nn
3117
3118 \tl_set_eq:NN \setlatinsansfont \setsansfont
3119 \tl_set_eq:NN \setlatinmonofont \setmonofont
3120
3121 \DeclareDocumentCommand \defpersianfont { m O{} m O{} }
3122 {
3123 \__xepersian_main_defpersianfont:NnnN #1 {#2,#4} {#3}
3124 \NewDocumentCommand
3125 }
3126 \DeclareDocumentCommand \redefpersianfont { m O{} m O{} }
3127 {
3128 \__xepersian_main_defpersianfont:NnnN #1 {#2,#4} {#3}
3129 \RenewDocumentCommand
3130 }
_{3131} \cs_new:Nn \__xepersian_main_defpersianfont:NnnN
3132 {
3133 \fontspec_set_family:cnn { l__fontspec_ \cs_to_str:N #1 _family_tl } {RawFeature={script=arab
3134 \use: x
3135 {
3136 \exp_not:N #4 \exp_not:N #1 {}
3137 {
3138 \exp_not:N \fontfamily { \use:c {l__fontspec_ \cs_to_str:N #1 _family_tl } }
```
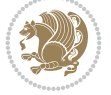

```
3139 \exp_not:N \fontencoding { \g__fontspec_nfss_enc_tl }
3140 \exp_not:N \selectfont
3141 }
3142 }
3143 }
3144
3145 \DeclareDocumentCommand \deflatinfont { m O{} m O{} }
3146 {
3147 \_xepersian_main_deflatinfont:NnnN #1 {#2,#4} {#3}
3148 \NewDocumentCommand
3149 }
3150 \DeclareDocumentCommand \redeflatinfont { m O{} m O{} }
3151 {
3152 \__xepersian_main_deflatinfont:NnnN #1 {#2,#4} {#3}
3153 \RenewDocumentCommand
3154 }
3155 \cs_new:Nn \__xepersian_main_deflatinfont:NnnN
3156 {
3157 \fontspec_set_family:cnn { l__fontspec_ \cs_to_str:N #1 _family_tl } {Ligatures=TeX,#2} {#3}
3158 \use:x
3159 {
3160 \exp_not:N #4 \exp_not:N #1 {}
3161 {
3162 \exp_not:N \fontfamily { \use:c {l_fontspec_ \cs_to_str:N #1 _family_tl } }
3163 \exp_not:N \fontencoding { \g__fontspec_nfss_enc_tl }
3164 \exp_not:N \selectfont
3165 }
3166 }
3167 }
3168
3169 \newcommand\persiansfdefault{}
3170 \newcommand\persianttdefault{}
3171 \newcommand\iranicdefault{}
3172 \newcommand\navardefault{}
3173 \newcommand\pookdefault{}
3174 \newcommand\sayehdefault{}
3175 \DeclareRobustCommand\persiansffamily
3176 {\not@math@alphabet\persiansffamily\mathpersiansf
3177 \fontfamily\persiansfdefault\selectfont}
3178 \DeclareRobustCommand\persianttfamily
3179 {\not@math@alphabet\persianttfamily\mathpersiantt
3180 \fontfamily\persianttdefault\selectfont}
3181 \DeclareRobustCommand\iranicfamily
_{{\tt{math>approx}}3183 \fontfamily\iranicdefault\selectfont}
3184 \DeclareRobustCommand\navarfamily
3185 {\not@math@alphabet\navarfamily\mathnavar
3186 \fontfamily\navardefault\selectfont}
3187 \DeclareRobustCommand\pookfamily
3188 {\not@math@alphabet\pookfamily\mathpook
3189 \fontfamily\pookdefault\selectfont}
3190 \DeclareRobustCommand\sayehfamily
3191 {\not@math@alphabet\sayehfamily\mathsayeh
3192 \fontfamily\sayehdefault\selectfont}
```
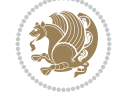

```
3193 \DeclareTextFontCommand{\textpersiansf}{\persiansffamily}
3194 \DeclareTextFontCommand{\textpersiantt}{\persianttfamily}
3195 \DeclareTextFontCommand{\textiranic}{\iranicfamily}
3196 \DeclareTextFontCommand{\textnavar}{\navarfamily}
3197 \DeclareTextFontCommand{\textpook}{\pookfamily}
3198 \DeclareTextFontCommand{\textsayeh}{\sayehfamily}
3199
3200 \DeclareDocumentCommand \setpersiansansfont { O{} m O{} }
3201 {
3202 \__xepersian_main_setpersiansansfont:nn {#1,#3} {#2}
3203 \ignorespaces
3204 }
3205 \cs_new:Nn \__xepersian_main_setpersiansansfont:nn
3206 {
3207 \fontspec_set_family:Nnn \l__fontspec_persiansffamily_family_tl {RawFeature={script=arab},!
3208 \tl_set_eq:NN \persiansfdefault \l__fontspec_persiansffamily_family_tl
3209 \use:x { \exp_not:n { \DeclareRobustCommand \persiansffamily }
3210 {
3211 \exp_not:N \fontencoding { \g__fontspec_nfss_enc_tl }
3212 \exp_not:N \fontfamily { \l__fontspec_persiansffamily_family_tl }
3213 \exp_not:N \selectfont
3214 }
3215 }
3216 \str_if_eq:eeT {\familydefault} {\persiansfdefault}
3217 { \tl_set_eq:NN \encodingdefault \g__fontspec_nfss_enc_tl }
3218 \__xepersian_setpersiansansfont_hook:nn {#1} {#2}
3219 \normalfont
3220 }
3221
3222 \cs_set_eq:NN \__xepersian_setpersiansansfont_hook:nn \use_none:nn
3223
3224 \DeclareDocumentCommand \setpersianmonofont { O{} m O{} }
3225 {
3226 \__xepersian_main_setpersianmonofont:nn {#1,#3} {#2}
3227 \ignorespaces
3228 }
3229 \cs_new:Nn \__xepersian_main_setpersianmonofont:nn
3230 {
3231 \fontspec_set_family:Nnn \l__fontspec_persianttfamily_family_tl {RawFeature={script=arab},!
3232 \tl_set_eq:NN \persianttdefault \l__fontspec_persianttfamily_family_tl
3233 \use:x { \exp_not:n { \DeclareRobustCommand \persianttfamily }
3234 {
3235 \exp_not:N \fontencoding { \g__fontspec_nfss_enc_tl }
3236 \exp_not:N \fontfamily { \l__fontspec_persianttfamily_family_tl }
3237 \exp_not:N \selectfont
3238 }
3239 }
3240 \str_if_eq:eeT {\familydefault} {\persianttdefault}
3241 { \tl_set_eq:NN \encodingdefault \g__fontspec_nfss_enc_tl }
3242 \__xepersian_setpersianmonofont_hook:nn {#1} {#2}
3243 \normalfont
3244 }
3245
3246 \cs_set_eq:NN \__xepersian_setpersianmonofont_hook:nn \use_none:nn
```
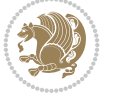

```
3247
3248 \DeclareDocumentCommand \setnavarfont { O{} m O{} }
3249 {
3250 \__xepersian_main_setnavarfont:nn {#1,#3} {#2}
3251 \ignorespaces
3252 }
3253 \cs_new:Nn \__xepersian_main_setnavarfont:nn
3254 {
3255 \fontspec_set_family:Nnn \l__fontspec_navarfamily_family_tl {RawFeature={script=arab}, Ligature
3256 \tl_set_eq:NN \navardefault \l__fontspec_navarfamily_family_tl
3257 \use:x { \exp_not:n { \DeclareRobustCommand \navarfamily }
3258 {
3259 \exp_not:N \fontencoding { \g__fontspec_nfss_enc_tl }
3260 \exp_not:N \fontfamily { \l__fontspec_navarfamily_family_tl }
3261 \exp_not:N \selectfont
3262 }
3263 }
3264 \str_if_eq:eeT {\familydefault} {\navardefault}
3265 { \tl_set_eq:NN \encodingdefault \g__fontspec_nfss_enc_tl }
3266 \__xepersian_setnavarfont_hook:nn {#1} {#2}
3267 \normalfont
3268 }
3269
3270 \cs_set_eq:NN \__xepersian_setnavarfont_hook:nn \use_none:nn
3271
3272 \DeclareDocumentCommand \setpookfont { O{} m O{} }
3273 {
3274 \__xepersian_main_setpookfont:nn {#1,#3} {#2}
3275 \ignorespaces
3276 }
3277 \cs_new:Nn \__xepersian_main_setpookfont:nn
3278 {
3279 \fontspec_set_family:Nnn \l__fontspec_pookfamily_family_tl {RawFeature={script=arab},Ligatures=
3280 \tl_set_eq:NN \pookdefault \l__fontspec_pookfamily_family_tl
3281 \use:x { \exp_not:n { \DeclareRobustCommand \pookfamily }
3282 {
3283 \exp_not:N \fontencoding { \g__fontspec_nfss_enc_tl }
3284 \exp_not:N \fontfamily { \l__fontspec_pookfamily_family_tl }
3285 \exp_not:N \selectfont
3286 }
3287 }
3288 \str_if_eq:eeT {\familydefault} {\pookdefault}
3289 { \tl_set_eq:NN \encodingdefault \g__fontspec_nfss_enc_tl }
3290 \__xepersian_setpookfont_hook:nn {#1} {#2}
3291 \normalfont
3292 }
3293
3294 \cs_set_eq:NN \__xepersian_setpookfont_hook:nn \use_none:nn
3295
3296 \DeclareDocumentCommand \setsayehfont { O{} m O{} }
3297 {
3298 \__xepersian_main_setsayehfont:nn {#1,#3} {#2}
3299 \ignorespaces
3300 }
```
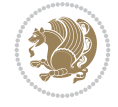

```
3301 \cs_new:Nn \__xepersian_main_setsayehfont:nn
3302 {
3303 \fontspec_set_family:Nnn \l__fontspec_sayehfamily_family_tl {RawFeature={script=arab}, Ligat
3304 \tl_set_eq:NN \sayehdefault \l__fontspec_sayehfamily_family_tl
3305 \use:x { \exp_not:n { \DeclareRobustCommand \sayehfamily }
3306 {
3307 \exp_not:N \fontencoding { \g__fontspec_nfss_enc_tl }
3308 \exp_not:N \fontfamily { \l__fontspec_sayehfamily_family_tl }
3309 \exp_not:N \selectfont
3310 }
3311 }
3312 \str_if_eq:eeT {\familydefault} {\sayehdefault}
3313 { \tl_set_eq:NN \encodingdefault \g__fontspec_nfss_enc_tl }
3314 \__xepersian_setsayehfont_hook:nn {#1} {#2}
3315 \normalfont
3316 }
3317
3318 \cs_set_eq:NN \__xepersian_setsayehfont_hook:nn \use_none:nn
3319
3320 \DeclareDocumentCommand \setiranicfont { O{} m O{} }
3321 {
3322 \__xepersian_main_setiranicfont:nn {#1,#3} {#2}
3323 \ignorespaces
3324 }
3325 \cs_new:Nn \__xepersian_main_setiranicfont:nn
3326 {
3327 \fontspec_set_family:Nnn \l__fontspec_iranicfamily_family_tl {RawFeature={script=arab}, Ligature
3328 \tl_set_eq:NN \iranicdefault \l__fontspec_iranicfamily_family_tl
3329 \use:x { \exp_not:n { \DeclareRobustCommand \iranicfamily }
3330 {
3331 \exp_not: N \cdot \f{ \g___fontspec_nfss_enc_t1 }3332 \exp_not:N \fontfamily { \l__fontspec_iranicfamily_family_tl }
3333 \exp_not:N \selectfont
3334 }
3335 }
3336 \str_if_eq:eeT {\familydefault} {\iranicdefault}
3337 { \tl_set_eq:NN \encodingdefault \g__fontspec_nfss_enc_tl }
3338 \__xepersian_setiranicfont_hook:nn {#1} {#2}
3339 \normalfont
3340 }
3341
3342 \cs_set_eq:NN \__xepersian_setiranicfont_hook:nn \use_none:nn
3343
3344 \ExplSyntaxOff
3345 \def\resetlatinfont{%
3346 \let\@xepersian@@fontsize@scale\xepersian@@fontsize@scale%
3347 \let\@xepersian@@baselineskip@scale\xepersian@@baselineskip@scale%
3348 \def\xepersian@@fontsize@scale{%
3349 \strip@pt\dimexpr 1pt * \dimexpr
3350 \xepersian@@latin@fontsize@scale pt\relax
3351 / \dimexpr \@xepersian@@fontsize@scale pt\relax\relax
3352 }%
3353 \def\xepersian@@baselineskip@scale{%
3354 \strip@pt\dimexpr 1pt * \dimexpr
```

$$
\left(\frac{1}{2}\right)
$$

```
3355 \xepersian@@latin@baselineskip@scale pt\relax
3356 / \dimexpr \@xepersian@@baselineskip@scale pt\relax\relax
3357 }%
3358 \@nonlatinfalse%
3359 \let\normalfont\latinfont%
3360 \let\reset@font\normalfont%
3361 \latinfont%
3362 \fontsize\f@size\f@baselineskip%
3363 \selectfont%
3364 \let\xepersian@@fontsize@scale\xepersian@@latin@fontsize@scale%
3365 \let\xepersian@@baselineskip@scale\xepersian@@latin@baselineskip@scale%
3366 }
3367 \def\setpersianfont{%
3368 \let\@xepersian@@fontsize@scale\xepersian@@fontsize@scale%
3369 \let\@xepersian@@baselineskip@scale\xepersian@@baselineskip@scale%
3370 \let\xepersian@@fontsize@scale\@ne%
3371 \let\xepersian@@baselineskip@scale\@ne%
3372 \@nonlatintrue%
3373 \let\normalfont\persianfont%
3374 \let\reset@font\normalfont%
3375 \persianfont%
3376 \fontsize\f@size\f@baselineskip%
3377 \selectfont%
3378 \let\xepersian@@fontsize@scale\@xepersian@@fontsize@scale%
3379 \let\xepersian@@baselineskip@scale\@xepersian@@baselineskip@scale%
3380 }
3381 \bidi@newrobustcmd*{\lr}[1]{\LRE{\resetlatinfont#1}}
3382 \bidi@newrobustcmd*{\rl}[1]{\RLE{\setpersianfont#1}}
3383 \def\latin{\LTR\LatinAlphs\@RTL@footnotefalse\resetlatinfont}
3384 \def\endlatin{\endLTR}
3385 \newenvironment{latin*}{\latin
3386 \everypar{%
3387 {\setbox\z@\lastbox
3388 \ifvoid\z@
3389 \kern-\parindent
3390 \fi}%
3391 }%
3392 }{\endlatin\@endpetrue}
3393 \def\persian{\RTL\PersianAlphs\@RTL@footnotetrue\setpersianfont}
3394 \def\endpersian{\endRTL}
3395 \newenvironment{persian*}{\persian
3396 \everypar{%
3397 {\setbox\z@\lastbox
3398 \ifvoid\z@
3399 \kern-\parindent
3400 \fi}%
3401 }%
3402 }{\endpersian\@endpetrue}
3403 \newenvironment{latinitems}{\begin{LTRitems}\LatinAlphs\@RTL@footnotefalse\resetlatinfont}{\end{LTRitems}}
3404 \newenvironment{persianitems}{\begin{RTLitems}\PersianAlphs\@RTL@footnotetrue\setpersianfont
3405 \let\originaltoday=\today
3406\def\latintoday{\lr{\originaltoday}}
3407 \def\today{\rl{\persiantoday}}
3408 \def \@LTRmarginparreset {%
```
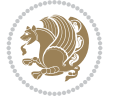

```
3409 \reset@font
3410 \resetlatinfont
3411 \normalsize
3412 \@minipagetrue
3413 \everypar{\@minipagefalse\everypar{}\beginL}%
3414 }
3415 \DeclareRobustCommand\Latincite{%
3416 \@ifnextchar [{\@tempswatrue\@Latincitex}{\@tempswafalse\@Latincitex[]}}
3417 \def\@Latincitex[#1]#2{\leavevmode
3418 \let\@citea\@empty
3419 \@cite{\lr{\@for\@citeb:=#2\do
3420 {\@citea\def\@citea{,\penalty\@m\ }%
3421 \edef\@citeb{\expandafter\@firstofone\@citeb\@empty}%
3422 \if@filesw\immediate\write\@auxout{\string\citation{\@citeb}}\fi
3423 \@ifundefined{b@\@citeb}{\hbox{\reset@font\bfseries ?}%
3424 \G@refundefinedtrue
3425 \@latex@warning
3426 {Citation `\@citeb' on page \thepage \space undefined}}%
3427 {\@cite@ofmt{\csname b@\@citeb\endcsname}}}}}{#1}}
3428
3429 \renewcommand*{\bidi@font@@outputpage}{\if@RTLmain\setpersianfont\else\resetlatinfont\fi}
3430
3431 \newif\if@xepersian@@computeautoilg
3432 \newcount\xepersian@tcl
3433 \newdimen\xepersian@ilg
3434 \newdimen\xepersian@strutilg
3435 \chardef\f@ur=4
3436 \newcommand*{\xepersian@computeautoilg}{% compute the interline glue
3437 \xepersian@tcl=1536\xepersian@ilg\z@\xepersian@strutilg\z@
3438 \loop
3439 \iffontchar\font\xepersian@tcl
3440 \ifdim\XeTeXglyphbounds\tw@ \the\XeTeXcharglyph\xepersian@tcl>\z@
3441 \ifdim\XeTeXglyphbounds\tw@ \the\XeTeXcharglyph\xepersian@tcl>\xepersian@ilg
3442 \xepersian@ilg=\XeTeXglyphbounds\tw@ \the\XeTeXcharglyph\xepersian@tcl
3443 \fi
3444 \else
3445 \ifdim\XeTeXglyphbounds\tw@ \the\XeTeXcharglyph\xepersian@tcl<\z@
3446 \ifdim-\XeTeXglyphbounds\tw@ \the\XeTeXcharglyph\xepersian@tcl>\xepersian@ilg
3447 \xepersian@ilg=-\XeTeXglyphbounds\tw@ \the\XeTeXcharglyph\xepersian@tcl
3448 \fi
3449 \fi
3450 \fi
3451 \ifdim\XeTeXglyphbounds\f@ur \the\XeTeXcharglyph\xepersian@tcl>\z@
3452 \ifdim\XeTeXglyphbounds\f@ur \the\XeTeXcharglyph\xepersian@tcl>\xepersian@strutilg
3453 \xepersian@strutilg=\XeTeXglyphbounds\f@ur \the\XeTeXcharglyph\xepersian@tcl
3454 \fi
3455 \else
3456 \ifdim\XeTeXglyphbounds\f@ur \the\XeTeXcharglyph\xepersian@tcl<\z@
3457 \ifdim-\XeTeXglyphbounds\f@ur \the\XeTeXcharglyph\xepersian@tcl>\xepersian@strutilg
3458 \xepersian@strutilg=-\XeTeXglyphbounds\f@ur \the\XeTeXcharglyph\xepersian@tcl
3459 \fi
3460 \fi
3461 \fi
3462 \fi
```

```
File xepersian.sty 69
```
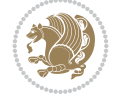

```
3468 % \PackageInfo{xepersian}{baselineskip changed to that height+depth!}
3469 % \linespread{\strip@pt\dimexpr 1pt * \xepersian@strutilg / \baselineskip\relax}
3470% \selectfont
3471% \fi
3472 }
3473
3474 \newif\if@@textdigitfont@on
3475
_{3476} \newcommand{\TextDigitFont0n}{\@@textdigitfont@ontrue}
3477 \newcommand{\TextDigitFontOff}{\@@textdigitfont@onfalse}
3478
3479 \TextDigitFontOn
3480
3481 \newcommand*\xepersian@setlength[4]{%
3482 \ifdim #2<\ifdim #2=\z@ \z@ \else \p@\fi
3483 \ifdim #3<\ifdim #3=\z@ \z@ \else \p@\fi
3484 \ifdim #4<\ifdim #4=\z@ \z@ \else \p@\fi
3485 \setlength{#1}{\p@ \@plus\p@ \@minus\p@}%
3486 \else
3487 \setlength{#1}{\p@ \@plus\p@ \@minus#4}%
3488 \fi
3489 \else
3490 \ifdim #4<\ifdim #4=\z@ \z@ \else \p@\fi
3491 \setlength{#1}{\p@ \@plus#3 \@minus\p@}%
3492 \else
3493 \setlength{#1}{\p@ \@plus#3 \@minus#4}%
3494 \fi
3495 \fi
3496 \else
3497 \ifdim #3<\ifdim #3=\z@ \z@ \else \p@\fi
3498 \ifdim #4<\ifdim #4=\z@ \z@ \else \p@\fi
3499 \setlength{#1}{#2 \@plus\p@ \@minus\p@}%
3500 \else
3501 \setlength{#1}{#2 \@plus\p@ \@minus#4}%
3502 \fi
3503 \else
3504 \ifdim #4<\ifdim #4=\z@ \z@ \else \p@\fi
3505 \setlength{#1}{#2 \@plus#3 \@minus\p@}%
3506 \else
3507 \setlength{#1}{#2 \@plus#3 \@minus#4}%
3508 \fi
```
% \PackageInfo{xepersian}{character with height+depth greater than current baselineskip found

 \advance\xepersian@tcl\@ne \ifnum\xepersian@tcl<1792\repeat

3509 \fi \fi } 

 \newcommand\*{\setfontsize}[2][1.2\@tempdima]{% \@defaultunits\@tempdima#2pt\relax\@nnil \setlength{\@tempdimc}{\@tempdima}% \addtolength{\@tempdimc}{-10\p@}%

 \advance\xepersian@strutilg\xepersian@ilg % \ifdim\xepersian@strutilg>\baselineskip

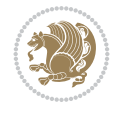

```
3517 \edef\@ptsize{\strip@pt\@tempdimc}%
3518 \@defaultunits\@tempdimb#1pt\relax\@nnil
3519 \setlength{\@tempdimc}{\dimexpr (100\@tempdimb / \@tempdima * \p@)}%
3520 \edef\@tempb{\the\@tempdimc}%
3521 \setlength{\@tempdimc}{\@tempdima}%
3522 \def\@tempa##1##2##3##4##5\@nnil{\def##1{##2.##3##4}}%
3523 \expandafter\@tempa\expandafter\@tempb\@tempb\@nnil%
3524 \xepersian@setlength{\abovedisplayskip}%
3525 {.8333\@tempdimb}{.1667\@tempdimb}{.5\@tempdimb}%
3526 \xepersian@setlength{\abovedisplayshortskip}{\z@}{.25\@tempdimb}{\z@}%
3527 \xepersian@setlength{\belowdisplayshortskip}%
3528 {.5\@tempdimb}{.25\@tempdimb}{.25\@tempdimb}%
3529 \setlength{\belowdisplayskip}{\abovedisplayskip}%
3530 \edef\normalsize{%
3531 \noexpand\@setfontsize\noexpand\normalsize
3532 {\the\@tempdima}{\the\@tempdimb}%
3533 \abovedisplayskip \the\abovedisplayskip
3534 \abovedisplayshortskip \the\abovedisplayshortskip
3535 \belowdisplayskip \the\belowdisplayskip
3536 \belowdisplayshortskip \the\belowdisplayshortskip
3537 \let\noexpand\@listi\noexpand\@listI
3538 }%
3539 \setlength{\@tempdima}{0.9125\@tempdimc}%
3540 \setlength{\@tempdimb}{\@tempb\@tempdima}%
3541 \xepersian@setlength{\abovedisplayskip}%
3542 {.8333\@tempdimb}{.1667\@tempdimb}{.5\@tempdimb}%
3543 \xepersian@setlength{\abovedisplayshortskip}{\z@}{.25\@tempdimb}{\z@}%
3544 \xepersian@setlength{\belowdisplayshortskip}%
3545 {.5\@tempdimb}{.25\@tempdimb}{.25\@tempdimb}%
3546 \setlength{\belowdisplayskip}{\abovedisplayskip}%
3547 \edef\small{%
3548 \noexpand\@setfontsize\noexpand\small
3549 {\the\@tempdima}{\the\@tempdimb}%
3550 \abovedisplayskip \the\abovedisplayskip
3551 \abovedisplayshortskip \the\abovedisplayshortskip
3552 \belowdisplayskip \the\belowdisplayskip
3553 \belowdisplayshortskip \the\belowdisplayshortskip
3554 \let\noexpand\@listi\noexpand\@listi@small
3555 }%
3556 \setlength{\@tempdima}{.83334\@tempdimc}%
3557 \setlength{\@tempdimb}{\@tempb\@tempdima}%
3558 \xepersian@setlength{\abovedisplayskip}%
3559 {.8333\@tempdimb}{.1667\@tempdimb}{.5\@tempdimb}%
3560 \xepersian@setlength{\abovedisplayshortskip}{\z@}{.25\@tempdimb}{\z@}%
3561 \xepersian@setlength{\belowdisplayshortskip}%
3562 {.5\@tempdimb}{.25\@tempdimb}{.25\@tempdimb}%
3563 \setlength{\belowdisplayskip}{\abovedisplayskip}%
3564 \edef\footnotesize{%
3565 \noexpand\@setfontsize\noexpand\footnotesize
3566 {\the\@tempdima}{\the\@tempdimb}%
3567 \abovedisplayskip \the\abovedisplayskip
3568 \abovedisplayshortskip \the\abovedisplayshortskip
3569 \belowdisplayskip \the\belowdisplayskip
3570 \belowdisplayshortskip \the\belowdisplayshortskip
```
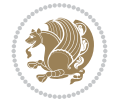
```
3571 \let\noexpand\@listi\noexpand\@listi@footnotesize
3572 }%
3573 \setlength{\@tempdima}{.66667\@tempdimc}%
3574 \setlength{\@tempdimb}{\@tempb\@tempdima}%
3575 \edef\scriptsize{%
3576 \noexpand\@setfontsize\noexpand\scriptsize
3577 {\the\@tempdima}{\the\@tempdimb}%
3578 }%
3579 \setlength{\@tempdima}{.5\@tempdimc}%
3580 \setlength{\@tempdimb}{\@tempb\@tempdima}%
3581 \edef\tiny{%
3582 \noexpand\@setfontsize\noexpand\tiny
3583 {\the\@tempdima}{\the\@tempdimb}%
3584 }%
3585 \setlength{\@tempdima}{1.2\@tempdimc}%
3586 \setlength{\@tempdimb}{\@tempb\@tempdima}%
3587 \edef\large{%
3588 \noexpand\@setfontsize\noexpand\large
3589 {\the\@tempdima}{\the\@tempdimb}%
3590 }%
3591 \setlength{\@tempdima}{1.44\@tempdimc}%
3592 \setlength{\@tempdimb}{\@tempb\@tempdima}%
3593 \edef\Large{%
3594 \noexpand\@setfontsize\noexpand\Large
3595 {\the\@tempdima}{\the\@tempdimb}%
3596 }%
3597 \setlength{\@tempdima}{1.728\@tempdimc}%
3598 \setlength{\@tempdimb}{\@tempb\@tempdima}%
3599 \edef\LARGE{%
3600 \noexpand\@setfontsize\noexpand\LARGE
3601 {\the\@tempdima}{\the\@tempdimb}%
3602 }%
3603 \setlength{\@tempdima}{2.074\@tempdimc}%
3604 \setlength{\@tempdimb}{\@tempb\@tempdima}%
3605 \edef\huge{%
3606 \noexpand\@setfontsize\noexpand\huge
3607 {\the\@tempdima}{\the\@tempdimb}%
3608 }%
3609 \setlength{\@tempdima}{2.488\@tempdimc}%
3610 \setlength{\@tempdimb}{\@tempb\@tempdima}%
3611 \edef\Huge{%
3612 \noexpand\@setfontsize\noexpand\Huge
3613 {\the\@tempdima}{\the\@tempdimb}%
3614 }%
3615 \normalsize
3616 \setlength{\@tempdimb}{\f@baselineskip}%
3617 \xepersian@setlength{\parsep}%
3618 {.3333\@tempdimb}{.1667\@tempdimb}{.0833\@tempdimb}%
3619 \xepersian@setlength{\topsep}%
3620 {.6667\@tempdimb}{.1667\@tempdimb}{.3333\@tempdimb}%
3621 \@tempswafalse
3622 \begingroup
3623 \def\@list@extra{\aftergroup\@tempswatrue}%
3624 \csname @listi\endcsname
```
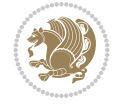

```
3625 \endgroup
3626 \edef\@listi{\leftmargin\leftmargini
3627 \topsep \the\topsep
3628 \parsep \the\parsep
3629 \itemsep \parsep
3630 \if@tempswa\noexpand\@list@extra\fi
3631 }%
3632 \let\@listI\@listi
3633 \xepersian@setlength{\parsep}%
3634 {.1667\@tempdimb}{.0833\@tempdimb}{.0833\@tempdimb}%
3635 \xepersian@setlength{\topsep}%
3636 {.3333\@tempdimb}{.1667\@tempdimb}{.1667\@tempdimb}%
3637 \@tempswafalse
3638 \begingroup
3639 \def\@list@extra{\aftergroup\@tempswatrue}%
3640 \csname @listi\endcsname
3641 \endgroup
3642 \edef\@listi@small{\leftmargin\leftmargini
3643 \topsep \the\topsep
3644 \parsep \the\parsep
3645 \itemsep \parsep
3646 \if@tempswa\noexpand\@list@extra\fi
3647 }%
3648 \xepersian@setlength{\parsep}%
3649 {.125\@tempdimb}{.0625\@tempdimb}{.0625\@tempdimb}%
3650 \xepersian@setlength{\topsep}%
3651 {.25\@tempdimb}{.125\@tempdimb}{.125\@tempdimb}
3652 \@tempswafalse
3653 \begingroup
3654 \def\@list@extra{\aftergroup\@tempswatrue}%
3655 \csname @listi\endcsname
3656 \endgroup
3657 \edef\@listi@footnotesize{\leftmargin\leftmargini
3658 \topsep \the\topsep
3659 \parsep \the\parsep
3660 \itemsep \parsep
3661 \if@tempswa\noexpand\@list@extra\fi
3662 }%
3663 \xepersian@setlength{\parsep}%
3664 {.1667\@tempdimb}{.0833\@tempdimb}{.0833\@tempdimb}%
3665 \xepersian@setlength{\topsep}%
3666 {.3333\@tempdimb}{.1667\@tempdimb}{.0833\@tempdimb}%
3667 \@tempswafalse
3668 \begingroup
3669 \def\@list@extra{\aftergroup\@tempswatrue}%
3670 \csname @listii\endcsname
3671 \endgroup
3672 \edef\@listii{\leftmargin\leftmarginii
3673 \labelwidth=\dimexpr \leftmargin-\labelsep
3674 \topsep \the\topsep
3675 \parsep \the\parsep
3676 \itemsep \parsep
3677 \if@tempswa\noexpand\@list@extra\fi
3678 }%
```
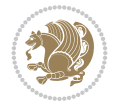

```
3679 \xepersian@setlength{\topsep}%
3680 {.1667\@tempdimb}{.0833\@tempdimb}{.0833\@tempdimb}%
3681 \setlength{\partopsep}{\z@ \@plus\z@ \@minus\p@}%
3682 \@tempswafalse
3683 \begingroup
3684 \def\@list@extra{\aftergroup\@tempswatrue}%
3685 \csname @listiii\endcsname
3686 \endgroup
3687 \edef\@listiii{\leftmargin\leftmarginiii
3688 \labelwidth=\dimexpr \leftmargin-\labelsep
3689 \topsep \the\topsep
3690 \parsep \z@
3691 \partopsep \the\partopsep
3692 \itemsep \topsep
3693 \if@tempswa\noexpand\@list@extra\fi
3694 }%
3695 \@tempswafalse
3696 \begingroup
3697 \def\@list@extra{\aftergroup\@tempswatrue}%
3698 \csname @listiv\endcsname
3699 \endgroup
3700 \edef\@listiv{\leftmargin\leftmarginiv
3701 \labelwidth=\dimexpr \leftmargin-\labelsep\relax
3702 \if@tempswa\noexpand\@list@extra\fi
3703 }%
3704 \@tempswafalse
3705 \begingroup
3706 \def\@list@extra{\aftergroup\@tempswatrue}%
3707 \csname @listv\endcsname
3708 \endgroup
3709 \edef\@listv{\leftmargin\leftmarginv
3710 \labelwidth=\dimexpr \leftmargin-\labelsep\relax
3711 \if@tempswa\noexpand\@list@extra\fi
3712 }%
3713 \@tempswafalse
3714 \begingroup
3715 \def\@list@extra{\aftergroup\@tempswatrue}%
3716 \csname @listvi\endcsname
3717 \endgroup
3718 \edef\@listvi{\leftmargin\leftmarginvi
3719 \labelwidth=\dimexpr \leftmargin-\labelsep\relax
3720 \if@tempswa\noexpand\@list@extra\fi
3721 }%
3722 \@listi
3723 \setlength{\@tempdimb}{\f@baselineskip}%
3724 \setlength{\footnotesep}{.555\@tempdimb}%
3725 \xepersian@setlength{\skip\footins}%
3726 {.75\@tempdimb}{.3333\@tempdimb}{.1667\@tempdimb}%
3727 \xepersian@setlength{\floatsep}%
3728 {\@tempdimb}{.1667\@tempdimb}{.1667\@tempdimb}%
3729 \xepersian@setlength{\textfloatsep}%
3730 {1.6667\@tempdimb}{.1667\@tempdimb}{.3333\@tempdimb}%
3731 \setlength{\intextsep}{\floatsep}%
3732 \setlength{\dblfloatsep}{\floatsep}%
```
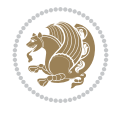

```
3733 \hspace{1em} \verb|\setlength{\dbltext{loatsep}{{\textsf{oatsep}}$\text{\%}$}3734 \setlength{\@fptop}{\z@ \@plus 1fil}%
3735 \setlength{\@fpsep}{.6667\@tempdimb \@plus 2fil}%
3736 \setlength{\@fpbot}{\@fptop}%
3737 \setlength{\@dblfptop}{\@fptop}%
3738 \setlength{\@dblfpsep}{\@fpsep}%
3739 \setlength{\@dblfpbot}{\@fptop}%
3740 \xepersian@setlength{\partopsep}{.2\@tempdimb}{.1\@tempdimb}{.1\@tempdimb}%
3741 }
3742
3743 \renewcommand*{\@bidi@logo@}{%
3744 \@bidi@logo@hb@xt@columnwidth
3745 {\hss\bfseries
3746    
3747 \textsf{\XePersian}\quad\@bidi@logo{xepersian-logo.pdf}}}
3748
3749 \renewcommand*{\@bidi@pdfcreator}{%
3750 The xepersian package, v\xepersian@version\space (Release \xepersian@releasename), \xepers
3751 }
3752
3753 \newcommand*{\@xepersian@pdfcustomproperties}{%
3754 This is the xepersian package, Version \xepersian@version\space (Release \xepersian@releasenameleasenameleasename)
3755 Released October 30, 2022.
3756 }
3757
3758 \newcommand\twocolumnstableofcontents{%
3759 \if@bidi@csundef{multi@column@out}{%
3760 \PackageError{xepersian}{Oops! you should load multicol package before xepersian package for
3761 \begin{multicols}{2}[\section*{\contentsname}]%
3762 \small
3763 \@starttoc{toc}%
3764 \end{multicols}}}
3765 \bidi@newrobustcmd*{\XePersian}{\leavevmode$\smash{\hbox{X\lower.5ex
3766 \hbox{\kern-.125em\bidi@reflect@box{E}}Persian}}$}
3767 \AtBeginDocument{%
3768 \def\figurename{\if@RTL else\ Figure\fi}%
3769 \def\tablename{\if@RTL else\ Table\fi}%
3770 \def\contentsname{\if@RTL else\ Contents\fi}%
3771 \def\listfigurename{\if@RTL  else\ List of Figures\fi}%
3772 \def\listtablename{\if@RTL  else\ List of Tables\fi}%
3773 \def\appendixname{\if@RTL else\ Appendix\fi}%
3774 \def\indexname{\if@RTL else\ Index\fi}%
3775 \def\refname{\if@RTL else\ References\fi}%
3776 \def\abstractname{\if@RTL else\ Abstract\fi}%
3777 \def\partname{\if@RTL else\ Part\fi}%
3778 \def\datename{\if@RTL else\: Date:\fi}%
3779 \def\@@and{\if@RTL else\ and\fi}%
3780 \def\bibname{\if@RTL else\  Bibliography\fi}%
3781 \def\chaptername{\if@RTL else\ Chapter\fi}%
3782 \def\ccname{\if@RTL else\ cc\fi}%
3783 \def\enclname{\if@RTL else\ encl\fi}%
3784 \def\pagename{\if@RTL else\ Page\fi}%
3785 \def\headtoname{\if@RTL else\ To\fi}%
3786 \def\proofname{\if@RTL else\ Proof\fi}%
```
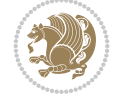

```
3787 }
3788 \def\@Abjad#1{%
3789 \ifcase#1\or or\ or\ or\ %
3790 \quad \text{or} \quad \text{or} \quad \text{or} \quad \text{or} \quad \text{\%}3791 \or or\ or\ or\ or\ \sqrt{8}3792 \qquad \qquad \text{or} \quad \text{or} \quad \text{or} \quad \%3793 \or or\ or\ or\ or\ \sqrt{ }3794 \or or\ or\ or\ or\ \sqrt{3795 \else\@ctrerr\fi}
3796 \def\Abjad#1{\expandafter\@Abjad\csname c@#1\endcsname}
3797 \let\Abjadnumeral\@Abjad
3798 \def\@harfi#1{\ifcase#1\or or\ or\ or\ or\ or\
3799 or\ or\ or\ or\ or\ or\ or\ or\ or\ or\ or\ or\ or\ or\ or\ or\ or\
3800 or\ or\ or\ or\ or\ or\ or\ or\ or\ else\@ctrerr\fi\
3801 \def\harfi#1{\expandafter\@harfi\csname c@#1\endcsname}
3802 \let\harfinumeral\@harfi
3803 \newcommand{\adadi}[1]{%
3804 \expandafter\@adadi\csname c@#1\endcsname%
3805 }
3806 \newcommand{\@adadi}[1]{%
3807 \xepersian@numberstring{#1}\xepersian@yekanii{}{}%
3808 }
3809 \let\adadinumeral\@adadi%
3810 \def\xepersian@numberoutofrange#1#2{%
3811 \PackageError{xepersian}{The number `#1' is too large %
3812 to be formatted using xepersian}{The largest possible %
3813 number is 999,999,999.}%
3814 }
3815 \def\xepersian@numberstring#1#2#3#4{%
3816 \ifnum\number#1<\@ne%
3817 #3%
3818 \else\ifnum\number#1<1000000000 %
3819 \expandafter\xepersian@adadi\expandafter{\number#1}#2%
3820 \else%
3821 \xepersian@numberoutofrange{#1}{#4}%
3822 \fi\fi%
3823 }
3824 \def\xepersian@adadi#1#2{%
3825 \expandafter\xepersian@@adadi%
3826 \ifcase%
3827 \ifnum#1<10 1%
3828 \else\ifnum#1<100 2%
3829 \else\ifnum#1<\@m 3%
3830 \else\ifnum#1<\@M 4%
3831 \else\ifnum#1<100000 5%
3832 \else\ifnum#1<1000000 6%
3833 \else\ifnum#1<10000000 7%
3834 \else\ifnum#1<100000000 8%
3835 \else9%
3836 \fi\fi\fi\fi\fi\fi\fi\fi %
3837 \or00000000#1% case 1: Add 8 leading zeros
3838 \or0000000#1% case 2: Add 7 leading zeros
3839 \or000000#1% case 3: Add 6 leading zeros
3840 \or00000#1% case 4: Add 5 leading zeros
```
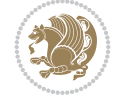

```
3841 \or0000#1% case 5: Add 4 leading zeros
3842 \or000#1% case 6: Add 3 leading zeros
3843 \or00#1% case 7: Add 2 leading zeros
3844 \or0#1% case 8: Add 1 leading zero
3845 \or#1% case 9: Add no leading zeros
3846 \or%
3847 \@nil#2%
3848 \fi%
3849 }
3850 \def\xepersian@@adadi#1#2#3#4#5#6#7\or#8\@nil#9{%
3851 \ifnum#1#2#3>\z@
3852 \xepersian@milyoongan#1#2#3%
_{{\bf 3853}\in {\bf 445}} \3854 \fi%
3855 \ifnum#4#5#6>\z@%
3856 \xepersian@sadgan#4#5#6{#1#2#3}{#4#5}\xepersian@yekani%
3857 \ifnum#4#5#6>\@ne \fi%
3858 %
3859 \ifnum#7>\z@\  \fi%
3860 \fi%
3861 \xepersian@sadgan#7{#4#5#6}1#9%
3862 }
3863 \def\xepersian@milyoongan#1#2#3{%
3864 \ifnum#1#2#3=\@ne%
3865 \xepersian@sadgan#1#2#301\xepersian@yekaniii%
3866 %
3867 %
3868 \else%
3869 \xepersian@sadgan#1#2#301\xepersian@yekanii%
3870 %
3871 %
3872 \fi%
3873 }
3874 \def\xepersian@sadgan#1#2#3#4#5#6{%
3875 \ifnum#1>\z@%
3876 \ifnum#4#1>\@ne\xepersian@yekaniv#1\fi%
3877 %
3878 \ifnum#2#3>\z@\  \fi%
3879 \fi%
3880 \ifnum#2#3<20%
3881 \ifnum#5#2#3>\@ne#6{#2#3}\fi%
3882 \else%
3883 \xepersian@dahgan#2%
3884 \ifnum#3>\z@\  \xepersian@yekani#3\fi%
3885 #60%
3886 \fi%
3887 }
3888 \def\xepersian@yekani#1{%
3889 \ifcase#1\@empty\or or\ or\ or\ or\ or\ %
3890 \or or\ or\ or\ or\ or\ or\ \%3891 \or or \ or \ or \ %
3892 \or or \ %fi \
3893 }
3894 \def\xepersian@yekanii#1{%
```
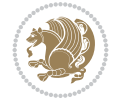

```
_3895 \ifcase#1\@empty\or %else\xepersian@yekani{#1}\fi\
3896 }
3897 \def\xepersian@yekaniii#1{%
3898 \ifcase#1\@empty\or %else\xepersian@yekani{#1}\fi\
3899 }
3900 \def\xepersian@yekaniv#1{%
3901 \ifcase#1\@empty\or\or or\ or\ or\ or\ %
3902 \or or \ or \ %fi \
3903 }
3904 \def\xepersian@dahgan#1{%
3905 \ifcase#1\or\or or\ or\ %
3906 \or or\ or\ or\ %
3907 \or %fi\
3908 }
3909 \newcommand{\tartibi}[1]{%
3910 \expandafter\@tartibi\csname c@#1\endcsname%
3911 }
3912 \newcommand{\@tartibi}[1]{%
3913 \xepersian@numberstring@tartibi{#1}\xepersian@tartibi{ }{}%
3914 }
3915 \let\tartibinumeral\@tartibi%
3916 \def\xepersian@numberstring@tartibi#1#2#3#4{%
3917 \ifnum\number#1<\@ne%
3918 #3%
3919 \else\ifnum\number#1<1000000000 %
3920 \expandafter\xepersian@adadi@tartibi\expandafter{\number#1}#2%
3921 \else%
3922 \xepersian@numberoutofrange{#1}{#4}%
3923 \fi\fi%
3924 }
3925 \def\xepersian@adadi@tartibi#1#2{%
3926 \expandafter\xepersian@@adadi@tartibi%
3927 \ifcase%
3928 \ifnum#1<10 1%
3929 \else\ifnum#1<100 2%
3930 \else\ifnum#1<\@m 3%
3931 \else\ifnum#1<\@M 4%
3932 \else\ifnum#1<100000 5%
3933 \else\ifnum#1<1000000 6%
3934 \else\ifnum#1<10000000 7%
3935 \else\ifnum#1<100000000 8%
3936 \else9%
3937 \fi\fi\fi\fi\fi\fi\fi\fi %
3938 \or00000000#1% case 1: Add 8 leading zeros
3939 \or0000000#1% case 2: Add 7 leading zeros
3940 \or000000#1% case 3: Add 6 leading zeros
3941 \or00000#1% case 4: Add 5 leading zeros
3942 \or0000#1% case 5: Add 4 leading zeros
3943 \or000#1% case 6: Add 3 leading zeros
3944 \or00#1% case 7: Add 2 leading zeros
3945 \or0#1% case 8: Add 1 leading zero
3946 \or#1% case 9: Add no leading zeros
3947 \or%
3948 \@nil#2%
```
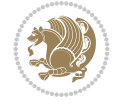

```
3949 \fi%
3950 }
3951 \def\xepersian@@adadi@tartibi#1#2#3#4#5#6#7\or#8\@nil#9{%
3952 \ifnum#1#2#3>\z@
3953 \xepersian@milyoongan@tartibi#1#2#3%
3954 \ifnum#7>\z@\ifnum#4#5#6>\z@\ \leq\k16\else\ \iflimm#4#5#6>\z@\ \iflimm#4#5#6>\z@\3955 \fi%
3956 \ifnum#4#5#6>\z@%
3957 \xepersian@sadgan#4#5#6{#1#2#3}{#4#5}\xepersian@yekani%
3958 \ifnum#4#5#6>\@ne \fi%
3959 %
3960 \ifnum#7>\z@\  \fi%
3961 \fi%
3962 \xepersian@sadgan@tartibi#7{#4#5#6}1#9%
3963 }
3964 \def\xepersian@milyoongan@tartibi#1#2#3{%
3965 \ifnum#1#2#3=\@ne%
3966 \xepersian@sadgan@tartibi#1#2#301\xepersian@yekaniii%
3967 %
3968 %
3969 \else%
3970 \xepersian@sadgan#1#2#301\xepersian@yekanii%
3971 %
3972 %
3973 \fi%
3974 }
3975 \def\xepersian@sadgan@tartibi#1#2#3#4#5#6{%
3976 \ifnum#1>\z@%
3977 \ifnum#4#1>\@ne\xepersian@yekaniv#1\fi%
3978 %
3979 \ifnum#2#3>\z@\  \fi%
3980 \fi%
3981 \ifnum#2#3<20%
3982 \ifnum#5#2#3>\@ne\ifnum#1#2#3#4#5=10001 %else#6{#2#3}\fi\fi\
3983 \else%
3984 \ifnum#2#3=30%
3985 \xepersian@dahgan@tartibi#2%
3986 \else%
3987 \xepersian@dahgan#2%
3988 \fi%
3989 \ifnum#3>\z@\  \xepersian@yekanv#3\fi%
3990 #60%
3991 \fi%
3992 }
3993 \def\xepersian@dahgan@tartibi#1{%
3994 \ifcase#1\or\or or\ or\ %
3995 \or or \ or \ or \ %
3996 \or %fi\
3997 }
3998 \def\xepersian@tartibi#1{%
3999 \ifcase#1 \or or\ or\ or\ %
4000 \or or\ or\ or\ or\ %
4001 \or or \ or \ or \ \%4002 \or or \ or \ %
```
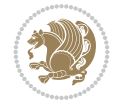

```
4003 \or or \ or \ %fi \
4004 }
4005 \def\xepersian@yekanv#1{%
4006 \ifcase#1\@empty\or or\ or\ or\ or\ or\ %
4007 or or or or or or or or \mathcal{C}4008 \or or \ or \ or \ \%4009 \or or \ %fi\
4010 }
4011 \providecommand*{\xpg@warning}[1]{%
4012 \PackageWarning{XePersian}%
4013 {#1}}
4014 \if@bidi@csundef{@abjad}{%
4015 \def\@abjad#1{%
4016 \ifnum#1>1999 \xpg@warning{Illegal value (#1) for abjad numeral} {#1}
4017 \else
4018 \ifnum#1<\z@\space\xpg@warning{Illegal value (#1) for abjad numeral}%
4019 \else
4020 \ifnum#1<10\expandafter\abj@num@i\number#1%
4021 \else
4022 \ifnum#1<100\expandafter\abj@num@ii\number#1%
4023 \else
4024 \ifnum#1<\@m\expandafter\abj@num@iii\number#1%
4025 \else
4026 \ifnum#1<\@M\expandafter\abj@num@iv\number#1%since #1<2000, we must have 1000
4027 \fi
4028 \fi
4029 \fi
4030 \fi
4031 \fi
4032 \fi
4033 }
4034 \def\abjad#1{\expandafter\@abjad\csname c@#1\endcsname}
4035 \let\abjadnumeral\@abjad
4036 \def\abjad@zero{}
4037 \def\abj@num@i#1{%
4038 \ifcase#1\or or\ or\ or\ %
4039 \or or\ or\ or\ or\ i
4040 \ifnum#1=\z@\abjad@zero\fi}
4041 \def\abj@num@ii#1{%
4042 \ifcase#1\or or\ or\ or\ or\ %
4043 \or or\ or\ or\ fi\
4044 \ifnum#1=\z@\fi\abj@num@i}
4045 \def\abj@num@iii#1{%
4046 \ifcase#1\or or\ or\ or\ or\ %
4047 \or or\ or\ or\ fi\
4048 \ifnum#1=\z@\fi\abj@num@ii}
4049 \def\abj@num@iv#1{%
4050 \ifcase#1\or fi\
4051 \ifnum#1=\z@\fi\abj@num@iii}
4052 }{}
4053 \let\@latinalph\@alph%
4054 \let\@latinAlph\@Alph%
4055 \def\LatinAlphs{%
4056 \let\@alph\@latinalph%
```
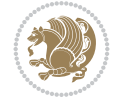

```
4057 \let\@Alph\@latinAlph%
4058 }
4059 \def\thempfootnote{{\itshape\@latinalph\c@mpfootnote}}
4060 \renewcommand*{\bidi@@thebibliography@font@hook}{%
4061 \if@LTRbibitems
4062 \resetlatinfont
4063 If i4064 \bidi@AfterEndPreamble{%
4065 \if@bidi@csundef{persianfont}{%
4066 \PackageError{xepersian}{You have not specified any font\MessageBreak
4067 for the main Persian text}{Use `\settextfont' to load a font.}%
4068 }{}}
4069 \@ifdefinitionfileloaded{loadingorder-xetex-bidi}{\input{loadingorder-xepersian.def}}{}
4070 \@ifdefinitionfileloaded{footnote-xetex-bidi}{\input{footnote-xepersian.def}}{}
4071 \@ifpackageloaded{appendix}{\input{appendix-xepersian.def}}{}
4072 \@ifpackageloaded{listings}{\input{listings-xepersian.def}}{}
4073 \@ifpackageloaded{algorithmic}{\input{algorithmic-xepersian.def}}{}
4074 \@ifpackageloaded{algorithm}{\input{algorithm-xepersian.def}}{}
4075 \@ifpackageloaded{backref}{\input{backref-xepersian.def}}{}
4076 \@ifpackageloaded{beamerbasetranslator}{\input{beamerbasetranslator-xepersian.def}}{}
4077 \@ifpackageloaded{fancyref}{\input{fancyref-xepersian.def}}{}
_{4078} \@ifpackageloaded{bidituftesidenote}{\input{bidituftesidenote-xepersian.def}}{}
4079 \@ifpackageloaded{breqn}{\input{breqn-xepersian.def}}{}
4080 \@ifpackageloaded{enumerate}{\input{enumerate-xepersian.def}}{}
4081 \@ifpackageloaded{enumitem}{\input{enumitem-xepersian.def}}{}
4082 \@ifpackageloaded{framed}{\input{framed-xepersian.def}}{}
4083 \@ifpackageloaded{glossaries}{\input{glossaries-xepersian.def}}{}
4084 \@ifpackageloaded{hyperref}{\input{hyperref-xepersian.def}}{}
4085 \@ifpackageloaded{minitoc}{\input{minitoc-xepersian.def}}{}
4086 \@ifpackageloaded{natbib}{\input{natbib-xepersian.def}}{}
4087 \@ifpackageloaded{soul}{\input{soul-xepersian.def}}{}
4088 \@ifpackageloaded{tkz-linknodes}{\input{tkz-linknodes-xepersian.def}}{}
4089 \@ifpackageloaded{tocloft}{\@ifclassloaded{memoir}{}{\input{tocloft-xepersian.def}}}{}
4090 \@ifpackageloaded{url}{\input{url-xepersian.def}}{}
4091 \@ifpackageloaded{varioref}{\input{varioref-xepersian.def}}{}
4092 \@ifclassloaded{article}{\input{article-xepersian.def}}{}
4093 \@ifclassloaded{extarticle}{\input{extarticle-xepersian.def}}{}
4094 \@ifclassloaded{artikel1}{\input{artikel1-xepersian.def}}{}
4095 \@ifclassloaded{artikel2}{\input{artikel2-xepersian.def}}{}
4096 \@ifclassloaded{artikel3}{\input{artikel3-xepersian.def}}{}
4097 \@ifclassloaded{amsart}{\input{amsart-xepersian.def}}{}
4098 \@ifclassloaded{beamer}{\input{beamer-xepersian.def}}{}
4099 \@ifclassloaded{bidimoderncv}{\input{bidimoderncv-xepersian.def}}{}
4100 \@ifclassloaded{report}{\input{report-xepersian.def}}{}
4101 \@ifclassloaded{extreport}{\input{extreport-xepersian.def}}{}
4102 \@ifclassloaded{rapport1}{\input{rapport1-xepersian.def}}{}
4103 \@ifclassloaded{rapport3}{\input{rapport3-xepersian.def}}{}
4104 \@ifclassloaded{scrartcl}{\input{scrartcl-xepersian.def}}{}
4105 \@ifclassloaded{scrbook}{\input{scrbook-xepersian.def}}{}
4106 \@ifclassloaded{scrreprt}{\input{scrreprt-xepersian.def}}{}
4107 \@ifclassloaded{amsbook}{\input{amsbook-xepersian.def}}{}
4108 \@ifclassloaded{boek3}{\input{boek3-xepersian.def}}{}
4109 \@ifclassloaded{boek}{\input{boek-xepersian.def}}{}
4110 \@ifclassloaded{bookest}{\input{bookest-xepersian.def}}{}
```

$$
\langle \mathbf{1}^{\prime\prime} \rangle
$$

```
4111 \@ifclassloaded{extbook}{\input{extbook-xepersian.def}}{}
4112 \@ifclassloaded{book}{\input{book-xepersian.def}}{}
4113 \@ifclassloaded{refrep}{\input{refrep-xepersian.def}}{}
4114 \@ifclassloaded{memoir}{\input{memoir-xepersian.def}}{}
4115 \@ifclassloaded{imsproc}{\input{imsproc-xepersian.def}}{}
4116
4117 \def\xepersian@@fontsize@branch#1{%
4118 \@tempcnta\z@
4119 \@for\xepersian@tmp:=#1\do{%
4120 \KV@@sp@def\xepersian@frag{\xepersian@tmp}%
4121 \ifcase\@tempcnta\relax% cnta == 0
4122 \edef\xepersian@value{\xepersian@frag}%
4123 \setfontsize{\xepersian@frag}%
4124 \{or\} cnta == 1
4125 \setfontsize[\xepersian@frag]{\xepersian@value}%
4126 \else\fi
4127 \advance\@tempcnta\@ne}%
4128 }
4129
4130
4131 \define@choicekey{xepersian.sty}{mathdigits}[\xepersian@tempa\xepersian@tempb]{automatic,default
4132 \ifcase\xepersian@tempb\relax
4133 \AutoMathDigits
4134 \or
4135 \DefaultMathDigits
4136 \or
4137 \PersianMathDigits
4138 \fi}
_{4139} \define@choicekey{xepersian.sty}{inlinemathdigits}[\xepersian@tempa\xepersian@tempb]{automat;
4140 \ifcase\xepersian@tempb\relax
4141 \AutoInlineMathDigits
4142 \or
4143 \DefaultInlineMathDigits
4144 \or
4145 \PersianInlineMathDigits
4146 \fi}
4147 \define@choicekey{xepersian.sty}{displaymathdigits}[\xepersian@tempa\xepersian@tempb]{automatic,
4148 \ifcase\xepersian@tempb\relax
4149 \AutoDisplayMathDigits
4150 \or
4151 \DefaultDisplayMathDigits
4152 \or
4153 \PersianDisplayMathDigits
4154 \fi}
4155 \define@choicekey{xepersian.sty}{RTLdocument}[\xepersian@tempa\xepersian@tempb]{on,off}[on]{%
4156 \ifcase\xepersian@tempb\relax
4157 \@RTLtrue
4158 \or
4159 \@RTLfalse
4160 \fi}
4161
4162 \define@choicekey{xepersian.sty}{documentdirection}[\xepersian@tempa\xepersian@tempb]{rightto
4163 \ifcase\xepersian@tempb\relax
4164 \@RTLtrue
```
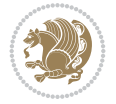

```
4165 \or
4166 \@RTLfalse
4167 \fi}
4168
4169
4170 \define@choicekey{xepersian.sty}{tabledirection}[\xepersian@tempa\xepersian@tempb]{righttole}
4171 \ifcase\xepersian@tempb\relax
4172 \@RTLtabtrue
4173 \or
4174 \@RTLtabfalse
4175 \fi}
4176
4177 \define@choicekey{xepersian.sty}{script}[\xepersian@tempa\xepersian@tempb]{latin,nonlatin}[latin]{%
4178 \ifcase\xepersian@tempb\relax
4179 \@nonlatinfalse
4180 \or
4181 \@nonlatintrue
4182 \fi}
4183
4184 \define@choicekey{xepersian.sty}{rldocument}[\xepersian@tempa\xepersian@tempb]{on,off}[on]{%
4185 \ifcase\xepersian@tempb\relax
4186 \@RTLtrue
4187 \or
4188 \@RTLfalse
4189 \fi}
4190 \define@choicekey{xepersian.sty}{footnoterule}[\xepersian@tempa\xepersian@tempb]{automatic,le
4191 \ifcase\xepersian@tempb\relax
4192 \autofootnoterule
4193 \or
4194 \leftfootnoterule
4195 \or
4196 \rightfootnoterule
4197 \or
4198 \SplitFootnoteRule
4199 \overline{or}4200 \textwidthfootnoterule
4201 \fi}
4202 \define@choicekey{xepersian.sty}{footnotedirection}[\xepersian@tempa\xepersian@tempb]{rightto
4203 \ifcase\xepersian@tempb\relax
4204 \@RTL@footnotetrue
4205 \or
4206 \@RTL@footnotefalse
4207 \fi}
4208 \define@choicekey{xepersian.sty}{debugfootnotedirection}[\xepersian@tempa\xepersian@tempb]{on,off}[on]{%
4209 \ifcase\xepersian@tempb\relax
4210 \footdir@debugtrue
4211 \or
4212 \footdir@debugfalse
4213 \fi}
4214 \define@choicekey{xepersian.sty}{Kashida}[\xepersian@tempa\xepersian@tempb]{on,off}[on]{%
4215 \ifcase\xepersian@tempb\relax
4216 \input{kashida-xepersian.def}
4217 \fi}
4218 \define@choicekey{xepersian.sty}{localise}[\xepersian@tempa\xepersian@tempb]{on,off}[on]{%
```
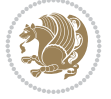

```
4219 \ifcase\xepersian@tempb\relax
4220 \input{localise-xepersian.def}
4221 \fi}
4222 \define@choicekey{xepersian.sty}{extrafootnotefeatures}[\xepersian@tempa\xepersian@tempb]{on,off}[on]{%
4223 \ifcase\xepersian@tempb\relax
4224 \@extrafootnotefeaturestrue
4225 \or
4226 \@extrafootnotefeaturesfalse
4227 \fi}
4228 \define@choicekey{xepersian.sty}{quickindex}[\xepersian@tempa\xepersian@tempb]{on,off}[on]{%
4229 \ifcase\xepersian@tempb\relax
4230 \PackageWarning{xepersian}{Obsolete option}%
4231 \ifwritexviii%
4232 \@ifclassloaded{memoir}{\PackageError{xepersian}{This feature does not yet work with the memoir class}
4233 \renewcommand\printindex{\newpage%
4234 \immediate\closeout\@indexfile
4235 \immediate\write18{xindy -L persian-variant2 -C utf8 -M texindy -M page-ranges \jobname
4236 \@input@{\jobname.ind}}}%
4237 \else
4238 \PackageError{xepersian}{"shell escape" (or "write18") is not enabled. You need to run
4239 \fi
4240 \fi}
4241 \define@choicekey{xepersian.sty}{quickindex-variant1}[\xepersian@tempa\xepersian@tempb]{on,org
4242 \ifcase\xepersian@tempb\relax
4243 \ifwritexviii%
4244 \@ifclassloaded{memoir}{\PackageError{xepersian}{This feature does not yet work with
4245 \renewcommand\printindex{\newpage%
4246 \immediate\closeout\@indexfile
4247 \immediate\write18{xindy -L persian-variant1 -C utf8 -M texindy -M page-ranges \jobna
4248 \@input@{\jobname.ind}}}%
4249 \else
4250 \PackageError{xepersian}{"shell escape" (or "write18") is not enabled. You need to run
4251 \fi
4252 \fi}
4253 \define@choicekey{xepersian.sty}{quickindex-variant2}[\xepersian@tempa\xepersian@tempb]{on,org
4254 \ifcase\xepersian@tempb\relax
4255 \ifwritexviii%
4256 \@ifclassloaded{memoir}{\PackageError{xepersian}{This feature does not yet work with
4257 \renewcommand\printindex{\newpage%
4258 \immediate\closeout\@indexfile
4259 \immediate\write18{xindy -L persian-variant2 -C utf8 -M texindy -M page-ranges \jobname
4260 \@input@{\jobname.ind}}}%
4261 \else
4262 \PackageError{xepersian}{"shell escape" (or "write18") is not enabled. You need to run
4263 \fi
4264 \fil
4265 \define@choicekey{xepersian.sty}{abjadvariant}[\xepersian@tempa\xepersian@tempb]{one,two}{%
4266 \ifcase\xepersian@tempb\relax
4267 \def\PersianAlphs{%
4268 \let\@alph\@abjad%
4269 \let\@Alph\@abjad%
4270 }
4271 \or
4272 \def\PersianAlphs{%
```

```
File xepersian.sty 84
```
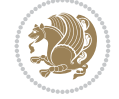

```
4273 \let\@alph\@Abjad%
4274 \let\@Alph\@Abjad%
4275 }
4276 \fi}
4277 \DeclareOptionX{defaultlatinfontfeatures}{%
4278 \defaultfontfeatures
4279 [\latinfont]
4280 {#1}
4281 }
4282
4283 \DeclareOptionX{mathfontsizescale}{%
4284 \def\xepersian@@math@fontsize@scale{#1}%
4285 }
4286
4287 \DeclareOptionX{fontsizescale}{%
4288 \def\xepersian@@fontsize@scale{#1}%
4289 }
4290
4291 \DeclareOptionX{fontsize}{%
4292 \xepersian@@fontsize@branch{#1}%
4293 }
4294
4295 \DeclareOptionX{latinfontsizescale}{%
4296 \def\xepersian@@latin@fontsize@scale{#1}%
4297 }
4298
4299 \DeclareOptionX{baselineskipscale}{%
4300 \def\xepersian@@baselineskip@scale{#1}%
4301 }
4302
4303 \DeclareOptionX{latinbaselineskipscale}{%
4304 \def\xepersian@@latin@baselineskip@scale{#1}%
4305 }
4306
4307 \define@choicekey{xepersian.sty}{logo}[\xepersian@tempa\xepersian@tempb]{on,off}[on]{%
4308 \ifcase\xepersian@tempb\relax
4309 \AtBeginDocument{\@bidi@inslogo@}%
4310 \or
4311 \let\@bidi@logo@\@empty \let\@bidi@inslogo@\@empty
4312 \fi}
4313
4314 \define@choicekey{xepersian.sty}{pdfinfo}[\xepersian@tempa\xepersian@tempb]{on,off}[on]{%
4315 \ifcase\xepersian@tempb\relax
4316 \@bidi@pdfm@marktrue
4317 \or
4318 \@bidi@pdfm@markfalse
4319 \fi}
4320
4321 \define@choicekey{xepersian.sty}{computeautoilg}[\xepersian@tempa\xepersian@tempb]{on,off}[on]{%
4322 \ifcase\xepersian@tempb\relax
4323 \@xepersian@@computeautoilgtrue
4324 \or
4325 \@xepersian@@computeautoilgfalse
4326 \fi}
```
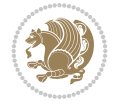

```
4327
4328 \define@choicekey{xepersian.sty}{DetectColumn}[\xepersian@tempa\xepersian@tempb]{on,off}[on]{%
4329 \ifcase\xepersian@tempb\relax
4330 \def\bidi@firstcolumn@status@write{%
4331 \protected@write\@auxout{}%
4332 {\string\bidi@column@status
4333 {1}}}%
4334 \def\bidi@lastcolumn@status@write{%
4335 \protected@write\@auxout{}%
4336 {\string\bidi@column@status{2}}}%
4337 \or
4338 \let\bidi@firstcolumn@status@write\relax
4339 \let\bidi@lastcolumn@status@write\relax
4340 \fi}
4341
4342
4343 \define@choicekey{xepersian.sty}{debugtextdigitfont}[\xepersian@tempa\xepersian@tempb]{on,off}[on]{%
4344 \ifcase\xepersian@tempb\relax
4345 \bidi@AtEndPreamble{%
4346 \bidi@patchcmd{\xepersian@@start@switch@textdigitfont}%
4347 {\xepersian@textdigitfont}{\addfontfeature{Color=C71585}}{}{}%
4348 }
4349 \or
4350 \relax
4351 \fi}
4352
4353 \define@choicekey{xepersian.sty}{perpagefootnote}[\xepersian@tempa\xepersian@tempb]{on,off}[on]{%
4354 \ifcase\xepersian@tempb\relax
4355 \@bidi@perpage@footnotetrue
4356 \or
4357 \@bidi@perpage@footnotefalse
4358 \fi}
4359
4360 \ExecuteOptionsX{%
4361 documentdirection=righttoleft,
4362 tabledirection=righttoleft,
4363 script=nonlatin,
4364 footnotedirection=righttoleft,
4365 footnoterule=automatic,
4366 abjadvariant=two,
4367 DetectColumn=off,
4368 fontsizescale=\@ne,
4369 latinfontsizescale=\@ne,
4370 mathfontsizescale=\@ne,
4371 baselineskipscale=\@ne,
4372 latinbaselineskipscale=\@ne
4373 }
4374
4375 \ProcessOptionsX
4376
4377 \if@extrafootnotefeatures
4378 \input{extrafootnotefeatures-xetex-bidi.def}%
4379 \input{extrafootnotefeatures-xepersian.def}%
4380 \fi
```
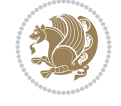

```
4382 \bidi@patchcmd{\set@fontsize}{\@tempdimb#2pt}{%
4383 \@tempdimb\xepersian@@fontsize@scale\dimexpr#2pt\relax
4384 }{}{}
4385
4386 \bidi@patchcmd{\set@fontsize}{\@tempskipa#3pt}{%
4387 \@tempskipa\xepersian@@baselineskip@scale\dimexpr#3pt\relax
4388 }{}{}
4389
4390
4391 \newcommand*{\xepersian@@update@math@fontsize}[1]{%
4392 \strip@pt\dimexpr\xepersian@@math@fontsize@scale
4393 \dimexpr 1pt * \dimexpr #1 pt\relax /
4394 \dimexpr \xepersian@@fontsize@scale pt\relax
4395 \relax\relax
4396 }
4397
4398 \bidi@patchcmd{\getanddefine@fonts}{%
4399 \xdef\font@name{\csname \string#2/\tf@size\endcsname}%
4400 }{%
4401 \xdef\font@name{\csname \string#2/\xepersian@@update@math@fontsize\tf@size\endcsname}%
4402 }{}{}
4403
4404 \bidi@patchcmd{\getanddefine@fonts}{%
4405 \xdef\font@name{\csname \string#2/\sf@size\endcsname}%
4406 }{%
4407 \xdef\font@name{\csname \string#2/\xepersian@@update@math@fontsize\sf@size\endcsname}%
4408 }{}{}
4409
4410 \bidi@patchcmd{\getanddefine@fonts}{%
4411 \xdef\font@name{\csname \string#2/\ssf@size\endcsname}%
4412 }{%
4413 \xdef\font@name{\csname \string#2/\xepersian@@update@math@fontsize\ssf@size\endcsname}%
4414 }{}{}
4415
4416
4417 \if@xepersian@@computeautoilg
4418 \bidi@patchcmd{\set@fontsize}{%
4419 \baselineskip\f@baselineskip\relax
4420 }{%
4421 \baselineskip\f@baselineskip\relax
4422 \xepersian@computeautoilg
4423 \ifdim\xepersian@strutilg>\baselineskip
4424 \PackageInfo{xepersian}{character with height+depth greater than current baselineskip found
4425 \PackageInfo{xepersian}{baselineskip changed to that height+depth!}%
4426 \baselineskip\xepersian@strutilg
4427 \ifdim\footnotesep=.7\baselineskip
4428 \else
4429 \footnotesep.7\baselineskip
4430 \fi
4431 \fi
4432 }{}{}
4433 \fi
4434
```
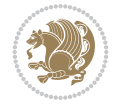

4435 \setlatintextfont[Path,BoldFont={lmroman10-bold},BoldItalicFont={lmroman10-bolditalic},Italid \PersianAlphs

## **62 File xepersian-magazine.cls**

```
4437 \NeedsTeXFormat{LaTeX2e}
4438 \ProvidesClass{xepersian-magazine}[2010/07/25 v0.2 Typesetting Persian magazines in XeLaTeX]
4439 \RequirePackage{ifthen}
4440 \newlength{\xepersian@imgsize}
4441 \newlength{\xepersian@coltitsize}
4442 \newlength{\xepersian@pageneed}
4443 \newlength{\xepersian@pageleft}
4444 \newlength{\xepersian@indexwidth}
4445 \newcommand{\xepersian@ncolumns}{0}
4446 \newlength{\columnlines}
_{4447} \setlength{\columnlines}{0 pt} % no lines by default
4448 \newboolean{xepersian@hyphenatedtitles}
4449 \setboolean{xepersian@hyphenatedtitles}{true}
4450 \newboolean{xepersian@ninepoints}
4451 \setboolean{xepersian@ninepoints}{false}
4452 \newboolean{xepersian@showgrid}
4453 \setboolean{xepersian@showgrid}{false}
4454 \newboolean{xepersian@a3paper}
4455 \setboolean{xepersian@a3paper}{false}
4456 \newboolean{xepersian@insidefrontpage}
4457 \setboolean{xepersian@insidefrontpage}{false}
4458 \newboolean{xepersian@insideweather}
4459 \setboolean{xepersian@insideweather}{false}
4460 \newboolean{xepersian@insideindex}
4461 \setboolean{xepersian@insideindex}{false}
4462 \newcount\xepersian@gridrows
4463 \newcount\xepersian@gridcolumns
4464 \xepersian@gridrows=40
4465 \xepersian@gridcolumns=50
4466 \newcount\minraggedcols
4467 \minraggedcols=5
4468 \DeclareOption{10pt}{\PassOptionsToClass{10pt}{article}}
4469 \DeclareOption{11pt}{\PassOptionsToClass{11pt}{article}}
4470 \DeclareOption{12pt}{\PassOptionsToClass{12pt}{article}}
4471 \DeclareOption{twocolumn}%
4472 {\ClassWarning{xepersian-magazine}{Option 'twocolumn' not available for xepersian-magazine.}}
4473 \DeclareOption{notitlepage}%
4474 {\ClassWarning{xepersian-magazine}{Option 'notitlepage' not available for xepersian-magazine.}}
4475 \DeclareOption{twoside}%
4476 {\ClassWarning{xepersian-magazine}{Option 'twoside' not available for xepersian-magazine.}}
4477 \DeclareOption{9pt}{\setboolean{xepersian@ninepoints}{true}}
4478 \DeclareOption{hyphenatedtitles}{\setboolean{xepersian@hyphenatedtitles}{false}}
4479 \DeclareOption{columnlines}{\setlength{\columnlines}{0.1 pt}}
4480 \DeclareOption{showgrid}{\setboolean{xepersian@showgrid}{true}}
4481 \DeclareOption{a3paper}{\setboolean{xepersian@a3paper}{true}}
4482 \ProcessOptions\relax
4483 \LoadClass[10pt, onecolumn, titlepage, a4paper]{article}
4484 \RequirePackage{ifxetex}
4485 \RequirePackage{multido}
```
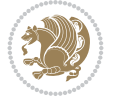

```
4486 \RequirePackage{datetime}
4487 \RequirePackage{multicol}
4488 \RequirePackage{fancyhdr}
4489 \RequirePackage{fancybox}
4490 \ifthenelse{\boolean{xepersian@a3paper}}{%
4491 \RequirePackage[a3paper,headsep=0.5cm,vmargin={2cm,2cm},hmargin={1.5cm,1.5cm}]{geometry}
4492 }{
4493 \RequirePackage[headsep=0.5cm,vmargin={2cm,2cm},hmargin={1.5cm,1.5cm}]{geometry}
4494 }
4495 \RequirePackage[absolute]{textpos} % absoulte positioning
4496 \RequirePackage{hyphenat} % when hyphenate
4497 \RequirePackage{lastpage} % to know the last page number
4498 \RequirePackage{setspace} % set space between lines
4499 \RequirePackage{ragged2e}
4500 \newcommand{\raggedFormat}{\RaggedLeft}
4501 \AtEndOfClass{\xepersianInit}
4502 \ifthenelse{\boolean{xepersian@showgrid}}{%
4503 \AtBeginDocument{
4504 \grid[show]{\xepersian@gridrows}{\xepersian@gridcolumns}}
4505 \advance\minraggedcols by -1
4506 }{%
4507 \AtBeginDocument{
4508 \grid[]{\xepersian@gridrows}{\xepersian@gridcolumns}}
4509 \advance\minraggedcols by -1
4510 }
4511 \ifthenelse{\boolean{xepersian@ninepoints}}{
4512 \renewcommand{\normalsize}{%
4513 \@setfontsize{\normalsize}{9pt}{10pt}%
4514 \setlength{\abovedisplayskip}{5pt plus 1pt minus .5pt}%
4515 \setlength{\belowdisplayskip}{\abovedisplayskip}%
4516 \setlength{\abovedisplayshortskip}{3pt plus 1pt minus 2pt}%
4517 \setlength{\belowdisplayshortskip}{\abovedisplayshortskip}}
4518
4519 \renewcommand{\tiny}{\@setfontsize{\tiny}{5pt}{6pt}}
4520
4521 \renewcommand{\scriptsize}{\@setfontsize{\scriptsize}{7pt}{8pt}}
4522
4523 \renewcommand{\small}{%
4524 \@setfontsize{\small}{8pt}{9pt}%
4525 \setlength{\abovedisplayskip}{4pt plus 1pt minus 1pt}%
4526 \setlength{\belowdisplayskip}{\abovedisplayskip}%
4527 \setlength{\abovedisplayshortskip}{2pt plus 1pt}%
4528 \setlength{\belowdisplayshortskip}{\abovedisplayshortskip}}
4529
4530 \renewcommand{\footnotesize}{%
4531 \@setfontsize{\footnotesize}{8pt}{9pt}%
4532 \setlength{\abovedisplayskip}{4pt plus 1pt minus .5pt}%
4533 \setlength{\belowdisplayskip}{\abovedisplayskip}%
4534 \setlength{\abovedisplayshortskip}{2pt plus 1pt}%
4535 \setlength{\belowdisplayshortskip}{\abovedisplayshortskip}}
4536
4537 \renewcommand{\large}{\@setfontsize{\large}{11pt}{13pt}}
4538 \renewcommand{\Large}{\@setfontsize{\Large}{14pt}{18pt}}
4539 \renewcommand{\LARGE}{\@setfontsize{\LARGE}{18pt}{20pt}}
```
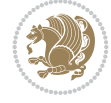

```
4540 \renewcommand{\huge}{\@setfontsize{\huge}{20pt}{25pt}}
4541 \renewcommand{\Huge}{\@setfontsize{\Huge}{25pt}{30pt}}
4542 }{}
4543 \def\customwwwTxt#1{\gdef\@customwwwTxt{\lr{#1}}}
4544 \newcommand{\xepersian@wwwFormat}{\sffamily}
4545 \newcommand{\xepersian@www}{%
4546 \raisebox{-3pt}{{\xepersian@wwwFormat\@customwwwTxt}}
4547 }
4548 \newcommand{\xepersian@edition}{ {
4549 \newcommand{\editionFormat}{\large\bfseries\texttt}
4550 \newcommand{\xepersian@editionLogo}{%
4551 \raisebox{-3pt}{%
4552 {\editionFormat\xepersian@edition}%
4553 }%
4554 }
4555 \newcommand{\indexFormat}{\large\bfseries}
4556 \newcommand{\xepersian@indexFrameTitle}[1]
4557 {\begin{flushright}{{\indexFormat #1}}\end{flushright}}
4558
4559 \newcommand{\indexEntryFormat}{\normalsize}
4560 \newcommand{\xepersian@indexEntry}[1]{\begin{minipage}{13\TPHorizModule}%
4561 {\indexEntryFormat\noindent\ignorespaces{#1}}%
4562 \end{minipage}}
4563 \newcommand{\indexEntrySeparator}{\rule{\xepersian@indexwidth}{.1pt}}
4564 \newcommand{\indexEntryPageTxt}{}
4565 \newcommand{\indexEntryPageFormat}{\footnotesize}
4566 \newcommand{\xepersian@indexEntryPage}[1]{%
4567 {\indexEntryPageFormat{\indexEntryPageTxt{}~#1}}%
4568 }
4569 \newcommand{\headDateTimeFormat}{}
4570 \newcommand{\xepersian@headDateTime}{%
4571 \headDateTimeFormat\date\hspace{5pt}$\parallel$\hspace{5pt}%
4572 \currenttime %
4573 }
4574 \newcommand{\weatherFormat}{\bfseries}
4575 \newcommand{\xepersian@weather}[1]{%
4576 \noindent{\weatherFormat #1}%
4577 }
4578 \newcommand{\weatherTempFormat}{\small}
4579 \newcommand{\weatherUnits}{\textdegree{}C}
4580 \newcommand{\xepersian@section}[0]{ {
4581 \newcommand{\xepersian@headleft}{%
4582 {\small\bfseries \@custommagazinename} \date
4583 }
4584 \newcommand{\xepersian@headcenter}{%
4585 \xepersian@section{}
4586 }
4587 \newcommand{\xepersian@headright}{%
4588 \small\xepersian@edition%
4589 \hspace*{5pt}\beginL\thepage\ / \pageref{LastPage}\endL
4590 }
4591
4592 \newcommand{\heading}[3]{%
4593 \renewcommand{\xepersian@headleft}{\beginR#1\endR}%
```
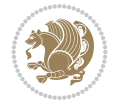

```
4594 \renewcommand{\xepersian@headcenter}{\beginR#2\endR}%
4595 \renewcommand{\xepersian@headright}{\beginR#3\endR}%
4596 }
4597 \newcommand{\xepersian@footright}{%
4598 {\footnotesize\lr{\copyright\ \@customwwwTxt{}}-- -  \lr{\XePersian}}%
4599 }
4600 \newcommand{\xepersian@footcenter}{%
4601 }
4602 \newcommand{\xepersian@footleft}{%
4603 }
4604
4605 \newcommand{\foot}[3]{%
4606 \renewcommand{\xepersian@footleft}{\beginR#1\endR}%
4607 \renewcommand{\xepersian@footcenter}{\beginR#2\endR}%
4608 \renewcommand{\xepersian@footright}{\beginR#3\endR}%
4609 }
4610 \newcommand{\firstTitleFormat}{\Huge\bfseries\flushright}
4611 \newcommand{\xepersian@firstTitle}[1]{%
4612 {%
4613 \begin{spacing}{2.0}{%
4614 \noindent\ignorespaces
4615 \ifthenelse{\boolean{xepersian@hyphenatedtitles}}%
4616 {\nohyphens{\firstTitleFormat #1}}%
4617 {{\firstTitleFormat #1}}%
4618 }%
4619 \end{spacing}%
4620 }%
4621 }
4622 \newcommand{\firstTextFormat}{}
4623 \newcommand{\xepersian@firstText}[1]{%
4624 {\noindent\ignorespaces\firstTextFormat #1}%
4625 }
4626 \newcommand{\secondTitleFormat}{\LARGE\bfseries}
4627 \newcommand{\xepersian@secondTitle}[1]{%
4628 \begin{spacing}{1.5}{%
4629 \noindent\ignorespaces\flushright
4630 \ifthenelse{\boolean{xepersian@hyphenatedtitles}}%
4631 {\nohyphens{\secondTitleFormat #1}}%
4632 {{\secondTitleFormat #1}}%
4633 }\end{spacing}%
4634 }
4635 \newcommand{\secondSubtitleFormat}{\large}
4636 \newcommand{\xepersian@secondSubtitle}[1]{%
4637 {\noindent\ignorespaces{\secondSubtitleFormat #1}}%
4638 }
4639 \newcommand{\secondTextFormat}{}
4640 \newcommand{\xepersian@secondText}[1]{%
4641 \begin{multicols}{2}
4642 {\noindent\ignorespaces\secondTextFormat #1}
4643 \end{multicols}
4644 }
4645 \newcommand{\thirdTitleFormat}{\Large\bfseries}
4646 \newcommand{\xepersian@thirdTitle}[1]{%
```

```
4647 \begin{spacing}{1.5}{%
```
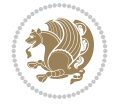

```
4648 \noindent\ignorespaces\flushright
4649 \ifthenelse{\boolean{xepersian@hyphenatedtitles}}%
4650 {\nohyphens{\thirdTitleFormat #1}}%
4651 {{\thirdTitleFormat #1}}%
4652 }\end{spacing}%
4653 }
4654 \newcommand{\thirdSubtitleFormat}{\large}
4655 \newcommand{\xepersian@thirdSubtitle}[1]%
4656 {{\noindent\ignorespaces\thirdSubtitleFormat #1}}
4657 \newcommand{\thirdTextFormat}{}
4658 \newcommand{\xepersian@thirdText}[1]{{\thirdTextFormat #1}}
4659 \newcommand{\pictureCaptionFormat}{\small\bfseries}
4660 \newcommand{\xepersian@pictureCaption}[1]{%
4661 {\noindent\pictureCaptionFormat #1}%
4662 }
4663 \newcommand{\pagesFormat}{\bfseries\footnotesize}
4664 \newcommand{\xepersian@pages}[1]%
4665 {\noindent{\pagesFormat\MakeUppercase{#1}}}
4666 \newcommand{\innerTitleFormat}{\Huge}
4667 \newcommand{\xepersian@innerTitle}[1]{%
4668 \begin{flushright}{%
4669 \noindent
4670 \ifthenelse{\boolean{xepersian@hyphenatedtitles}}%
4671 {\nohyphens{\innerTitleFormat #1}}%
4672 {{\innerTitleFormat #1}}%
4673 }%
4674 \\%
4675 \end{flushright}%
4676 }
4677 \newcommand{\innerSubtitleFormat}{\large}
4678 \newcommand{\xepersian@innerSubtitle}[1]{{\innerSubtitleFormat #1}}
4679 \newcommand{\timestampTxt}{}
4680 \newcommand{\timestampSeparator}{|}
4681 \newcommand{\timestampFormat}{\small}
4682 \newcommand{\timestamp}[1]{%
4683 {\timestampFormat%
4684 #1~\timestampTxt{}%
4685 }~\timestampSeparator{}%
4686 }
4687 \newcommand{\innerAuthorFormat}{\footnotesize}
4688 \newcommand{\innerPlaceFormat}{\footnotesize\bfseries}
4689 \newcommand{\innerTextFinalMark}{\rule{0.65em}{0.65em}}
4690 \newcommand{\editorialTitleFormat}{\LARGE\textit}
4691 \newcommand{\xepersian@editorialTitle}[1]{\editorialTitleFormat{#1}}
4692 \newcommand{\editorialAuthorFormat}{\textsc}
4693 \newcommand{\shortarticleTitleFormat}{\LARGE\bfseries}
4694 \newcommand{\xepersian@shortarticleTitle}[1]{{\shortarticleTitleFormat #1}}
4695 \newcommand{\shortarticleSubtitleFormat}{\Large}
4696 \newcommand{\xepersian@shortarticleSubtitle}[1]{{\shortarticleSubtitleFormat #1}}
4697 \newcommand{\shortarticleItemTitleFormat}{\large\bfseries}
4698 \newcommand{\xepersian@shortarticleItemTitle}[1]{{\shortarticleItemTitleFormat #1}}
4699 \renewcommand{\maketitle}{\begin{titlepage}%
4700 \let\footnotesize\small
```

```
4701 \let\footnoterule\relax
```
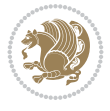

```
4702 \let \footnote \thanks
4703 \null\vfil
4704 \vskip 60\p@
4705 \begin{center}%
4706 {\LARGE \@title \par}%
4707 \vee Nuskip 1em%
4708 {\LARGE «\xepersian@edition» \par}%
4709 \vskip 3em%
4710 {\large
4711 \lineskip .75em%
4712 \begin{tabular}[t]{c}%
4713 \@author
4714 \end{tabular}\par}%
4715 \vskip 1.5em%
4716 {\large \@date \par}%
4717 \end{center}\par
4718 \@thanks
4719 \vfil\null
4720 \end{titlepage}%
4721 \setcounter{footnote}{0}%
4722 \global\let\thanks\relax
4723 \global\let\maketitle\relax
4724 \global\let\@thanks\@empty
4725 \global\let\@author\@empty
4726 \global\let\@date\@empty
4727 \global\let\@title\@empty
4728 \global\let\title\relax
4729 \global\let\author\relax
4730 \global\let\date\relax
4731 \global\let\and\relax
4732 }
4733 \newcommand{\xepersian@say}[1]{\typeout{#1}}
4734 \newsavebox{\xepersian@fmbox}
4735 \newenvironment{xepersian@fmpage}[1]
4736 {\begin{lrbox}{\xepersian@fmbox}\begin{minipage}{#1}}
4737 {\end{minipage}\end{lrbox}\fbox{\usebox{\xepersian@fmbox}}}
4738 \newcommand{\image}[2]{
4739 \vspace{5pt}
4740 \setlength{\fboxsep}{1pt}
4741 \addtolength{\xepersian@imgsize}{\columnwidth}
4742 \addtolength{\xepersian@imgsize}{-1\columnsep}
4743 \ifxetex
4744 \setlength{\xepersian@pageneed}{1.5\xepersian@imgsize}
4745 \addtolength{\xepersian@pageneed}{50pt}
4746 \ClassWarning{xepersian-magazine}{%
4747 Image #1 needs: \the\xepersian@pageneed \space %
4748 and there is left: \the\page@free\space%
4749 }
4750 \ifdim \xepersian@pageneed < \page@free
4751
4752 {\centering\fbox{%
4753 \includegraphics[width = \xepersian@imgsize,
4754 height = \xepersian@imgsize,
4755 keepaspectratio ]{#1}}}
```
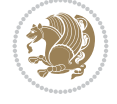

```
4756 \xepersian@pictureCaption{#2}
4757
4758 \vspace{5pt}
4759 \else
4760 \ClassWarning{Image #1 needs more space!%
4761 It was not inserted!}
4762 \fi
4763 \fi
4764 }
4765 \textblockorigin{1cm}{1cm}
4766 \newdimen\xepersian@dx
4767 \newdimen\xepersian@dy
4768 \newcount\xepersian@cx
4769 \newcount\xepersian@cy
4770 \newcommand{\grid}[3][]{
4771 \xepersian@dx=\textwidth%
4772 \xepersian@dy=\textheight%
4773 \xepersian@cx=#3% %columns
4774 \xepersian@cy=#2% %rows
4775
4776 \count1=#3%
4777 \advance\count1 by 1
4778
4779 \count2=#2%
4780 \advance\count2 by 1
4781
4782 \divide\xepersian@dx by #3
4783 \divide\xepersian@dy by #2
4784
4785 \setlength{\TPHorizModule}{\xepersian@dx}
4786 \setlength{\TPVertModule}{\xepersian@dy}
4787
4788 \ifthenelse{\equal{#1}{show}}{
4789 \multido{\xepersian@nrow=0+1}{\count2}{
4790 \begin{textblock}{\xepersian@cx}(0,\xepersian@nrow)
4791 \rule[0pt]{\textwidth}{.1pt}
4792 \end{textblock}
4793 }
4794
4795 \multido{\xepersian@ncol=0+1}{\count1}{
4796 \begin{textblock}{\xepersian@cy}(\xepersian@ncol,0)
4797 \rule[0pt]{.1pt}{\textheight}
4798 \end{textblock}
4799 }
4800 }{}
4801 }
4802 \newcommand{\xepersianInit}{
4803 \setlength{\headheight}{14pt}
4804 \renewcommand{\headrulewidth}{0.4pt}
4805
4806 \pagestyle{fancy}
4807
4808 \setlength{\columnseprule}{\columnlines}
```
\setlength{\fboxrule}{0.1 pt}

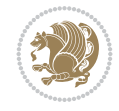

```
4810
4811 }
4812
4813 \def\customlogo#1{\gdef\@customlogo{\beginR#1\endR}}
4814 \def\customminilogo#1{\gdef\@customminilogo{\beginR#1\endR}}
4815 \def\custommagazinename#1{\gdef\@custommagazinename{\beginR#1\endR}}
4816 \newcommand{\logo}[0]{
4817 %% Heading %%
4818 \noindent\hrulefill\hspace{10pt}\xepersian@editionLogo\hspace{5pt}\xepersian@www
4819
4820 \vspace*{-3pt}
4821
4822 {\Large\bfseries \@customlogo}
4823 \hrulefill
4824 \hspace{10pt}\xepersian@headDateTime
4825
4826 }
4827 \newcommand{\minilogo}[0]{
4828 {\large\bfseries \@customminilogo}
4829
4830 \vspace*{5pt}
4831 }
4832 \newcommand{\mylogo}[1]{
4833 {\beginR#1\endR}
4834
4835 \noindent
4836 \xepersian@editionLogo\hspace{5pt}
4837 \hrulefill
4838 \hspace{5pt}\xepersian@headDateTime
4839 }
4840 \newcommand{\edition}[1]{\renewcommand{\xepersian@edition}{#1}}
4841 \newenvironment{frontpage}[0]
4842 {
4843 \setboolean{xepersian@insidefrontpage}{true}
4844 \thispagestyle{empty}
4845 \logo
4846
4847 }%
4848 {
4849 \thispagestyle{empty}
4850 \clearpage
4851 \newpage
4852 \fancyhead{}
4853 \fancyfoot{}
4854 \fancyhead[RO,LE]{\beginR\xepersian@headright\endR}
4855 \fancyhead[LO,RE]{\beginR\xepersian@headleft\endR}
4856 \fancyhead[C]{\beginR\xepersian@headcenter\endR}
4857 \fancyfoot[RO,LE]{\beginR\xepersian@footright\endR}
4858 \fancyfoot[LO,RE]{\beginR\xepersian@footleft\endR}
4859 \fancyfoot[C]{\beginR\xepersian@footcenter\endR}
4860 \renewcommand{\headrulewidth}{0.4pt}
4861 \setboolean{xepersian@insidefrontpage}{false}
4862
4863 }
```
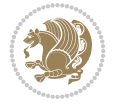

```
4864 \newcommand{\firstarticle}[3]
4865 {
4866 \ifthenelse{\boolean{xepersian@insidefrontpage}}{%
4867 \ifthenelse{\boolean{xepersian@hyphenatedtitles}}{%
4868 \begin{textblock}{24}(22,5)
4869 }
4870 {
4871 \begin{textblock}{28}(22,5)
4872 }
4873 \vspace{-7pt}
4874 \xepersian@firstTitle{#1}
4875 \end{textblock}
4876 \begin{textblock}{29}(22,10)
4877 \vspace{5pt plus 2pt minus 2pt}
4878
4879 \xepersian@firstText{\timestamp{#3}~#2}
4880
4881 \end{textblock}
4882
4883 \begin{textblock}{50}(0,15)
4884 \rule{50\TPHorizModule}{.3pt}
4885 \end{textblock}
4886 }{%else
4887 \ClassError{xepersian-magazine}{%
4888 \protect\firstarticle\space in a wrong place.\MessageBreak
4889 \protect\firstarticle\space may only appear inside frontpage environment.
4890 }{%
4891 \protect\firstarticle\space may only appear inside frontpage environment.
4892 }%
4893 }
4894 }
4895 \newcommand{\secondarticle}[5]
4896 {
4897 \ifthenelse{\boolean{xepersian@insidefrontpage}}{%
4898 \begin{textblock}{33}(2,16)
4899 \xepersian@pages{#4}
4900 \vspace{-5pt}
4901 \xepersian@secondTitle{#1}
4902
4903 \vspace*{5pt}
4904
4905 \xepersian@secondSubtitle{#2}
4906
4907 \vspace*{-7pt}
4908
4909 \xepersian@secondText{\timestamp{#5}~#3}
4910
4911 \end{textblock}
4912
4913 \begin{textblock}{33}(2,25)
4914 \vspace{5pt plus 2pt minus 2pt}
4915
4916 \noindent\ignorespaces\rule{33\TPHorizModule}{.3pt}
4917 \end{textblock}
```
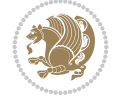

```
4918 }{%else
4919 \ClassError{xepersian-magazine}{%
4920 \protect\secondarticle\space in a wrong place.\MessageBreak
4921 \protect\secondarticle\space may only appear inside frontpage environment.
4922 }{%
4923 \protect\secondarticle\space may only appear inside frontpage environment.
4924 }%
4925 }
4926 }
4927 \newcommand{\thirdarticle}[6]
4928 {
4929 \ifthenelse{\boolean{xepersian@insidefrontpage}}{%
4930 \begin{textblock}{32}(2,26)
4931 \xepersian@pages{#5}
4932 \vspace{-5pt}
4933 \setlength{\fboxsep}{1pt}
4934 \xepersian@thirdTitle{#1}
4935
4936 \vspace*{5pt}
4937
4938 \xepersian@thirdSubtitle{#2}
4939
4940 \vspace*{5pt}
4941
4942 {\noindent\ignorespaces %
4943 \ifthenelse{\equal{#4}{}}{}
4944
4945 \xepersian@thirdText{\timestamp{#6}~#3}
4946
4947 }
4948
4949 \vspace*{5pt}
4950
4951 \end{textblock}
4952 }{%else
4953 \ClassError{xepersian-magazine}{%
4954 \protect\thirdarticle\space in a wrong place.\MessageBreak
4955 \protect\thirdarticle\space may only appear inside frontpage environment.
4956 }{%
4957 \protect\thirdarticle\space may only appear inside frontpage environment.
4958 }%
4959 }
4960 }
4961 \newcommand{\firstimage}[2]
4962 {
4963 \ifthenelse{\boolean{xepersian@insidefrontpage}}{%
4964 \begin{textblock}{18}(2,5)
4965 \setlength{\fboxsep}{1pt}
4966 \ifxetex % only in PDF
4967 \noindent\fbox{\includegraphics[width = 18\TPHorizModule ]{#1}}
4968\overline{1}4969
4970 \xepersian@pictureCaption{#2}
4971 \end{textblock}%
```
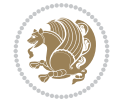

```
4972 }
4973 {\ClassError{xepersian-magazine}{%
4974 \protect\firstimage\space in a wrong place.\MessageBreak
4975 \protect\firstimage\space may only appear inside frontpage environment.
4976 } {%
4977 \protect\firstimage\space may only appear inside frontpage environment.
4978 }}
4979 }%
4980 \newcommand{\weatheritem}[5]{%
4981 \ifthenelse{\boolean{xepersian@insideweather}}{
4982 \begin{minipage}{45pt}
4983 \ifxetex
4984 \includegraphics[width=40pt]{#1}
4985 \fi
4986 \end{minipage}
4987 \begin{minipage}{50pt}
4988 \weatherTempFormat
4989 #2\\
4990 \beginL#3 $\|$ #4 \lr{\weatherUnits{}}\endL\\
4991 #5
4992 \end{minipage}
4993 }{%else
4994 \ClassError{xepersian-magazine}{%
4995 \protect\weatheritem\space in a wrong place.\MessageBreak
4996 \protect\weatheritem\space may only appear inside weatherblock environment.
4997 }{%
4998 \protect\weatheritem\space may only appear inside weatherblock environment.\MessageBreak
4999 weatherblock environment may only appear inside frontpage environment.
5000 }%
5001 }
5002 }
5003 \newenvironment{weatherblock}[1]
5004 {
5005 \ifthenelse{\boolean{xepersian@insidefrontpage}}{%
5006 \setboolean{xepersian@insideweather}{true}
5007 \begin{textblock}{32}(2,38)
5008 \vspace*{-15pt}
5009
5010 \xepersian@weather{\beginR#1\endR}
5011
5012 \vspace*{5pt}
5013
5014 \noindent\begin{xepersian@fmpage}{32\TPHorizModule}
5015 \begin{minipage}{32\TPHorizModule}
5016 \hspace{5pt}
5017
5018 }{%
5019 \ClassError{xepersian-magazine}{%
5020 weatherblock in a wrong place.\MessageBreak
5021 weatherblock may only appear inside frontpage environment.
5022 }{%
5023 weatherblock may only appear inside frontpage environment.
5024 }
5025 }
```
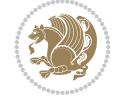

```
5026 }%
5027 {
5028 \end{minipage}
5029 \end{xepersian@fmpage}
5030 \end{textblock}
5031 \setboolean{xepersian@insideweather}{false}
5032 }
5033 \newenvironment{authorblock}[0]
5034 {
5035 \ifthenelse{\boolean{xepersian@insidefrontpage}}{%
5036 \begin{textblock}{15}(36,35)
5037 \setlength{\fboxsep}{5pt}
5038 \begin{xepersian@fmpage}{13\TPHorizModule}
5039 \begin{minipage}{13\TPHorizModule}
5040 \centering
5041 \minilogo
5042
5043 }{%else
5044 \ClassError{xepersian-magazine}{%
5045 authorblock in a wrong place.\MessageBreak
5046 authorblock may only appear inside frontpage environment.
5047 }{%
5048 authorblock may only appear inside frontpage environment.
5049 }
5050 }
5051 }
5052 {
5053 \end{minipage}
5054 \end{xepersian@fmpage}
5055 \end{textblock}
5056 }
5057 \newenvironment{indexblock}[1]
5058 {
5059 \ifthenelse{\boolean{xepersian@insidefrontpage}}{%
5060 \setboolean{xepersian@insideindex}{true}%let's in
5061 \begin{textblock}{15}(36,16)
5062 \setlength{\xepersian@indexwidth}{13\TPHorizModule}
5063 \xepersian@indexFrameTitle{#1}
5064
5065 \setlength{\fboxsep}{5pt} %espacio entre el frame y la imagen
5066 \begin{xepersian@fmpage}{\xepersian@indexwidth}
5067 \begin{minipage}{\xepersian@indexwidth}
5068 \vspace*{10pt}
5069 }{%else
5070 \ClassError{xepersian-magazine}{%
5071 indexblock in a wrong place.\MessageBreak
5072 indexblock may only appear inside frontpage environment.
5073 }{%
5074 indexblock may only appear inside frontpage environment.
5075 }
5076 }
5077 }%
5078 {
5079 \end{minipage}
```
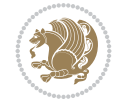

```
5080 \end{xepersian@fmpage}
5081 \end{textblock}
5082 \setboolean{xepersian@insideindex}{false}%let's out
5083 }
5084 \newcommand{\indexitem}[2]
5085 {
5086 \ifthenelse{\boolean{xepersian@insideindex}}{
5087 \xepersian@indexEntry{#1 \xepersian@indexEntryPage{\pageref{#2}}}
5088
5089 \vspace{0.5cm}
5090
5091 \noindent\ignorespaces\indexEntrySeparator{}
5092 }{%else
5093 \ClassError{xepersian-magazine}{%
5094 \protect\indexitem\space in a wrong place.\MessageBreak
5095 \protect\indexitem\space may only appear inside indexblock environment.
5096 }{%
5097 \protect\indexitem\space may only appear inside indexblock environment.\MessageBreak
5098 indexblock environment may only appear inside frontpage environment.
5099 }%
5100 }
5101 }
5102 \newcommand{\xepersian@inexpandedtitle}[1]{
5103 \begin{minipage}{.95\textwidth}
5104 \begin{center}
5105 \noindent\Large\textbf{\beginR#1\endR}
5106 \end{center}
5107 \end{minipage}
5108 }
5109 \newcommand{\expandedtitle}[2]{
5110 \end{multicols}
5111
5112 \begin{center}
5113 \setlength{\fboxsep}{5pt}
5114 \setlength{\shadowsize}{2pt}
5115 \ifthenelse{\equal{#1}{shadowbox}}{%
5116 \shadowbox{%
5117 \xepersian@inexpandedtitle{#2}%
5118 }%
5119 }{}
5120 \ifthenelse{\equal{#1}{doublebox}}{%
5121 \doublebox{%
5122 \xepersian@inexpandedtitle{#2}%
5123 }%
5124 }{}
5125 \ifthenelse{\equal{#1}{ovalbox}}{%
5126 \ovalbox{%
5127 \xepersian@inexpandedtitle{#2}%
5128 }%
5129 }{}
5130 \ifthenelse{\equal{#1}{Ovalbox}}{%
5131 \Ovalbox{%
5132 \xepersian@inexpandedtitle{#2}%
```

```
5133 }%
```
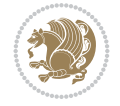

```
5134 }{}
5135 \ifthenelse{\equal{#1}{lines}}{
5136 \hrule
5137 \vspace*{8pt}
5138 \begin{center}
5139 \noindent\Large\textbf{#2}
5140 \end{center}
5141 \vspace*{8pt}
5142 \hrule
5143 }{}
5144 \end{center}
5145
5146 \begin{multicols}{\xepersian@ncolumns{}}
5147 \ifnum \xepersian@ncolumns > \minraggedcols
5148 \raggedFormat
5149 \overline{11}5150 }
5151 \newcommand{\xepersian@incolumntitle}[2]{
5152 \begin{minipage}{#1}
5153 \begin{center}
5154 \noindent\normalsize\textbf{#2}
5155 \end{center}
5156 \end{minipage}
5157 }
5158
5159 \newcommand{\columntitle}[2]{
5160 \vspace*{5pt}
5161 \begin{center}
5162 \setlength{\fboxsep}{5pt}
5163 \setlength{\shadowsize}{2pt}
5164 \addtolength{\xepersian@coltitsize}{\columnwidth}
5165 \addtolength{\xepersian@coltitsize}{-1\columnsep}
5166 \addtolength{\xepersian@coltitsize}{-5pt}
5167 \addtolength{\xepersian@coltitsize}{-1\shadowsize}
5168 \ifthenelse{\equal{#1}{shadowbox}}{%
5169 \shadowbox{%
5170 \xepersian@incolumntitle{\xepersian@coltitsize}{#2}%
5171 }%
5172 }{}
5173 \ifthenelse{\equal{#1}{doublebox}}{%
5174 \doublebox{%
5175 \xepersian@incolumntitle{\xepersian@coltitsize}{#2}%
5176 }%
5177 }{}
5178 \ifthenelse{\equal{#1}{ovalbox}}{%
5179 \ovalbox{%
5180 \xepersian@incolumntitle{\xepersian@coltitsize}{#2}%
5181 }%
5182 }{}
5183 \ifthenelse{\equal{#1}{Ovalbox}}{%
5184 \Ovalbox{%
5185 \xepersian@incolumntitle{\xepersian@coltitsize}{#2}%
5186 }%
5187 }{}
```
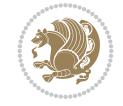

```
5188 \ifthenelse{\equal{#1}{lines}}{
5189 \hrule
5190 \vspace*{5pt}
5191 \begin{center}
5192 \noindent\normalsize\textbf{#2}
5193 \end{center}
5194 \vspace*{5pt}
5195 \hrule
5196 }{}
5197 \end{center}
5198 }
5199 \renewcommand{\date}{%
5200 \longdate{\today}%
5201 }
5202 \newcommand{\authorandplace}[2]{%
5203 \rightline{%
5204 {\innerAuthorFormat #1},\space{}{\innerPlaceFormat #2}%
5205 }%
5206 \par %
5207 }
5208 \newcommand{\newsection}[1]{
5209 \renewcommand{\xepersian@section}{#1}
5210 }
5211 \newenvironment{article}[5]
5212 {
5213 \xepersian@say{Adding a new piece of article}
5214 \renewcommand{\xepersian@ncolumns}{#1}
5215 \begin{multicols}{#1}[
5216 \xepersian@pages{#4}
5217 \xepersian@innerTitle{#2}%
5218 \xepersian@innerSubtitle{#3}%
5219 ][4cm]%
5220 \label{#5}
5221 \ifnum #1 > \minraggedcols
5222 \raggedFormat
5223 \fi
5224 }
5225 {~\innerTextFinalMark{}
5226 \end{multicols}
5227 }
5228 \newcommand{\articlesep}{%
5229 \setlength{\xepersian@pageneed}{16000pt}
5230 \setlength\xepersian@pageleft{\pagegoal}
_{5231} \addtolength\xepersian@pageleft{-\pagetotal}
5232
5233 \xepersian@say{How much left \the\xepersian@pageleft}
5234
5235 \ifdim \xepersian@pageneed < \xepersian@pageleft
5236 \xepersian@say{Not enough space}
5237 \else
5238 \xepersian@say{Adding sep line between articles}
5239 \vspace*{10pt plus 10pt minus 5pt}
5240 \hrule
5241 \vspace*{10pt plus 5pt minus 5pt}
```
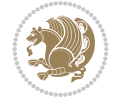

```
5242 \fi
5243
5244 }
5245 \newcommand{\xepersian@editorialTit}[2]{
5246 \setlength{\arrayrulewidth}{.1pt}
5247 \begin{center}
5248 \begin{tabular}{c}
5249 \noindent
5250 \xepersian@editorialTitle{#1}
5251 \vspace{2pt plus 1pt minus 1pt}
5252 \backslash5253 \hline
5254 \vspace{2pt plus 1pt minus 1pt}
5255 \\
5256 \editorialAuthorFormat{#2}
5257 \end{tabular}
5258 \end{center}
5259 }
5260 \newenvironment{editorial}[4]
5261 {
5262 \xepersian@say{Adding a new editorial}
5263 \begin{multicols}{#1}[%
5264 \xepersian@editorialTit{#2}{#3}%
5265 ][4cm]
5266 \label{#4}
5267 \ifnum #1 > \minraggedcols
5268 \raggedFormat
5269 \fi
5270 }
5271 {
5272 \end{multicols}
5273 }
5274 \newcommand{\xepersian@shortarticleTit}[2]{
5275 \begin{center}
5276 \vbox{%
5277 \noindent
5278 \xepersian@shortarticleTitle{#1}
5279 \vspace{4pt plus 2pt minus 2pt}
5280 \hrule
5281 \vspace{4pt plus 2pt minus 2pt}
5282 \xepersian@shortarticleSubtitle{#2}
5283 }
5284 \end{center}
5285 }
5286 \newenvironment{shortarticle}[4]
5287 {
5288 \xepersian@say{Adding a short article block}
5289 \begin{multicols}{#1}[\xepersian@shortarticleTit{#2}{#3}][4cm] %
5290 \label{#4}
5291 \par %
5292 \ifnum #1 > \minraggedcols
5293 \raggedFormat
5294 \fi
5295 }
```
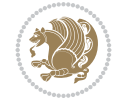

```
5296 {
5297 \end{multicols}
5298 }
5299 \newcommand{\shortarticleitem}[2]{
5300 \goodbreak
5301 \vspace{5pt plus 3pt minus 3pt}
5302 {\vbox{\noindent\xepersian@shortarticleItemTitle{#1}}}
5303 \vspace{5pt plus 3pt minus 3pt}
_{5304}{\noindent #2}\\
5305 }
```

```
5306 \NeedsTeXFormat{LaTeX2e}
5307 \ProvidesPackage{xepersian-mathdigitspec}
5308 [2022/05/20 v1.2.0 Unicode Persian math digits in XeLaTeX]
5309 \def\new@mathgroup{\alloc@8\mathgroup\chardef\@cclvi}
5310 \let\newfam\new@mathgroup
5311 \def\select@group#1#2#3#4{%
5312 \ifx\math@bgroup\bgroup\else\relax\expandafter\@firstofone\fi
5313 {%
5314 \ifmmode
5315 \ifnum\csname c@mv@\math@version\endcsname<\@cclvi
5316 \begingroup
5317 \escapechar\m@ne
5318 \getanddefine@fonts{\csname c@mv@\math@version\endcsname}#3%
5319 \globaldefs\@ne \math@fonts
5320 \endgroup
5321 \init@restore@version
5322 \xdef#1{\noexpand\use@mathgroup\noexpand#2%
5323 {\number\csname c@mv@\math@version\endcsname}}%
5324 \global\advance\csname c@mv@\math@version\endcsname\@ne
5325 \else
5326 \let#1\relax
5327 \@latex@error{Too many math alphabets used in
5328 version \math@version}%
5329 \@eha
5330 \fi
5331 \else \expandafter\non@alpherr\fi
5332 #1{#4}%
5333 }%
5334 }
5335 \def\document@select@group#1#2#3#4{%
5336 \ifx\math@bgroup\bgroup\else\relax\expandafter\@firstofone\fi
5337 {%
5338 \ifmmode
5339 \ifnum\csname c@mv@\math@version\endcsname<\@cclvi
5340 \begingroup
5341 \escapechar\m@ne
5342 \getanddefine@fonts{\csname c@mv@\math@version\endcsname}#3%
5343 \globaldefs\@ne \math@fonts
5344 \endgroup
5345 \expandafter\extract@alph@from@version
5346 \csname mv@\math@version\expandafter\endcsname
```
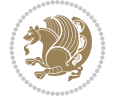

```
5347 \expandafter{\number\csname
5348 c@mv@\math@version\endcsname}%
5349 #1%
5350 \global\advance\csname c@mv@\math@version\endcsname\@ne
5351 \else
5352 \let#1\relax
5353 \@latex@error{Too many math alphabets used
5354 in version \math@version}%
5355 \@eha
5356 \fi
5357 \else \expandafter\non@alpherr\fi
5358 #1{#4}%
5359 }%
5360 }
5361 \ExplSyntaxOn
5362 \bool_set_false:N \g__fontspec_math_bool
5363 \tl_map_inline:nn
5364 {
5365 \new@mathgroup\cdp@list\cdp@elt\DeclareMathSizes
5366 \@DeclareMathSizes\newmathalphabet\newmathalphabet@@\newmathalphabet@@@
5367 \DeclareMathVersion\define@mathalphabet\define@mathgroup\addtoversion
5368 \version@list\version@elt\alpha@list\alpha@elt
5369 \restore@mathversion\init@restore@version\dorestore@version\process@table
5370 \new@mathversion\DeclareSymbolFont\group@list\group@elt
5371 \new@symbolfont\SetSymbolFont\SetSymbolFont@\get@cdp
5372 \DeclareMathAlphabet\new@mathalphabet\SetMathAlphabet\SetMathAlphabet@
5373 \DeclareMathAccent\set@mathaccent\DeclareMathSymbol\set@mathchar
5374 \set@mathsymbol\DeclareMathDelimiter\@xxDeclareMathDelimiter
5375 \@DeclareMathDelimiter\@xDeclareMathDelimiter\set@mathdelimiter
5376 \set@@mathdelimiter\DeclareMathRadical\mathchar@type
5377 \DeclareSymbolFontAlphabet\DeclareSymbolFontAlphabet@
5378 }
5379 {
5380 \tl_remove_once:Nn \@preamblecmds {\do#1}
5381 }
5382 \ExplSyntaxOff
5383 \newcommand\xepersian@PackageInfo[1]{\PackageInfo{xepersian-mathdigitspec}{#1}}
5384 \newcommand\SetMathCode[4]{%
5385 \Umathcode#1="\mathchar@type#2 \csname sym#3\endcsname #4\relax}
5386 \newcommand\SetMathCharDef[4]{%
5387 \Umathchardef#1="\mathchar@type#2 \csname sym#3\endcsname #4\relax}
5388 \ExplSyntaxOn
5389 \cs_new_eq:NN \orig_mathbf:n \mathbf
5390 \cs_new_eq:NN \orig_mathit:n \mathit
5391 \cs_new_eq:NN \orig_mathrm:n \mathrm
5392 \cs_new_eq:NN \orig_mathsf:n \mathsf
5393 \cs_new_eq:NN \orig_mathtt:n \mathtt
5394 %\int_const:Nn \c_one_int { 1 }
5395 \NewDocumentCommand \new@mathbf { m } {
5396 \orig_mathbf:n {
5397 \int_step_inline:nnnn { `0 } { \c_one_int } { `9 } {
5398 \mathcode ##1 = \numexpr "100 * \symnew@mathbf@font@digits + ##1 \relax
5399 }
5400 #1
```
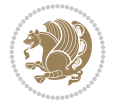

```
5401 }
5402 }
5403 \NewDocumentCommand \new@mathit { m } {
5404 \orig mathit:n {
5405 \int_step_inline:nnnn { `0 } { \c_one_int } { `9 } {
5406 \mathcode ##1 = \numexpr "100 * \symnew@mathit@font@digits + ##1 \relax
5407 }
5408 #1
5409 }
5410 }
5411 \NewDocumentCommand \new@mathrm { m } {
5412 \orig_mathrm:n {
5413 \int_step_inline:nnnn { `0 } { \c_one_int } { `9 } {
5414 \mathcode ##1 = \numexpr "100 * \symnew@mathrm@font@digits + ##1 \relax
5415 }
5416 #1
5417 }
5418 }
5419 \NewDocumentCommand \new@mathsf{ m } {
5420 \orig_mathsf:n {
_{5421} \int_step_inline:nnnn { `0 } { \c_one_int } { `9 } {
_{5422} \mathcode ##1 = \numexpr "100 * \symnew@mathsf@font@digits + ##1 \relax
5423 }
5424 #1
5425 }
5426 }
5427 \NewDocumentCommand \new@mathtt{ m } {
5428 \orig_mathtt:n {
5429 \int_step_inline:nnnn { `0 } { \c_one_int } { `9 } {
_{5430} \mathcode ##1 = \numexpr "100 * \symnew@mathtt@font@digits + ##1 \relax
5431 }
5432 #1
5433 }
5434 }
5435
5436\cs_new:Npn\__xepersian_mathdigitspec_error:nxx {\msg_error:nnxx {xepersian-mathdigitspec
5437 \cs_new:Nn \__xepersian_mathdigitspec_msg_new:nnnn
5438 { \msg_new:nnxx {#1} {#2} { \tl_trim_spaces:n {#3} } { \tl_trim_spaces:n {#4} } }
5439 \char_set_catcode_space:n {32}
5440 \__xepersian_mathdigitspec_msg_new:nnnn {xepersian-mathdigitspec} {char-not-exist}
5441 {
5442 The font "#1" does not contain U+#2.
5443 }
5444 {
5445 Select another font and rerun xelatex.
5446 }
5447 \char_set_catcode_ignore:n {32}
5448
5449 %\__kernel_primitive:NN \iffontchar \tex_iffontchar:D
5450 \prg_new_conditional:Nnn \__xepersian_mathdigitspec_primitive_font_char_if_exist:n {p,TF,T,F}
5451 {
5452 \tex_iffontchar:D \l_fontspec_font "#1 \scan_stop:
5453 \prg_return_true:
5454 \else:
```

$$
\left(\frac{1}{2}\right)
$$

```
5455 \prg_return_false:
5456 \fi:
5457 }
5458
5459 \clist_new:N \l_xepersian_mathdigitspec_char_clist
5460
5461 \cs_new:Nn \__xepersian_mathdigitspec_char_set_not_exist_error:nn
5462 {
5463 \clist_set:Nn \l_xepersian_mathdigitspec_char_clist { #1 }
5464 \clist_map_inline:Nn \l_xepersian_mathdigitspec_char_clist {
5465 \__xepersian_mathdigitspec_primitive_font_char_if_exist:nF { ##1 } { \__xepersian_mathd:
5466
5467 }
5468
5469 \cs_new:Nn \__xepersian_mathdigitspec_char_prepend_not_exist_error:nn
5470 {
5471 \clist_put_left:Nn \l_xepersian_mathdigitspec_char_clist { #1 }
5472 \clist_map_inline:Nn \l_xepersian_mathdigitspec_char_clist {
5473 \setminus_xepersian_mathdigitspec_primitive_font_char_if_exist:nF { ##1 }{ \setminus_xepersian_mathd:
5474 }
5475 }
5476
5477 \cs_new:Nn \__xepersian_mathdigitspec_char_append_not_exist_error:nn
5478 {
5479 \clist_put_right:Nn \l_xepersian_mathdigitspec_char_clist { #1 }
5480 \clist_map_inline:Nn \l_xepersian_mathdigitspec_char_clist {
_{5481} \_xepersian_mathdigitspec_primitive_font_char_if_exist:nF { ##1 } { \_xepersian_mathd:
5482 }
5483 }
5484
5485 \cs_new:Nn \__xepersian_mathdigitspec_char_not_exist_error:n
5486 {
5487 \__xepersian_mathdigitspec_char_set_not_exist_error:nn {
5488 06F0 , 06F1 , 06F2 , 06F3 , 06F4 , 06F5 , 06F6 , 06F7 , 06F8 ,
5489 06F9 , 066A , 066B
5490 } { #1 }
5491 }
5492
5493 \DeclareDocumentCommand \setmathdigitfont { O{} m O{} }
5494 {
5495 \__xepersian_main_setmathdigitfont:nn {#1,#3} {#2}
5496 }
5497 \cs_new:Nn \__xepersian_main_setmathdigitfont:nn
5498 {
5499 \let\glb@currsize\relax
5500 \fontspec_set_family:Nnn \g__xepersian_mathdigitsfamily_tl {Ligatures=PersianTeX,#1} {#2}
5501 \__xepersian_setmathdigitfont_hook:nn {#1} {#2}
5502 \xepersian@PackageInfo{Defining the default Persian math digits font as '#2'}
5503 \DeclareSymbolFont{OPERATORS} {\g_fontspec_encoding_tl}{\g__xepersian_mathdigitsfamily_tl}
5504 \DeclareSymbolFont{new@mathbf@font@digits}{\g_fontspec_encoding_tl}{\g__xepersian_mathdigit
5505 \DeclareSymbolFont{new@mathit@font@digits}{\g_fontspec_encoding_tl}{\g__xepersian_mathdigit
5506 \DeclareSymbolFont{new@mathrm@font@digits}{\g_fontspec_encoding_tl}{\g__xepersian_mathdigit
5507 \__xepersian_mathdigitspec_char_not_exist_error:n { #2 }
5508 \def\persianmathdigits{%
```
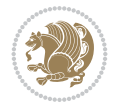
```
5509 \SetMathCode{`0}{\mathalpha}{OPERATORS}{`0}
5510 \SetMathCode{`1}{\mathalpha}{OPERATORS}{`1}
5511 \SetMathCode{`2}{\mathalpha}{OPERATORS}{`2}
5512 \SetMathCode{`3}{\mathalpha}{OPERATORS}{`3}
5513 \SetMathCode{`4}{\mathalpha}{OPERATORS}{`4}
5514 \SetMathCode{`5}{\mathalpha}{OPERATORS}{`5}
5515 \SetMathCode{`6}{\mathalpha}{OPERATORS}{`6}
5516 \SetMathCode{`7}{\mathalpha}{OPERATORS}{`7}
5517 \SetMathCode{`8}{\mathalpha}{OPERATORS}{`8}
5518 \SetMathCode{`9}{\mathalpha}{OPERATORS}{`9}
5519 \SetMathCode{`\%}{\mathbin}{OPERATORS}{`}
5520 \SetMathCharDef{\persiandecimalseparator}{\mathord}{OPERATORS}{"066B}
5521 \tl_set_eq:NN \mathbf \new@mathbf
5522 \tl_set_eq:NN \mathit \new@mathit
5523 \tl_set_eq:NN \mathrm \new@mathrm}
5524 }
5525
5526 \cs_set_eq:NN \__xepersian_setmathdigitfont_hook:nn \use_none:nn
5527
5528 \DeclareDocumentCommand \setmathsfdigitfont { O{} m O{} }
5529 {
5530 \__xepersian_main_setmathsfdigitfont:nn {#1,#3} {#2}
5531 }
5532 \cs_new:Nn \__xepersian_main_setmathsfdigitfont:nn
5533 {
5534 \fontspec_set_family:Nnn \g__xepersian_mathsfdigitfamily_tl {Ligatures=PersianTeX,#1} {#2}
5535 \__xepersian_setmathsfdigitfont_hook:nn {#1} {#2}
5536 \DeclareSymbolFont{new@mathsf@font@digits}{\g_fontspec_encoding_tl}{\g__xepersian_maths
5537 \__xepersian_mathdigitspec_char_not_exist_error:n { #2 }
5538 \def\persianmathsfdigits{\tl_set_eq:NN \mathsf \new@mathsf}
5539 }
5540
5541 \cs_set_eq:NN \__xepersian_setmathsfdigitfont_hook:nn \use_none:nn
5542
5543 \DeclareDocumentCommand \setmathttdigitfont { O{} m O{} }
5544 {
5545 \__xepersian_main_setmathttdigitfont:nn {#1,#3} {#2}
5546 }
5547 \cs_new:Nn \__xepersian_main_setmathttdigitfont:nn
5548 {
5549 \fontspec_set_family:Nnn \g__xepersian_mathttdigitfamily_tl {Ligatures=PersianTeX,#1} {#2}
5550 \__xepersian_setmathttdigitfont_hook:nn {#1} {#2}
5551 \DeclareSymbolFont{new@mathtt@font@digits}{\g_fontspec_encoding_tl}{\g__xepersian_matht
5552 \__xepersian_mathdigitspec_char_not_exist_error:n { #2 }
5553 \def\persianmathttdigits{\tl_set_eq:NN \mathtt \new@mathtt}
5554 }
5555
5556 \cs_set_eq:NN \__xepersian_setmathttdigitfont_hook:nn \use_none:nn
5557
5558 \ExplSyntaxOff
5559 \mathchardef\decimalseparator@point="013A
5560 %{%
5561% \catcode \.=\active
5562 % \gdef.{\begingroup\obeyspaces\futurelet\@let@token\decimalseparator@pointcheck}}
```
<span id="page-108-19"></span><span id="page-108-17"></span><span id="page-108-15"></span><span id="page-108-11"></span><span id="page-108-10"></span><span id="page-108-8"></span><span id="page-108-2"></span><span id="page-108-1"></span>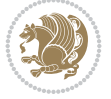

```
5563 \bgroup
5564 \uccode`\~`\.%
5565 \uppercase{%
5566 \egroup
5567 \def~}{\begingroup\obeyspaces\futurelet\@let@token\decimalseparator@pointcheck}
5568 \def\decimalseparator@pointcheck{\decimalseparator@check\MathDecimalSeparator\decimalseparator@point}
5569 \def\decimalseparator@check#1#2{%
5570 \ifx\@let@token1\endgroup#1\else
5571 \ifx\@let@token2\endgroup#1\else
5572 \ifx\@let@token3\endgroup#1\else
5573 \ifx\@let@token4\endgroup#1\else
5574 \ifx\@let@token5\endgroup#1\else
5575 \ifx\@let@token6\endgroup#1\else
5576 \ifx\@let@token7\endgroup#1\else
5577 \ifx\@let@token8\endgroup#1\else
5578 \ifx\@let@token9\endgroup#1\else
5579 \ifx\@let@token0\endgroup#1\else
5580 \ifx\@let@token\dot\endgroup#1\else
5581 \ifx\@let@token\overline\endgroup#1\else
5582 \endgroup#2%
5583 \fi
5584 \fi
5585 \overline{1}5586 \fi
5587 \fi
5588 \fi
5589 \fi
5590 \fi
5591 \fi
5592 \fi
5593 \fi
5594 \fi}
5595 \mathcode`.="8000\relax
5596 \def\MathDecimalSeparator{\ifx\persiandecimalseparator\undefined .\else \persiandecimalseparator\fi}
5597 \def\DefaultMathDecimalSeparator{.}
5598 \def\DefaultInlineMathDigits{\def\SetInlineMathDigits{}}
5599 \def\DefaultDisplayMathDigits{\def\SetDisplayMathDigits{}}
5600 \def\DefaultMathDigits{%
5601 \DefaultInlineMathDigits%
5602 \DefaultDisplayMathDigits%
5603 }
5604 \def\PersianInlineMathDigits{\def\SetInlineMathDigits{%
5605 \ifx\persianmathdigits\undefined\else\persianmathdigits\fi%
_5606\iff \texttt{\p{e}s\geq 5606}5607 \ifx\persianmathttdigits\undefined\else\persianmathttdigits\fi}}
5608 \def\PersianDisplayMathDigits{\def\SetDisplayMathDigits{%
5609 \ifx\persianmathdigits\undefined\else\persianmathdigits\fi%
5610 \ifx\persianmathsfdigits\undefined\else\persianmathsfdigits\fi%
5611 \ifx\persianmathttdigits\undefined\else\persianmathttdigits\fi}}
5612 \def\PersianMathDigits{%
5613 \PersianInlineMathDigits%
5614 \PersianDisplayMathDigits%
5615 }
5616 \def\AutoInlineMathDigits{\def\SetInlineMathDigits{%
```
<span id="page-109-50"></span><span id="page-109-49"></span><span id="page-109-48"></span><span id="page-109-47"></span><span id="page-109-46"></span><span id="page-109-45"></span><span id="page-109-34"></span><span id="page-109-33"></span><span id="page-109-32"></span><span id="page-109-31"></span><span id="page-109-30"></span><span id="page-109-29"></span><span id="page-109-24"></span><span id="page-109-23"></span><span id="page-109-22"></span><span id="page-109-21"></span><span id="page-109-20"></span><span id="page-109-19"></span><span id="page-109-18"></span><span id="page-109-17"></span><span id="page-109-16"></span><span id="page-109-15"></span><span id="page-109-14"></span>File xepersian-mathdigitspec.sty 109

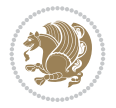

```
5617 \ifx\persianmathdigits\undefined\else\if@nonlatin\persianmathdigits\fi\fi%
5618 \ifx\persianmathsfdigits\undefined\else\if@nonlatin\persianmathsfdigits\fi\fi%
5619 \ifx\persianmathttdigits\undefined\else\if@nonlatin\persianmathttdigits\fi\fi}}
5620 \def\AutoDisplayMathDigits{\def\SetDisplayMathDigits{%
5621 \ifx\persianmathdigits\undefined\else\if@nonlatin\persianmathdigits\fi\fi%
5622 \ifx\persianmathsfdigits\undefined\else\if@nonlatin\persianmathsfdigits\fi\fi%
5623 \ifx\persianmathttdigits\undefined\else\if@nonlatin\persianmathttdigits\fi\fi}}
5624 \def\AutoMathDigits{%
5625 \AutoInlineMathDigits%
5626 \AutoDisplayMathDigits%
5627 }
5628 \AutoMathDigits
5629 \everymath\expandafter{\the\everymath\SetInlineMathDigits%
5630 \let\SetDisplayMathDigits\relax%
5631 }
5632 \everydisplay\expandafter{%
5633 \the\everydisplay\SetDisplayMathDigits%
5634 \let\SetInlineMathDigits\relax%
5635 }
5636
5637 \ExplSyntaxOn
5638 \cs_new_eq:NN \orig_MathDecimalSeparator \MathDecimalSeparator
5639
5640 \NewDocumentCommand \SwitchToDefaultMathDigits { } {
5641 \int_step_inline:nnnn { `0 } { \c_one_int } { `9 } {
5642 \SetMathCode{##1}{\mathalpha}{operators}{##1}
5643 }
5644 \SetMathCode{`\%}{\mathbin}{operators}{`\%}
5645 \tl_set_eq:NN \MathDecimalSeparator \DefaultMathDecimalSeparator
5646 \tl_set_eq:NN \mathbf \orig_mathbf:n
5647 \tl_set_eq:NN \mathit \orig_mathit:n
5648 \tl_set_eq:NN \mathrm \orig_mathrm:n
5649 \tl_set_eq:NN \mathsf \orig_mathsf:n
5650 \tl_set_eq:NN \mathtt \orig_mathtt:n
5651 }
5652
5653 \NewDocumentCommand \SwitchToPersianMathDigits { } {
5654 \int_step_inline:nnnn { `0 } { \c_one_int } { `9 } {
5655 \SetMathCode{##1}{\mathalpha}{OPERATORS}{##1}
5656 }
5657 \SetMathCode{`\%}{\mathbin}{OPERATORS}{`}
5658 \tl_set_eq:NN \MathDecimalSeparator \orig_MathDecimalSeparator
5659 \tl_set_eq:NN \mathbf \new@mathbf
5660 \tl_set_eq:NN \mathit \new@mathit
5661 \tl_set_eq:NN \mathrm \new@mathrm
5662 \tl_set_eq:NN \mathsf \new@mathsf
5663 \tl_set_eq:NN \mathtt \new@mathtt
5664 }
5665 \ExplSyntaxOff
```
# <span id="page-110-38"></span><span id="page-110-37"></span><span id="page-110-36"></span><span id="page-110-34"></span><span id="page-110-33"></span><span id="page-110-31"></span><span id="page-110-30"></span><span id="page-110-29"></span><span id="page-110-28"></span><span id="page-110-27"></span><span id="page-110-26"></span><span id="page-110-25"></span><span id="page-110-24"></span><span id="page-110-10"></span><span id="page-110-8"></span><span id="page-110-1"></span><span id="page-110-0"></span>**64 File xepersian-multiplechoice.sty**

```
5666 \NeedsTeXFormat{LaTeX2e}
5667 \ProvidesPackage{xepersian-multiplechoice}[2010/07/25 v0.2
```
File xepersian-multiplechoice.sty 110

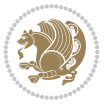

```
5668 Multiple Choice Questionnaire class for Persian in XeLaTeX]
5669 \RequirePackage{pifont}
5670 \RequirePackage{fullpage}
5671 \RequirePackage{ifthen}
5672 \RequirePackage{calc}
5673 \RequirePackage{verbatim}
5674 \RequirePackage{tabularx}
5675 \def\@headerfont{\bfseries}
5676 \newcommand\headerfont[1]{\gdef\@headerfont{#1}}
5677 \def\@X{X}
5678 \newcommand\X[1]{\gdef\@X{#1}}
5679 \def\pbs#1{\let\tmp=\\#1\let\\=\tmp}
5680 \newcolumntype{D}{>{\pbs\centering}X}
5681 \newcolumntype{Q}{>{\@headerfont}X}
5682
5683 \renewcommand\tabularxcolumn[1]{m{#1}}
5684 \newcommand\makeform@nocorrection{%
5685 \addtocontents{frm}{\protect\end{tabularx}}
5686 \@starttoc{frm}}
5687 \newcommand\makeform@correction{%
5688 \addtocontents{frm}{\protect\end{tabularx}}}
5689 \newcommand\makemask@nocorrection{%
5690 \addtocontents{msk}{\protect\end{tabularx}}
5691 \@starttoc{msk}}
5692 \newcommand\makemask@correction{%
5693 \addtocontents{msk}{\protect\end{tabularx}}}
5694 \newlength\questionspace
5695 \setlength\questionspace{0pt}
5696 \newcommand\answerstitle[1]{\gdef\@answerstitle{#1}}
5697 \def\@answerstitlefont{\bfseries}
5698 \newcommand\answerstitlefont[1]{\gdef\@answerstitlefont{#1}}
5699 \def\@answernumberfont{\bfseries}
5700 \newcommand\answernumberfont[1]{\gdef\@answernumberfont{#1}}
5701 \newcounter{question}\stepcounter{question}
5702 \newcounter{@choice}
5703 \def\@initorcheck{%
5704 \xdef\@choices{\the@choice}%
5705 \setcounter{@choice}{1}%
5706 \gdef\@arraydesc{|Q||}%
5707 \gdef\@headerline{}%
5708 \whiledo{\not{\value{@choice}>\@choices}}{
5709 \xdef\@arraydesc{\@arraydesc D|}
5710 \def\@appendheader{\g@addto@macro\@headerline}
5711 \@appendheader{&\protect\@headerfont}
5712 \edef\@the@choice{{\alph{@choice}}}
5713 \expandafter\@appendheader\@the@choice
5714 \stepcounter{@choice}}%
5715 \addtocontents{frm}{%
5716 \protect\begin{tabularx}{\protect\linewidth}{\@arraydesc}
5717 \protect\hline
5718 \@headerline\protect\\\protect\hline\protect\hline}%
5719 \addtocontents{msk}{%
5720 \protect\begin{tabularx}{\protect\linewidth}{\@arraydesc}
5721 \protect\hline
```
<span id="page-111-51"></span><span id="page-111-49"></span><span id="page-111-40"></span><span id="page-111-39"></span><span id="page-111-34"></span><span id="page-111-33"></span><span id="page-111-29"></span><span id="page-111-28"></span><span id="page-111-22"></span><span id="page-111-19"></span><span id="page-111-18"></span><span id="page-111-17"></span><span id="page-111-13"></span><span id="page-111-12"></span><span id="page-111-11"></span><span id="page-111-10"></span><span id="page-111-9"></span><span id="page-111-8"></span><span id="page-111-7"></span><span id="page-111-6"></span><span id="page-111-5"></span><span id="page-111-4"></span><span id="page-111-1"></span><span id="page-111-0"></span>File xepersian-multiplechoice.sty 111

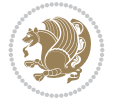

```
5722 \@headerline\protect\\\protect\hline\protect\hline}%
5723 \gdef\@initorcheck{%
5724 \ifthenelse{\value{@choice} = \@choices}{}{%
5725 \ClassError{xepersian-multiplechoice}{Question \thequestion: wrong number of choices
5726 (\the@choice\space instead of \@choices)}{%
5727 Questions must all have the same number of proposed answers.%
5728 \MessageBreak
5729 Type X <return> to quit, fix your MCQ (multiple choice question) and rerun XeLaTeX.}
5730 \newenvironment{question}[1]{%
5731 %% \begin{question}
5732 \begin{minipage}{\textwidth}
5733 \xdef\@formanswerline{\@questionheader}%
5734 \xdef\@maskanswerline{\@questionheader}%
_{5735} \fbox{\parbox[c]{\linewidth}{#1}}
5736 \vspace\questionspace\par
5737 {\@answerstitlefont\@answerstitle}
5738 \begin{list}{\@answernumberfont\alph{@choice})~}{\usecounter{@choice}}}{%
5739 %% \end{question}
5740 \end{list}
5741 \@initorcheck%
5742 \addtocontents{frm}{\@formanswerline\protect\\\protect\hline}%
5743 \addtocontents{msk}{\@maskanswerline\protect\\\protect\hline}%
5744 \end{minipage}
5745 \stepcounter{question}}
5746 \def\@truesymbol{\ding{52}~}
5747 \def\@falsesymbol{\ding{56}~}
5748 \newcommand\truesymbol[1]{\gdef\@truesymbol{#1}}
5749 \newcommand\falsesymbol[1]{\gdef\@falsesymbol{#1}}
5750 \def\@true@nocorrection{\item}
5751 \def\@false@nocorrection{\item}
5752 \def\@true@correction{\item[\@truesymbol\refstepcounter{@choice}]}
5753 \def\@false@correction{\item[\@falsesymbol\refstepcounter{@choice}]}
5754 \newcommand\true{%
5755 \xdef\@formanswerline{\@formanswerline&}%
5756 \xdef\@maskanswerline{\@maskanswerline&\@X}%
5757 \@true}%
5758 \newcommand\false{%
5759 \xdef\@formanswerline{\@formanswerline&}%
5760 \xdef\@maskanswerline{\@maskanswerline&}%
5761 \@false}%
5762 \def\@correctionstyle{\itshape}
5763 \newcommand\correctionstyle[1]{\gdef\@correctionstyle{#1}}
5764 \newenvironment{@correction}{\@correctionstyle}{}
5765 \def\@questionheader{ \thequestion}
5766 \answerstitle{ {:
5767 \DeclareOption{nocorrection}{%
5768 \let\@true\@true@nocorrection
5769 \let\@false\@false@nocorrection
5770 \let\correction\comment
5771 \let\endcorrection\endcomment
5772 \def\makeform{\makeform@nocorrection}
5773 \def\makemask{\makemask@nocorrection}}
5774 \DeclareOption{correction}{%
5775 \let\@true\@true@correction
```
<span id="page-112-47"></span><span id="page-112-45"></span><span id="page-112-44"></span><span id="page-112-42"></span><span id="page-112-41"></span><span id="page-112-37"></span><span id="page-112-36"></span><span id="page-112-35"></span><span id="page-112-32"></span><span id="page-112-28"></span><span id="page-112-27"></span><span id="page-112-26"></span><span id="page-112-25"></span><span id="page-112-24"></span><span id="page-112-23"></span><span id="page-112-22"></span><span id="page-112-16"></span><span id="page-112-15"></span><span id="page-112-10"></span><span id="page-112-9"></span><span id="page-112-8"></span><span id="page-112-7"></span><span id="page-112-6"></span><span id="page-112-5"></span><span id="page-112-4"></span>File xepersian-multiplechoice.sty 112

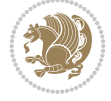

```
5776 \let\@false\@false@correction
5777 \let\correction\@correction
5778 \let\endcorrection\end@correction
5779 \def\makeform{\makeform@correction}
5780 \def\makemask{\makemask@correction}}
5781 \ExecuteOptions{nocorrection}
5782 \newcommand\questiontitle[1]{\gdef\@questiontitle{#1}}
5783 \def\@questiontitlefont{\bfseries}
5784 \newcommand\questiontitlefont[1]{\gdef\@questiontitlefont{#1}}
5785 \newlength\questiontitlespace
5786 \setlength\questiontitlespace{5pt}
5787 \newlength\questionsepspace
5788 \setlength\questionsepspace{20pt}
5789 \gdef\@questionsepspace{0pt}
5790 \let\old@question\question
5791 \let\old@endquestion\endquestion
5792 \renewenvironment{question}[1]{%
5793 %% \begin{question}
5794 \vspace\@questionsepspace
5795 \fbox{\parbox[c]{0.25\linewidth}{\@questiontitlefont\@questiontitle}}
5796 \nopagebreak\vspace\questiontitlespace\par
5797 \old@question{#1}}{%
5798 %% \end{question}
5799 \old@endquestion
5800 \gdef\@questionsepspace{\questionsepspace}}
5801 \questiontitle{ \thequestion:}
```
# **65 File xepersian-persiancal.sty**

<span id="page-113-45"></span><span id="page-113-42"></span><span id="page-113-41"></span><span id="page-113-40"></span><span id="page-113-39"></span><span id="page-113-15"></span><span id="page-113-12"></span><span id="page-113-10"></span><span id="page-113-7"></span><span id="page-113-6"></span><span id="page-113-4"></span><span id="page-113-3"></span>\ProcessOptions

```
5803 \NeedsTeXFormat{LaTeX2e}
5804 \ProvidesPackage{xepersian-persiancal}[2012/07/25 v0.2 provides Persian calendar]
5805
5806 \newif\ifXePersian@leap \newif\ifXePersian@kabiseh
5807 \newcount\XePersian@i \newcount\XePersian@y \newcount\XePersian@m \newcount\XePersian@d
5808 \newcount\XePersian@latini \newcount\XePersian@persiani
5809 \newcount\XePersian@latinii \newcount\XePersian@persianii
5810 \newcount\XePersian@latiniii \newcount\XePersian@persianiii
5811 \newcount\XePersian@latiniv \newcount\XePersian@persianiv
5812 \newcount\XePersian@latinv \newcount\XePersian@persianv
5813 \newcount\XePersian@latinvi \newcount\XePersian@persianvi
5814 \newcount\XePersian@latinvii \newcount\XePersian@persianvii
5815 \newcount\XePersian@latinviii \newcount\XePersian@persianviii
5816 \newcount\XePersian@latinix \newcount\XePersian@persianix
5817 \newcount\XePersian@latinx \newcount\XePersian@persianx
5818 \newcount\XePersian@latinxi \newcount\XePersian@persianxi
5819 \newcount\XePersian@latinxii \newcount\XePersian@persianxii
5820 \newcount\XePersian@persianxiii
5821
5822 \newcount\XePersian@temp
5823 \newcount\XePersian@temptwo
5824 \newcount\XePersian@tempthree
5825 \newcount\XePersian@yModHundred
5826 \newcount\XePersian@thirtytwo
```
<span id="page-113-36"></span><span id="page-113-35"></span><span id="page-113-34"></span><span id="page-113-33"></span><span id="page-113-32"></span><span id="page-113-31"></span><span id="page-113-30"></span>File xepersian-persiancal.sty 113

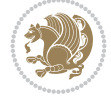

```
5827 \newcount\XePersian@dn
5828 \newcount\XePersian@sn
5829 \newcount\XePersian@mminusone
5830
5831
5832 \XePersian@y=\year \XePersian@m=\month \XePersian@d=\day
5833 \XePersian@temp=\XePersian@y
5834 \divide\XePersian@temp by 100\relax
5835 \multiply\XePersian@temp by 100\relax
5836 \XePersian@yModHundred=\XePersian@y
5837 \advance\XePersian@yModHundred by -\XePersian@temp\relax
5838 \ifodd\XePersian@yModHundred
5839 \XePersian@leapfalse
5840 \else
5841 \XePersian@temp=\XePersian@yModHundred
5842 \divide\XePersian@temp by 2\relax
5843 \ifodd\XePersian@temp\XePersian@leapfalse
5844 \else
5845 \ifnum\XePersian@yModHundred=0%
5846 \XePersian@temp=\XePersian@y
5847 \divide\XePersian@temp by 400\relax
5848 \multiply\XePersian@temp by 400\relax
5849 \ifnum\XePersian@y=\XePersian@temp\XePersian@leaptrue\else\XePersian@leapfalse\fi
5850 \else\XePersian@leaptrue
5851 \fi
5852 \fi
5853 \fi
5854 \XePersian@latini=31\relax
5855 \ifXePersian@leap
5856 \XePersian@latinii = 29\relax
5857 \else
5858 \XePersian@latinii = 28\relax
5859 \fi
5860 \XePersian@latiniii = 31\relax
5861 \XePersian@latiniv = 30\relax
5862 \XePersian@latinv = 31\relax
5863 \XePersian@latinvi = 30\relax
5864 \XePersian@latinvii = 31\relax
5865 \XePersian@latinviii = 31\relax
5866 \XePersian@latinix = 30\relax
5867 \XePersian@latinx = 31\relax
5868 \XePersian@latinxi = 30\relax
5869 \XePersian@latinxii = 31\relax
5870 \XePersian@thirtytwo=32\relax
5871 \XePersian@temp=\XePersian@y
5872 \advance\XePersian@temp by -17\relax
5873 \XePersian@temptwo=\XePersian@temp
5874 \divide\XePersian@temptwo by 33\relax
5875 \multiply\XePersian@temptwo by 33\relax
5876 \advance\XePersian@temp by -\XePersian@temptwo
5877 \ifnum\XePersian@temp=\XePersian@thirtytwo\XePersian@kabisehfalse
5878 \else
5879 \XePersian@temptwo=\XePersian@temp
5880 \divide\XePersian@temptwo by 4\relax
```
<span id="page-114-34"></span><span id="page-114-33"></span><span id="page-114-32"></span><span id="page-114-31"></span><span id="page-114-30"></span><span id="page-114-22"></span><span id="page-114-17"></span><span id="page-114-15"></span><span id="page-114-11"></span><span id="page-114-10"></span><span id="page-114-5"></span><span id="page-114-4"></span><span id="page-114-2"></span><span id="page-114-1"></span>File xepersian-persiancal.sty 114

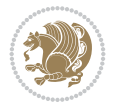

```
5881 \multiply\XePersian@temptwo by 4\relax
5882 \advance\XePersian@temp by -\XePersian@temptwo
5883 \ifnum\XePersian@temp=\z@\XePersian@kabisehtrue\else\XePersian@kabisehfalse\fi
5884 \fi
5885 \XePersian@tempthree=\XePersian@y % Number of Leap years
5886 \advance\XePersian@tempthree by -1
5887 \XePersian@temp=\XePersian@tempthree % T := (MY-1) div 4
5888 \divide\XePersian@temp by 4\relax
5889 \XePersian@temptwo=\XePersian@tempthree % T := T - ((MY-1) div 100)
5890 \divide\XePersian@temptwo by 100\relax
5891 \advance\XePersian@temp by -\XePersian@temptwo
5892 \XePersian@temptwo=\XePersian@tempthree % T := T + ((MY-1) div 400)
5893 \divide\XePersian@temptwo by 400\relax
5894 \advance\XePersian@temp by \XePersian@temptwo
5895 \advance\XePersian@tempthree by -611 % Number of Kabise years
5896 \XePersian@temptwo=\XePersian@tempthree % T := T - ((SY+10) div 33) * 8
5897 \divide\XePersian@temptwo by 33\relax
5898 \multiply\XePersian@temptwo by 8\relax
5899 \advance\XePersian@temp by -\XePersian@temptwo
5900 \XePersian@temptwo=\XePersian@tempthree %
5901 \divide\XePersian@temptwo by 33\relax
5902 \multiply\XePersian@temptwo by 33\relax
5903 \advance\XePersian@tempthree by -\XePersian@temptwo
5904 \ifnum\XePersian@tempthree=32\advance\XePersian@temp by 1\fi % if (SY+10) mod 33=32 then Inc
5905 \divide\XePersian@tempthree by 4\relax \% T := T - ((SY+10) \mod 33) div 4
5906 \advance\XePersian@temp by -\XePersian@tempthree
5907 \advance\XePersian@temp by -137 \% T := T - 137 Adjust the value
5908 \XePersian@persiani=31
5909 \advance\XePersian@persiani by -\XePersian@temp % now 31 - T is the persiani
5910 \XePersian@persianii = 30\relax
5911 \ifXePersian@kabiseh
5912 \XePersian@persianiii = 30\relax
5913 \else
5914 \XePersian@persianiii = 29\relax
5915 Ifi
5916 \XePersian@persianiv = 31\relax
5917 \XePersian@persianv = 31\relax
5918 \XePersian@persianvi = 31\relax
5919 \XePersian@persianvii = 31\relax
5920 \XePersian@persianviii= 31\relax
5921 \XePersian@persianix = 31\relax
5922 \XePersian@persianx = 30\relax
5923 \XePersian@persianxi = 30\relax
5924 \XePersian@persianxii = 30\relax
5925 \XePersian@persianxiii= 30\relax
5926 \XePersian@dn= 0\relax
5927 \XePersian@sn= 0\relax
5928 \XePersian@mminusone=\XePersian@m
5929 \advance\XePersian@mminusone by -1\relax
5930 \XePersian@i=0\relax
5931 \ifnum\XePersian@i < \XePersian@mminusone
5932 \loop
5933 \advance \XePersian@i by 1\relax
5934 \advance\XePersian@dn by \csname XePersian@latin\romannumeral\the\XePersian@i\endcsname
```
<span id="page-115-44"></span><span id="page-115-43"></span><span id="page-115-42"></span><span id="page-115-41"></span><span id="page-115-40"></span><span id="page-115-39"></span><span id="page-115-38"></span><span id="page-115-37"></span><span id="page-115-36"></span><span id="page-115-35"></span><span id="page-115-34"></span><span id="page-115-33"></span><span id="page-115-32"></span><span id="page-115-31"></span><span id="page-115-30"></span><span id="page-115-25"></span><span id="page-115-24"></span><span id="page-115-23"></span><span id="page-115-21"></span><span id="page-115-13"></span><span id="page-115-12"></span><span id="page-115-11"></span>File xepersian-persiancal.sty 115

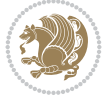

```
5935 \ifnum\XePersian@i<\XePersian@mminusone \repeat
5936 \fi
5937 \advance \XePersian@dn by \XePersian@d
5938 \XePersian@i=1\relax
5939 \XePersian@sn = \XePersian@persiani
5940 \ifnum \XePersian@sn<\XePersian@dn
5941 \loop
5942 \advance \XePersian@i by 1\relax
5943 \advance\XePersian@sn by \csname XePersian@persian\romannumeral\the\XePersian@i\endcsname
5944 \ifnum \XePersian@sn<\XePersian@dn \repeat
5945 Ifi
5946 \ifnum \XePersian@i < 4
5947 \XePersian@m = 9 \advance\XePersian@m by \XePersian@i
5948 \advance \XePersian@y by -622\relax
5949 \else
5950 \XePersian@m = \XePersian@i \advance \XePersian@m by -3\relax
5951 \advance \XePersian@y by -621\relax
5952 \overline{ii}5953 \advance\XePersian@sn by -\csname XePersian@persian\romannumeral\the\XePersian@i%
5954 \endcsname
5955 \ifnum\XePersian@i = 1
5956 \XePersian@d = \XePersian@dn \advance \XePersian@d by 30 \advance\XePersian@d by -\XePersian
5957 \else
5958 \XePersian@d = \XePersian@dn \advance \XePersian@d by -\XePersian@sn
5959 \fi
5960 \newcommand*{\persiantoday}{%
5961 \number\XePersian@d\space%
5962 \XePersian@persian@month{\XePersian@m}\space\number\XePersian@y%
5963 }
5964 \let\persianyear\XePersian@y
5965 \let\persianmonth\XePersian@m
5966 \let\persianday\XePersian@d
5967 \def\XePersian@persian@month#1{\ifcase#1\or or\
5968 or\
5969 or\ or\
5970 or\
5971 or\ or\
5972 or\ or\
5973 or\ or\
5974 {fi\
```
<span id="page-116-31"></span><span id="page-116-30"></span><span id="page-116-29"></span><span id="page-116-28"></span><span id="page-116-18"></span>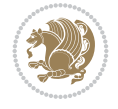

# **Index**

#### **Symbols**

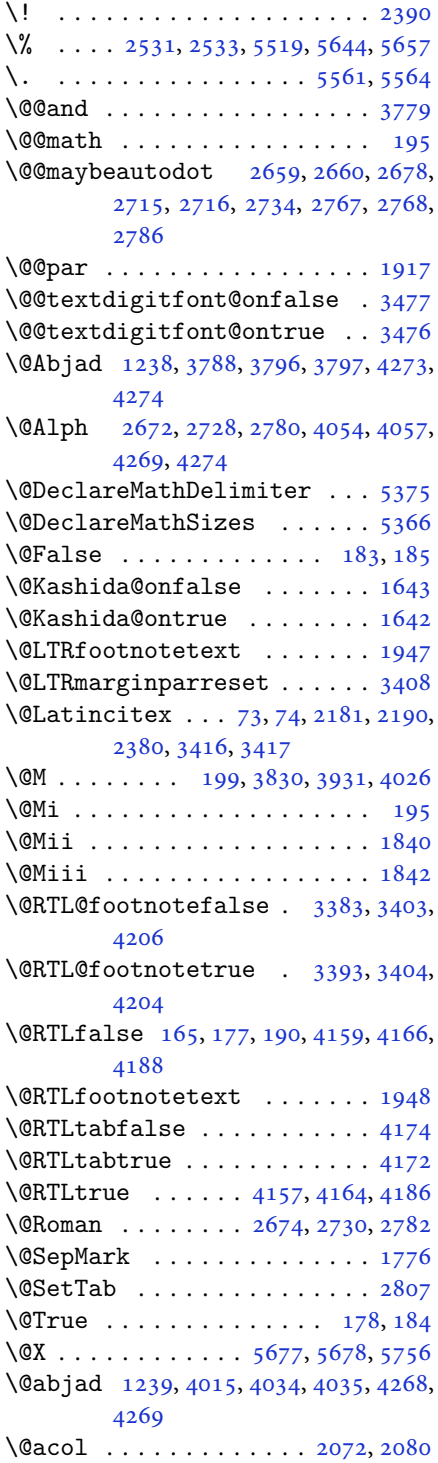

\@acolampacol . . 2070, 2072, 2078, 2080 \@adadi 1236, 2670, 2726, 2778, 3804, 3806, 3809 \@addamp . . . . . . . [. . . .](#page-43-0) [2071](#page-43-1), [2079](#page-43-2) \@addto[pream](#page-43-3)ble . . . . . . . . . 2039 \@alph [2673,](#page-26-1) [2729,](#page-54-3) [2781](#page-56-5), [2808](#page-57-3), [4053](#page-76-4), [4056](#page-76-5), [4268](#page-76-6), 4273 \@ampacol . . . . . . . . . . [2070,](#page-43-4) [2078](#page-43-5) \@answernumberfont . 5699, [5700,](#page-42-0) [5738](#page-54-4) \@answe[rstit](#page-80-3)[le](#page-84-1)...... [5696](#page-57-5), [5737](#page-80-2) \@answerstitlefont . [5697,](#page-43-0) [5698,](#page-43-2) 5737 \@appen[dhead](#page-112-0)er . . 5710, [5711](#page-111-0), [5713](#page-111-1) \@arrayclassz . . . . . . . [. . . .](#page-111-2) [2070](#page-112-1) \@arraydesc . 5706, 5709, [5716](#page-111-3), [5720](#page-111-4) \@array[rule](#page-112-1) 2018, 2019, 2020, 2062, 2063, 2064 \@author . . . . . . . [. . . .](#page-111-5) [4713,](#page-111-6) [4725](#page-43-0) \@autodottrue [. .](#page-111-8) [2662,](#page-111-9) [2663,](#page-111-10) [2664,](#page-111-11) 2665, [2666,](#page-42-1) [2667,](#page-42-2) [2668,](#page-42-3) [2669](#page-43-6), [2670](#page-43-7), [2671](#page-43-8), 2672, 2673, 2674, 2675, 2676, 2718, [2719,](#page-93-0) [2720,](#page-93-1) 2721, 2722, [2723,](#page-54-5) [2724,](#page-54-6) [2725](#page-54-7), [2726](#page-54-8), [2727,](#page-54-9) [2728,](#page-54-10) [2729,](#page-54-11) [2730](#page-54-12), [2731](#page-54-3), [2732,](#page-54-13) [2770,](#page-54-2) [2771,](#page-54-4) [2772](#page-55-3), [2773](#page-55-4), [2774,](#page-55-5) [2775,](#page-55-6) [2776,](#page-55-7) [2777](#page-55-8), [2778](#page-55-9), [2779,](#page-55-10) [2780,](#page-55-11) [2781,](#page-55-12) [2782](#page-56-7), [2783](#page-56-5), [2784](#page-56-8) \@auxout [. .](#page-56-9). [. . .](#page-56-10) . [3422](#page-56-11), [4331](#page-56-12), [4335](#page-56-13) \@begin[@temp](#page-56-14)[boxa](#page-56-15) [. . .](#page-56-16). [. . . .](#page-57-6) [1917](#page-57-7) \@bibla[bel](#page-57-3) . [. . .](#page-57-8). [. . .](#page-57-1) . [2182](#page-57-4), [2191](#page-57-2) \@bibse[tup](#page-57-9) . [. . .](#page-57-10) . . . . . 2183, 2192 \@bidi@inslogo@ . [. . . .](#page-69-2) [4309,](#page-86-0) [4311](#page-86-1) \@bidi@list@minipage@parbo[x@not](#page-40-0)@nobtrue  $\ldots$  . . . 1914, 19[36](#page-45-2) \@bidi@list@minipage@p[arbo](#page-45-4)[xtrue](#page-45-5)  $\ldots \ldots 1915, 1937$  $\ldots \ldots 1915, 1937$ \@bidi@logo . . . . . . . . . . . . . [3747](#page-85-3) \@bidi@logo@ . . [. . . .](#page-40-2) [. .](#page-40-3) 3743, 4311 \@bidi@logo@hb@xt@columnwidth . . . . . . [. .](#page-40-4) 37[44](#page-40-5) \@bidi@pdfcreator ....... [3749](#page-75-1) \@bidi@pdfm@markfalse [. . . .](#page-75-2) [4318](#page-85-3) \@bidi@pdfm@marktrue . . . . . 4316 \@bidi@perpage@fo[otnot](#page-75-3)efalse .

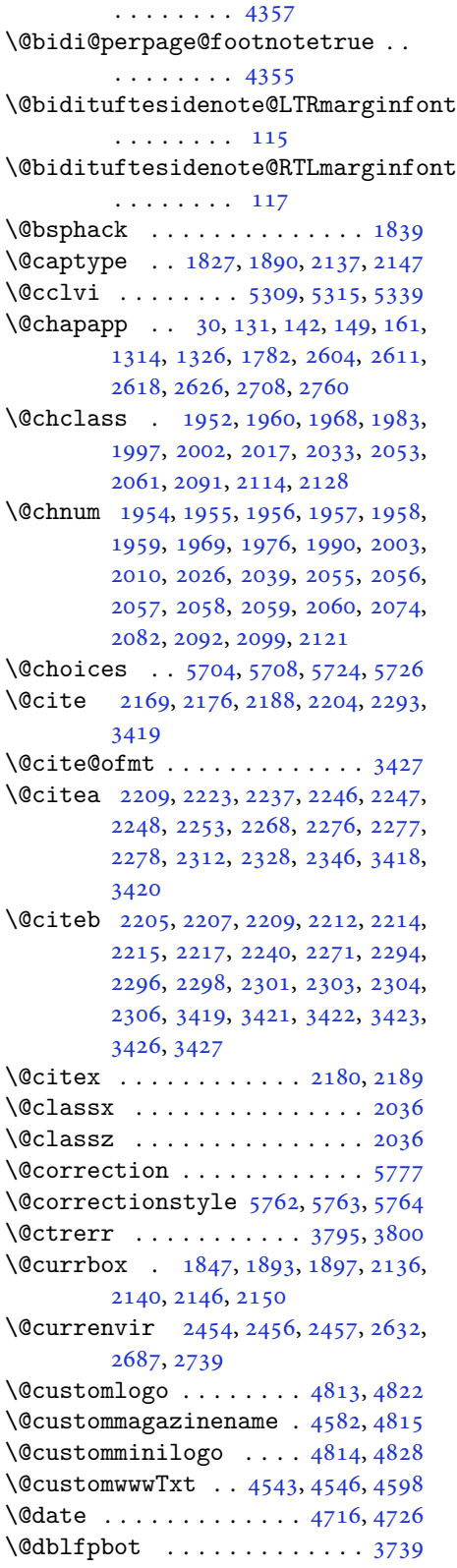

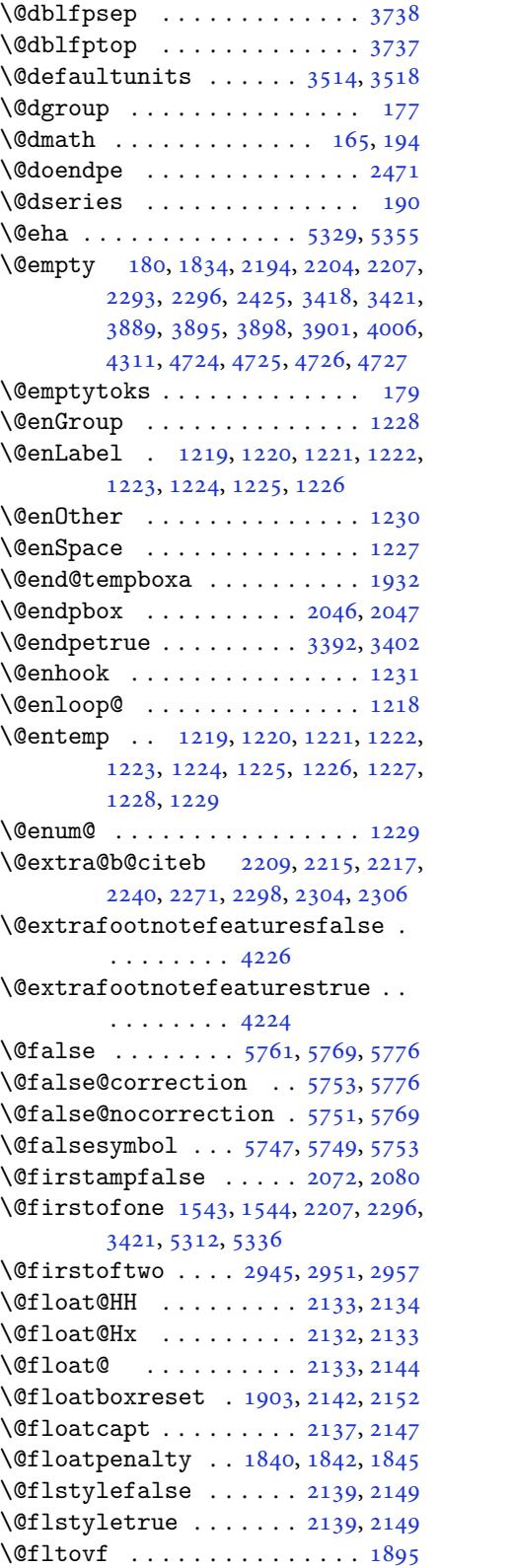

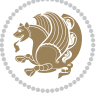

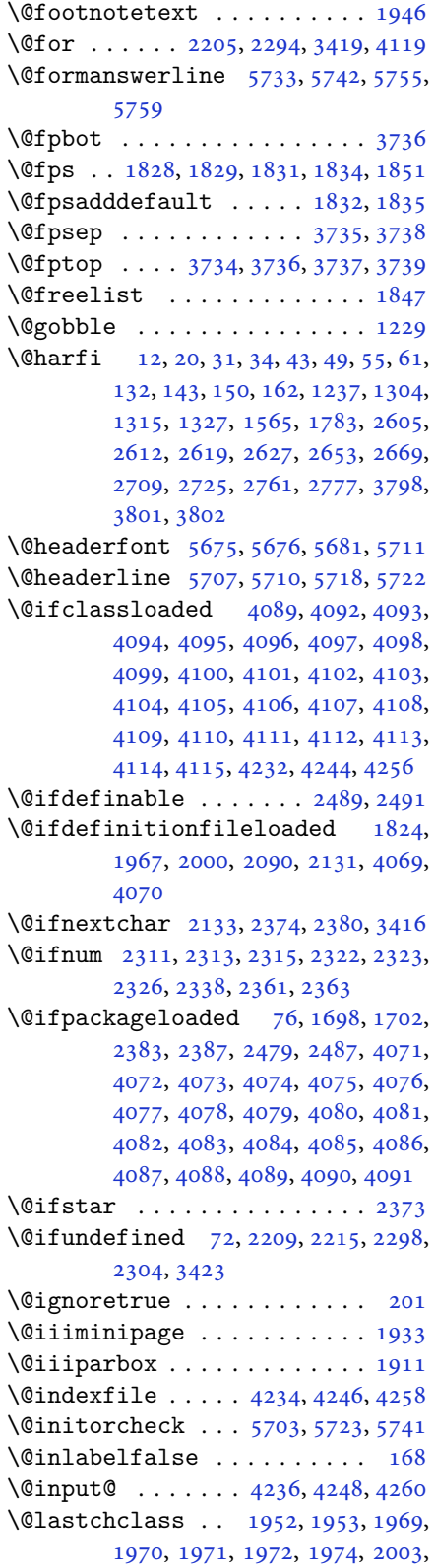

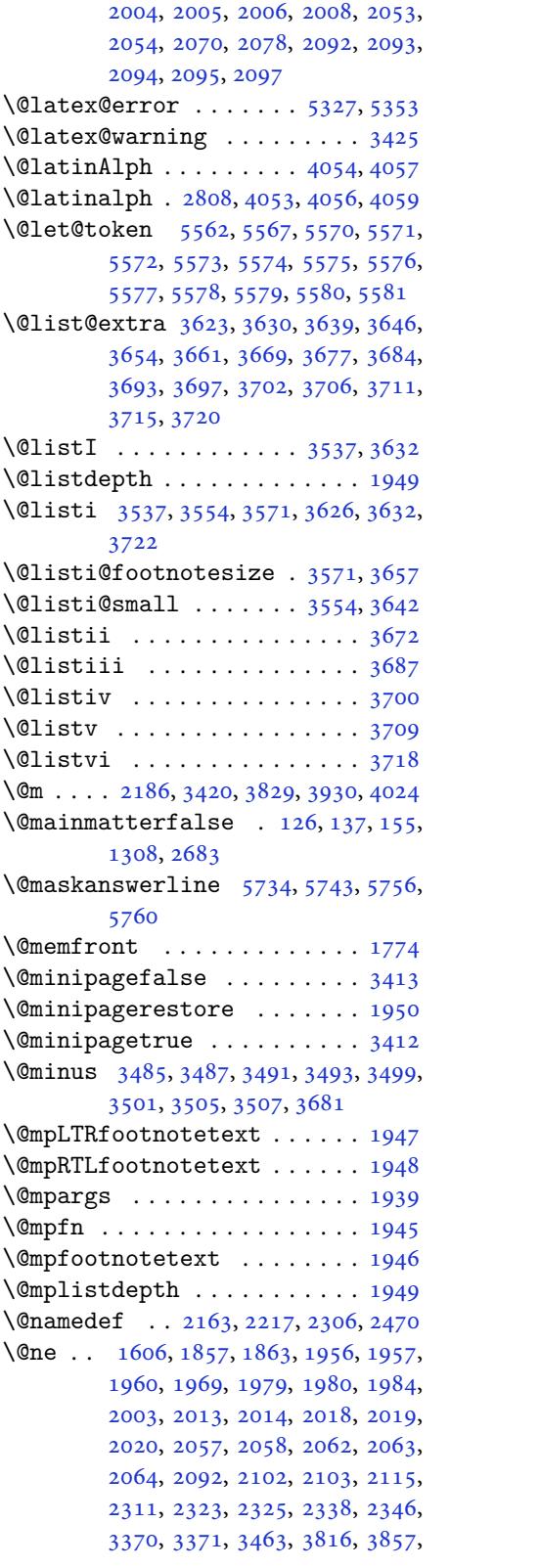

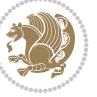

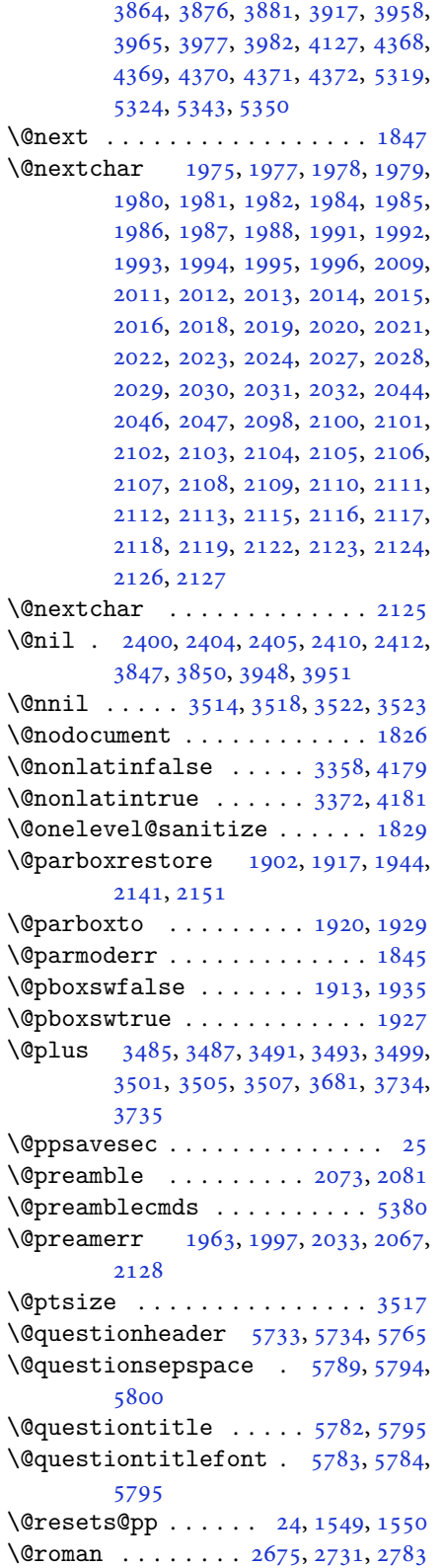

```
\@safe@activesfalse . . 2208, 2297
\@safe@activestrue . . 2206, 2295
\@secondoftwo . . . 2947, 2953, 2959
\@setfontsize . . 3531, 3548, 3565,
         3576, 3582, 3588, 3594, 3600,
         3606, 3612, 4513, 4519, 4521,
         4524, 4531, 4537, 4538, 4539,
         4540, 4541
\@setfpsbit 1867, 1870, 1873, 1876,
         1879, 1882
\@setminipage . . . . . . . . . . . 1951
\@setnobreak . . . . . . . . 2142, 2152
\@sharp 2075, 2076, 2077, 2083, 2084,
         2085
\@smemfront . . . . . . . . . . . . . 1775
\@sptoken . . . . . . . . . . . . . . 1227
\@startpbox . . . . . . . . . 2046, 2047
\@starttoc . . . . . 3763, 5686, 5691
\@stop . . . . . . . . . 2660, 2716, 2768
\@sx@xepersian@localize@verbatim
         . . . . . . . . 2163
\@tabclassz . . . . . . . . . . . . . 2078
\@tartibi . . . . 9, 16, 39, 45, 51, 57,
         123, 134, 145, 157, 1235, 1300,
         1310, 1322, 1562, 1777, 1778,
         2600, 2607, 2614, 2622, 2630,
         2671, 2685, 2727, 2737, 2779,
         3910, 3912, 3915
\@tempa 1219, 1220, 1221, 1222, 1223,
        1224, 1225, 1226, 1227, 1228,
         1229, 1230, 1233, 2410, 2412,
         2495, 2496, 2497, 2498, 2499,
         2500, 2501, 2502, 2503, 2504,
         2505, 3522, 3523
\@tempb 3520, 3523, 3540, 3557, 3574,
         3580, 3586, 3592, 3598, 3604,
         3610
\@tempboxa . . . . . . . . . . . . . 1940
\@tempc 2425, 2438, 2448, 2450, 2451,
         2454, 2462
\@tempcnta 1849, 1855, 1857, 1861,
         1863, 1885, 1886, 1892, 1893,
         2037, 2320, 2321, 2322, 2325,
         2326, 4118, 4121, 4127
189018911892
\@tempdima 1916, 1917, 1938, 1942,
         3513, 3514, 3515, 3519, 3521,
         3532, 3539, 3540, 3549, 3556,
         3557, 3566, 3573, 3574, 3577,
         3579, 3580, 3583, 3585, 3586,
```
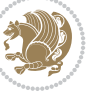

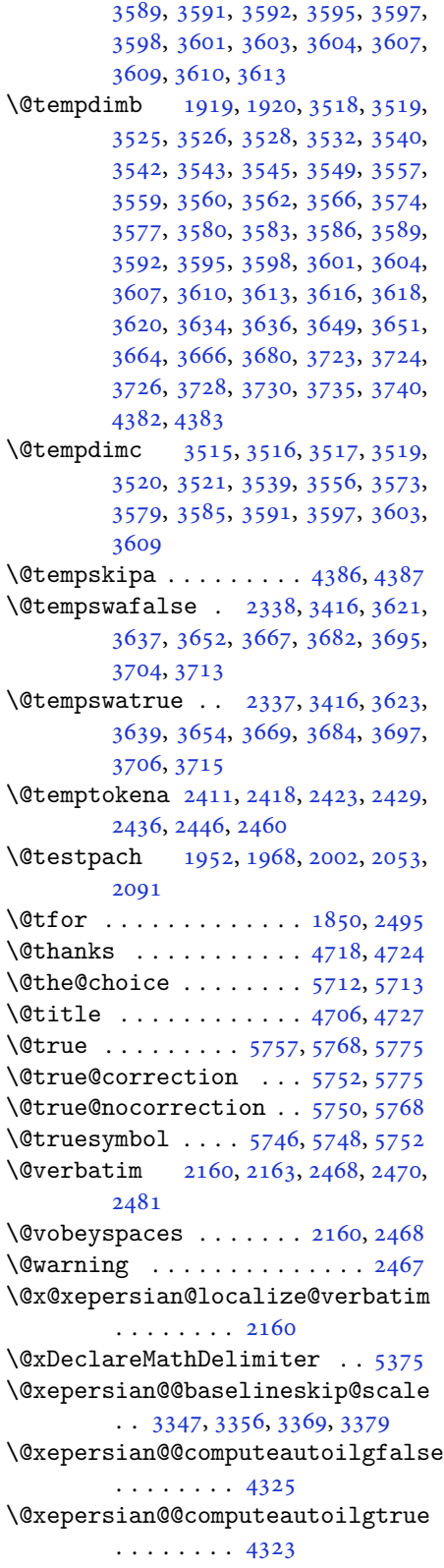

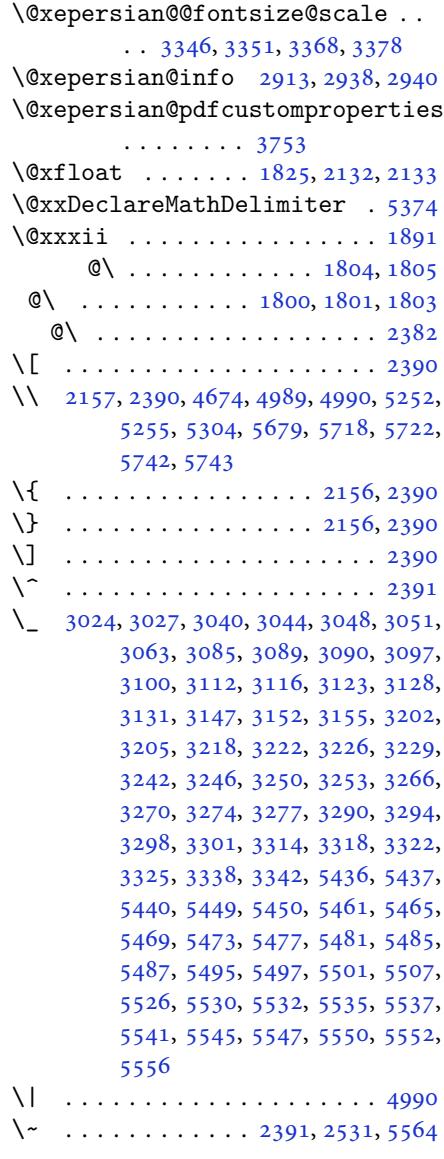

\␣ 1502, [1504](#page-108-8), 3420, 3853, 3859, [3878,](#page-98-1) 3884, 3954, [3960,](#page-49-14) [3979,](#page-51-0) [3989,](#page-109-0) 4589, 4598

# **[A](#page-32-1)**

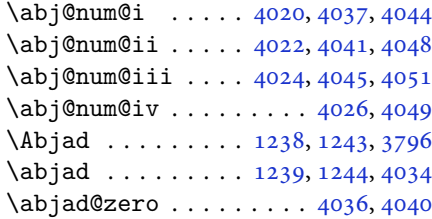

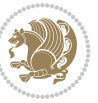

```
\Abjadnumeral ........... 3797
\alphahumeral . . . . . . . . . . 4035
\abovedisplayshortskip .. 3526,
      3534, 3543, 3551, 3560, 3568,
      4516, 4517, 4527, 4528, 4534,
      4535
\abovedisplayskip . . 3524, 3529,
      3533, 3541, 3546, 3550, 3558,
      3563, 3567, 4514, 4515, 4525,
      4526, 4532, 4533
\lambda . . . .3776
 23915561
12201236124126632719,
      2771, 3803
\ad{adinumeral3809
\AddEnumerateCounter 1235, 1236,
      1237, 1238, 1239
tfeature4347
190
\addtocontents . 5685, 5688, 5690,
      5693, 5715, 5719, 5742, 5743
4745,
      5164, 5165, 5166, 5167, 5231
5367\adl@argarraydashrule 2020, 2064
\adl@arraydashrule . . 2019, 2063
\adl@arrayrule . . . . . . 2018, 2062
2047
\adl@class@iiiorvii . . 2050, 2087
20492086
 . . . .2045
2042,2043,2075,
      2076, 2077, 2083, 2084, 2085
\adl@startmbox . . . . . . . . . . 2044
1886,
      1892, 2325, 3463, 3465, 4127,
      4505, 4509, 4777, 4780, 5324,
      5350, 5837, 5872, 5876, 5882,
      5886, 5891, 5894, 5895, 5899,
      5903, 5904, 5906, 5907, 5909,
      5929, 5933, 5934, 5937, 5942,
      5943, 5947, 5948, 5950, 5951,
      5953, 5956, 5958
\aftergroup 3623, 3639, 3654, 3669,
      3684, 3697, 3706, 3715
me  . . .5,7
thmicensure ........ 3
require ........ 2
ame. . . . . . . . . . . . . 6, 7
715,
```
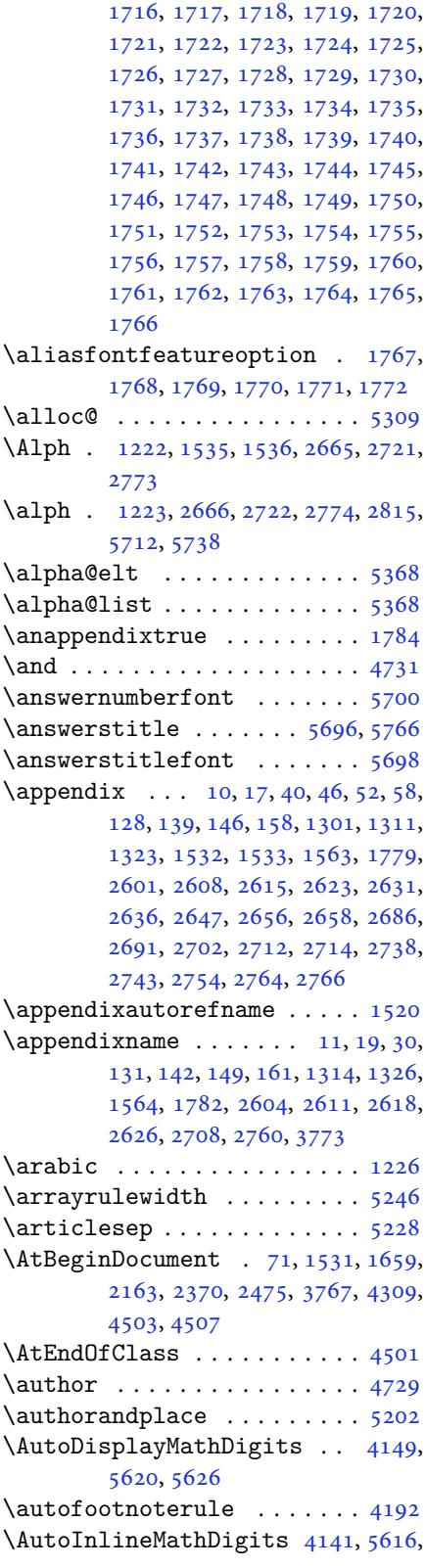

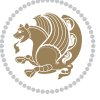

#### 5625

\AutoMathDigits . 4133, 5624, 5628

### **B**

 $\backslash$ backre[fpage](#page-110-4)sname . . . . . . . . 63 \baselineskip . . [3466,](#page-82-12) [3469,](#page-110-5) [4419,](#page-110-6) 4421, 4423, 4426, 4427, 4429 \begin 2384, 2385, 2635, 2641, 2646, 2690, 2696, 2701, 2742, 27[48,](#page-4-8) 2753, 3403, [3404,](#page-70-15) [3761,](#page-70-16) [4557,](#page-87-4) [4560,](#page-87-5) [4613](#page-87-6), [4628](#page-87-7), [4641](#page-87-8), [4647](#page-87-9), [4668,](#page-49-15) [4699,](#page-49-16) [4705,](#page-54-25) [4712,](#page-54-26) [4736,](#page-54-27) [4790,](#page-55-23) [4796,](#page-55-24) [4868](#page-55-25), [4871](#page-56-26), [4876,](#page-56-27) [4883,](#page-56-28) [4898,](#page-68-2) [4913](#page-68-4), [4930](#page-75-16), [4964,](#page-90-4) [4982,](#page-90-5) [4987,](#page-91-1) [5007](#page-91-2), [5014](#page-91-3), [5015,](#page-91-4) [5036,](#page-92-1) [5038,](#page-92-2) [5039](#page-93-12), [5061](#page-93-13), [5066,](#page-93-14) [5067,](#page-94-2) [5103,](#page-94-3) [5104](#page-96-0), [5112](#page-96-1), [5138,](#page-96-2) [5146,](#page-96-3) [5152,](#page-96-4) [5153](#page-96-5), [5161](#page-97-0), [5191,](#page-97-1) [5215,](#page-98-2) [5247,](#page-98-3) [5248](#page-98-4), [5263](#page-98-5), [5275,](#page-98-6) [5289,](#page-99-0) [5716,](#page-99-1) [5720](#page-99-2), [5731](#page-99-3), [5732,](#page-99-4) [5738,](#page-99-5) [5793](#page-100-0) \beging[roup](#page-101-5) . [173](#page-101-6), [2155](#page-101-7), [2372](#page-101-8), [2388,](#page-102-3) [2468,](#page-102-4) [2470,](#page-103-3) [2530](#page-103-4), [2964](#page-103-5), [2966,](#page-103-6) [3622,](#page-103-7) [3638,](#page-111-10) [3653](#page-111-11), [3668](#page-112-33), [3683,](#page-112-34) [3696,](#page-112-0) [3705](#page-113-7), 3714, 5316, 5340, 5562, 5[567](#page-6-18) \beginL [. . .](#page-50-15). [. . .](#page-50-5) . [3413](#page-51-15), [4589](#page-60-8), [4990](#page-60-9) \beginR [4593](#page-72-32), [4594](#page-73-21), [4595](#page-73-22), [4606](#page-73-23), [4607,](#page-74-24) [4608,](#page-74-25) [4813,](#page-74-26) [4814](#page-74-27), [4815](#page-104-11), [4833,](#page-104-12) [4854,](#page-108-2) [4855](#page-109-1), 4856, 4857, 4858, 4859, 5010, [5105](#page-69-12) \belowdi[spla](#page-90-6)[yshor](#page-91-5)[tskip](#page-91-6) .. [3527,](#page-91-8) [3536,](#page-91-9) [3544,](#page-95-0) [3553](#page-95-3), [3561](#page-95-2), [3570,](#page-95-4) [4517,](#page-95-5) [4528,](#page-95-6) [4535](#page-95-7) \belowd[ispla](#page-95-8)[yskip](#page-98-7) [. .](#page-100-3) 3529, 3535, 3546, 3552, 3563, 3569, [4515,](#page-71-37) [4526,](#page-71-38) [4533](#page-71-39) \bfseri[es](#page-89-6) . [2210](#page-89-8), [2299](#page-89-10), [3423](#page-71-41), [3745,](#page-71-42) 4549, 4555, 4574, [4582,](#page-71-29) [4610,](#page-71-43) [4626,](#page-71-32) [4645,](#page-71-44) [4659](#page-71-35), [4663](#page-71-45), [4688,](#page-89-12) [4693,](#page-89-14) [4697](#page-89-21), 4822, 4828, 5675, 5697, [5699,](#page-45-19) [5783](#page-47-21) \bgroup [1228](#page-90-7), [1900](#page-90-8), [1940](#page-90-9), [2141](#page-90-0), [2151,](#page-91-10) [5312,](#page-91-11) [5336,](#page-91-12) [5563](#page-92-3) \bibname [. .](#page-92-6). [. . .](#page-95-9) . . . . . . . . . [3780](#page-111-14) \bidi@@[footn](#page-111-3)[otet](#page-111-0)[ext@f](#page-113-8)ont . 1489 \bidi@@L[TRfo](#page-26-2)[otnot](#page-40-24)[etext](#page-40-19)[@fon](#page-44-32)t [. .](#page-44-33) [. . .](#page-104-4). [. . .](#page-104-5) . [1491](#page-109-11) \bidi@@RTLfootnotetext@font [. .](#page-75-18) . . . . . . . . 1493

\bidi@@thebibliography@font@hook . . . . . . . . 4060 \bidi@AfterEndPreamble . . . 4064 \bidi@appto . . . . . . . . . 2798, 2802 \bidi@AtEndPreamble . . . . . . 4345 \bidi@beamer@today ....... 85 \bidi@column@status . . 4332, [4336](#page-81-44)  $\big\{ \bidi@csdefcs \ldots \, 816, 1691 \$  $\big\{ \bidi@csdefcs \ldots \, 816, 1691 \$  $\big\{ \bidi@csdefcs \ldots \, 816, 1691 \$  $\big\{ \bidi@csdefcs \ldots \, 816, 1691 \$  $\big\{ \bidi@csdefcs \ldots \, 816, 1691 \$ \bidi@csletcs 511, 1691, 1700, [1701,](#page-86-10) 1704, 1705 \bidi@digits@charclass [. .](#page-86-11) [3064,](#page-86-12) 3065, 3066, 3067, 3[068,](#page-18-0) [3069,](#page-36-30) 3071, 3[072,](#page-13-0) [3073,](#page-36-30) [3074,](#page-36-31) [3075](#page-36-32), [3076](#page-36-33), [3077](#page-36-34), 3078 \bidi@firstcolumn@status@w[rite](#page-62-5)  $\cdots$  [. .](#page-62-7) 43[30,](#page-62-8) 43[38](#page-62-9) \bidi@f[ont@@](#page-62-11)[outpu](#page-62-12)[tpag](#page-62-13)e [. . .](#page-62-14) [3429](#page-62-15) \bidi@i[sload](#page-62-16)[ed](#page-62-17) . [1650](#page-62-18), 1651, 1652, 1653, 1654, 1655, 1656, 1657, 1658, 1661, [16](#page-86-13)[64,](#page-86-14) 1667, 1670, 1673, 1676, 1679, 1682, [1685](#page-69-13) \bidi@lastcolumn@[statu](#page-35-1)[s@wr](#page-35-2)[ite](#page-35-3)  $\cdots$  [. .](#page-35-5) 43[34,](#page-35-6) 43[39](#page-35-7) \bidi@n[ewrob](#page-35-9)[ustcm](#page-35-10)[d](#page-35-11) . [3381](#page-35-12), [3382](#page-35-13), [3765](#page-35-14) \bidi@patchc[md](#page-35-15) . [4346](#page-35-16), [4382](#page-35-17), [4386](#page-35-18), 4398, 4404, [441](#page-86-15)0, [441](#page-86-16)8 \bidi@reflect@box ....... [3766](#page-68-14) \bidi@s[epmar](#page-75-19)k@charclass . 3068, 3069 \blackt[riang](#page-87-10)[lele](#page-87-11)[ft](#page-87-12) . . [1500](#page-87-13), 1502 \blacktriangleright . . 1500, [1502](#page-75-20) \bm@b . . . . . . . . . . . . . . . . . . [1908](#page-62-9) \bm@c. [. . .](#page-62-10) . . . . . . . . . . . . . . 1905 \bm@l [. . . .](#page-32-9) . . . . . . . . . . . . . . [1906](#page-32-0) \bm@r [. . . .](#page-32-9) . . . . . . . . . . . . . . [1907](#page-32-0) \bm@s . . . . . . . . . . . . . . . . . . [1910](#page-40-25) \bm@t . . . . . . . . . . . . . . . . . . [1909](#page-40-26) \bm@ .................. [1909](#page-40-27) \bm@ . . . . . . . . . . . . . . . . . . [1907](#page-40-28) \bm@ . . . . . . . . . . . . . . . . . . [1908](#page-40-29) \bm@ . . . . . . . . . . . . . . . . . . [1905](#page-40-30) \bm@ . . . . . . . . . . . . . . . . . . [1906](#page-40-30) \bm@ . . . . . . . . . . . . . . . . . . [1910](#page-40-28) \bool . . . . . . . . . . . . . . . . . . [5362](#page-40-25) \boolean . . 4490, 4502, 4511, [4615,](#page-40-26) 4630, 4649, 4670, 4866, [4867,](#page-40-27) 4897, 4929, 4963, 4981, [5005,](#page-40-29) 5035, 5059, 5086 \box [. . . .](#page-89-24) . . . . . . . . . . . . . . [179](#page-91-13)

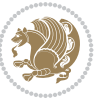

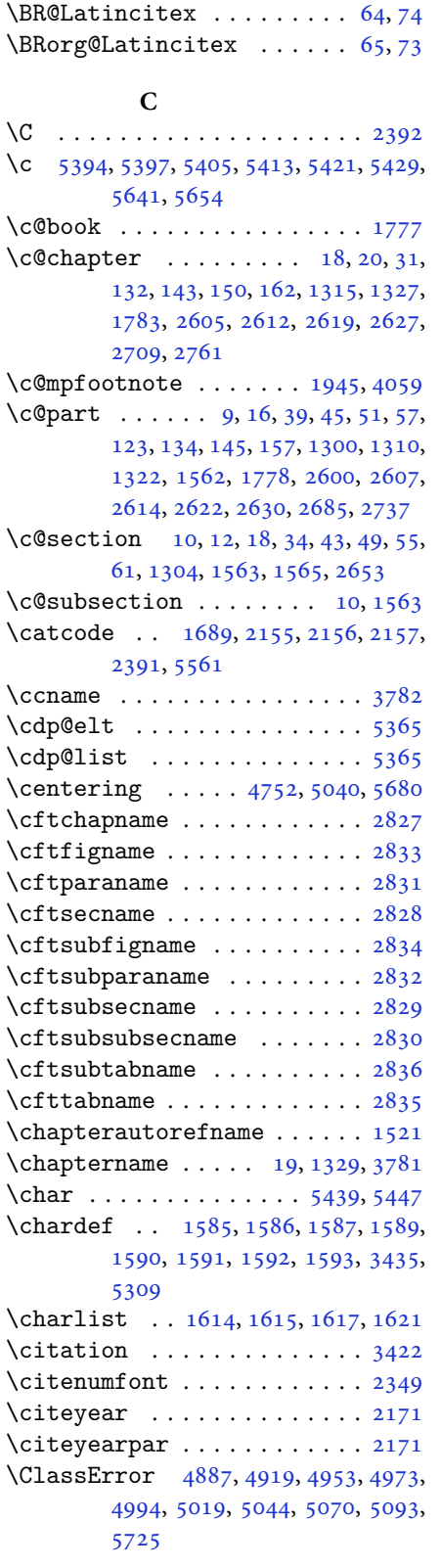

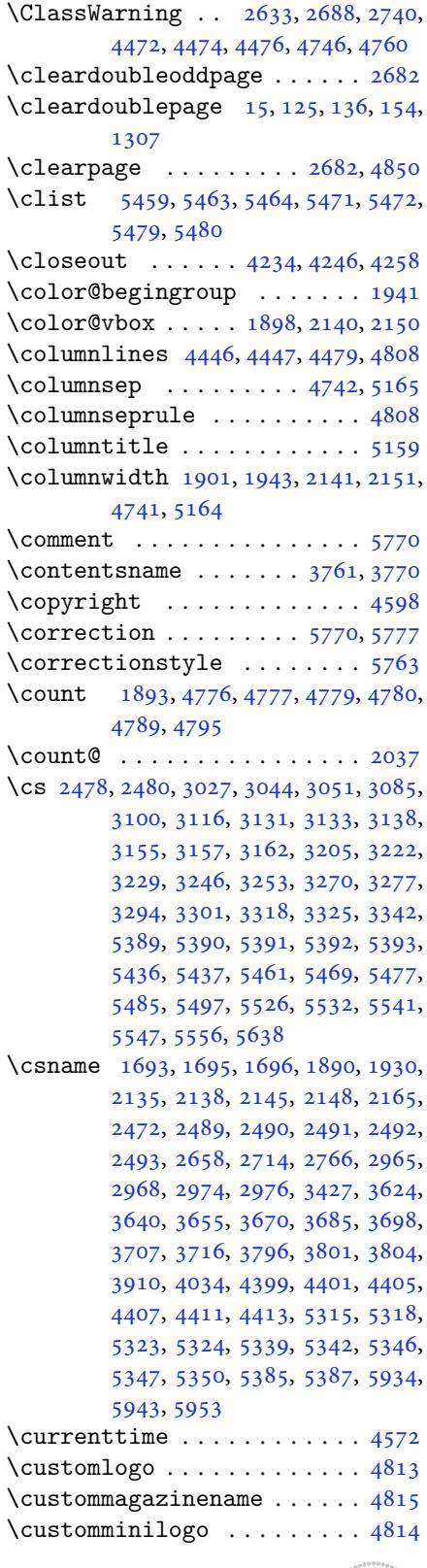

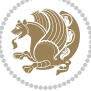

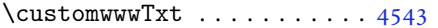

### **D**

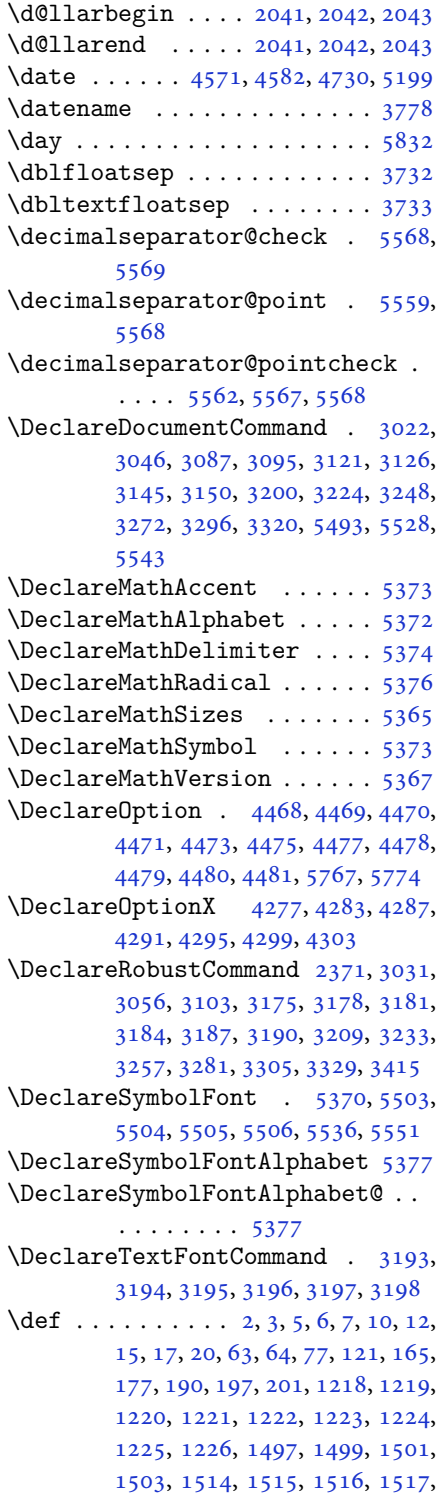

1518, 1519, 1520, 1521, 1522, 1523, 1524, 1525, 1526, 1527, 1528, 1529, 1533, 1545, 1550, 1563, 1565, 1595, 1614, 1616, , [1622,](#page-32-12) [1647,](#page-32-7) [1648,](#page-32-10) [1787](#page-32-13), , [1789,](#page-32-15) [1790,](#page-32-16) [1791,](#page-32-17) [1792](#page-32-18), , [1794,](#page-32-20) [1795,](#page-32-6) [1825,](#page-33-11) [1827](#page-33-12), , [1830,](#page-33-2) [1911,](#page-34-9) [1933,](#page-34-5) [1939](#page-34-10), , [1952,](#page-34-11) [1968,](#page-35-20) [2002,](#page-35-21) [2036](#page-37-36), , [2050,](#page-38-16) [2053,](#page-38-17) [2070,](#page-38-18) [2078](#page-38-19), , [2087,](#page-38-21) [2091,](#page-38-22) [2133,](#page-38-10) [2134](#page-38-1), , [2144,](#page-38-23) [2147,](#page-40-11) [2160,](#page-40-10) [2161](#page-40-12), , [2173,](#page-41-1) [2185,](#page-41-3) [2186,](#page-42-4) [2196](#page-42-12), , [2212,](#page-42-39) [2227,](#page-42-7) [2257,](#page-43-0) [2289](#page-43-2), , [2318,](#page-43-45) [2380,](#page-43-10) [2394,](#page-44-8) [2398](#page-44-9), , [2401,](#page-44-11) [2404,](#page-44-14) [2410,](#page-44-34) [2412](#page-44-42), , [2430,](#page-45-22) [2433,](#page-45-23) [2449,](#page-45-16) [2450](#page-45-24), , [2466,](#page-45-26) [2468,](#page-46-10) [2471,](#page-46-11) [2488](#page-47-22), , [2791,](#page-47-23) [2838,](#page-49-1) [2846,](#page-49-19) [2854](#page-49-20), , [2870,](#page-49-21) [2878,](#page-49-6) [2886,](#page-49-8) [2894](#page-49-9), , [2903,](#page-50-21) [2904,](#page-50-22) [2905,](#page-50-23) [2961](#page-50-8), , [2963,](#page-50-25) [2969,](#page-50-15) [2970,](#page-50-3) [2974](#page-51-19), , [3348,](#page-57-14) [3353,](#page-58-10) [3367,](#page-58-11) [3383](#page-58-12), , [3393,](#page-58-14) [3394,](#page-59-1) [3406,](#page-59-2) [3407](#page-59-3), , [3417,](#page-59-5) [3420,](#page-59-6) [3522,](#page-59-7) [3623](#page-60-14), , [3654,](#page-60-16) [3669,](#page-60-17) [3684,](#page-60-18) [3697](#page-60-12), , [3715,](#page-67-14) [3768,](#page-67-15) [3769,](#page-68-15) [3770](#page-68-1), , [3772,](#page-68-3) [3773,](#page-68-17) [3774,](#page-68-18) [3775](#page-68-19), , [3777,](#page-69-1) [3778,](#page-69-6) [3779,](#page-71-3) [3780](#page-72-0), , [3782,](#page-73-3) [3783,](#page-73-5) [3784,](#page-74-0) [3785](#page-74-2), , [3788,](#page-74-6) [3796,](#page-75-26) [3798,](#page-75-27) [3801](#page-75-23), , [3815,](#page-75-29) [3824,](#page-75-14) [3850,](#page-75-30) [3863](#page-75-31), , [3888,](#page-75-32) [3894,](#page-75-24) [3897,](#page-75-0) [3900](#page-75-18), , [3916,](#page-75-21) [3925,](#page-75-33) [3951,](#page-75-34) [3964](#page-75-35), , [3993,](#page-76-0) [3998,](#page-76-1) [4005,](#page-76-9) [4015](#page-76-10), , [4036,](#page-76-14) [4037,](#page-76-15) [4041,](#page-77-5) [4045](#page-77-10), , [4055,](#page-77-12) [4059,](#page-77-13) [4117,](#page-78-9) [4267](#page-78-10), , [4284,](#page-78-12) [4288,](#page-78-13) [4296,](#page-79-4) [4300](#page-79-9), , [4330,](#page-79-11) [4334,](#page-79-12) [4543,](#page-80-16) [4813](#page-80-17), , [4815,](#page-80-18) [5309,](#page-80-6) [5311,](#page-80-9) [5335](#page-80-12), , [5538,](#page-80-20) [5553,](#page-81-42) [5567,](#page-82-13) [5568](#page-84-10), , [5596,](#page-85-11) [5597,](#page-85-12) [5598,](#page-85-13) [5599](#page-85-14), , [5604,](#page-86-13) [5608,](#page-86-15) [5612,](#page-90-10) [5616](#page-95-0), , [5624,](#page-95-2) [5675,](#page-104-0) [5677,](#page-104-17) [5679](#page-104-18), , [5699,](#page-108-16) [5703,](#page-108-17) [5710,](#page-109-1) [5746](#page-109-12), , [5750,](#page-109-14) [5751,](#page-109-15) [5752,](#page-109-16) [5753](#page-109-17), , [5765,](#page-109-19) [5772,](#page-109-20) [5773,](#page-109-21) [5779](#page-109-22), , [5783,](#page-110-5) [5967](#page-111-14)

\def@NA[T@las](#page-111-3)[t@yr](#page-111-0) [. . .](#page-111-19) . [2328](#page-111-5), [2330](#page-112-30) \Defaul[tDisp](#page-112-11)[layMa](#page-112-29)[thDi](#page-112-10)[gits](#page-112-28) [4151](#page-112-9),

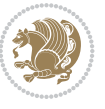

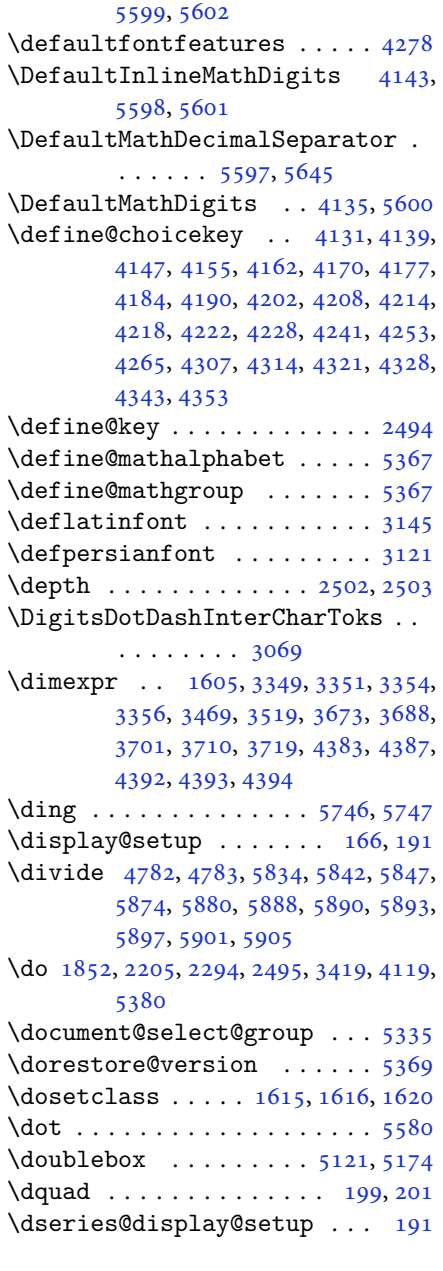

### **E**

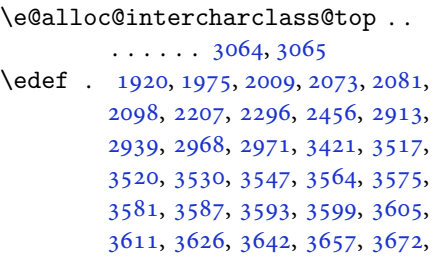

3687, 3700, 3709, 3718, 4122, 5712  $\delta$ . . . . . . . . . . . . . . . 4840 \editionFormat ...... 4549, 4552 \editor[ialAu](#page-74-9)[thorF](#page-74-10)[orma](#page-74-11)t [. .](#page-74-12) [4692](#page-82-20), [5256](#page-111-22) \editorialTitleFormat 4690, [4691](#page-95-11) \egroup [. . . .](#page-90-7) . . . . . . . . . . . . [5566](#page-90-12) \else . 2, 3, 5, 7, 32, 63, 121, 169, [199](#page-92-8), , 1220, 1221, 1222, 1223, 1224, 1225, 1226, [1227,](#page-92-9) [1228,](#page-92-10) 1229, 1318, 1333, 1340, [1348,](#page-109-25) [35](#page-2-7)[5,](#page-2-2) [13](#page-2-3)[63,](#page-3-18) [137](#page-4-8)0, [13](#page-5-11)[78,](#page-6-20) 1[385](#page-7-1), , [1399,](#page-26-4) [1406,](#page-26-5) [1413,](#page-26-6) [1420](#page-26-7), , [1434,](#page-26-9) [1441,](#page-26-10) [1448,](#page-26-12) [1455](#page-26-2), , [1469,](#page-28-14) [1476,](#page-28-15) [1483,](#page-29-0) [1489](#page-29-1), , [1502,](#page-29-3) [1504,](#page-29-4) [1514,](#page-29-5) [1515](#page-29-6), , [1517,](#page-30-0) [1518,](#page-30-1) [1519,](#page-30-2) [1520](#page-30-3), , [1522,](#page-30-5) [1523,](#page-30-6) [1524,](#page-31-0) [1525](#page-31-1), , [1527,](#page-31-3) [1528,](#page-31-4) [1529,](#page-31-5) [1619](#page-31-6), , [1648,](#page-32-0) [1660,](#page-32-1) [1663,](#page-32-21) [1666](#page-32-22), , [1672,](#page-32-24) [1675,](#page-32-11) [1678,](#page-32-12) [1681](#page-32-7), , [1787,](#page-32-13) [1788,](#page-32-14) [1789,](#page-32-15) [1790](#page-32-16), , [1792,](#page-32-18) [1793,](#page-32-19) [1794,](#page-32-20) [1795](#page-34-14), , [1841,](#page-35-21) [1846,](#page-35-22) [1856,](#page-35-23) [1862](#page-35-24), , [1918,](#page-35-26) [1923,](#page-35-27) [1924,](#page-35-28) [1925](#page-35-29), , [1927,](#page-37-36) [1937,](#page-37-37) [1952,](#page-38-16) [1953](#page-38-17), , [1955,](#page-38-19) [1956,](#page-38-20) [1957,](#page-38-21) [1958](#page-38-22), , [1960,](#page-39-23) [1961,](#page-39-24) [1962,](#page-39-25) [1963](#page-39-26), , [1970,](#page-40-36) [1971,](#page-40-37) [1973,](#page-40-38) [1974](#page-40-39), , [1978,](#page-40-18) [1979,](#page-40-5) [1980,](#page-41-1) [1981](#page-41-39), , [1984,](#page-41-7) [1985,](#page-41-8) [1986,](#page-41-9) [1987](#page-41-10), , [1991,](#page-41-2) [1992,](#page-41-40) [1993,](#page-41-41) [1994](#page-41-37), , [1996,](#page-41-42) [2003,](#page-41-43) [2004,](#page-41-44) [2005](#page-41-45), , [2008,](#page-41-24) [2011,](#page-41-19) [2012,](#page-41-20) [2013](#page-41-25), , [2015,](#page-41-21) [2016,](#page-41-27) [2018,](#page-41-28) [2019](#page-41-29), , [2021,](#page-41-31) [2022,](#page-41-32) [2023,](#page-41-33) [2024](#page-41-34), , [2028,](#page-41-36) [2029,](#page-42-8) [2030,](#page-42-15) [2031](#page-42-16), , [2052,](#page-42-18) [2053,](#page-42-23) [2054,](#page-42-24) [2055](#page-42-20), , [2057,](#page-42-25) [2058,](#page-42-26) [2059,](#page-42-1) [2060](#page-42-2), , [2063,](#page-42-27) [2064,](#page-42-28) [2065,](#page-42-29) [2066](#page-42-30), , [2092,](#page-42-32) [2093,](#page-42-33) [2094,](#page-42-34) [2096](#page-42-35), , [2100,](#page-42-46) [2101,](#page-42-7) [2102,](#page-42-19) [2103](#page-42-11), , [2105,](#page-43-12) [2106,](#page-43-13) [2107,](#page-43-14) [2108](#page-43-15), , [2110,](#page-43-7) [2111,](#page-43-8) [2112,](#page-43-47) [2113](#page-43-48), , [2116,](#page-43-18) [2117,](#page-43-21) [2118,](#page-43-22) [2119](#page-43-49), , [2123,](#page-43-27) [2124,](#page-43-28) [2125,](#page-43-25) [2126](#page-43-29), , [2139,](#page-43-31) [2149,](#page-43-32) [2174,](#page-43-33) [2187](#page-43-34), , [2224,](#page-44-17) [2233,](#page-44-18) [2236,](#page-44-19) [2250](#page-44-20), , [2263,](#page-44-22) [2267,](#page-44-23) [2270,](#page-44-24) [2282](#page-44-25),

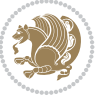

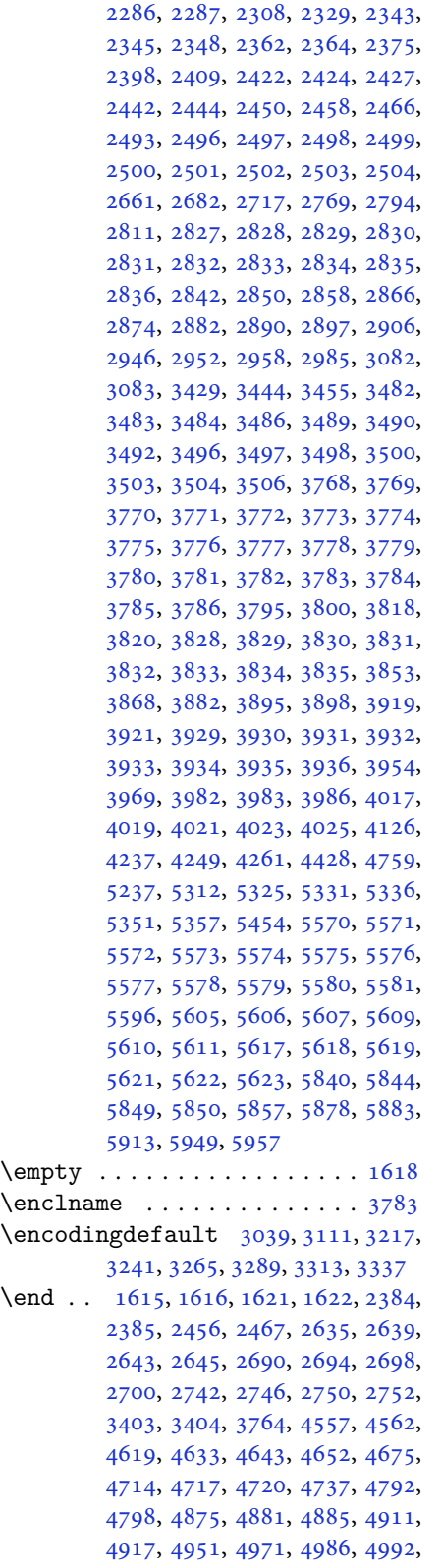

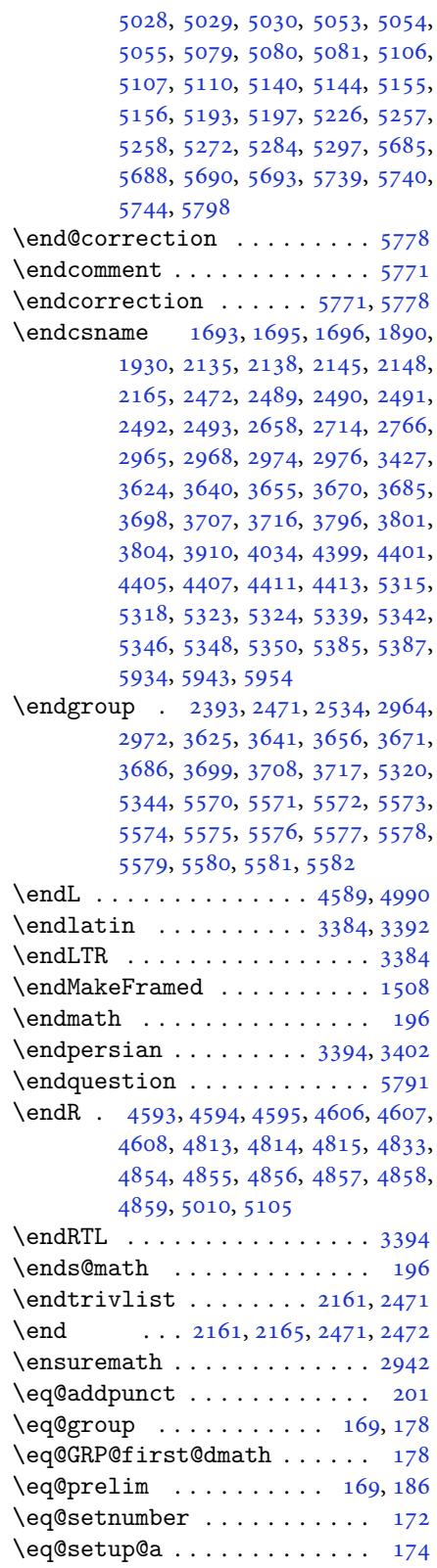

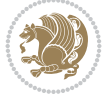

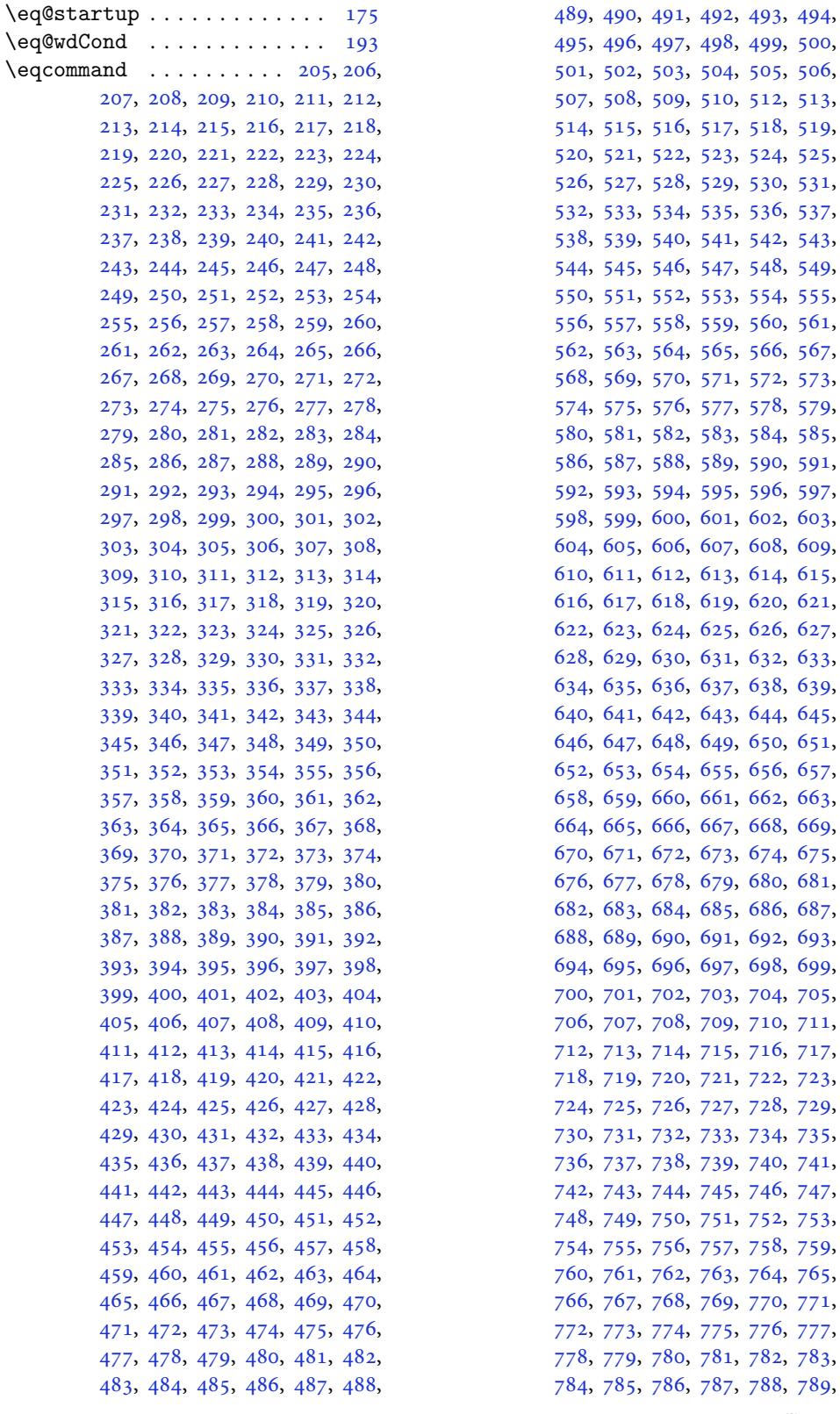

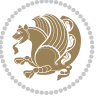

790, 791, 792, 793, 794, 795, 796, 797, 798, 799, 800, 801, 802, 803, 804, 805, 806, 807, 808, 809, 810, 811, 812, 813, , [815,](#page-18-5) [817,](#page-18-6) [818](#page-18-7), [819](#page-18-8), [820,](#page-18-9) , [822,](#page-18-11) [823,](#page-18-12) [824](#page-18-13), [825](#page-18-14), [826,](#page-18-15) , [828,](#page-18-17) [829,](#page-18-18) [830](#page-18-19), [831](#page-18-20), [832,](#page-18-21) , [834,](#page-18-23) [835,](#page-18-24) [836](#page-18-25), [837](#page-18-26), [838,](#page-18-27) , [840,](#page-18-29) [841,](#page-18-30) [842](#page-18-31), [843](#page-18-32), [844,](#page-18-33) , [846,](#page-18-35) [847,](#page-18-36) [848](#page-18-37), [849](#page-18-38), [850,](#page-18-39) , [852,](#page-18-41) [853,](#page-18-42) [854](#page-18-43), [855](#page-18-44), [856,](#page-18-45) , [858,](#page-19-1) [859,](#page-19-2) [860](#page-19-3), [861](#page-19-4), [862,](#page-19-5) , [864,](#page-19-7) [865,](#page-19-8) [866](#page-19-9), [867](#page-19-10), [868,](#page-19-11) , [870,](#page-19-13) [871,](#page-19-14) [872](#page-19-15), [873](#page-19-16), [874,](#page-19-17) , [876,](#page-19-19) [877,](#page-19-20) [878](#page-19-21), [879](#page-19-22), [880,](#page-19-23) , [882,](#page-19-25) [883,](#page-19-26) [884](#page-19-27), [885](#page-19-28), [886,](#page-19-29) , [888,](#page-19-31) [889,](#page-19-32) [890](#page-19-33), [891](#page-19-34), [892,](#page-19-35) , [894,](#page-19-37) [895,](#page-19-38) [896](#page-19-39), [897](#page-19-40), [898,](#page-19-41) , [900,](#page-19-43) [901,](#page-19-44) [902](#page-19-45), [903](#page-19-46), [904,](#page-19-47) , [906,](#page-19-49) [907,](#page-19-50) [908](#page-19-51), [909](#page-19-52), [910,](#page-19-53) , [912,](#page-20-1) [913,](#page-20-2) [914](#page-20-3), [915](#page-20-4), [916,](#page-20-5) , [918,](#page-20-7) [919,](#page-20-8) [920](#page-20-9), [921](#page-20-10), [922,](#page-20-11) , [924,](#page-20-13) [925,](#page-20-14) [926](#page-20-15), [927](#page-20-16), [928,](#page-20-17) , [930,](#page-20-19) [931,](#page-20-20) [932](#page-20-21), [933](#page-20-22), [934,](#page-20-23) , [936,](#page-20-25) [937,](#page-20-26) [938](#page-20-27), [939](#page-20-28), [940,](#page-20-29) , [942,](#page-20-31) [943,](#page-20-32) [944](#page-20-33), [945](#page-20-34), [946,](#page-20-35) , [948,](#page-20-37) [949,](#page-20-38) [950](#page-20-39), [951](#page-20-40), [952,](#page-20-41) , [954,](#page-20-43) [955,](#page-20-44) [956](#page-20-45), [957](#page-20-46), [958,](#page-20-47) , [960,](#page-20-49) [961,](#page-20-50) [962](#page-20-51), [963](#page-20-52), [964,](#page-20-53) , [966,](#page-21-1) [967,](#page-21-2) [968](#page-21-3), [969](#page-21-4), [970,](#page-21-5) , [972,](#page-21-7) [973,](#page-21-8) [974](#page-21-9), [975](#page-21-10), [976,](#page-21-11) , [978,](#page-21-13) [979,](#page-21-14) [980](#page-21-15), [981](#page-21-16), [982,](#page-21-17) , [984,](#page-21-19) [985,](#page-21-20) [986](#page-21-21), [987](#page-21-22), [988,](#page-21-23) , [990,](#page-21-25) [991,](#page-21-26) [992](#page-21-27), [993](#page-21-28), [994,](#page-21-29) , [996,](#page-21-31) [997,](#page-21-32) [998,](#page-21-33) [999,](#page-21-34) [1000,](#page-21-35) 1, [100](#page-21-37)2, [10](#page-21-38)[03,](#page-21-39) 1[004,](#page-21-40) [1005,](#page-21-41) 6, [100](#page-21-43)7, [10](#page-21-44)[08,](#page-21-45) 1[009,](#page-21-46) [1010,](#page-21-47) 1, [101](#page-21-49)2, [10](#page-21-50)[13,](#page-21-51) 1[014,](#page-21-52) [1015,](#page-21-53) 6, [10](#page-22-1)1[7,](#page-22-2) 10[18,](#page-22-3) 1[019](#page-22-4), [1020,](#page-22-5) [1021,](#page-22-6) [1022,](#page-22-7) [1023](#page-22-8), [1024](#page-22-9), [1025,](#page-22-10) [1026,](#page-22-11) [1027,](#page-22-12) [1028](#page-22-13), [1029](#page-22-14), [1030,](#page-22-15) [1031,](#page-22-16) [1032,](#page-22-17) [1033](#page-22-18), [1034](#page-22-19), [1035,](#page-22-20) [1036,](#page-22-21) [1037,](#page-22-22) [1038](#page-22-23), [1039](#page-22-24), [1040,](#page-22-25) [1041,](#page-22-26) [1042,](#page-22-27) [1043](#page-22-28), [1044](#page-22-29), [1045,](#page-22-30) [1046,](#page-22-31) [1047,](#page-22-32) [1048](#page-22-33), [1049](#page-22-34), [1050,](#page-22-35) [1051,](#page-22-36) [1052,](#page-22-37) [1053](#page-22-38), [1054](#page-22-39), [1055,](#page-22-40) [1056,](#page-22-41) [1057,](#page-22-42) [1058](#page-22-43), [1059](#page-22-44), [1060,](#page-22-45) [1061,](#page-22-46) [1062,](#page-22-47) [1063](#page-22-48), [1064](#page-22-49), [1065,](#page-22-50) [1066,](#page-22-51) [1067,](#page-22-52) [1068](#page-22-53), [1069](#page-23-0), [1070,](#page-23-1) [1071,](#page-23-2) [1072,](#page-23-3) [1073](#page-23-4), [1074](#page-23-5), [1075,](#page-23-6) 1076, 1077, 1078, 1079, 1080, , [1691](#page-25-39) , [5188](#page-27-46) \ExecuteOptions ......... [5781](#page-110-18)

1081, 1082, 1083, 1084, 1085, 1086, 1087, 1088, 1089, 1090, 1091, 1092, 1093, 1094, 1095, , [1097,](#page-23-8) [1098,](#page-23-9) [1099,](#page-23-10) [1100](#page-23-11), , [1102,](#page-23-13) [1103,](#page-23-14) [1104,](#page-23-15) [1105](#page-23-16), , [1107,](#page-23-18) [1108,](#page-23-19) [1109,](#page-23-20) [1110](#page-23-21), , [1112,](#page-23-23) [1113,](#page-23-24) [1114,](#page-23-25) [1115](#page-23-26), , [1117,](#page-23-28) [1118,](#page-23-29) [1119,](#page-23-30) [1120](#page-23-31), , [1122,](#page-23-33) [1123,](#page-24-0) [1124,](#page-24-1) [1125](#page-24-2), , [1127,](#page-24-4) [1128,](#page-24-5) [1129,](#page-24-6) [1130](#page-24-7), , [1132,](#page-24-9) [1133,](#page-24-10) [1134,](#page-24-11) [1135](#page-24-12), , [1137,](#page-24-14) [1138,](#page-24-15) [1139,](#page-24-16) [1140](#page-24-17), , [1142,](#page-24-19) [1143,](#page-24-20) [1144,](#page-24-21) [1145](#page-24-22), , [1147,](#page-24-24) [1158,](#page-24-25) [1159,](#page-24-26) [1160](#page-24-27), , [1162,](#page-24-29) [1163,](#page-24-30) [1164,](#page-24-31) [1165](#page-24-32), , [1167,](#page-24-34) [1168,](#page-24-35) [1169,](#page-24-36) [1170](#page-24-37), , [1172,](#page-24-39) [1173,](#page-24-40) [1174,](#page-24-41) [1175](#page-24-42), , [1177,](#page-24-44) [1178,](#page-25-0) [1179,](#page-25-1) [1180](#page-25-2), , [1182,](#page-25-4) [1183,](#page-25-5) [1184,](#page-25-6) [1185](#page-25-7), , [1187,](#page-25-9) [1188,](#page-25-10) [1189,](#page-25-11) [1190](#page-25-12), , [1192,](#page-25-14) [1193,](#page-25-15) [1194,](#page-25-16) [1195](#page-25-17), , [1197,](#page-25-19) [1198,](#page-25-20) [1199,](#page-25-21) [1200](#page-25-22), , [1202,](#page-25-24) [1203,](#page-25-25) [1204,](#page-25-26) [1205](#page-25-27), , [1207,](#page-25-29) [1208,](#page-25-30) [1209,](#page-25-31) [1210](#page-25-32), , [1212,](#page-25-34) [1213,](#page-25-35) [1214,](#page-25-36) [1215](#page-25-37), \EqEnvi[ronme](#page-25-43)[nt](#page-25-44) .. [. . .](#page-25-45) . [1252](#page-25-46), [1694](#page-26-21) \eqenvi[ronme](#page-26-22)[nt](#page-26-23) . [1246](#page-26-24), [1247](#page-26-25), [1248](#page-26-26), , [1250,](#page-26-28) [1251,](#page-26-29) [1253,](#page-26-30) [1254](#page-26-31), , [1256](#page-36-30), 1257, 1258, 1259, 1260, 1261, 1262, [1263,](#page-27-0) [1264,](#page-36-38) 1265, 1266, [1267,](#page-26-33) [1268,](#page-26-34) [1269](#page-26-35), , [1271,](#page-27-1) [1272,](#page-27-2) [1273,](#page-27-3) [1274](#page-27-4), , [1276,](#page-27-6) [1277,](#page-27-7) [1278,](#page-27-8) [1279](#page-27-9), , [1281,](#page-27-11) [1282,](#page-27-12) [1283,](#page-27-13) [1284](#page-27-14), , [1286,](#page-27-16) [1287,](#page-27-17) [1289,](#page-27-18) [1290](#page-27-19), , [1292,](#page-27-21) [1293,](#page-27-22) [1294,](#page-27-23) [1295](#page-27-24), , [1297,](#page-27-26) [1298,](#page-27-27) [1692](#page-27-28)  $\eqref{eq:1} \eqref{eq:1} \eqref{$  $\eqref{eq:1} \eqref{eq:1} \eqref{$  $\eqref{eq:1} \eqref{eq:1} \eqref{$ \equal [4788](#page-27-35), [4943](#page-27-36), [5115](#page-27-37), [5120](#page-27-38), [5125](#page-27-39), , [5135,](#page-27-41) [5168,](#page-27-42) [5173,](#page-27-43) [5178](#page-27-44), \equationautoref[name](#page-27-47) . [. . .](#page-36-39) . 1[514](#page-6-22) \escapec[har](#page-94-13) . [. . . .](#page-97-4) [2967](#page-100-11), [5317](#page-100-12), [5341](#page-100-13) \everyd[ispla](#page-100-14)y [. .](#page-101-15) . [166](#page-101-16), [5632](#page-101-17), [5633](#page-101-18) \everyj[ob](#page-101-19) .. [. . .](#page-102-10) . . . . . 2939, 2940  $\text{verymath} \dots \dots \dots \dots \ 5629$  $\text{verymath} \dots \dots \dots \dots \ 5629$ \everypar . . . . . . [3386,](#page-60-24) [3396,](#page-104-24) [3413](#page-104-25)

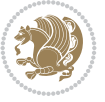

\ExecuteOptionsX . . . . . . . . 4360 \exp . . 3031, 3033, 3034, 3035, 3056, 3058, 3059, 3060, 3103, 3105, 3106, 3107, 3136, 3138, 3139, 3140, 3160, 3162, 3163, [3164,](#page-86-21) [3209,](#page-62-20) [3211,](#page-62-25) [3212,](#page-62-26) [3213,](#page-62-27) [3233,](#page-62-21) [3235,](#page-62-28) [3236,](#page-62-29) [3237](#page-62-30), [3257](#page-63-16), [3259,](#page-63-18) [3260,](#page-63-19) [3261,](#page-63-20) [3281](#page-63-21), [3283](#page-63-11), [3284,](#page-64-13) [3285,](#page-64-14) [3305,](#page-64-15) [3307](#page-64-4), [3308](#page-64-16), [3309,](#page-64-17) [3329,](#page-65-10) [3331,](#page-65-20) [3332,](#page-65-21) [3333](#page-65-22) \expand[after](#page-65-23) [166](#page-65-24), [1615](#page-65-25), [1621](#page-66-12), [1695,](#page-66-16) [1696,](#page-66-17) [1850,](#page-66-18) [1851](#page-66-13), [1975](#page-66-19), [2009,](#page-66-20) [2098,](#page-66-21) [2135,](#page-67-11) [2138](#page-67-20), [2145](#page-67-21), [2148,](#page-67-22) [2165,](#page-67-12) [2207](#page-67-23), [2296](#page-67-24), [2412](#page-67-25), 2417, 2418, 2[423,](#page-6-19) [2428,](#page-34-6) [2429,](#page-34-8) [2435,](#page-36-36) [2436,](#page-36-37) [2437,](#page-39-21) [2438](#page-39-5), [2445](#page-41-22), [2446,](#page-42-22) [2447,](#page-43-26) [2448,](#page-44-38) [2450](#page-44-39), [2459](#page-44-40), [2460,](#page-44-41) [2461,](#page-45-20) [2462,](#page-45-12) [2472](#page-47-7), [2489](#page-49-9), [2490,](#page-49-28) [2491,](#page-49-11) [2492,](#page-49-12) [2945](#page-50-29), [2947](#page-50-11), [2951,](#page-50-30) [2953,](#page-50-12) [2957,](#page-50-31) [2959](#page-50-6), [2964](#page-50-32), [2965,](#page-50-13) [2968,](#page-50-33) [2971,](#page-50-7) [2972](#page-50-8), [2974](#page-50-34), [2975,](#page-50-14) [3421,](#page-50-35) [3523,](#page-50-10) [3796](#page-50-20), [3801](#page-51-1), [3804,](#page-51-16) [3819,](#page-51-2) [3825,](#page-51-17) [3910](#page-60-0), [3920](#page-60-3), [3926,](#page-60-1) [4020,](#page-60-4) [4022,](#page-60-2) [4024](#page-60-5), [4026](#page-60-8), [4034,](#page-60-10) [5312,](#page-60-11) [5331,](#page-60-25) [5336](#page-60-22), [5345](#page-60-12), [5346,](#page-60-26) [5347,](#page-69-7) [5357,](#page-71-4) [5629,](#page-76-1) [5632,](#page-76-10) [5713](#page-76-4)  $\expandedtitle \dots \dots \dots 5109$  $\expandedtitle \dots \dots \dots 5109$  $\expandedtitle \dots \dots \dots 5109$  $\expandedtitle \dots \dots \dots 5109$  $\expandedtitle \dots \dots \dots 5109$  $\expandedtitle \dots \dots \dots 5109$ \ExplSy[ntaxO](#page-80-5)[ff](#page-80-8) . [2164](#page-80-11), [2486](#page-80-1), [3344,](#page-80-15) [5382,](#page-104-4) [5558,](#page-104-20) [5665](#page-104-5) \ExplSy[ntaxO](#page-105-17)n [. .](#page-105-27) [2162](#page-110-19), [2474](#page-110-17), [2990](#page-111-7)[,](#page-104-16) 5361, 5388, 5637 \extract@alph@fro[m@ver](#page-45-27)[sion](#page-51-21) [5345](#page-67-26)

### **[F](#page-105-29)**

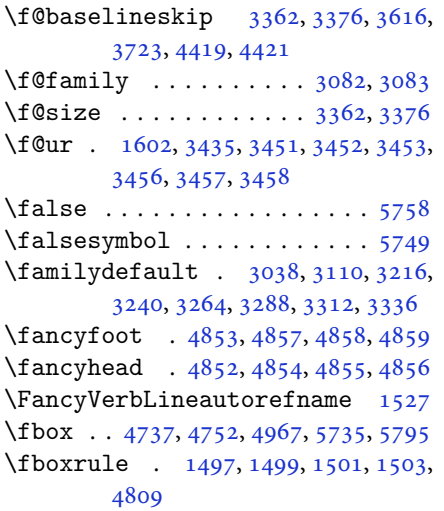

\fboxsep . . 1497, 1499, 1501, 1503, 4740, 4933, 4965, 5037, 5065, 5113, 5162

\fi . . . . . . . . . . . . 2, 3, 5, 7, 35, 63, 68, 86, [121,](#page-32-26) [165,](#page-32-27) 167, [16](#page-32-28)8, [169](#page-32-29), [177,](#page-93-18) 1[88,](#page-97-5) 190, [199](#page-97-6), [1232](#page-99-16), [1318](#page-99-17), , [1342](#page-101-20), 1350, 1357, 1365, 1372, 1380, 1[38](#page-2-6)[7,](#page-2-7) [13](#page-2-2)[94](#page-2-3), [14](#page-3-19)[01](#page-4-8), [8,](#page-4-13) [1415](#page-5-11), [142](#page-6-2)2, [14](#page-6-23)[29,](#page-6-24) 1[436](#page-6-20), 3, [14](#page-7-42)[50,](#page-7-2) 1[457,](#page-7-1) [1464,](#page-26-37) [1471](#page-28-14), , [1485,](#page-29-8) [1489,](#page-29-9) [1500,](#page-29-10) [1502](#page-29-11), , [1514,](#page-29-13) [1515,](#page-29-14) [1516,](#page-30-7) [1517](#page-30-8), , [1519,](#page-30-10) [1520,](#page-30-11) [1521,](#page-30-12) [1522](#page-30-13), , [1524,](#page-31-7) [1525,](#page-31-8) [1526,](#page-31-9) [1527](#page-31-10), , [1529,](#page-31-12) [1541,](#page-31-6) [1611,](#page-32-9) [1620](#page-32-0), , [1648,](#page-32-21) [1662,](#page-32-22) [1665,](#page-32-23) [1668](#page-32-24), , [1674,](#page-32-12) [1677,](#page-32-7) [1680,](#page-32-10) [1683](#page-32-13), , [1787,](#page-32-15) [1788,](#page-32-16) [1789,](#page-32-17) [1790](#page-32-18), , [1792,](#page-32-20) [1793,](#page-32-30) [1794,](#page-34-17) [1795](#page-34-13), , [1837,](#page-35-21) [1843,](#page-35-31) [1858,](#page-35-32) [1859](#page-35-33), , [1865,](#page-35-35) [1868,](#page-35-36) [1871,](#page-35-37) [1874](#page-35-38), , [1880,](#page-37-36) [1883,](#page-37-37) [1887,](#page-38-16) [1888](#page-38-17), , [1914,](#page-38-19) [1915,](#page-38-20) [1921,](#page-38-21) [1928](#page-38-22), , [1936,](#page-38-26) [1937,](#page-39-27) [1956,](#page-39-28) [1957](#page-39-29), , [1959,](#page-39-31) [1963,](#page-39-32) [1964,](#page-39-33) [1965](#page-39-34), , [1980,](#page-39-36) [1981,](#page-39-37) [1982,](#page-39-38) [1997](#page-39-39), , [2013,](#page-40-2) [2014,](#page-40-4) [2015,](#page-40-42) [2016](#page-40-43), , [2034,](#page-40-3) [2048,](#page-40-5) [2057,](#page-41-8) [2058](#page-41-9), , [2060,](#page-41-11) [2067,](#page-41-37) [2068,](#page-41-46) [2072](#page-41-47), , [2080,](#page-41-20) [2085,](#page-41-25) [2088,](#page-41-26) [2102](#page-41-5), , [2104,](#page-42-20) [2105,](#page-42-21) [2128,](#page-42-25) [2129](#page-42-26), , [2149,](#page-42-47) [2161,](#page-42-48) [2179,](#page-43-12) [2197](#page-43-13), , [2220,](#page-43-15) [2231,](#page-43-38) [2235,](#page-43-50) [2244](#page-43-1), , [2249,](#page-43-3) [2261,](#page-43-44) [2266,](#page-43-51) [2270](#page-43-25), , [2275,](#page-43-30) [2279,](#page-43-31) [2284,](#page-44-2) [2285](#page-44-46), , [2287,](#page-44-44) [2307,](#page-44-42) [2309,](#page-45-28) [2331](#page-45-29), , [2347,](#page-46-16) [2348,](#page-46-17) [2357,](#page-46-18) [2358](#page-46-19), , [2367,](#page-46-21) [2377,](#page-46-22) [2398,](#page-46-23) [2413](#page-47-27), , [2451,](#page-47-29) [2464,](#page-47-30) [2467,](#page-47-31) [2493](#page-47-32), , [2533,](#page-47-25) [2662,](#page-47-33) [2663,](#page-47-34) [2664](#page-48-22), , [2666,](#page-48-24) [2667,](#page-48-18) [2668,](#page-48-25) [2669](#page-48-26), , [2671,](#page-48-27) [2672,](#page-49-29) [2673,](#page-49-20) [2674](#page-49-30), , [2676,](#page-50-9) [2677,](#page-50-38) [2682,](#page-50-17) [2718](#page-51-18), , [2720,](#page-52-0) [2721,](#page-54-5) [2722,](#page-54-6) [2723](#page-54-7), , [2725,](#page-54-9) [2726,](#page-54-10) [2727,](#page-54-11) [2728](#page-54-12), , [2730,](#page-54-13) [2731,](#page-54-2) [2732,](#page-54-4) [2733](#page-55-3), , [2771,](#page-55-5) [2772,](#page-55-32) [2773,](#page-55-27) [2774](#page-55-6), , [2776,](#page-55-8) [2777,](#page-55-9) [2778,](#page-55-10) [2779](#page-55-11), , [2781,](#page-56-7) [2782,](#page-56-5) [2783,](#page-56-8) [2784](#page-56-3), , [2796,](#page-56-4) [2813,](#page-56-9) [2827,](#page-56-10) [2828](#page-56-34),

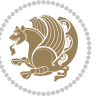

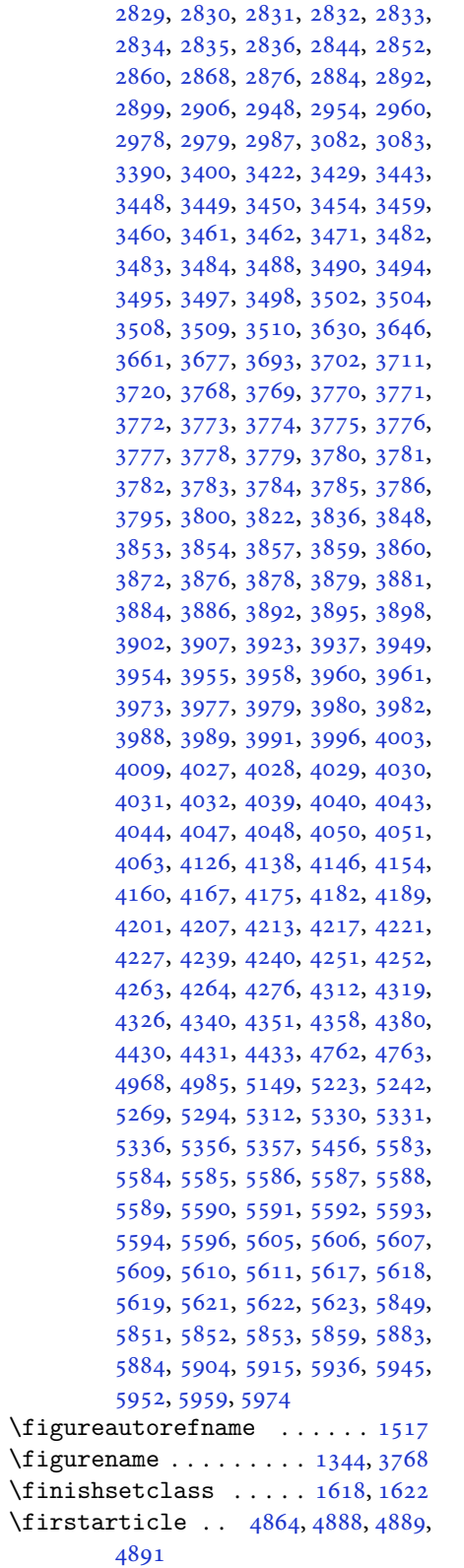

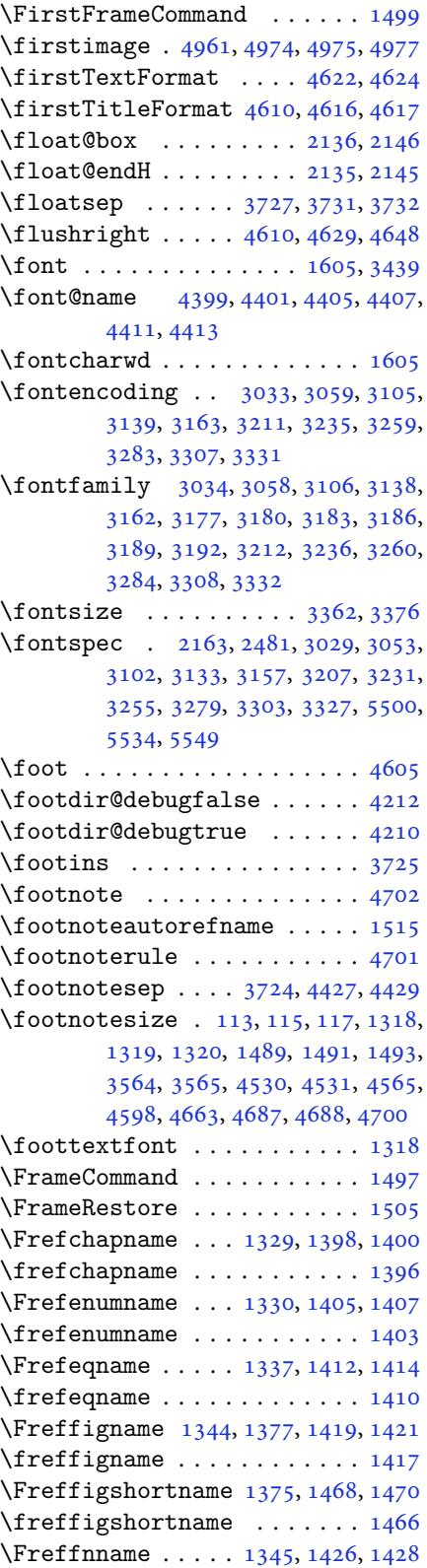

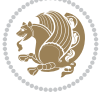

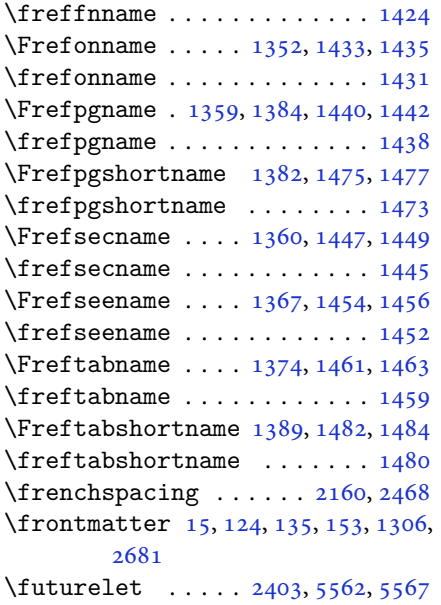

# **G**

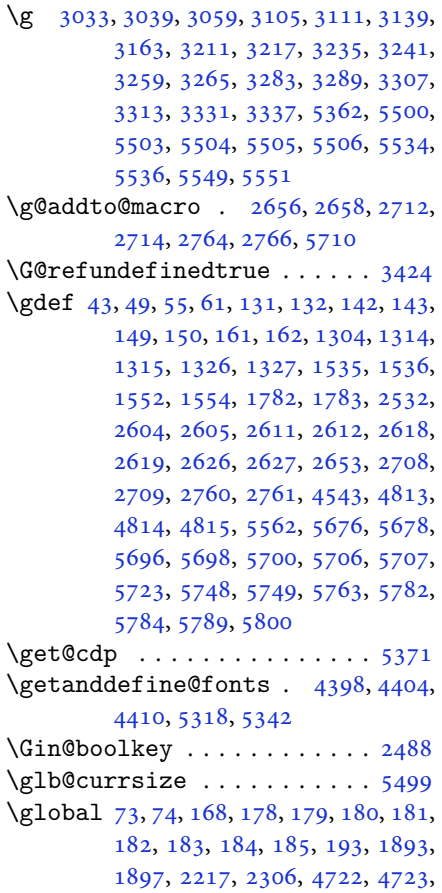

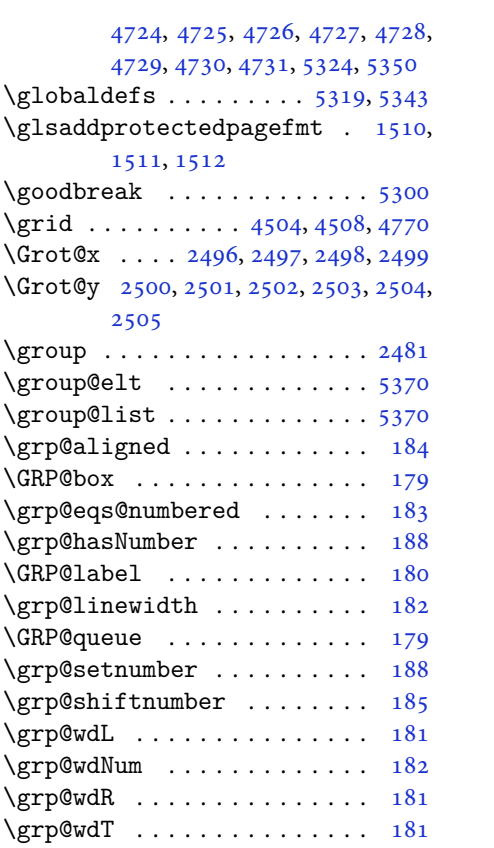

# **H**

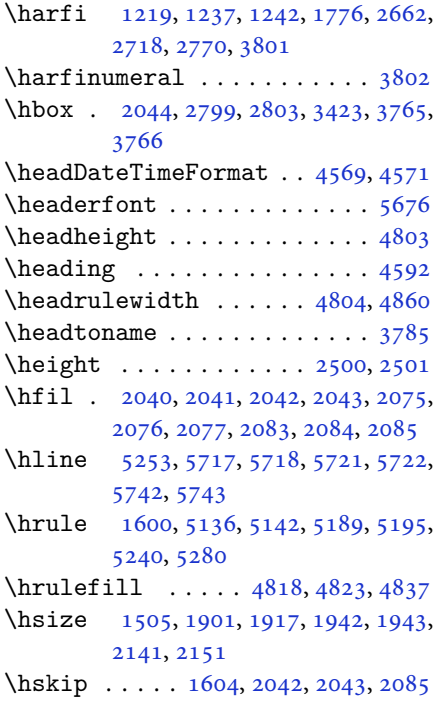

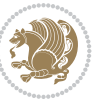

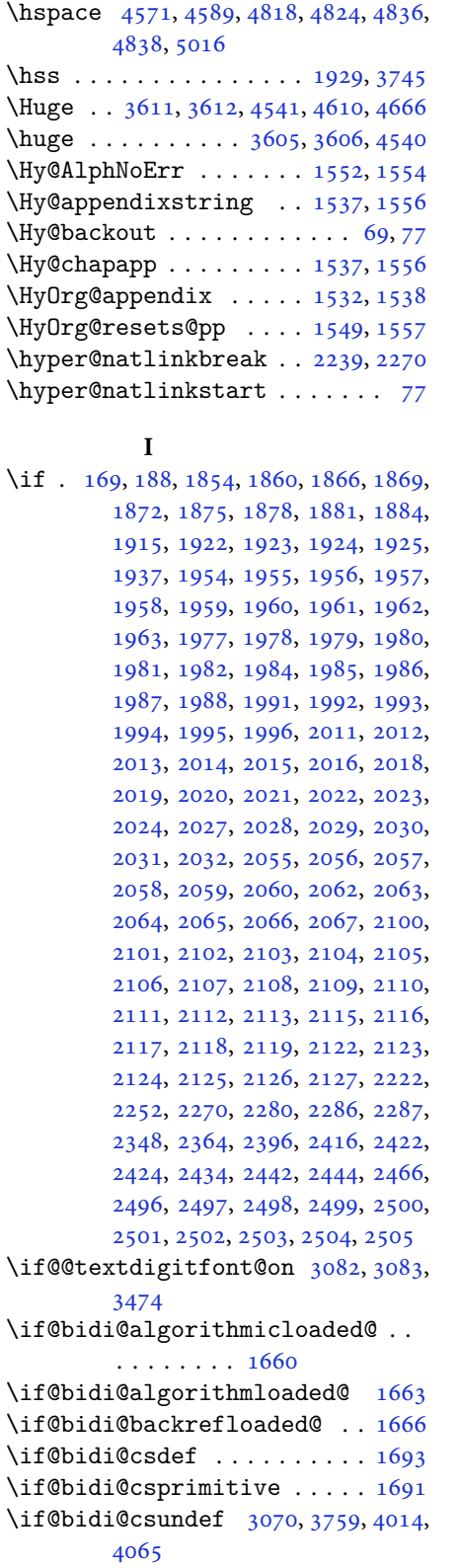

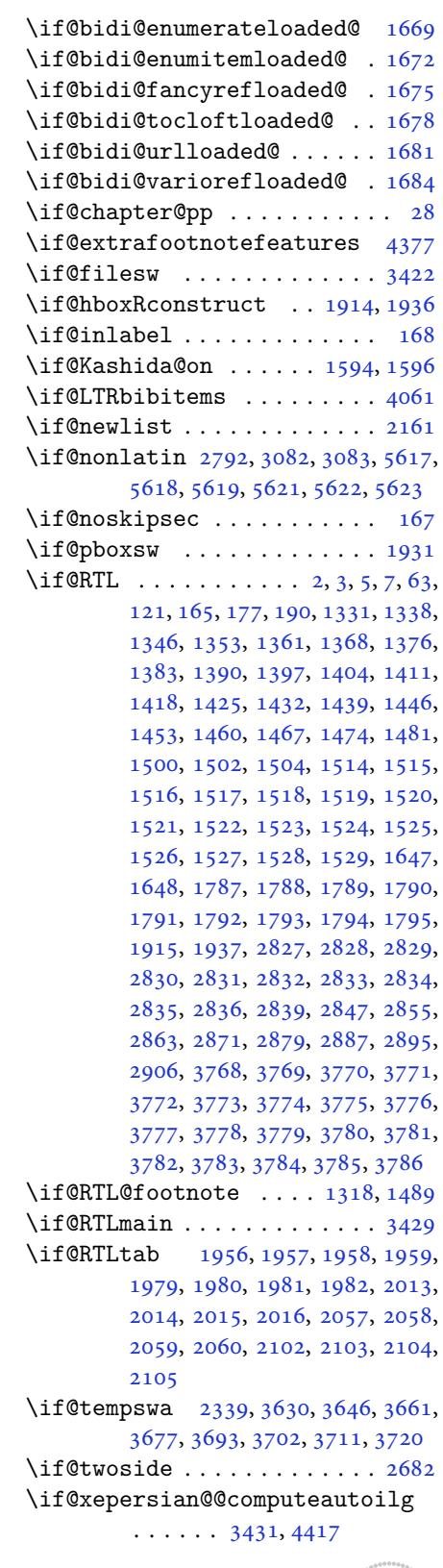

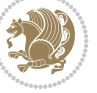

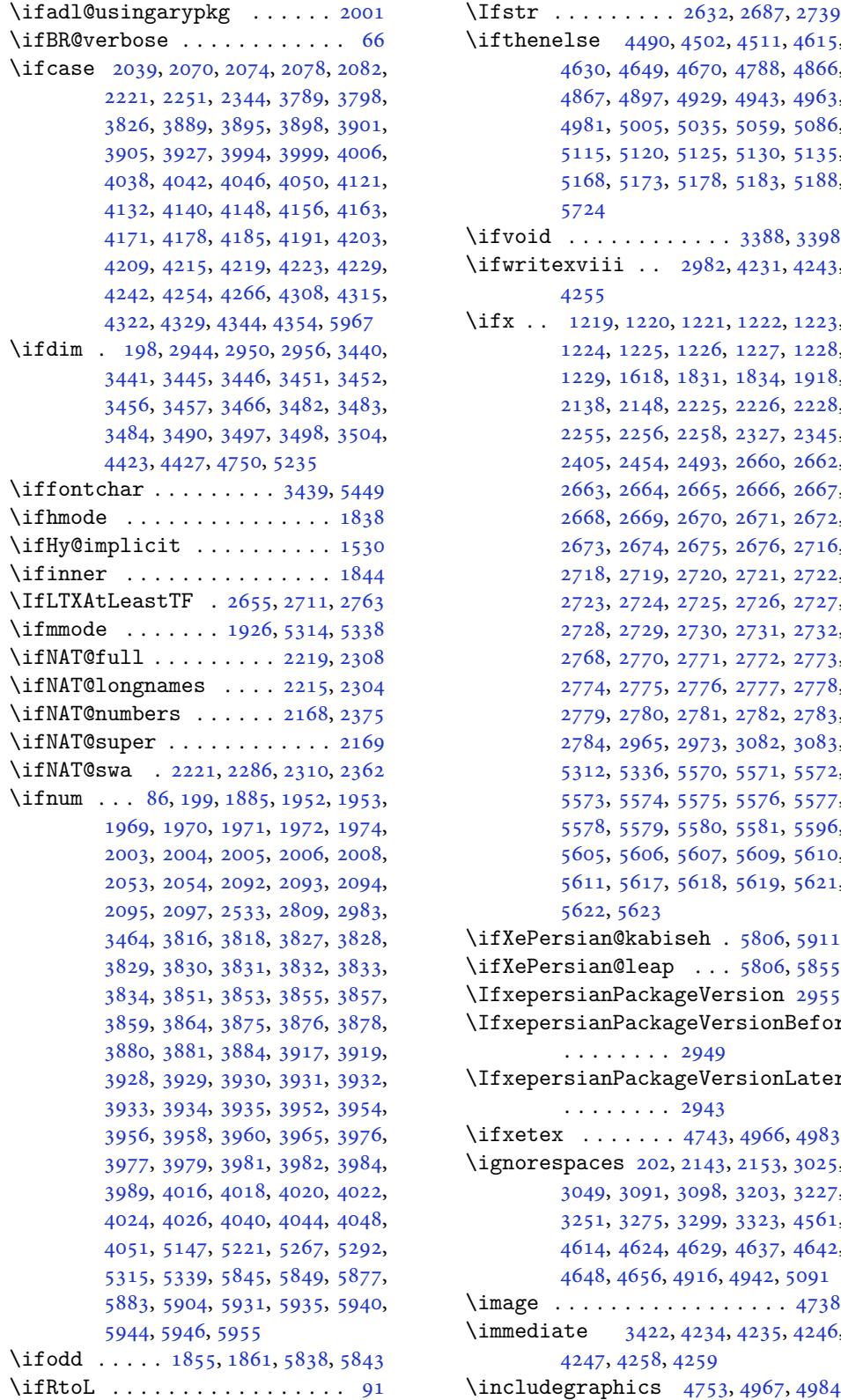

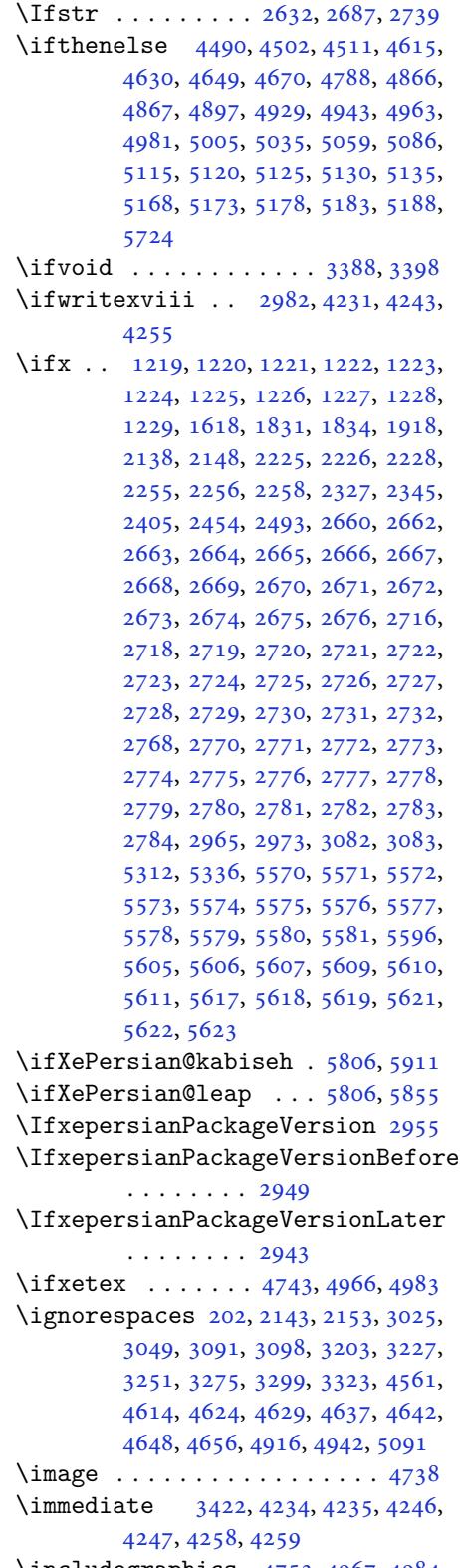

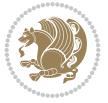

\indexEntryFormat . . . 4559, 4561 \indexEntryPageFormat 4565, 4567 \indexEntryPageTxt . . 4564, 4567 \indexEntrySeparator . 4563, 5091 \indexFormat . . . . . . . . [4555](#page-90-18), [4557](#page-90-17) \indexitem . 5084, 5094, [5095](#page-90-14), [5097](#page-90-19) \indexname ............. [3774](#page-90-19) \init@restore@version [5321](#page-90-21),[5369](#page-100-16) \innerAuthorFormat . . [4687](#page-90-8), [5204](#page-90-4) \innerPlaceFo[rmat](#page-100-17) [. . .](#page-100-18) [4688](#page-100-19), [5204](#page-100-20) \innerSubtitleFormat . 4677, [4678](#page-75-30) \innerTextFinalMark . . [4689](#page-104-30), [5225](#page-105-25) \innerTitleFormat 4666, [4671](#page-92-13), [4672](#page-102-17) \input 1707, 1708, 1709, [1710,](#page-92-5) [1711,](#page-102-17) 1712, 1713, 4069, [4070,](#page-92-19) [4071,](#page-92-20) 4072, 4073, 4074, [4075,](#page-92-21) [4076,](#page-102-18) 4077, 4078, [4079,](#page-92-15) [4080,](#page-92-22) [4081,](#page-92-23) [4082,](#page-36-40) [4083,](#page-36-41) [4084,](#page-36-42) [4085,](#page-36-43) [4086,](#page-36-44) [4087,](#page-36-45) [4088,](#page-36-46) [4089](#page-81-47), [4090](#page-81-21), [4091,](#page-81-22) [4092,](#page-81-23) [4093,](#page-81-24) [4094](#page-81-25), [4095](#page-81-26), [4096,](#page-81-27) [4097,](#page-81-28) [4098,](#page-81-29) [4099](#page-81-30), [4100](#page-81-31), [4101,](#page-81-32) [4102,](#page-81-33) [4103,](#page-81-34) [4104](#page-81-35), [4105](#page-81-36), [4106,](#page-81-37) [4107,](#page-81-38) [4108,](#page-81-39) [4109](#page-81-1), [4110](#page-81-40), [4111,](#page-81-41) [4112,](#page-81-2) [4113,](#page-81-3) [4114](#page-81-4), [4115](#page-81-5), [4216,](#page-81-6) [4220,](#page-81-7) [4378,](#page-81-8) [4379](#page-81-9) \insert[@colu](#page-81-12)[mn](#page-81-13) . [2041](#page-81-14), [2042](#page-81-15), [2043,](#page-81-16) [2044,](#page-81-17) [2046,](#page-81-18) [2047](#page-81-19) \int . . [5394](#page-82-5), [5397](#page-82-6), [5405](#page-82-7), [5413](#page-82-8), [5421,](#page-83-32) [5429,](#page-84-39) [5641,](#page-86-30) [5654](#page-86-31) \intermath@penalty ...... [201](#page-42-44)  $\int \text{extsep} ... \dots ... 3731$  $\int \text{extsep} ... \dots ... 3731$  $\int \text{extsep} ... \dots ... 3731$ \iranicd[efau](#page-105-34)[lt](#page-105-10) . [3171](#page-106-5), [3183](#page-106-6), [3328,](#page-106-7) [3336](#page-106-8) \iranicfamil[y](#page-110-7) .. 3181, 3182, 3[195,](#page-7-4) 3329 \item  $\ldots$  . 5750, [5751](#page-64-24), [5752](#page-64-20), [5753](#page-67-32) \itemau[toref](#page-67-28)name ........ 1516 \itemsep . . 3629, [3645](#page-64-9), [3660](#page-64-25), [3676,](#page-65-14) [3692](#page-67-12) \itshape .......... [4059](#page-112-28), [5762](#page-112-9) **J** \jobname [. .](#page-74-42) [4235](#page-73-32), [4236](#page-73-33), [4247](#page-73-34), [4248,](#page-73-35) 4259, 4260

### **K**

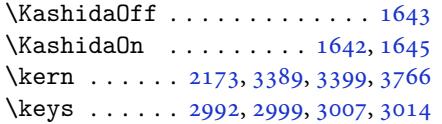

\keyval@eq@alias@key . 1699, 1703 \KOMAClassName . 2633, 2656, 2688, 2712, 2740, 2764 \KV@@sp@def . . . . . . . . . . . . . 4120

#### **L**

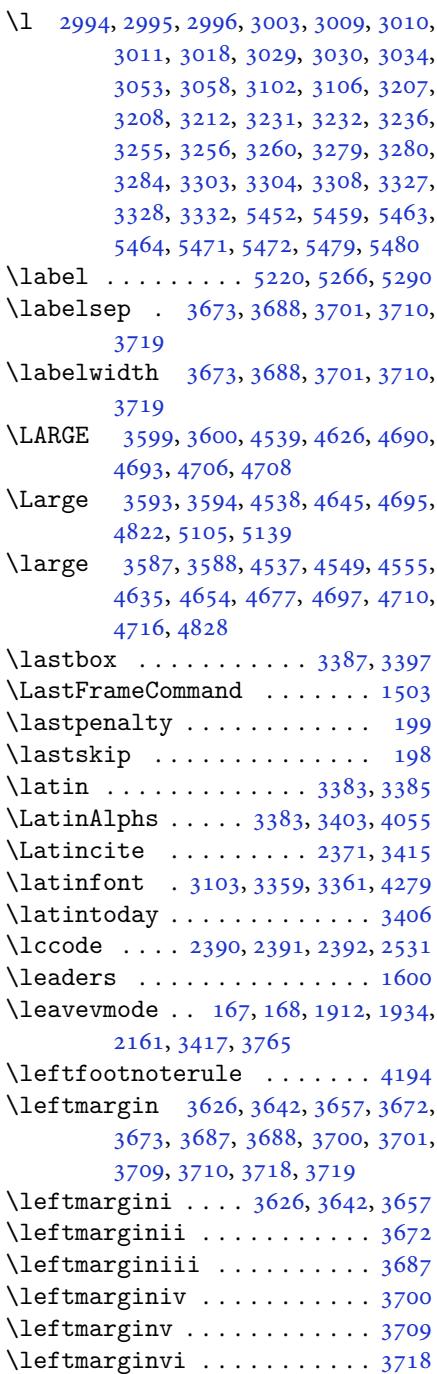

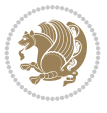

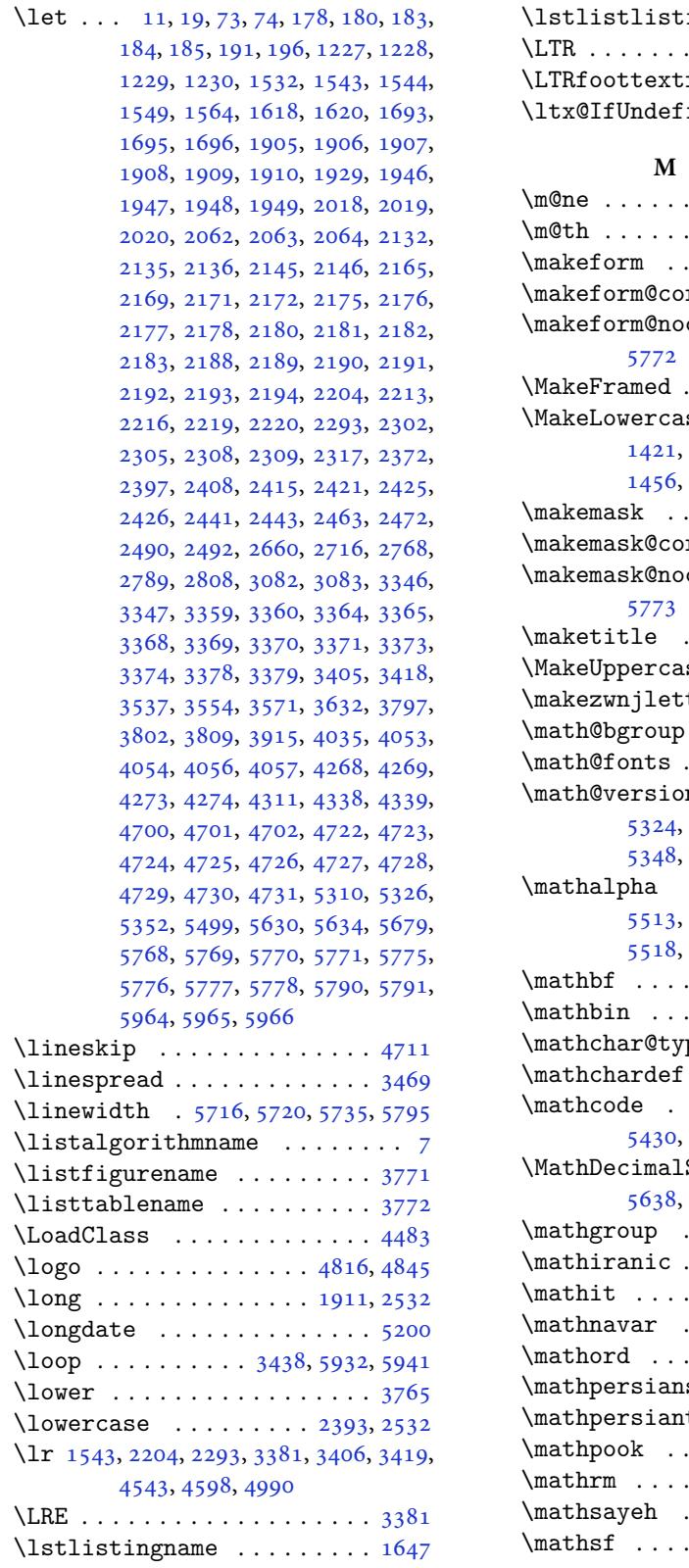

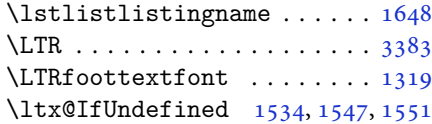

### **M**

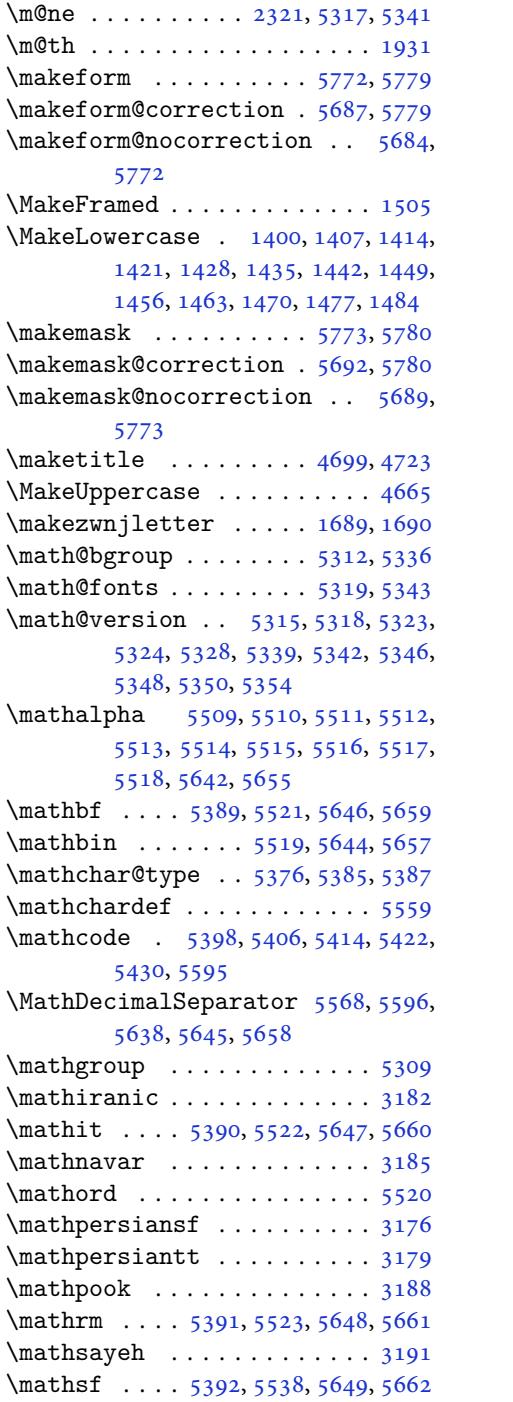

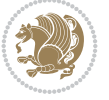

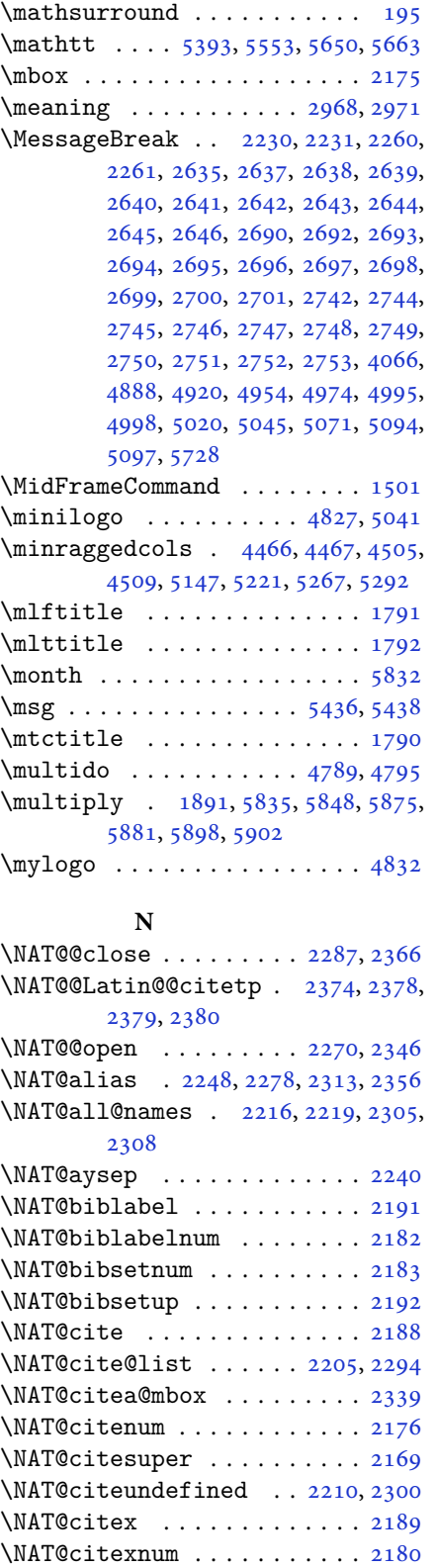

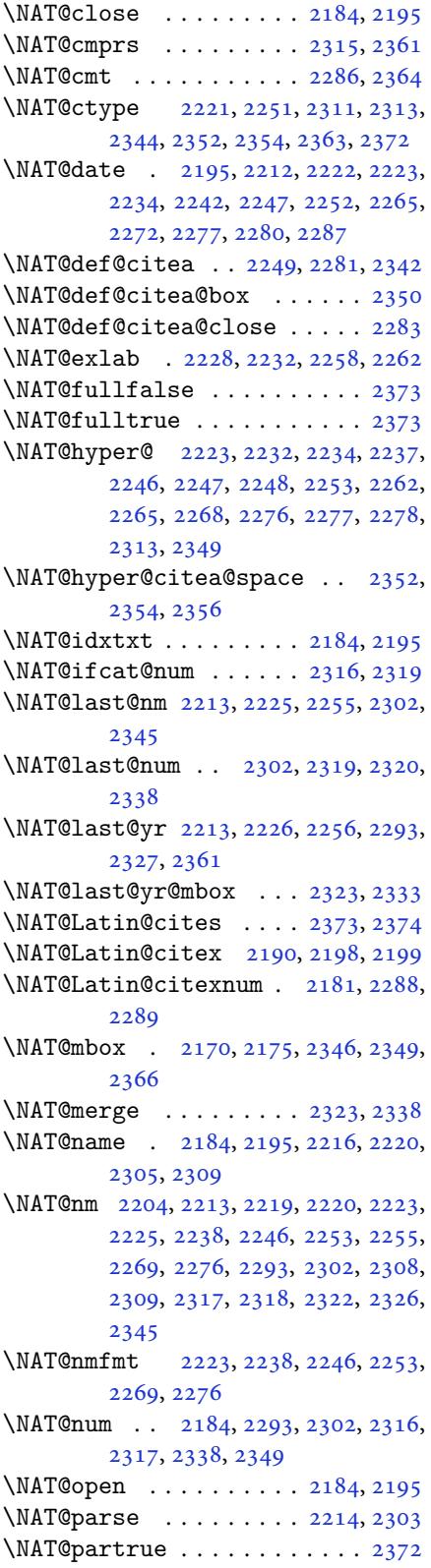

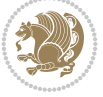

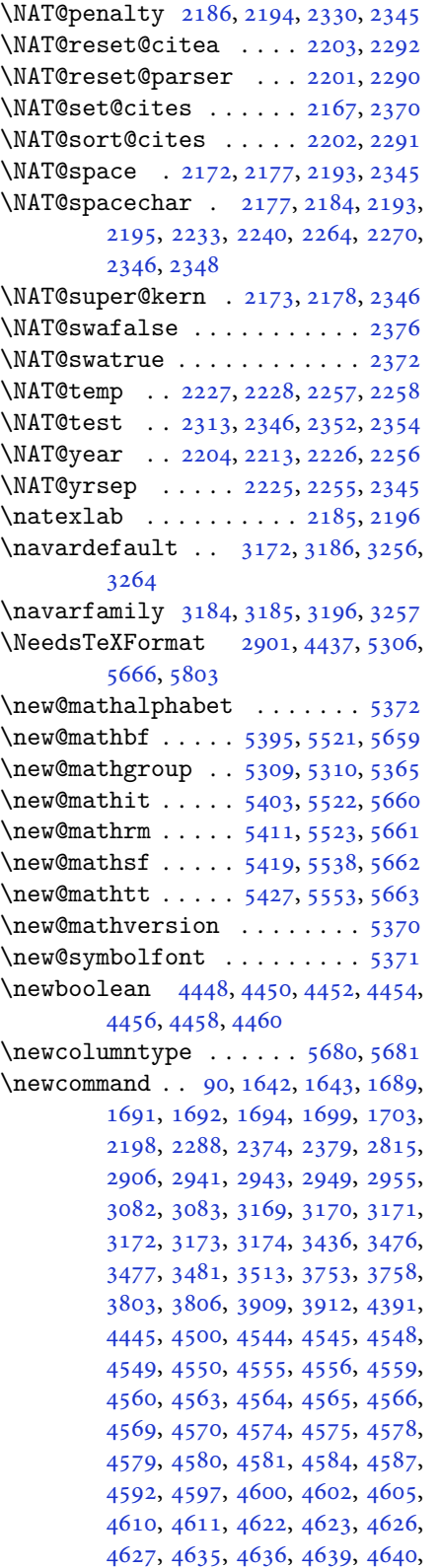

4645, 4646, 4654, 4655, 4657, 4658, 4659, 4660, 4663, 4664, 4666, 4667, 4677, 4678, 4679, 4680, 4681, 4682, 4687, 4688, [4689](#page-91-12), [4690,](#page-91-25) [4691,](#page-92-25) [4692,](#page-92-27) [4693](#page-92-28), [4694](#page-92-29), [4695,](#page-92-3) [4696,](#page-92-30) [4697,](#page-92-4) [4698](#page-92-31), [4733](#page-92-15), [4738,](#page-92-32) [4770,](#page-92-19) [4802,](#page-92-20) [4816](#page-92-33), [4827](#page-92-34), [4832,](#page-92-35) [4840,](#page-92-36) [4864,](#page-92-13) [4895](#page-92-5), [4927](#page-92-21), [4961,](#page-92-9) [4980,](#page-92-10) [5084,](#page-92-8) [5102](#page-92-6), [5109](#page-92-37), [5151,](#page-92-24) [5159,](#page-92-38) [5202,](#page-92-7) [5208](#page-92-39), [5228](#page-93-29), [5245,](#page-93-30) [5274,](#page-94-16) [5299,](#page-94-19) [5383](#page-95-20), [5384](#page-95-22), [5386,](#page-95-23) [5676,](#page-95-11) [5678,](#page-96-11) [5684](#page-96-12), [5687](#page-97-13), [5689,](#page-97-8) [5692,](#page-98-19) [5696,](#page-100-17) [5698](#page-100-21), [5700](#page-100-22), [5748,](#page-101-26) [5749,](#page-101-9) [5754,](#page-102-2) [5758](#page-102-21), [5763](#page-102-1), [5782,](#page-103-22) [5784,](#page-103-23) [5960](#page-104-34) \newcou[nt](#page-105-40) . [3432](#page-105-41), [4462](#page-111-15), [4463](#page-111-32), [4466](#page-111-36), [4768](#page-111-35), [4769,](#page-111-38) [5807,](#page-111-37) [5808,](#page-111-2) [5809](#page-111-4), [5810](#page-111-1), [5811,](#page-112-31) [5812,](#page-112-12) [5813,](#page-112-47) [5814](#page-112-42), [5815](#page-112-5), [5816](#page-113-5), [5817](#page-113-13), [5818](#page-116-23), 5819, 5820, [5822,](#page-69-41) [5823,](#page-88-27) [5824,](#page-88-28) [5825](#page-88-16), [5826](#page-94-20), [5827,](#page-94-21) [5828,](#page-113-18) [5829](#page-113-19) \newcou[nter](#page-113-21) [. . .](#page-113-23). . . . . . [5701](#page-113-24), [5702](#page-113-25) \newdim[en](#page-113-26) . . [3433](#page-113-27), [3434](#page-113-28), [4766](#page-113-29), [4767](#page-113-30) \NewDoc[ument](#page-113-31)[Comma](#page-113-32)[nd](#page-113-33) . [3124](#page-113-34), [3148](#page-113-35), [5395](#page-113-36), [5403](#page-114-23), [5411](#page-114-24), [5419](#page-114-25), 5427, 5640, 5653 \newenvironme[nt](#page-69-42) [1692,](#page-69-43) [2384,](#page-94-22) [2385,](#page-94-23) 3385, 3395, 3403, [3404,](#page-63-26) [4735](#page-64-34), [4841](#page-105-38), [5003,](#page-106-18) [5033,](#page-106-19) [5057,](#page-106-20) [5211](#page-106-21), [5260](#page-110-35), [5286](#page-110-36), 5730, 5764 \newfam [. . . .](#page-49-15) . . . . . . . . . . . . [5310](#page-49-16) \newfon[tface](#page-68-29) [. . .](#page-68-41). [. . .](#page-68-2). [. . . .](#page-68-4) [2790](#page-93-31) \newfon[tlang](#page-95-24)[uage](#page-98-20) [. . .](#page-99-21). [. . . .](#page-99-22) [2989](#page-102-22) \newfon[tscri](#page-103-24)[pt](#page-103-25) .. [. . .](#page-112-48). [. . .](#page-112-6) . 2988 \newif . 1594, 2982, 3431, 3474, [5806](#page-104-33) \newlength 4440, 4441, 4442, [4443,](#page-57-22) 4444, 4446, 5694, 5785, [5787](#page-61-19) \newmathalphabet ........ [5366](#page-61-20) \newmath[alpha](#page-34-19)[bet@](#page-61-9) ...... [5366](#page-113-14) \newmathalph[abet@](#page-88-29)@ [. . . .](#page-88-31) . . [5366](#page-88-32) \newpage [. .](#page-88-33) . [4233](#page-88-3), [4245](#page-111-41), [4257](#page-113-37), [4851](#page-113-38) \newsavebox . . . . . . . . . . . . . [4734](#page-105-1) \newsection . . . . . . . . . . . . . [5208](#page-105-1) \next . 1618, 1620, 1621, 2397, [2398,](#page-105-1) 2399, [2403,](#page-84-44) [2405,](#page-84-45) [2408,](#page-84-46) [2412,](#page-95-25) 2413, 2415, 2421, 2426, [2430,](#page-93-32) 2432, 2441, 2443, 2449, [2452,](#page-102-21) [2456,](#page-34-15) [2463,](#page-34-13) [2465](#page-34-8) \nobreak [. .](#page-49-41). [. . .](#page-49-7) . . . . . [1599](#page-49-35), [2170](#page-49-9) \noexpa[nd](#page-49-30) . [2396](#page-49-36), [2416](#page-49-37), [2422](#page-49-38), [2424](#page-50-21),

2434, 2442, 2444, 2456, 2457, 2466, 3531, 3537, 3548, 3554, 3565, 3571, 3576, 3582, 3588, 3594, 3600, 3606, 3612, 3630, [3646,](#page-50-39) [3661,](#page-50-26) [3677](#page-50-27), [3693](#page-50-1), [3702,](#page-50-2) [3711,](#page-50-25) [3720,](#page-71-48) [5322](#page-71-1) \nohyph[ens](#page-71-47) . [4616](#page-72-1), [4631](#page-72-2), [4650](#page-72-3), [4671](#page-72-4) \noinde[nt](#page-72-5) . [4561](#page-72-6), [4576](#page-72-7), [4614](#page-72-8), [4624,](#page-73-0) [4629,](#page-73-2) [4637,](#page-73-4) [4642](#page-73-6), [4648](#page-74-1), [4656,](#page-74-3) [4661,](#page-74-5) [4665](#page-74-7), [4669](#page-104-35), 4818, 4835, 4916, [4942,](#page-91-16) [4967,](#page-91-26) [5014,](#page-92-40) [5091,](#page-92-22) 5105, [5139,](#page-90-17) [5154,](#page-90-31) [5192,](#page-91-21) [5249,](#page-91-15) [5277,](#page-91-18) [5302,](#page-91-22) [5304](#page-91-23) \non@al[pherr](#page-92-41) [. . .](#page-92-26). [. . .](#page-92-42) . [5331](#page-95-16), [5357](#page-95-26) \nopage[break](#page-96-9) [. . .](#page-97-10). [. . .](#page-97-14). [. . .](#page-98-5) . [5796](#page-100-16) \normal[color](#page-100-3) ... . [1899](#page-101-27), [2140](#page-102-23), [2150](#page-103-26) \normal[font](#page-103-27) [3041](#page-104-36), [3113](#page-104-10), 3219, 3243, 3267, 3291, 3315, [3339,](#page-104-20) [3359,](#page-105-27) 3360, 3373, 3374 \normalsize 3411, [3530,](#page-40-48) [3531,](#page-44-5) [3615,](#page-44-7) 4512, [4513,](#page-62-34) [4559,](#page-63-27) [5154,](#page-65-34) [5192](#page-65-35) \not . .. [. . .](#page-66-31). [. . .](#page-66-32). [. . .](#page-67-34). [. . .](#page-67-35) . [5708](#page-68-30) \not@ma[th@al](#page-68-32)[phab](#page-68-37)[et](#page-68-38) . 3176, 3179, 3182, [3185,](#page-69-45) [3188,](#page-71-50) [3191](#page-71-48) \null. [. . .](#page-89-29) [. . . .](#page-90-18) . . . . . . [4703](#page-101-27), [4719](#page-102-23) \number 3816, 3818, 3819, 3917, [3919,](#page-111-13) 3920, 4020, 4022, [4024,](#page-64-27) [4026,](#page-64-28) [5323,](#page-64-25) [5347,](#page-64-26) [5961,](#page-64-35) [5962](#page-64-36) \numexpr . . 5398, 5406, [5414,](#page-93-33) [5422,](#page-93-34) [5430](#page-76-31)

#### **[O](#page-104-14)**

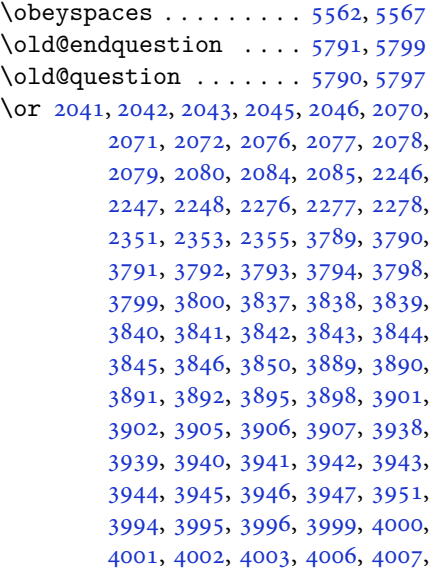

4008, 4009, 4038, 4039, 4042, 4043, 4046, 4047, 4050, 4124, 4134, 4136, 4142, 4144, 4150, 4152, 4158, 4165, 4173, 4180, [4187](#page-80-44), [4193,](#page-80-27) [4195,](#page-80-39) [4197,](#page-80-34) [4199](#page-80-40), [4205](#page-80-36), [4211,](#page-80-41) [4225,](#page-80-37) [4271,](#page-80-38) [4310](#page-82-32), [4317](#page-82-33), [4324,](#page-82-34) [4337,](#page-82-35) [4349,](#page-82-36) [4356](#page-82-37), [5967](#page-82-38), [5968,](#page-82-39) [5969,](#page-83-34) [5970,](#page-83-35) [5971](#page-83-36), [5972](#page-83-37), [5973](#page-83-38)

\orig . [5389](#page-83-39), [5390](#page-83-40), [5391](#page-84-47), [5392](#page-84-48), [5393](#page-85-28), [5396](#page-85-29), [5404,](#page-85-30) [5412,](#page-86-32) [5420,](#page-86-33) [5428](#page-86-34), [5638](#page-116-10), [5646,](#page-116-26) [5647,](#page-116-27) [5648,](#page-116-28) [5649](#page-116-29), [5650](#page-116-30), [5658](#page-116-31)  $\sigma$ ...... [3405](#page-105-15), [3406](#page-105-16)

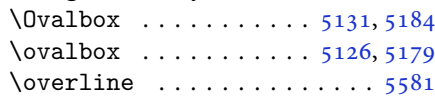

### **P**

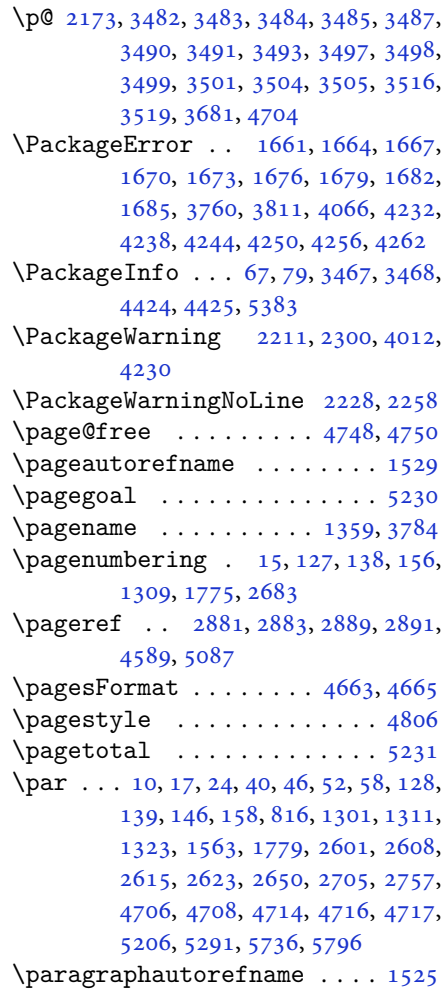

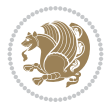

```
\parallel . . . . . . . . . . . . . . 4571
\parbox{5.5cm}{\textbf{parbox}} ......................5735,5795
\parindent . . . . . . . . . 3389, 3399
\parsep 3617, 3628, 3629, 3633, 3644,
      3645, 3648, 3659, 3660, 3663,
      3675, 3676, 3690
\partautorefname . . . . . . . . 1519
\partial. . . . . .3777
sep368136913740
\PassOptionsToClass . 4468, 4469,
      4470
5680\}\left\{\pdfsavepos . . . . . . . . . . . . . 1575
\pdfstringdefDisableCommands .
      . . . . . . . . 1542
21863420
3395
\PersianAlphs . . 3393, 3404, 4267,
      4272, 4436
\perp 865966
or5520,
      5596
\PersianDisplayMathDigits 4153,
      5608, 5614
\persianfont . . . . 3031, 3373, 3375
\PersianInlineMathDigits 4145,
      5604, 5613
\PersianMathDigits . . 4137, 5612
\persianmathdigits . 5508, 5605,
      5609, 5617, 5621
\persianmathsfdigits 5538, 5606,
      5610, 5618, 5622
55535607,
      5611, 5619, 5623
\perp 865965\perp, 3169, 3177,
      3208, 3216
\persiansffamily 3175, 3176, 3193,
      3209
\perp34075960
\perp, 3170, 3180,
      3232, 3240
\persianttfamily 3178, 3179, 3194,
      3233
\perp865964
\pictureCaptionFormat 4659, 4661
1788
\plq . . . . . . . . . . . . . . . . . . . 2962
 1789
```

```
\pookdefault 3173, 3189, 3280, 3288
\pookfamily . 3187, 3188, 3197, 3281
\postmath . . . . . . . . . . . . . 201
\PrefixCurrentTab . . . . . . . 2815
\preccurlyeq\prepnext@tok . . . . . . . 2038, 2048
455\printindex . . . . . 4233, 4245, 4257
\preccurlyeq369
\ProcessOptions . . . . . 4482, 5802
\ProcessOptionsX . . . . . . . . 4375
3786
\protect . . 4888, 4889, 4891, 4920,
        4921, 4923, 4954, 4955, 4957,
        4974, 4975, 4977, 4995, 4996,
        4998, 5094, 5095, 5097, 5685,
        5688, 5690, 5693, 5711, 5716,
        5717, 5718, 5720, 5721, 5722,
        5742, 5743
\protected@write . . . . 4331, 4335
ecommand 4011
\ProvidePersianTranslation . .
         \ldots . 90, 94, 95, 96, 97,
        98, 99, 100, 101, 102, 103, 104,
        105, 106, 107, 108
\ProvidesClass . . . . . . . . . . 4438
\ProvidesFile . . . . . . . . . . . . . .
        . 1, 4, 8, 14, 23, 38, 44, 50, 56,
        62, 82, 89, 111, 120, 122, 133,
        144, 152, 164, 204, 1157, 1217,
        1234, 1245, 1288, 1299, 1305,
        1317, 1321, 1328, 1487, 1495,
        1509, 1513, 1560, 1567, 1646,
        1649, 1688, 1773, 1786, 1796,
        2166, 2529, 2599, 2606, 2613,
        2621, 2629, 2680, 2736, 2788,
        2806, 2826, 2837
\ProvidesPackage 2907, 5307, 5667,
        5804
\preccurlyeqetranslation 91
\prq . . . . . . . . . . . . . . . . . . . 2961
\ptctitle . . . . . . . . . . . . . . 1787
```
### **[Q](#page-113-43)**

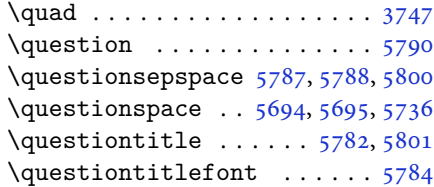

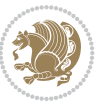

\questiontitlespace . 5785, 5786, 5796

#### **R**

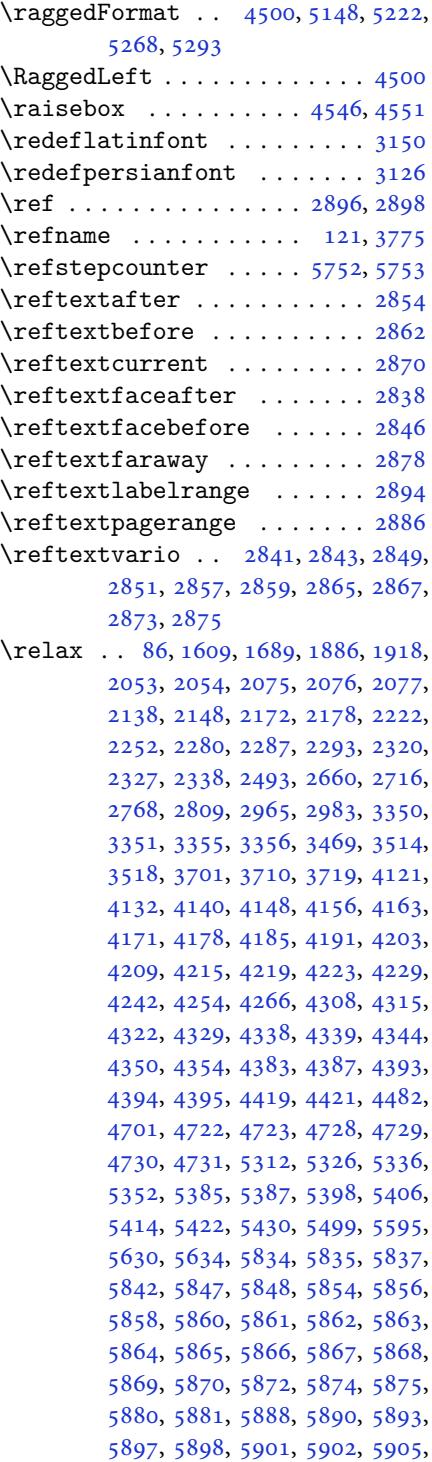

5910, 5912, 5914, 5916, 5917, 5918, 5919, 5920, 5921, 5922, 5923, 5924, 5925, 5926, 5927, 5929, 5930, 5933, 5938, 5942, [5948](#page-115-29), [5950,](#page-115-30) [5951](#page-115-31)  $\rm\,$ [16,](#page-115-39) 24, [30,](#page-115-40) [31,](#page-115-41) 34, [39,](#page-115-42) 40, [45](#page-115-43), [46,](#page-115-11) 51, [52,](#page-115-44) 57, [58,](#page-115-12) 85, [11](#page-116-32)5, [117](#page-116-1), [123,](#page-116-4) [124,](#page-116-5) 1[28,](#page-116-6) 134, 135, 139, 145, 146, 153, 157, 158, 13[00](#page-2-1), [130](#page-3-8)[1,](#page-3-21) 1[306](#page-3-0), [13](#page-3-2)[10,](#page-3-3) [131](#page-3-9)1, [1](#page-3-13)3[18](#page-3-10), [131](#page-3-14)[9,](#page-3-11) [132](#page-3-15)[0,](#page-4-5) 1[322](#page-4-6), [13](#page-4-31)[23,](#page-5-0) 1[329](#page-5-1), [133](#page-5-7)0, [133](#page-5-13)7, [13](#page-5-9)[44,](#page-5-8) 1[345,](#page-5-14) 1[352](#page-5-10), [135](#page-6-14)9, [13](#page-6-16)[60,](#page-6-25) 1[367,](#page-6-15) 1[374,](#page-6-17) [1375](#page-28-6), [1382](#page-28-9), [1389,](#page-28-21) [1396,](#page-28-7) [1403,](#page-28-10) [1410](#page-28-14), [1417](#page-28-17), [1424,](#page-28-18) [1431,](#page-28-8) [1438,](#page-28-11) [1445](#page-28-12), [1452](#page-28-19), [1459,](#page-28-20) [1466,](#page-29-15) [1473,](#page-29-33) [1480](#page-29-18), [1489](#page-29-19), [1491,](#page-29-22) [1493,](#page-29-23) [1562,](#page-29-24) [1774](#page-29-17), [1776](#page-29-21), [1777,](#page-29-25) [1778,](#page-30-17) [1779,](#page-30-20) [2167](#page-30-23), [2184](#page-30-43), [2195,](#page-30-26) [2600,](#page-30-29) [2601,](#page-30-32) [2607](#page-30-33), [2608](#page-31-22), [2614,](#page-31-25) [2615,](#page-31-36) [2622,](#page-31-17) [2623](#page-31-28), [2630](#page-31-6), [2631,](#page-31-13) [2659,](#page-31-14) [2681,](#page-33-3) [2685](#page-37-3), [2686](#page-37-0), [2715,](#page-37-5) [2737,](#page-37-6) [2738,](#page-37-38) [2767](#page-45-42), [2807](#page-45-38), [2827,](#page-45-39) [2828,](#page-53-6) [2829,](#page-53-10) [2830](#page-53-7), [2831](#page-53-11), [2832,](#page-53-8) [2833,](#page-53-12) [2834,](#page-53-9) [2835](#page-54-19), [2836](#page-54-18), [3429,](#page-54-20) [3743,](#page-54-0) [3749,](#page-55-33) [4060](#page-55-17), [4233](#page-55-18), [4245,](#page-55-1) [4257,](#page-56-20) [4512,](#page-56-21) [4519](#page-56-1), [4521](#page-57-25), [4523,](#page-58-0) [4530,](#page-58-3) [4537,](#page-58-6) [4538](#page-58-7), [4539](#page-58-2), [4540,](#page-58-5) [4541,](#page-58-1) [4593,](#page-58-4) [4594](#page-58-9), [4595](#page-58-8), [4606,](#page-69-13) [4607,](#page-75-2) [4608,](#page-75-40) [4699](#page-81-43), [4804](#page-84-44), [4840,](#page-84-45) [4860,](#page-84-46) [5199,](#page-89-29) [5209](#page-89-31), [5214](#page-89-32), [5683](#page-89-33) \RenewD[ocume](#page-89-4)[ntCom](#page-90-1)[mand](#page-90-2) [3129](#page-90-6), [3153](#page-91-5) \renewe[nviro](#page-91-6)[nment](#page-91-7) [. .](#page-91-8) . [1496](#page-91-9), [5792](#page-92-2) \repeat [. . .](#page-94-18). [. . .](#page-95-11) . [3464](#page-95-15), [5935](#page-102-5), [5944](#page-102-27) \Requir[ePack](#page-102-28)[age](#page-111-42) 2909, 2910, 2911, 2912, 4439, 4484, [4485,](#page-63-28) [4486,](#page-64-37) 4487, 4488, 4489, [4491,](#page-32-41) [4493,](#page-113-45) 4495, 4496, [4497,](#page-70-40) [4498,](#page-116-33) [4499,](#page-116-34) 5669, 5670, [5671,](#page-59-30) [5672,](#page-59-31) [5673](#page-59-32), [5674](#page-59-33) \reserv[ed@a](#page-89-35) [1850](#page-89-36), [1854](#page-89-37), [1860](#page-89-38), [1866](#page-89-39), [1869](#page-89-40), [1872,](#page-89-41) [1875,](#page-89-42) [1878,](#page-89-43) [1881](#page-89-44), [1884](#page-111-43) \reserv[ed@b](#page-111-48) [. . .](#page-111-45). . . . . . [1830](#page-111-46), [1831](#page-111-47) \reset@font [2210,](#page-39-21) [2299](#page-39-40), [3360](#page-39-41), [3374](#page-39-42), [3409](#page-39-43), [3423](#page-39-44) \resetl[atinf](#page-39-48)ont . . [11](#page-39-45)3, [115](#page-39-46), [1318](#page-39-47), 1319, 1489, 1491, [2798,](#page-38-23) [3345,](#page-38-5) 3381, [3383,](#page-45-19) [3403,](#page-47-21) [3410,](#page-68-32) [3429](#page-68-38),

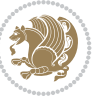

### 4062

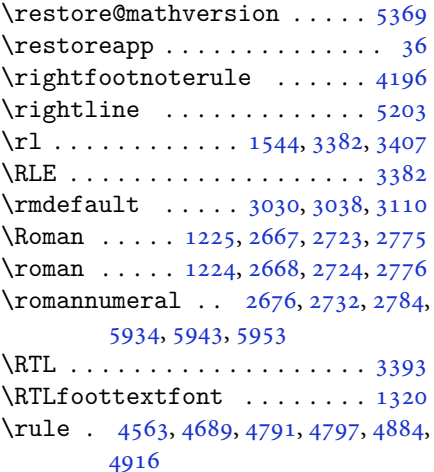

### **S**

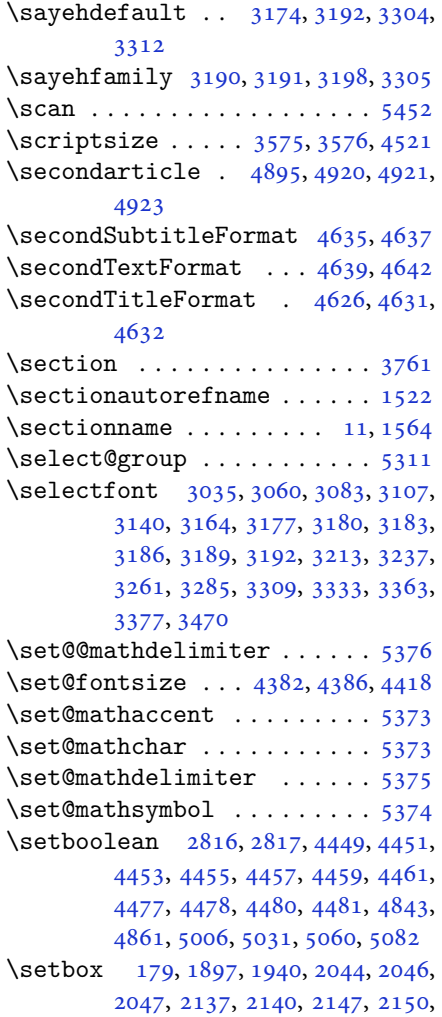

2799, 2803, 3387, 3397 \setclass . 1614, 1624, 1625, 1626, 1627, 1628, 1629, 1630, 1631 \setcounter . . . . . . . . . . . . . . . . . [27,](#page-57-17) [29,](#page-57-18) 33, [41,](#page-68-27) 42, [47,](#page-68-28) 48, 53, 54, 59, [60,](#page-34-5) 1[29,](#page-34-23) 130, [140](#page-34-24), [141](#page-34-25), [147,](#page-34-26) 1[48,](#page-34-27) 159, [160](#page-34-28), [1302](#page-34-29), [1303](#page-34-30), 1312, 1313, 1324, 1325, 1780, 1[781](#page-3-27), [26](#page-3-28)[02,](#page-3-29) [260](#page-3-30)[3,](#page-3-31) 2[609](#page-3-32), [26](#page-3-33)[10](#page-3-34), [261](#page-3-35)[6,](#page-4-32) 2[61](#page-4-33)7, [26](#page-5-29)2[4,](#page-5-30) 26[25,](#page-5-31) 2[651](#page-5-32), [265](#page-6-32)2, [27](#page-6-33)[06,](#page-6-34) 2[707,](#page-6-35) [2758,](#page-28-30) [2759](#page-28-31), [2810](#page-28-32), [2814,](#page-28-33) [2818,](#page-28-34) [2819,](#page-28-35) [2820](#page-37-41), [2821](#page-37-42), [2822,](#page-53-17) [2823,](#page-53-18) [2824,](#page-53-19) [4721](#page-53-20), [5705](#page-53-21)  $\setminus$  $\setminus$  $\setminus$ setdig[itfon](#page-54-40)t........... [3087](#page-56-43) \SetDis[playM](#page-57-28)[athDi](#page-57-29)[gits](#page-57-30) [5599](#page-57-31), [5608](#page-57-32), [5620](#page-57-33), [5630,](#page-57-34) [5633](#page-57-35) \SetEnu[merat](#page-111-49)eShortLab[el](#page-58-38) . [1240](#page-93-38), 1241, 1242, 1243, 1244 \setfontsize . . . . 3513, [4123](#page-109-17), [4125](#page-109-20) \SetInl[ineMa](#page-110-2)[thDi](#page-110-21)[gits](#page-110-18) 5598, 5604, 5616, 5629, 5634  $\setminus$ setira[nicfo](#page-26-20)[nt](#page-26-38).......... [3320](#page-26-42) \setkeys [. . . .](#page-70-42) . . . . . . . [170](#page-82-41), [187](#page-82-42)  $\setminus$ setlatinmonofont ...... [3119](#page-109-19)  $\setminus$ setlat[insan](#page-109-22)[sfon](#page-110-19)t ...... 3118 \setlatintextfont . . . 3095, [4435](#page-67-10) \setlength 1916, 1919, 19[38,](#page-6-36) 3[485,](#page-6-37) 3487, 3491, 3493, 3499, [3501,](#page-63-29) 3505, 3507, 3515, 3519, [3521,](#page-63-30) 3529, 3539, 3540, [3546,](#page-63-13) [3556,](#page-88-48) 3557, [3563,](#page-40-20) [3573,](#page-40-23) [3574,](#page-40-21) [3579](#page-70-3), [3580](#page-70-4), [3585,](#page-70-5) [3586,](#page-70-6) [3591,](#page-70-7) [3592](#page-70-8), [3597](#page-70-9), [3598,](#page-70-10) [3603,](#page-70-11) [3604,](#page-71-12) [3609](#page-71-23), [3610](#page-71-29), [3616,](#page-71-10) [3681,](#page-71-7) [3723,](#page-71-32) [3724](#page-71-24), [3731](#page-71-8), [3732,](#page-71-35) [3733,](#page-72-16) [3734,](#page-72-9) [3735](#page-72-29), [3736](#page-72-10), [3737,](#page-72-30) [3738,](#page-72-11) [3739,](#page-72-18) [4447](#page-72-12), [4479](#page-72-20), [4514,](#page-72-13) [4515,](#page-72-22) [4516,](#page-72-14) [4517](#page-72-24), [4525](#page-72-15), [4526,](#page-72-34) [4527,](#page-74-13) [4528,](#page-74-15) [4532](#page-74-16), [4533](#page-74-45), [4534,](#page-74-32) [4535,](#page-75-25) [4740,](#page-75-8) [4744](#page-75-7), [4785](#page-75-6), [4786,](#page-75-5) [4803,](#page-75-4) [4808,](#page-75-9) [4809](#page-88-4), [4933](#page-88-5), [4965,](#page-89-11) [5037,](#page-89-12) [5062,](#page-89-5) [5065](#page-89-6), [5113](#page-89-13), [5114,](#page-89-14) [5162,](#page-89-7) [5163,](#page-89-8) [5229](#page-89-15), [5230](#page-89-21), [5246,](#page-89-9) [5695,](#page-89-10) [5786,](#page-93-18) [5788](#page-93-39) \setLTR[citat](#page-94-27)[ionfo](#page-94-28)[nt](#page-94-17)...... [113](#page-94-29) \SetMat[hAlph](#page-97-5)[abet](#page-97-6)........ [5372](#page-99-17) \SetMat[hAlph](#page-100-15)[abet@](#page-100-26)....... [5372](#page-102-30) \SetMat[hChar](#page-102-24)[Def](#page-103-2) ..... [5386](#page-113-44), [5520](#page-113-46) \SetMathCode 5384, 5509, 5510, 5[511,](#page-5-12) 5512, 5513, 5514, 5515, [5516,](#page-105-21)

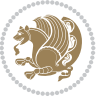

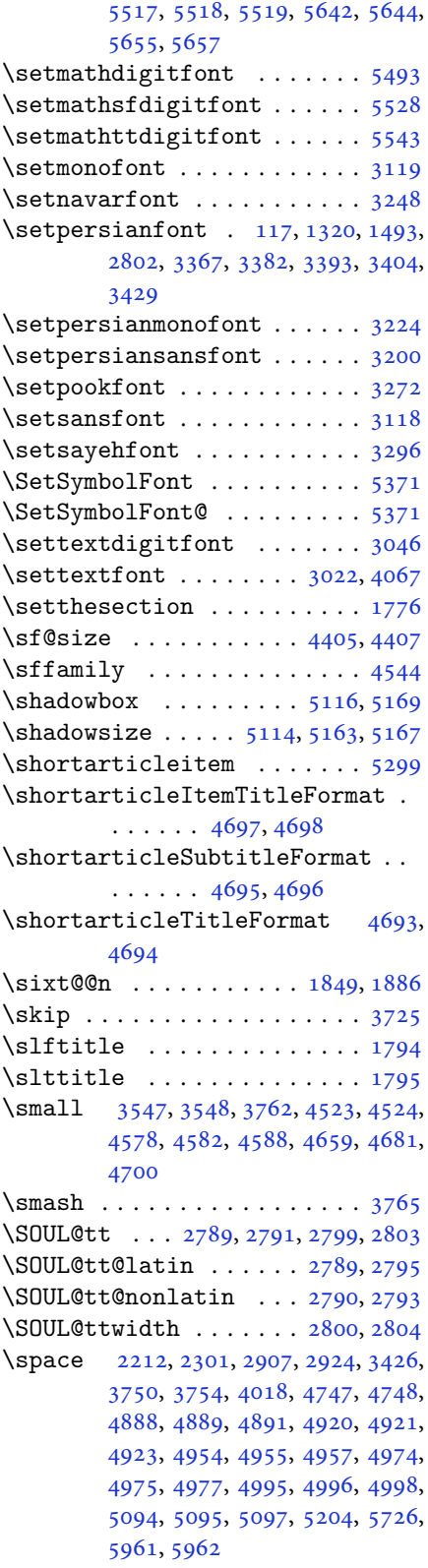

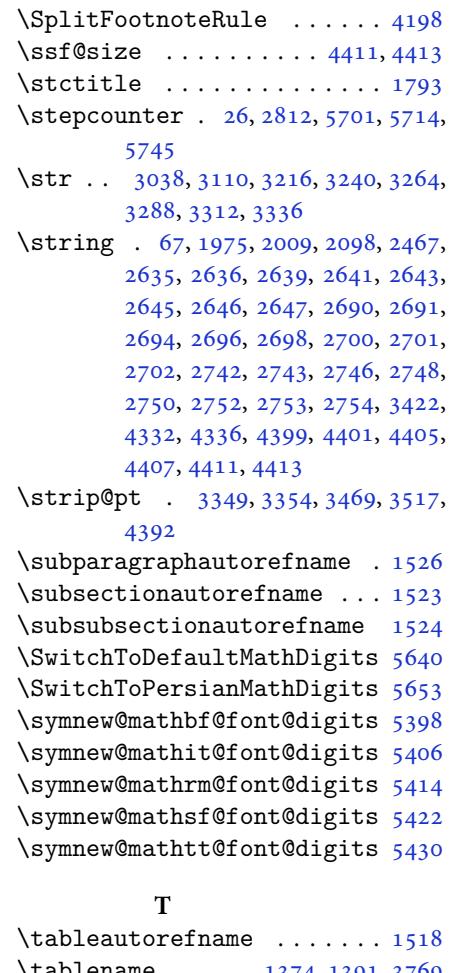

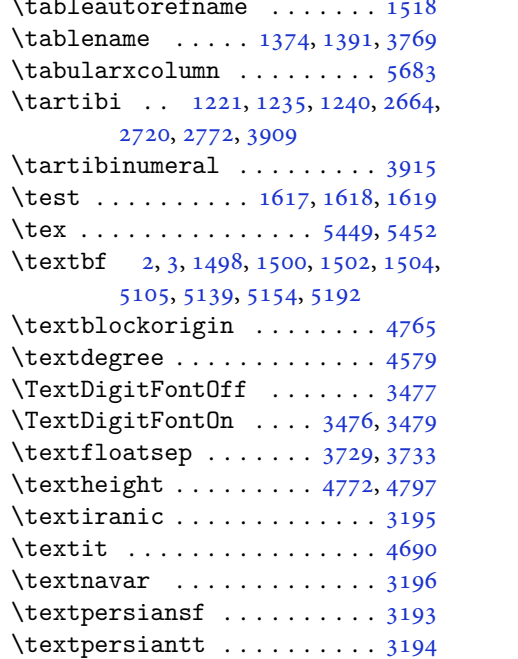

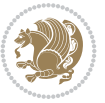
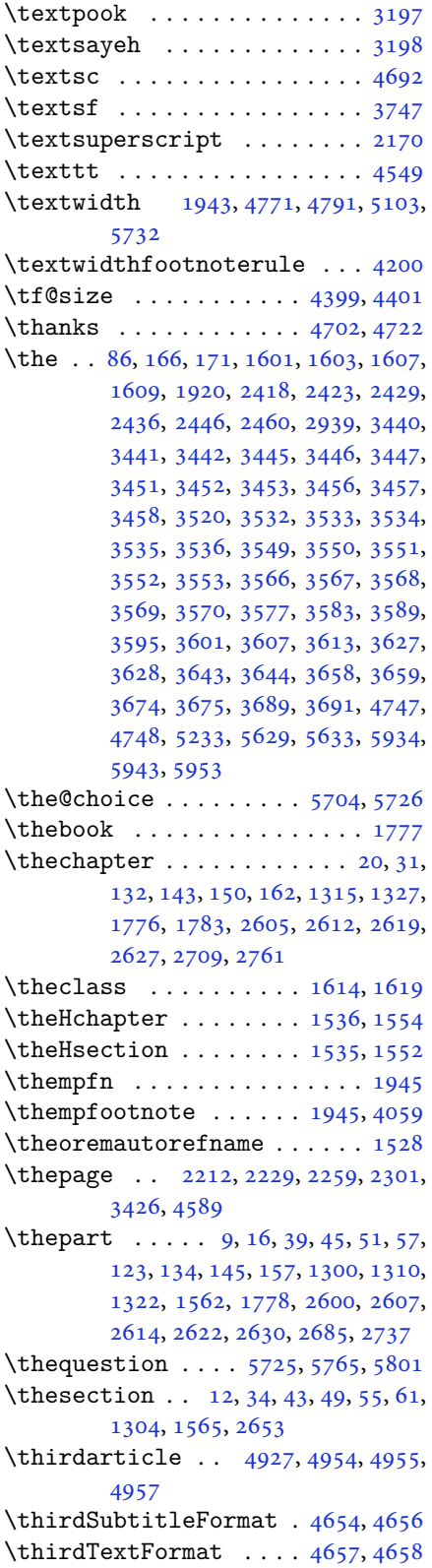

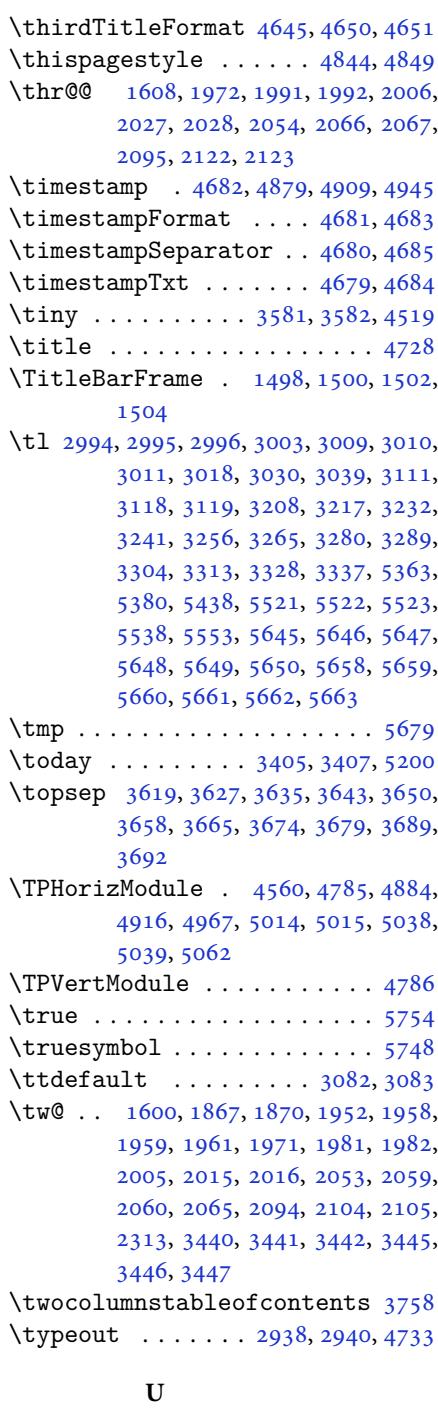

#### \uccode. [. . .](#page-69-5) . . . . . . . . . . . . [5564](#page-75-0) \Umathchardef . . . [. . . .](#page-60-1) [. . . .](#page-60-2) [5387](#page-93-5) \Umathcode ............. 5385 \Umathcodenum . . . . . . . . . . . 2533 \undefined 1807, 5596, 5605, [5606,](#page-109-0) 5607, 5609, 5610, 5611, [5617,](#page-105-2)

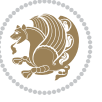

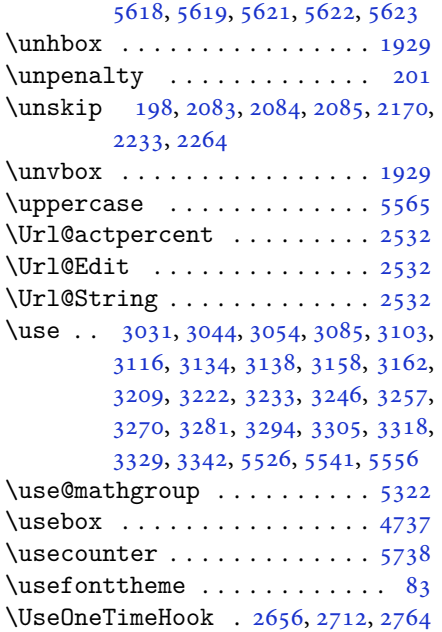

#### **V**

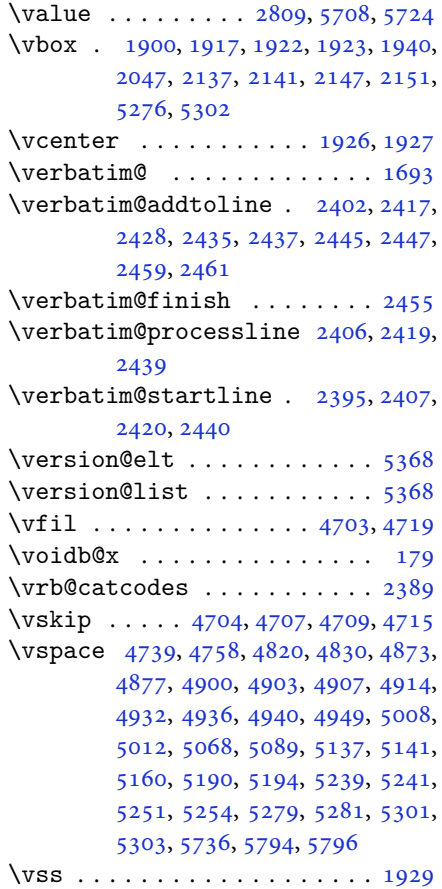

\vtop . . . . . . . . . . 1924, 1925, 2046

#### **W**

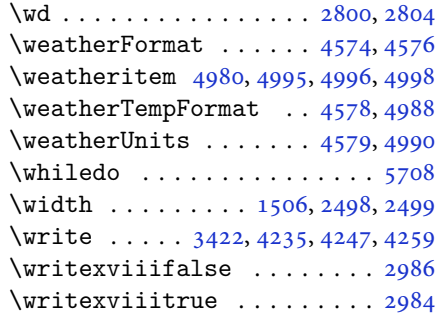

# **X**

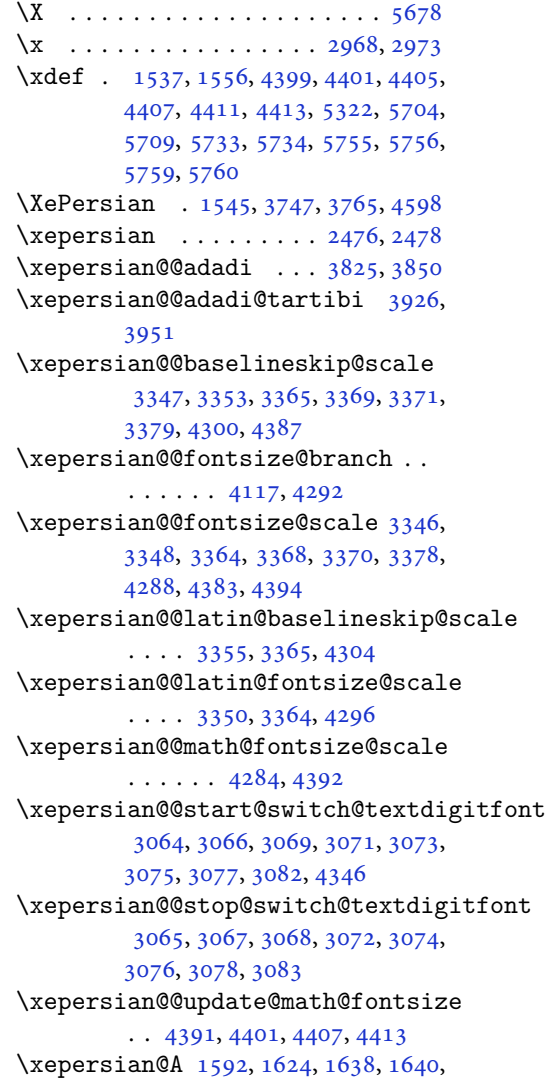

[3075](#page-62-18), [3076](#page-62-19)

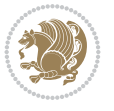

```
\xepersian@adadi . . . . 3819, 3824
\xepersian@adadi@tartibi 3920,
        3925
\xepersian@cmds@temp . 2963, 2981
\xepersian@coltitsize 4441, 5164,
        5165, 5166, 5167, 5170, 5175,
        5180, 5185
\xepersian@computeautoilg 3436,
        4422
\xepersian@cx . . . 4768, 4773, 4790
\xepersian@cy . . . 4769, 4774, 4796
\XePersian@d 5807, 5832, 5937, 5956,
        5958, 5961, 5966
\xepersian@D 1589, 1626, 1627, 1628,
        1629, 1633, 1634, 1635, 1637,
        1638, 3071, 3072
\xepersian@dahgan 3883, 3904, 3987
\xepersian@dahgan@tartibi 3985,
        3993
\XePersian@dn . . 5827, 5926, 5934,
        5937, 5940, 5944, 5956, 5958
\xepersian@dx . . 4766, 4771, 4782,
        4785
\xepersian@dy . . 4767, 4772, 4783,
        4786
\xepersian@edition . 4548, 4552,
        4588, 4708, 4840
\xepersian@editionLogo . . 4550,
        4818, 4836
\xepersian@editorialTit . 5245,
        5264
ditorialT4691,
        5250
\xepersian@everyjob . . 2939, 2940
\xepersian@firstText . 4623, 4879
\xepersian@firstTitle 4611, 4874
\xepersian@fmbox 4734, 4736, 4737
\xepersian@footcenter 4600, 4607,
        4859
\xepersian@footleft . 4602, 4606,
        4858
\xepersian@footright 4597, 4608,
        4857
\xepersian@frag 4120, 4122, 4123,
        4125
\xepersian@gridcolumns . . 4463,
        4465, 4504, 4508
\xepersian@gridrows . 4462, 4464,
        4504, 4508
\xepersian@headcenter 4584, 4594,
```
4856 \xepersian@headDateTime . 4570, 4824, 4838 \xepersian@headleft . 4581, 4593, [4855](#page-95-10) \xepersian@headright 4587, [4595](#page-90-11), [4854](#page-95-11) \XePersian@i [5807](#page-95-12), 5930, [5931](#page-90-12), [5933](#page-90-13), [5934](#page-95-13), 5935, 5938, 5942, 5943, 5946, 5947, 5950, [5953,](#page-90-14) [5955](#page-91-10) \xepers[ian@i](#page-95-14)lg . 3433, 3437, 3441, 3442, [3446,](#page-113-1) [3447,](#page-115-2) [3465](#page-115-3) \xepers[ian@i](#page-115-0)[mgsiz](#page-116-9)[e](#page-116-10) . [4440](#page-116-11), [4741](#page-116-0), [4742](#page-116-12), [4744](#page-116-13), [4753](#page-116-14), [4754](#page-116-1) \xepersian@incolu[mntit](#page-69-15)[le](#page-69-16) [5151](#page-69-1), [5170](#page-69-2), [5175](#page-69-4), [5180](#page-69-5), [5185](#page-70-0) \xepersian@indexEntry [4560](#page-88-1), [5087](#page-93-17) \xepers[ian@i](#page-93-18)[ndex](#page-93-19)[Entry](#page-93-20)[Page](#page-93-21) 4566, 5087 \xepers[ian@i](#page-101-5)[ndex](#page-101-6)[Frame](#page-101-7)[Title](#page-101-8) [4556](#page-101-9), 5063 \xepersian@indexwidth [4444,](#page-90-2) [4563](#page-90-15)[,](#page-100-2) [5062](#page-100-2), 5066, 5067 \xepersian@inexpandedtitle [5102](#page-90-16), [5117](#page-99-4), 5122, 5127, 5132  $\xepersian@innerSubtitle$  $\xepersian@innerSubtitle$  [4678](#page-90-17), [5218](#page-99-2) \xepersian@i[nner](#page-99-5)[Title](#page-99-6) 4667, [5217](#page-100-3) \XePers[ian@k](#page-100-4)[abis](#page-100-5)[ehfal](#page-100-6)[se](#page-100-7) . 5877, 5883 \XePers[ian@k](#page-102-2)abisehtrue . . . 5883 \xepersian@kashida . [1595,](#page-92-9) [1633,](#page-102-3) 1634, 1635, 1636, 1637, [1638](#page-114-2), [1639](#page-115-4) \xepersian@kashidachar . . [1587,](#page-115-4) 1601, 1603, 1605, [1607,](#page-34-19) [1609](#page-34-14) \xepers[ian@L](#page-34-15) [1590](#page-34-16), [1630](#page-34-20), [1634](#page-34-17), [1635](#page-34-18), [1636](#page-34-21), 1639, 1640, 3073, 3074 \XePersian@latini . . . 5808, [5854](#page-33-7) \XePers[ian@l](#page-34-0)[atin](#page-34-1)[ii](#page-34-22) . [5809](#page-34-2), [5856](#page-34-3), 5858 \XePers[ian@l](#page-34-20)[atin](#page-34-21)[iii](#page-34-24) . . [5810](#page-62-10), [5860](#page-62-17) \XePersian@latiniv . . [5811,](#page-113-2) [5861](#page-114-3) \XePersian@latinix . . [5816](#page-113-3), [5866](#page-114-4) \XePers[ian@l](#page-114-5)atinv . . . 5812, 5862 \XePersian@latinvi . . [5813,](#page-113-4) [5863](#page-114-6) \XePersian@latinvii . . [5814,](#page-113-5) [5864](#page-114-7) \XePersian@latinviii . [5815,](#page-113-6) [5865](#page-114-8) \XePersian@latinx . . . [5817,](#page-113-7) [5867](#page-114-9) \XePersian@latinxi . . [5818,](#page-113-8) [5868](#page-114-10)

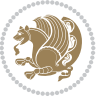

```
\XePersian@latinxii . . 5819, 5869
\XePersian@leapfalse 5839, 5843,
       5849
\XePersian@leaptrue . . 5849, 5850
\xepersian@localize@verbatim@
        1693, 2397, 2398, 2400, 2408,
       2421, 2430, 2441, 2449, 2463
\xepersian@localize@verbatim@@
       \ldots \ldots 2400, 2401\xepersian@localize@verbatim@@@
        403,404tim@@5815,
       \ldots24432453
\xepersian@localize@verbatim@rescan
       \ldots24572466
\xepersian@localize@verbatim@start
       \ldots24692470, 2481
\xepersian@localize@verbatim@test
       \ldots12,14, 2415
\xepersian@localize@verbatim@testend
       \ldots24262433
\xepersian@lrm . . . . . . 1586, 1598
\XePersian@m 5807, 5832, 5928, 5947,
       5950, 5962, 5965
\xepersian@milyoongan 3852, 3863
\xepersian@milyoongan@tartibi
       \cdots . .53,64
\XePersian@mminusone 5829, 5928,
       5929, 5931, 5935
\xepersian@ncol . . . . . 4795, 4796
\xepersian@ncolumns . 4445, 5146,
       5147, 5214
\xepersian@nrow . . . . . 4789, 4790
\xepersian@numberoutofrange . .
       . . . . 3810, 3821, 3922
\xepersian@numberstring . 3807,
       3815
\xepersian@numberstring@tartibi
        \cdots . .13,16
5383,
       5502
\xepersian@pageleft . 4443, 5230,
       5231, 5233, 5235
\xepersian@pageneed . 4442, 4744,
       4745, 4747, 4750, 5229, 5235
\xepersian@pages 4664, 4899, 4931,
       5216
\xepersian@persian@@releasename
        905,906\XePersian@persian@month 5962,
```
### 5967 \XePersian@persiani . 5808, 5908, 5909, 5939, 5956 \XePersian@persianii . 5809, 5910 \XePers[ian@p](#page-116-17)ersianiii 5810, 5912, 5914 \XePers[ian@p](#page-115-8)[ersi](#page-116-18)[aniv](#page-116-3) . [5811](#page-113-2), [5916](#page-115-7) \XePersian@persianix . [5816,](#page-113-3) [5921](#page-115-9) \XePersian@persianv . . [5812](#page-113-4), [5917](#page-115-10) \XePers[ian@p](#page-115-11)ersianvi . 5813, 5918 \XePersian@persianvii [5814,](#page-113-5) [5919](#page-115-12) 5920 \XePersian@persianx . . [5817,](#page-113-8) [5922](#page-115-14) \XePersian@persianxi . [5818,](#page-113-10) [5923](#page-115-15) \XePersian@persianxii 5819, [5924](#page-113-11) \XePers[ian@p](#page-115-16)ersianxiii . . 5820, 5925 \xepersian@pictureCapt[ion](#page-113-13) [4660,](#page-115-18) 4756, 4970 \xepersian@R 1591, 1625, [1637,](#page-113-9) [1639](#page-113-14)[,](#page-115-19) [3077](#page-115-20), 3078 \xepersian@releasename . . [2904](#page-92-11), [2906](#page-94-18), [2907](#page-97-7), 2924, 3750, 3754 \xepersian@s[adgan](#page-34-26) .. [3856](#page-34-17), [3861](#page-34-21), [3865](#page-62-12), [3869](#page-62-19), 3874, 3957, 3970 \xepersian@sadgan@tartibi [3962](#page-59-0), [3966](#page-59-1), [3975](#page-59-2) \xepersian@save@[@f@fa](#page-60-6)[m](#page-75-3)[ily](#page-77-4) [3082](#page-77-5), [3083](#page-77-6) \xepersian@s[ay](#page-77-7) . 4733, 5213, [5233](#page-79-6), [5236](#page-79-7), [5238](#page-79-8), 5262, 5288 \xepersian@secondSubtitle [4636](#page-62-1), [4905](#page-62-2) \xepersian@second[Text](#page-93-5) [4640](#page-102-9), [4909](#page-102-0) \xepers[ian@s](#page-102-10)[econ](#page-102-11)[dTitl](#page-103-4)e [. .](#page-103-5) 4627, 4901 \xepers[ian@s](#page-96-12)ection . 4580, [4585](#page-91-11), 5209 \xepersian@setlength [3481,](#page-91-12) [3524](#page-91-13)[,](#page-96-1) [3526](#page-96-13), 3527, 3541, 3543, 3544, 3558, 3560, 3561, [3617,](#page-90-18) [3619](#page-90-19), [3633](#page-102-12), 3635, 3648, 3650, 3663, 3665, 3679, 3725, [3727,](#page-70-1) [3729](#page-71-16), [3740](#page-71-17) \xepers[ian@s](#page-71-22)[helle](#page-71-23)[scap](#page-71-24)e [. . .](#page-72-10) [2983](#page-72-9) \xepers[ian@s](#page-73-11)[horta](#page-73-8)[rtic](#page-73-12)[leIte](#page-73-9)[mTitl](#page-73-13)e  $\ldots$  [. . .](#page-73-10) 46[98,](#page-74-4) 53[02](#page-74-5) \xepers[ian@s](#page-75-5)hortarticleSub[title](#page-74-6)  $\cdots$  . . 4696, 5282

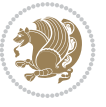

\xepersian@shortarticleTit 5274, 5289 \xepersian@shortarticleTitle .  $\ldots \ldots$  4694, 5278 \XePersian@sn . . 5828, 5927, [5939,](#page-103-6) [5940,](#page-103-7) 5943, 5944, 5953, 5958 \xepersian@strutilg . 3434, 3437, 3452, 3453, [34](#page-92-13)57, [34](#page-103-8)58, 3465, 3466, 3469, [4423,](#page-114-16) [4426](#page-115-21) \xepers[ian@t](#page-116-7)[arti](#page-116-0)[bi](#page-116-8) . . [3913](#page-116-1), [3998](#page-116-4) \xepersian@tcl . 3432, [3437](#page-69-17), [3439,](#page-69-16) [3440,](#page-69-7) [3441,](#page-69-8) [3442](#page-69-10), [3445](#page-69-11), [3446,](#page-70-0) [3447,](#page-70-2) [3451](#page-70-3), [3452](#page-87-12), [3453](#page-87-13), 3456, 3457, 3458, 3463, [3464](#page-78-5) \XePersian@temp [5822](#page-69-18), [5833](#page-69-16), [5834,](#page-69-19) [5835,](#page-69-0) [5837,](#page-69-1) [5841](#page-69-2), [5842](#page-69-3), [5843,](#page-69-4) [5846,](#page-69-5) [5847,](#page-69-6) [5848](#page-69-7), [5849](#page-69-8), [5871,](#page-69-9) [5872,](#page-69-10) [5873](#page-69-11), [5876](#page-70-4), [5877](#page-70-5), 5879, 5882, 5883, [5887,](#page-113-15) [5888,](#page-114-17) [5891,](#page-114-18) [5894,](#page-114-19) [5899,](#page-114-20) [5904](#page-114-21), [5906](#page-114-22), [5907,](#page-114-13) [5909](#page-114-23) \xepers[ian@t](#page-114-27)[empa](#page-114-28) [4131](#page-114-29), [4139](#page-114-2), [4147,](#page-114-30) [4155,](#page-115-22) [4162,](#page-115-4) [4170](#page-115-23), [4177](#page-115-24), [4184,](#page-115-25) [4190,](#page-115-26) [4202,](#page-115-27) [4208](#page-115-28), [4214](#page-115-29), [4218,](#page-115-30) [4222,](#page-115-8) 4228, 4241, 4253, 4265, 4307, 4314, [4321,](#page-82-5) [4328,](#page-82-6) [4343,](#page-82-7) [4353](#page-82-8) \xepers[ian@t](#page-83-4)[empb](#page-83-5) [4131](#page-83-6), [4132](#page-83-7), [4139,](#page-83-8) [4140,](#page-84-3) [4147,](#page-84-4) [4148](#page-84-5), [4155](#page-84-6), [4156,](#page-84-7) [4162,](#page-85-6) [4163,](#page-85-7) [4170](#page-85-8), [4171](#page-86-1), [4177,](#page-86-2) [4178,](#page-86-3) 4184, 4185, 4190, 4191, 4202, 4203, [4208,](#page-82-5) [4209,](#page-82-10) [4214,](#page-82-6) [4215,](#page-82-11) [4218,](#page-82-7) [4219](#page-82-12), [4222](#page-82-8), [4223,](#page-82-13) [4228,](#page-82-9) [4229,](#page-82-14) [4241](#page-83-1), [4242](#page-83-9), [4253,](#page-83-2) [4254,](#page-83-10) [4265,](#page-83-3) [4266](#page-83-11), [4307](#page-83-4), [4308,](#page-83-12) [4314,](#page-83-5) [4315,](#page-83-13) [4321](#page-83-6), [4322](#page-83-14), [4328,](#page-83-7) [4329,](#page-83-15) [4343,](#page-83-8) [4344,](#page-84-8) [4353,](#page-84-3) [4354](#page-84-9) \XePers[ian@t](#page-84-4)[empth](#page-84-10)[ree](#page-84-5) [5824](#page-84-11), [5885,](#page-84-6) [5886,](#page-84-12) [5887,](#page-84-7) [5889](#page-84-13), [5892](#page-85-6), [5895,](#page-85-9) [5896,](#page-85-7) [5900,](#page-85-10) [5903](#page-85-8), [5904](#page-85-11), [5905,](#page-86-1) [5906](#page-86-4) \XePersian@t[empt](#page-86-2)[wo](#page-86-5) . [5823](#page-113-16), [5873,](#page-115-31) [5874,](#page-115-32) [5875,](#page-115-23) [5876](#page-115-33), [5879](#page-115-34), [5880,](#page-115-35) [5881,](#page-115-36) [5882,](#page-115-37) [5889](#page-115-38), [5890](#page-115-28), [5891,](#page-115-39) [5892,](#page-115-29) 5893, 5894, 5896, 5897, 5898, 5899, 5900, [5901,](#page-113-17) [5902,](#page-114-28) [5903](#page-114-31) \xepers[ian@t](#page-115-40)[extdi](#page-115-22)[gitf](#page-115-33)[ont](#page-115-41) [3056,](#page-115-25) [3082,](#page-115-34) [4347](#page-115-42)

\xepers[ian@t](#page-115-44)[hirdS](#page-115-27)[ubti](#page-115-37)[tle](#page-115-45) [4655,](#page-115-46)

#### 4938 \xepersian@thirdText . 4658, 4945 \xepersian@thirdTitle 4646, 4934 \XePersian@thirtytwo 5826, 5870, [5877](#page-97-8) \xepersian@tmp . . . . . . [4119,](#page-92-14) [4120](#page-97-0) \xepersian@V . . . . . . . . [1593,](#page-91-14) [1631](#page-97-9) \xepersian@value . . . . [4122](#page-113-18), [4125](#page-114-34) \xepers[ian@v](#page-114-2)ersion . 2902, 2907, 2924, 2942, 2944, [2950,](#page-82-15) [2956,](#page-82-1) 3750, 3754 \xepersian@weather . . [4575,](#page-82-2) [5010](#page-82-4)  $\text{Xepersian@wwu} \dots$  . [4545](#page-59-3), [4818](#page-59-2) \xepers[ian@w](#page-60-6)[wwFor](#page-60-7)[mat](#page-60-8) . [4544](#page-60-9), [4546](#page-60-10) \XePers[ian@y](#page-75-3) [5807](#page-75-4), 5832, 5833, 5836, 5846, 5849, 5871, [5885,](#page-90-20) [5948,](#page-98-10) 5951, 5962, 5964 \xepersian@yekani . . [3856,](#page-90-22) [3884,](#page-90-23) 3888, [3895,](#page-113-1) [3898,](#page-114-0) [3957](#page-114-17) \xepers[ian@y](#page-114-23)[ekani](#page-114-14)[i](#page-114-26) . [3807](#page-115-31), [3869](#page-116-19), [3894](#page-116-20), [3970](#page-116-15) \xepersian@yekan[iii](#page-116-21) . [3865](#page-77-4), [3897](#page-77-8), [3966](#page-77-9) \xepersian@y[ekan](#page-78-7)[iv](#page-78-8) . [3876](#page-76-5), [3900](#page-77-7), [3977](#page-77-10) \xepersian@y[ekan](#page-79-10)v . . . [3989](#page-77-6), [4005](#page-78-9) \XePers[ian@y](#page-79-7)ModHundred . . 5825, 5836, 5837, 5838, [5841,](#page-77-11) [5845](#page-78-10) \xepers[ian@z](#page-79-11)wj . . 1585, 1597, 1610 \xepersiandate . 2903, [2907,](#page-79-12) [2924,](#page-80-0) 3750 \xepers[ianIn](#page-114-35)[it](#page-114-20) .. [. . .](#page-114-36) . [4501](#page-114-21), [4802](#page-114-37) \xepersianrelease[name](#page-33-10) [. . . .](#page-34-28) [2906](#page-34-29) \xepersianversion [. . .](#page-59-4) [. . . .](#page-59-2) [2941](#page-60-6) \XeTeXc[harcl](#page-75-3)ass . . . . . . . . . 1619 \XeTeXcharglyph 1601, [1603,](#page-89-1) [1607,](#page-94-19) 1609, 3440, 3441, 3442, [3445,](#page-59-1) 3446, 3447, 3451, 3452, [3453,](#page-60-11) 3456, 3457, 3458 \XeTeXglyphbounds [. .](#page-34-0) [1600](#page-34-1), [1602](#page-34-2)[,](#page-34-5) [1606](#page-34-3), [1608,](#page-69-0) [3440,](#page-69-1) [3441,](#page-69-2) [3442](#page-69-3), [3445](#page-69-4), [3446,](#page-69-5) [3447,](#page-69-6) [3451,](#page-69-7) [3452](#page-69-8), [3453](#page-69-9), [3456](#page-69-10), [3457](#page-69-11), 3458 \XeTeXinterchartoks . [1633](#page-34-7), [1634](#page-34-30), [1635](#page-34-31), [1636,](#page-34-6) [1637,](#page-69-0) [1638,](#page-69-1) [1639](#page-69-2), [1640](#page-69-3), [3064,](#page-69-4) [3065,](#page-69-5) [3066,](#page-69-6) [3067](#page-69-7), [3068](#page-69-8), [3069](#page-69-9), [3071](#page-69-10), [3072](#page-69-11), 3073,

[IN](#page-62-17)[DEX](#page-62-11) [148](#page-62-18)

\xpg@wa[rning](#page-34-16) [. . .](#page-34-20) . [4011](#page-34-17), [4016](#page-34-18), [4018](#page-34-21)

3074, 3075, 3076, [3077,](#page-34-14) [3078](#page-34-15)

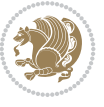

## **Y**

**Z**

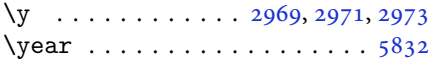

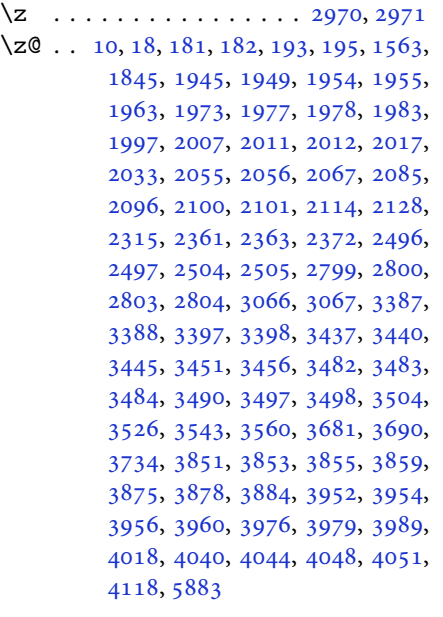

# $\boxtimes$

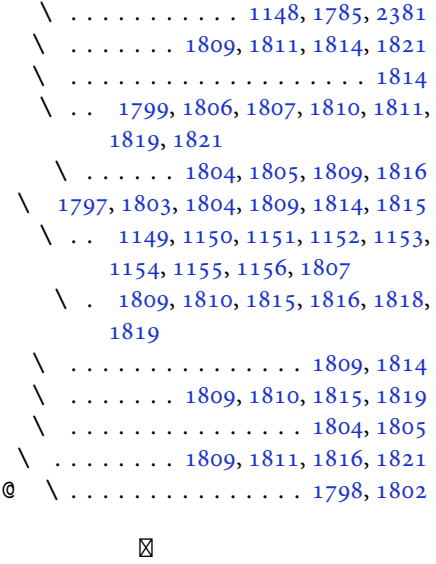

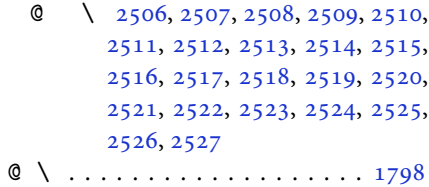

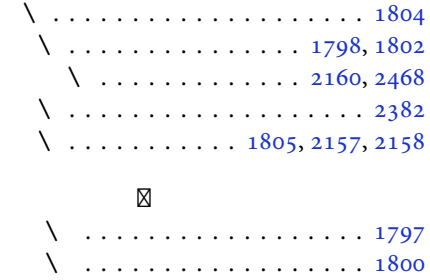

\ . . . . . . . . . . . . . . 1799, 1801

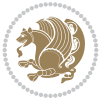